### DEC GKS GKS\$ Binding Reference Manual

Order Number: AA—MJ31 A—TE

#### April 1989

This manual is a reference to the DEC GKS GKS\$ binding functions. It contains information about the DEC GKS GKS\$ binding control, output, output attribute, transformation, segment, input, inquiry, metafile, and error-handling functions.

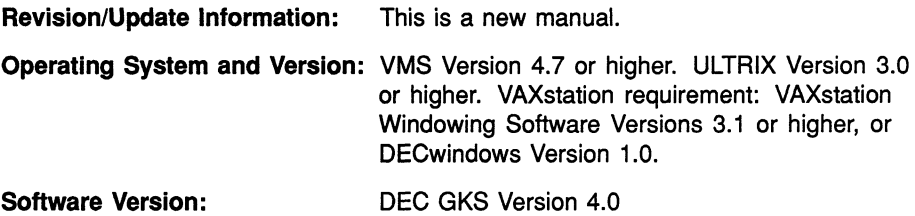

digital equipment corporation maynard, massachusetts

#### First Printing, March 1984 Revised, November 1984, May 1986, March 1987, and April 1989

The information in this document is subject to change without notice and should not be construed as a commitment by Digital Equipment Corporation. Digital Equipment Corporation assumes no responsibility for any errors that may appear in this document.

The software described in this document is furnished under a license and may be used or copied only in accordance with the terms of such license.

No responsibility is assumed for the use or reliability of software on equipment that is not supplied by Digital Equipment Corporation or its affiliated companies.

© Digital Equipment Corporation 1984, 1986, 1987, 1989.

All Rights Reserved. Printed in U.S.A.

The postpaid Reader's Comments forms at the end of this document request your critical evaluation to assist in preparing future documentation.

The following are trademarks of Digital Equipment Corporation:

ALL–IN–1 EduSystem<br>DEC IAS **DEC** DEC/CMS MASSBUS<br>DEC/MMS PDP DEC/MMS PDP<br>DECnet PDT DECnet PDT<br>DECmate P/OS DECmate DECsystem-10 Professional<br>DECSYSTEM-20 Q-bus DECSYSTEM-20<br>DECUS DECwriter RSTS<br>DIBOL RSX DIBOL<sub>.</sub>

Rainbow<br>RSTS

RT **ULTRIX** UNIBUS VAX **VAXcluster** VMS VT Work Processor

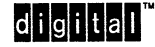

ZK4633

# **Contents**

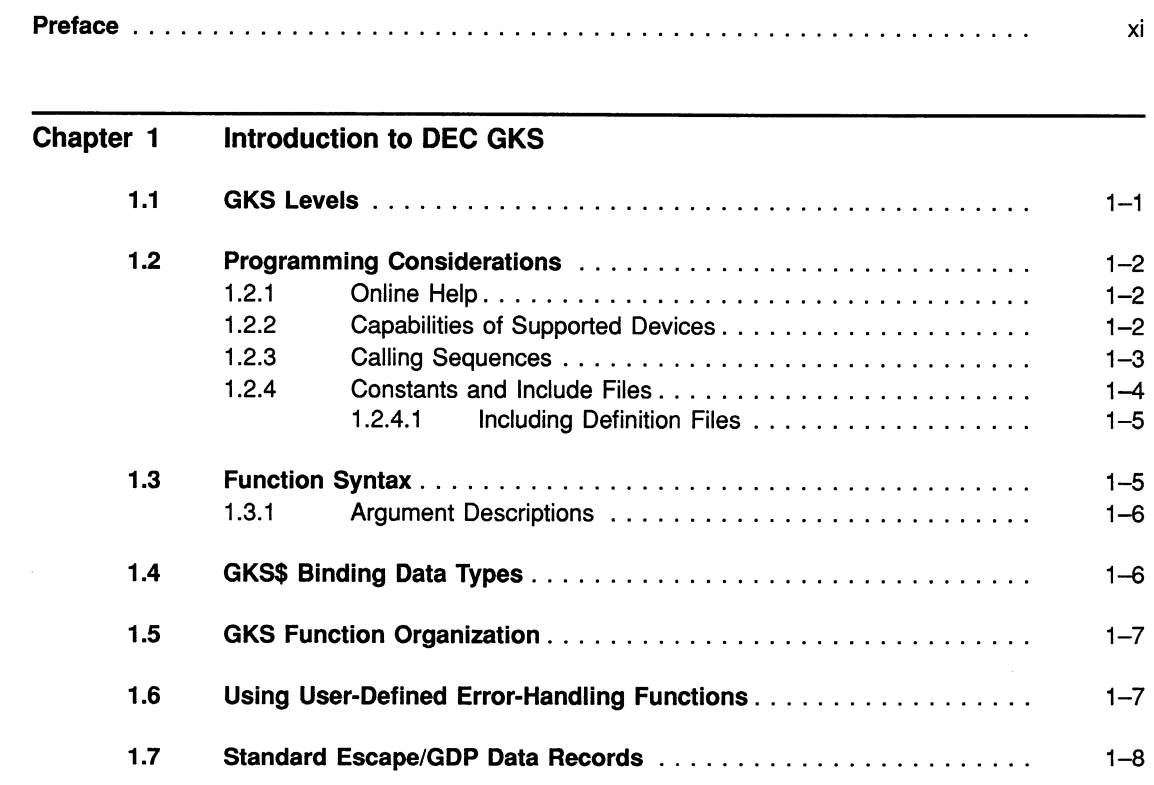

iii

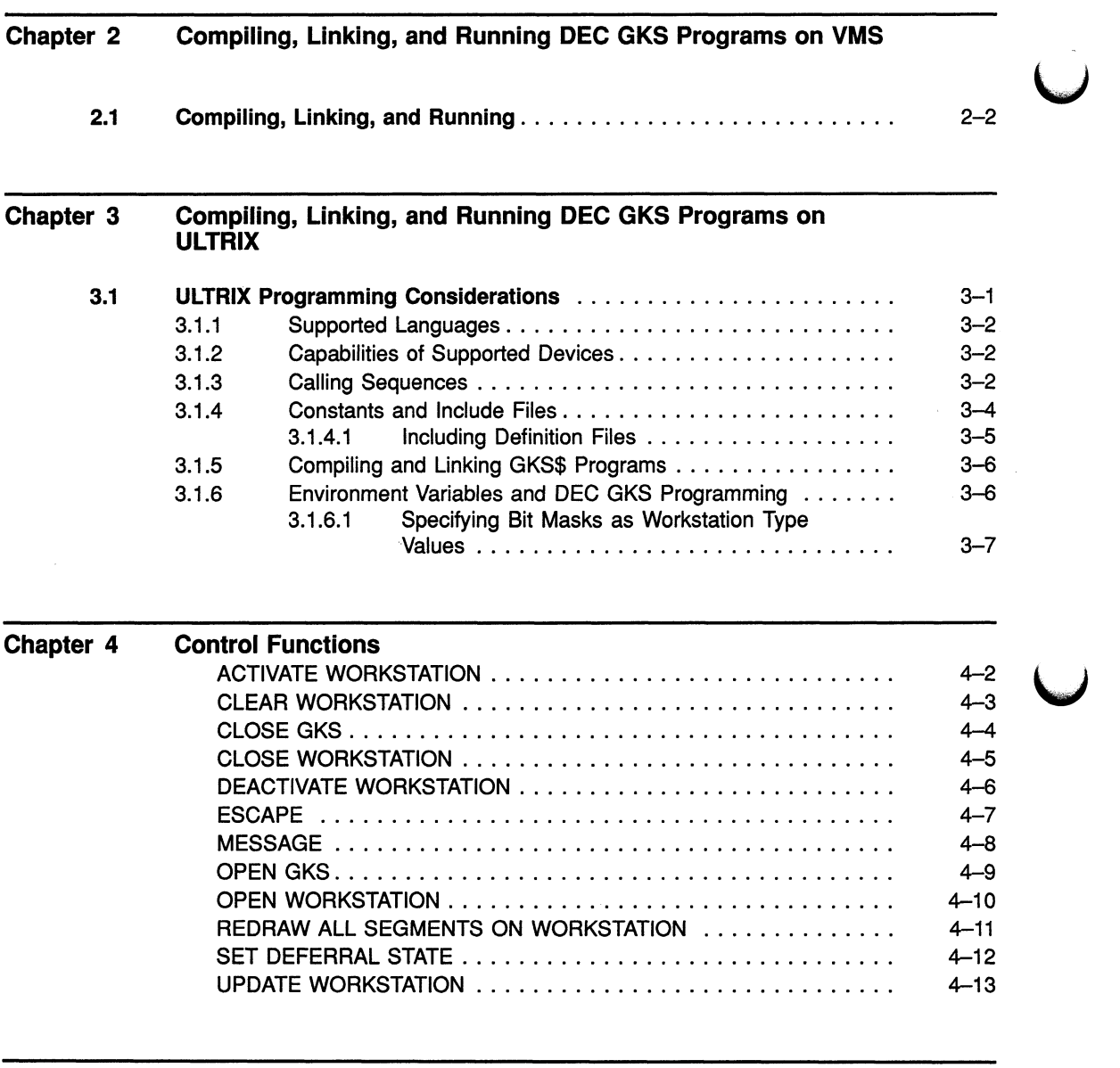

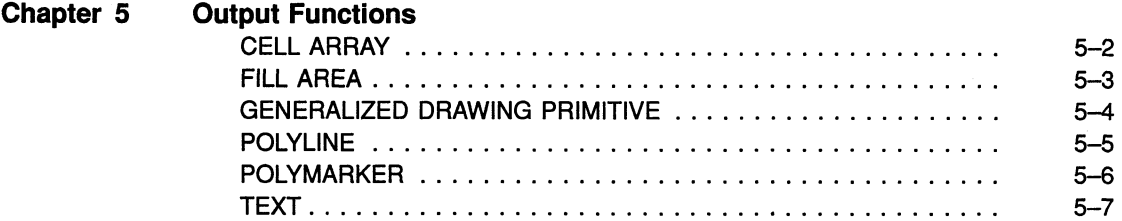

V

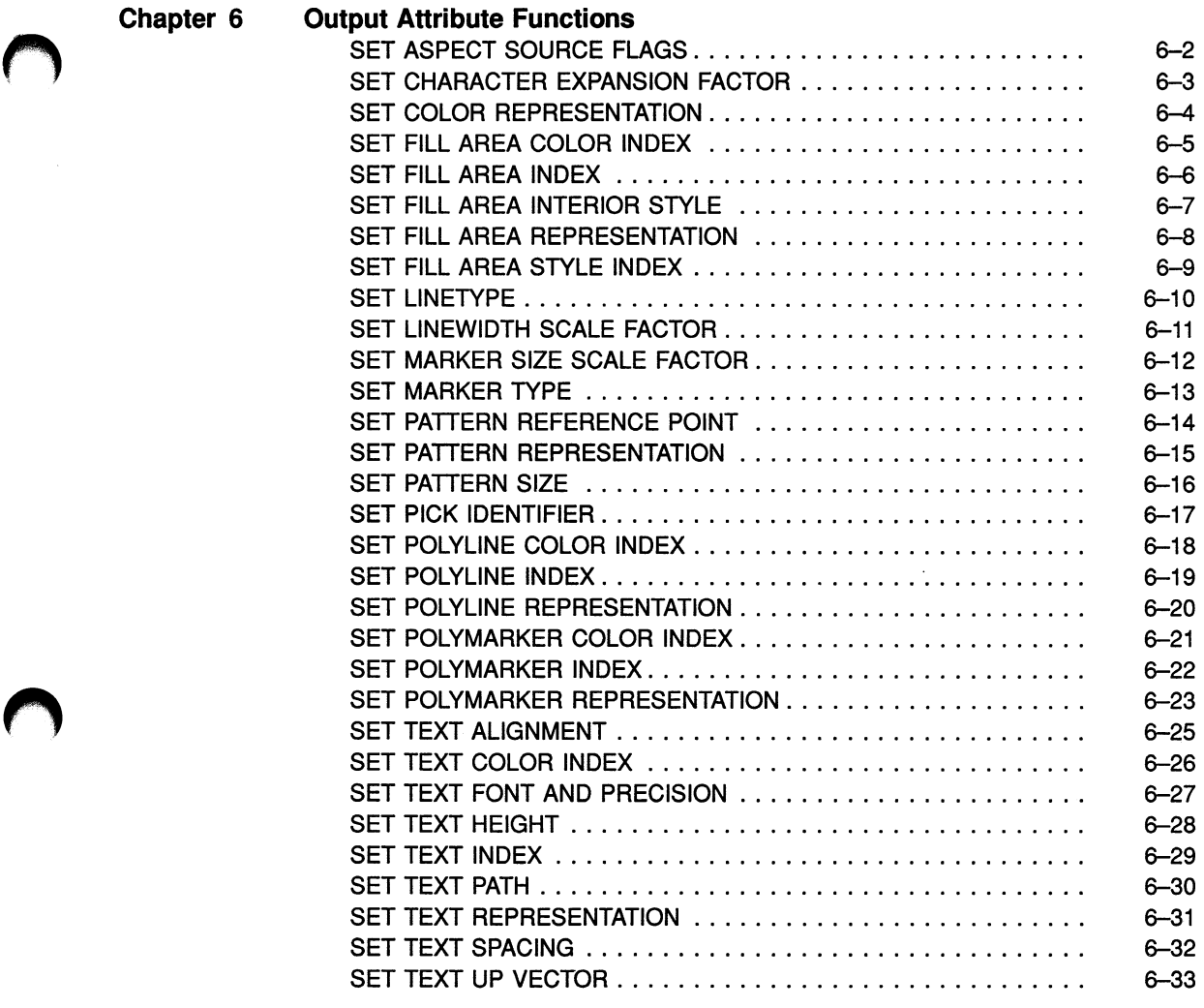

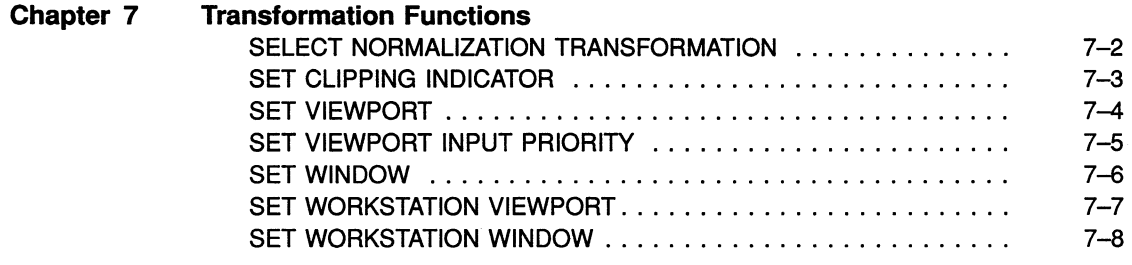

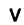

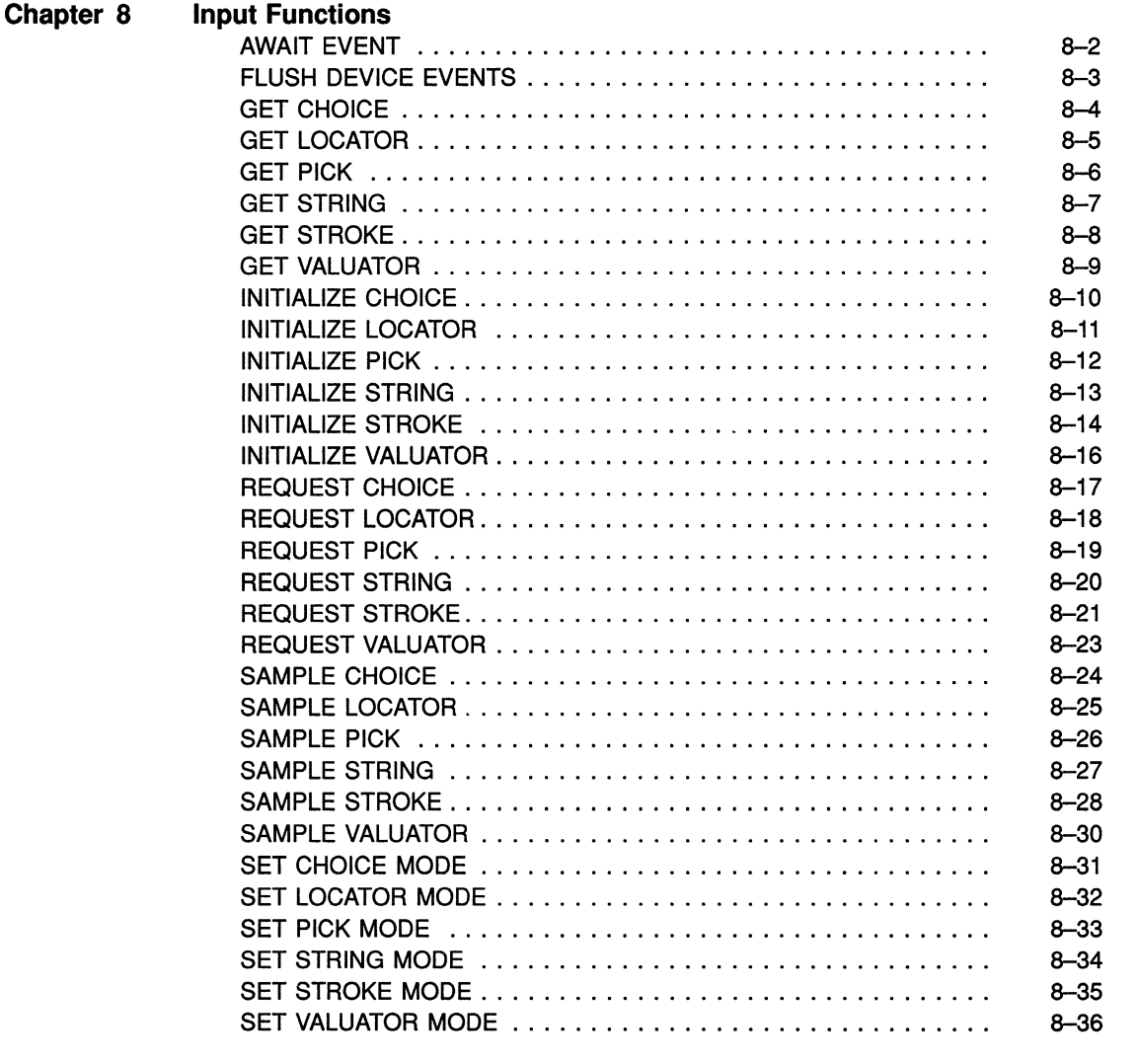

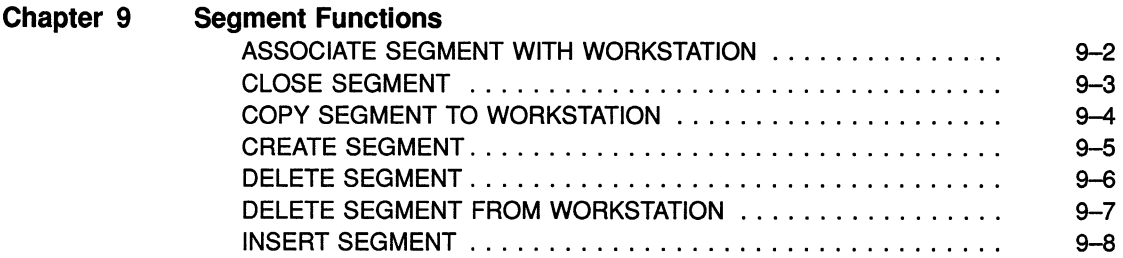

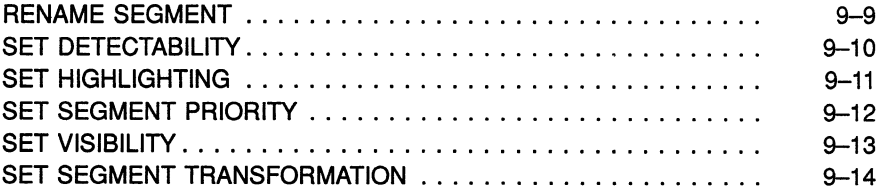

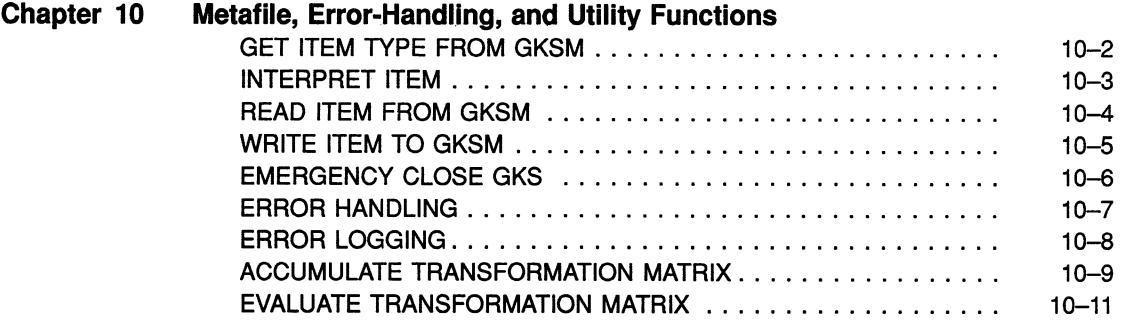

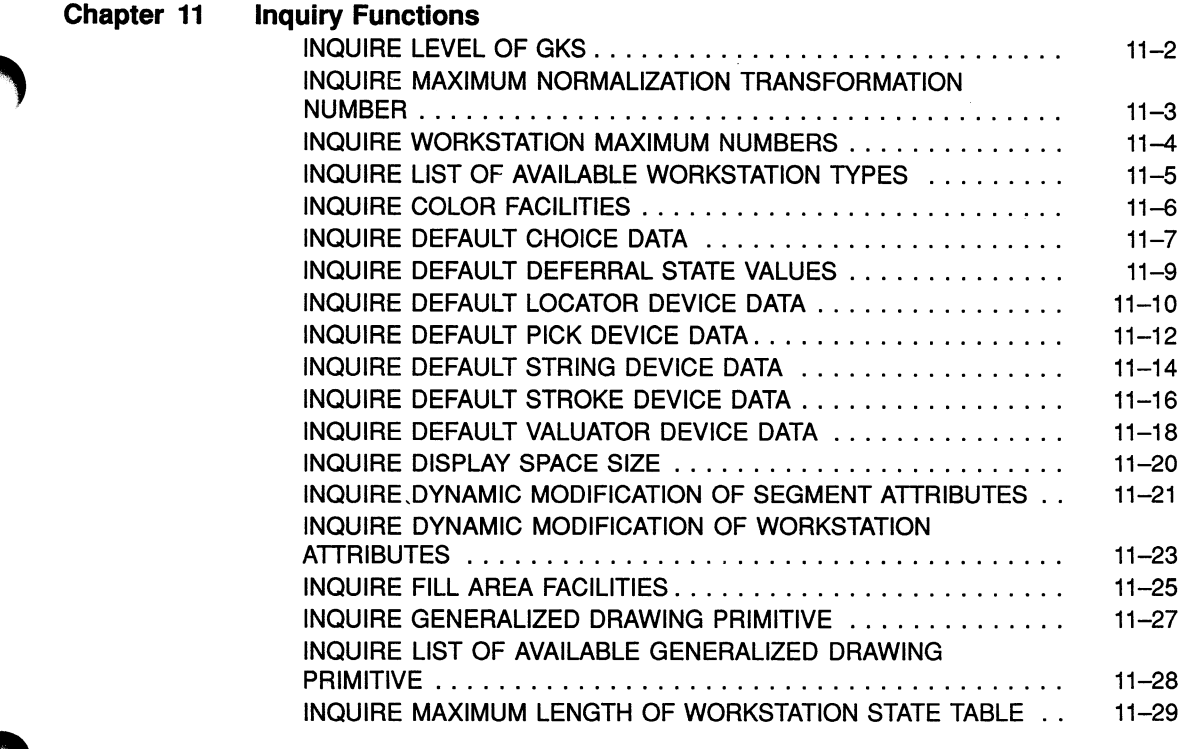

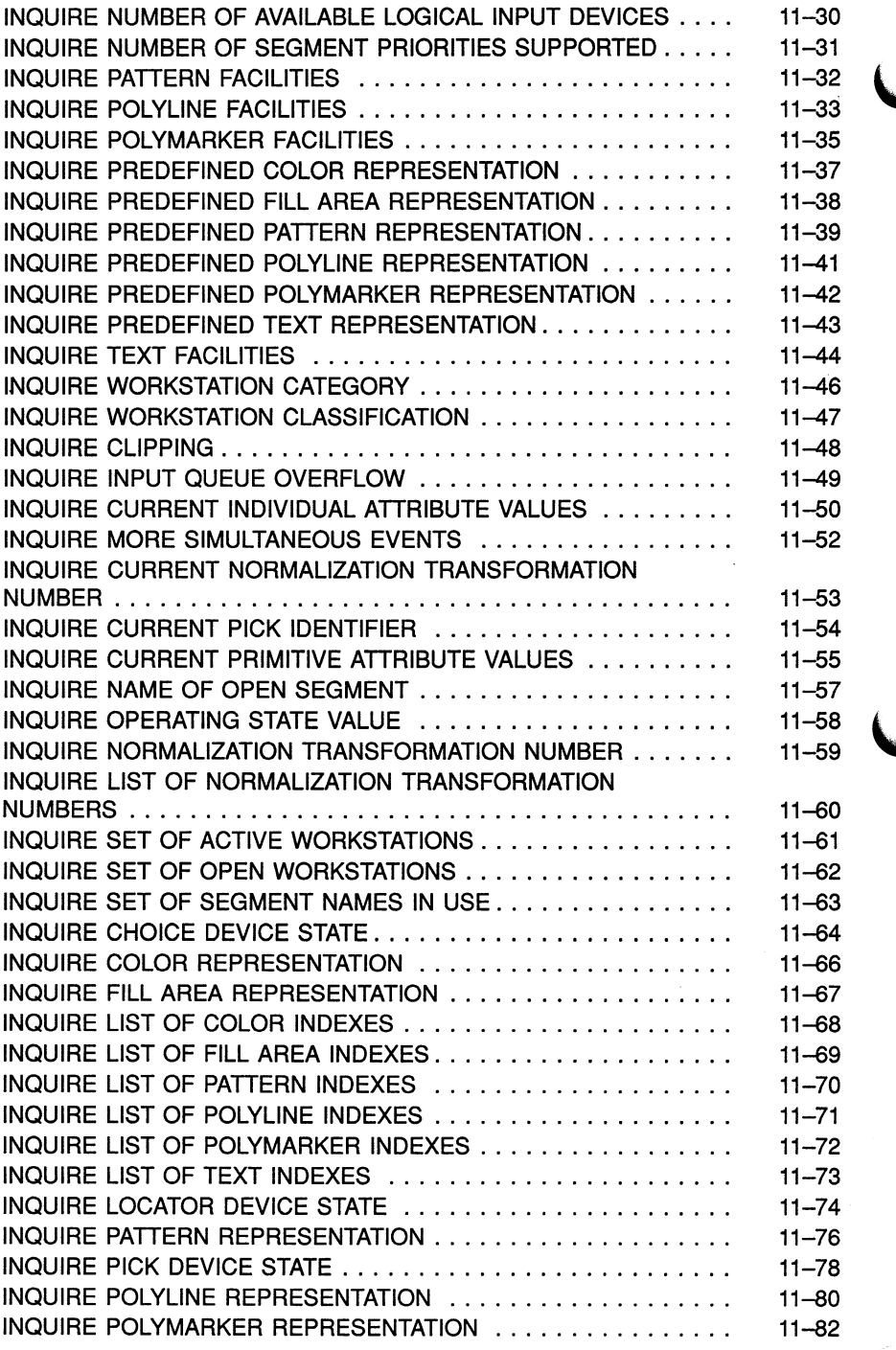

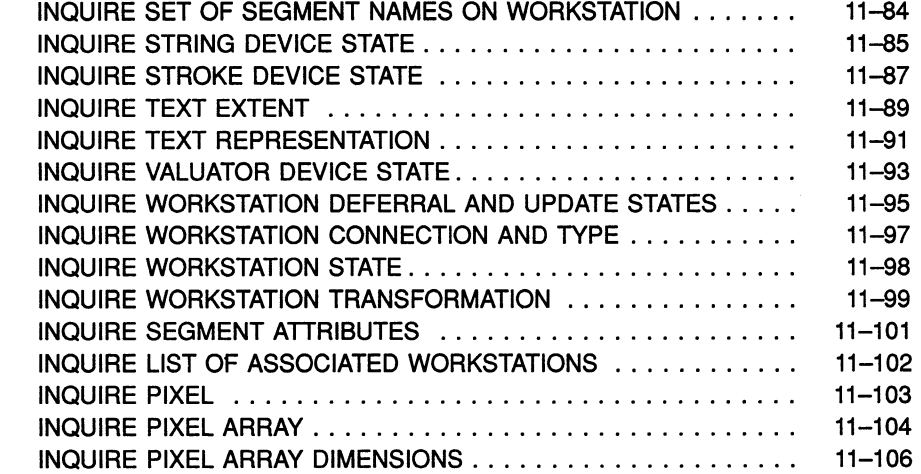

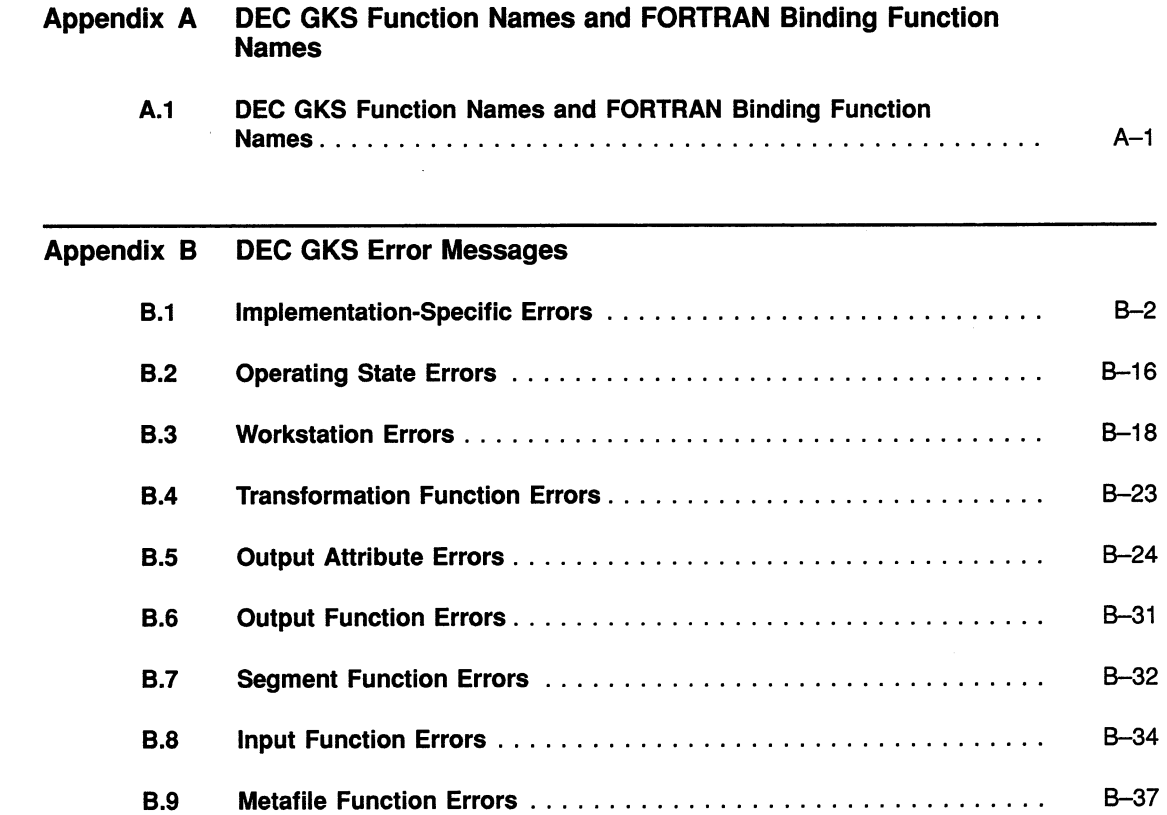

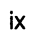

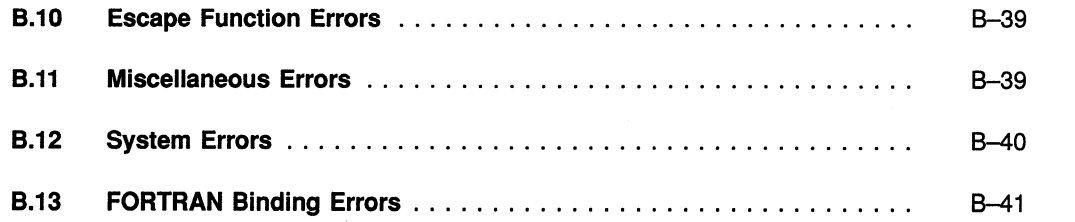

### **Index**

### **Tables**

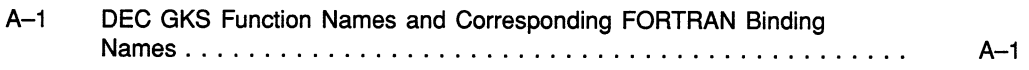

# Preface

### Manual Objectives

This manual provides reference to the DEC GKS Graphical Kernel System (GKS) GKS\$ binding functions. DEC GKS is a level 2c GKS implementation. For more information concerning GKS implementation levels, refer to Chapter 1, Introduction to DEC GKS.

#### **NOTE**

Before reading this manual, you should review the DEC GKS release notes by typing the following:

\$ HELP GKS RELEASE NOTES RETURN

### Intended Audience

This manual is intended for experienced application programmers who need to reference information (binding syntax and and brief argument descriptions) concerning the DEC GKS GKS\$ binding functions. Readers should be familiar with the DIGITAL Command Language (DCL). (For more information concerning DCL, refer to the VAX/VMS DCL Dictionary.) about GKS.

This manual is not tutorial in nature. New users who need tutorial information and moderately experienced users needing programming suggestions should refer to the DEC GKS User Manual.

### Document Structure

This manual is contained in one volume, with the following information contained in its chapters:

- Chapter 1, Introduction to DEC GKS, provides an introduction to the DEC GKS GKS\$ binding, including information about function syntax, data types, passing mechanisms, and manual organization.
- Chapter 2, Compiling, Linking, and Running DEC GKS Programs on VMS, provides VMS specific information to compile, link, and edit your programs.
- Chapter 3, Compiling, Linking, and Running DEC GKS Programs on ULTRIX, provides ULTRIX specific information to compile, link, and edit your programs.
- Chapter 4, Control Functions, provides information concerning the establishment of the DEC GKS and workstation environments.
- Chapter 5, Output Functions, provides information concerning the generation of output primitives.
- Chapter 6, Output Attribute Functions, provides information concerning the generation of output attributes.
- Chapter 7, Transformation Functions, provides information concerning the normalization and workstation transformations.
- Chapter 8, Input Functions, provides information concerning input.
- Chapter 9, Segment Functions, provides information concerning the storage of output primitives in segments.
- Chapter 10, Metafile, Error-Handling, and Utility Functions, provides information concerning long-term storage of graphical images, errorhandling, and utility functions.
- Chapter 11, Inquiry Functions, provides information concerning the acquisition of DEC GKS and workstation status information.
- Appendix A, DEC GKS Function Names and FORTRAN Binding Function Names, provides information concerning all DEC GKS\$ and function name cross references.
- Appendix B, DEC GKS Error Messages, provides information concerning all DEC GKS error messages.

# Associated Documents

You may find the following documents useful when using DEC GKS:

- DEC GKS User Manual—For programmers who need tutorial information or guides to programming technique.
- DEC GKS Reference Manual—For programmers who need encyclopedic information about GKS functions.
- DEC GKS FORTRAN Binding Reference Manual—For programmers who need specific syntax and argument descriptions for the FORTRAN Binding.
- DEC GKS GKS\$ Binding Reference Manual—For programmers who need specific syntax and argument descriptions for the GKS\$ Binding.
- DEC GKS C Binding Reference Manual—For programmers who need specific syntax and argument descriptions for the C Binding.
- Building a DEC GKS Workstation Handler System—For programmers who need to build DEC GKS workstation graphics handler.
- Building a DEC GKS Device Handler System—For programmers who need to provide support for a device unsupported by the DEC GKS graphics handlers.
- DEC GKS Device Specifics Reference Manual—For programmers who need device-specific information.
- DEC GKS Installation Guide—For system managers who install the DEC GKS software, including the Run-Time installation, on either VMS or ULTRIX operating systems.

# **Conventions**

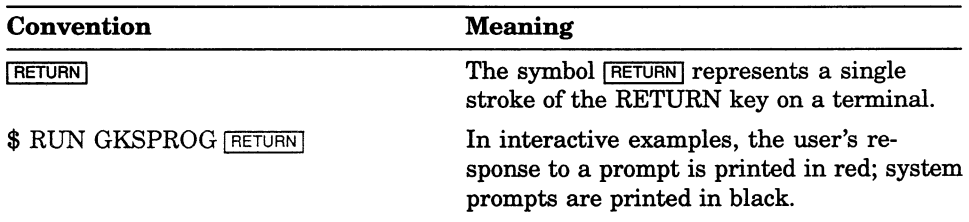

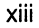

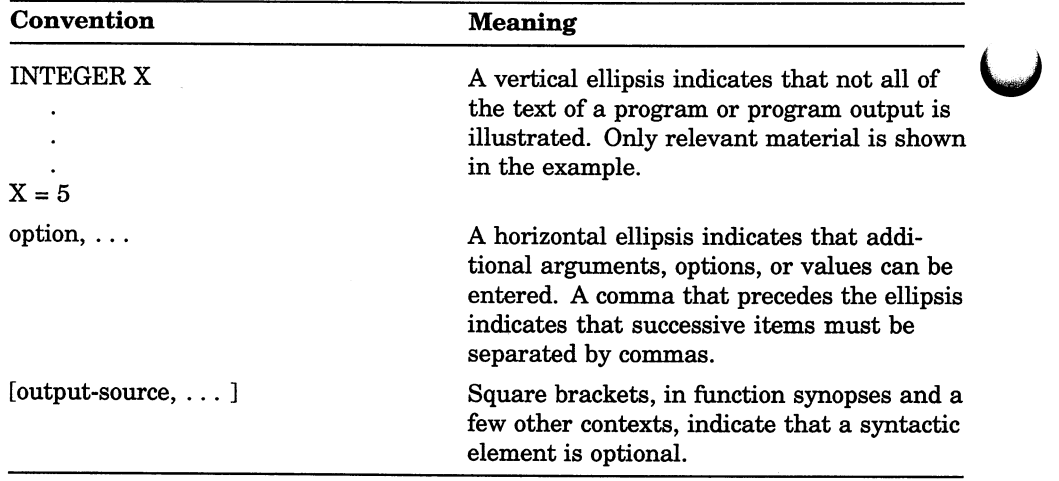

### Chapter 1

# Introduction to DEC GKS

The Graphical Kernel System (GKS) is a set of graphics functions that can be used by numerous types of graphics applications to produce twodimensional pictures on graphics output devices. GKS is defined by the ANSI X3.124-1985 and the ISO 7942-1985 standards. DEC GKS adheres to both standards. When this manual refers to the GKS standard, the reference applies to both standards.

The GKS standard provides a functional standard, and syntactical standards called language bindings. The functional standard determines the effects produced by a particular GKS function, but does not specify the function name or the number of function parameters. Therefore, a given function in two different GKS implementations can produce the same effects, but may have a different function name or a different number of parameters.

DEC GKS implements the functional standard using function names beginning with the prefix GKS\$. These functions should be used when programming with the VMS or ULTRIX implementation of DEC GKS. If you use the GKS\$ functions, you will have to edit your program if you want to transport the program across systems or across GKS implementations.

# 1.1 GKS Levels

The GKS standard defines levels of a GKS implementation that address the most common classes of graphic devices and application needs. The levels are determined primarily by input and output capabilities. The output level values are represented by the characters m, 0, 1, and 2. The input level values are represented by the characters a, b, and c.

The DEC GKS software is a level 2c implementation, incorporating all of the GKS output capabilities (level 2) and all of the input capabilities (level c). This manual uses the term DEC GKS when describing the 2c level DEC GKS product.

# 1.2 Programming Considerations

The specific method for using DEC GKS software depends on the features and conventions of each VAX language. This section discusses general issues that must be considered when using any VAX language with DEC GKS.

#### **NOTE**

Some of the VAX languages have language-specific requirements for using DEC GKS. For a complete discussion, you should refer to Appendix F, Language-Specific Programming Information, in the DEC GKS Reference Manual, before coding your programs. For a discussion of the capabilities of each of the DEC GKS supported physical devices, refer to the appropriate device-specific chapter in the DEC GKS Device Specifics Reference Manual.

#### 1.2.1 Online Help

DEC GKS provides an online HELP library. 7b access this information, type the following:

\$ HELP GKS RETURN

Before using the DEC GKS software, you should review the release notes for information pertinent to the current release. To review the release notes, type the following:

\$ HELP GKS RELEASE NOTES RETURN

### 1.2.2 Capabilities of Supported Devices

In many applications, you may wish to write completely device-independent programs. In this way, you can run your programs using different devices without having to rewrite your programs. The DEC GKS User Manual **outlines the procedure for device-independent programming using DEC GKS.** 

However, you may wish to review the range of capabilities of the DEC GKS supported devices, or you may wish to write device-dependent subroutines within your application. In any instance, it is helpful to review the DEC GKS Device Specifics Reference Manual before you begin coding your application. This manual contains information concerning predefined bundle index representations, color capabilities, initial input values, bit masks as workstation type values, supported escape functions for that particular device, and so forth.

#### 1.2.3 Calling Sequences

Each DEC GKS function requires a specific calling sequence. The calling sequence indicates the elements included in the language statement that calls the function, and the order of those elements. The three elements are the following:

#### • Call Type

High-level VAX languages call DEC GKS functions with CALL statements or function references. For example, when using FORTRAN, you can use a CALL statement to call DEC GKS functions.

#### • Function Identifier

All DEC GKS function names begin with the prefix GKS\$.

If writing programs to be transported across systems or across GKS implementations, you should use the appropriate language binding functions. Refer to the DEC GKS FORTRAN Binding Reference Manual and the DEC GKS C Binding Reference Manual for information concerning the FORTRAN and C binding function names.

#### • Argument List

Arguments that are passed to DEC GKS functions must be listed in the order shown in the syntax descriptions contained in this manual. See Section 12.4.1 for more information concerning the function description format used in this manual. The various language binding functions may have an argument list that is different from the corresponding GKS\$ function.

The specific requirements for writing calls and passing arguments to DEC GKS functions vary from one language to another. Whatever the language of the calling program when using the GKS\$ binding, DEC GKS functions expect the following:

- Integer arguments to be 32-bit longwords passed by reference.
- Real numbers to be in single-precision, floating-point format passed by reference.
- Character strings to be passed by string descriptors,.
- Arrays to be passed either by reference or by descriptor, depending on the particular DEC GKS function.

Each language may have specific requirements concerning the languagespecific calling sequence. For a discussion of language-specific programming concerns, refer to Appendix F, Iaanguage-Specific Programming Information, in the DEC GKS Reference Manual.

#### 1.2.4 Constants and Include Files

DEC GKS constants are symbolic names that are syntactically equivalent to literal integer constants. These constants are used in the following ways:

- As arguments to DEC GKS functions.
- As literal values to which you can compare a returned value from an inquiry function (for example, you can compare the return value, from a call to the function GKS\$INQ\_WS\_TYPE, to the constant GKS\$K VT125).
- As literal completion status codes to which you can compare a function return value.

Many DEC GKS functions use constants as arguments, as shown by the following function call:

GKS\$CLEAR WS( 1, GKS\$K CLEAR ALWAYS)

You can compare one of the completion status codes to a function return value, as follows:

```
IF ( GKS$ SUCCESS = GKS$ACTIVATE WS( 1 ) )
```
Most DEC GKS constants begin with the prefix GKS\$K and are defined in a definition file. All DEC GKS completion status code constants begin with the prefix GKS\$\_ERROR\_ or DECGKS\$\_ERROR\_NEG\_ and are defined in a separate definition file. All DEC GKS bit mask constants begin with the prefix GKS\$M\_.

You can either specify a literal value as an argument to a DEC GKS function, or you can include the language definition files and use a defined constant name instead. The use of constants adds to program legibility and program documentation.

To review the list of DEC GKS constants, refer to Appendix B, DEC GKS Constants, in the DEC GKS Reference Manual. To review the list of DEC GKS completion status code constants, refer to Appendix B, DEC GKS Error Messages.

#### 1.2.4.1 Including Definition Files

You use DEC GKS software primarily by placing calls to DEC GKS functions in your program. However, when using DEC GKS, you need statements in your program other than calls to GKS functions. The necessary statements depend on the VAX language you use. (For more information, refer to Appendix F, Language-Specific Programming Information, in the DEC GKS Reference Manual. )

DEC GKS constants and their values must be made available to all programs using DEC GKS regardless of the VAX language you use. All VAX high-level languages that use DEC GKS have a method for inserting an external file into the program source code stream at compile time. Incorporating an external file is the method for making DEC GKS constants available.

Your installation kit has been supplied with several files that contain DEC GKS constants and separate files that contain DEC GKS completion status code constants. You incorporate these files into your program with a statement that is appropriate to the language you are using.

# 1.3 Function Syntax

The syntax section of the function description lists the syntax of a call to the DEC GKS function. Each argument in the function is listed and separated by a comma.

All of the DEC GKS functions always return a longword condition status value. For a description of the Iongword status value, refer to Appendix B, DEC GKS Error Messages. For information concerning DEC GKS error handling, refer to Chapter 10, Metafile, Error-Handling, and Utility Functions, in the DEC GKS Reference Manual.

#### 1.3.1 Argument Descriptions

The arguments passed to DEC GKS functions must be of specific data types and they must be passed by specific mechanisms. In the function descriptions, these data types are described in the table following each of the argument names.

For each argument, the listed values include:

- The data type of the argument
- The type of access made by the function (Input/Output)
- The argument-passing mechanism and form
- Brief argument description

Most of the passing mechanisms required by DEC GKS functions are the default mechanisms of VAX FORTRAN. (This manual clearly documents those functions requiring different passing mechanisms in the section labeled Arguments within each function description.)

## 1.4 GKS\$ Binding Data Types

Some of the descriptions of data types in this manual are not worded in exactly the same manner as in the VMS documentation. For instance, when this manual says that an argument is of the data type "real," the corresponding VMS data type is "F\_floating point." The following list presents the notation used in this manual and the corresponding VMS notation:

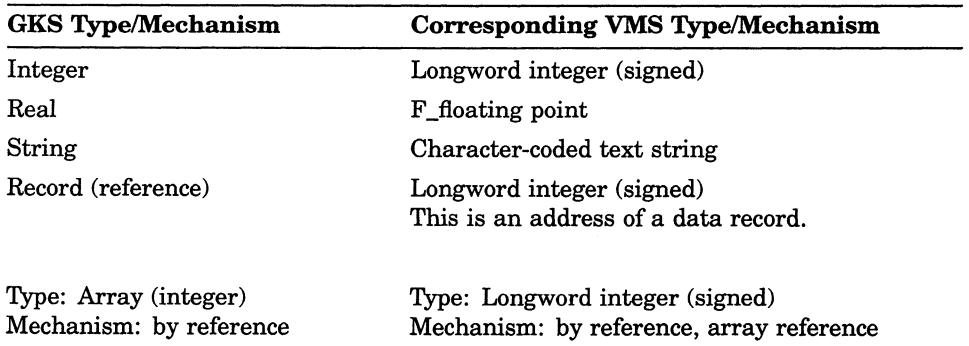

For a complete discussion of the argument-passing mechanisms, refer to the VAX/VMS Run-Time Library Routines Reference Manual. For information

concerning language-specific passing extensions, refer to the appropriate VAX high-level language manual.

# 1.5 GKS Function Organization

The GKS\$ binding functions are divided into these functional categories that correspond to the following chapters:

- Control functions
- Output functions
- Attribute functions
- Transformation functions
- Input functions
- Segment functions
- Metafile functions
- Error-handling functions
- Inquiry functions
	- GKS description table functions
	- Workstation description table functions
	- GKS state list functions
	- Workstation state list functions
	- Segment functions
	- Pixel functions

# 1.6 Using User-Defined Error-Handling Functions

If you choose to handle errors in a different manner from the way in which the GKS\$ binding handles errors, you can replace the function GKS\$ERROR\_HANDLER with a function of your own. In this way, you can control data storage, message generation, and execution of an error-handler in the manner most suited to your application.

To implement an application-supplied error-handling function, you must define a function with three parameters corresponding to the following values: the DEC GKS error number, the name of the DEC GKS function that generated the error, and the name of the error file. Then, you must pass the address of your error-handling function to GKS\$SET ERROR HANDLER.

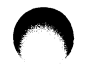

Introduction to DEC GKS 1-7

When working with the error-handling functions, you may need to specify the name of the GKS\$ binding function that caused the error. The error-handling functions specify that the function identifiers must be integers.

The GKS\$ binding defines a series of identifiers, which are defined to be an integer value, that correspond to each of the GKS\$ binding function names.

For example, to specify the function GKS\$OPEN\_WS (OPEN WORKSTATION) as the function that generated the error, pass the function identifier EOPWK as an argument, as follows:

```
C Log an error generated by the function GKS$OPEN WS. 
     CALL GKS$LOG_ERROR( error_number, EOPWK, error_file )
```
### 7.7 Standard Escape/GDP Data Records

When calling the functions GKS\$ESCAPE or GKS\$GDP (generalized drawing primitive), you may need to pass a data record. DEC GKS has a standard escape/GDP data record that contains up to three integer components and four array addresses.

To use an escape or GDP data record, you need to perform the following tasks:

- 1. Look up the escape or GDP description in Appendix I, DEC GKS GDPs and Escapes, in the DEC GKS Reference Manual.
- 2. Determine the size and contents of the required data record (if one is required).
- 3. Declare the data record as determined by your particular programming language. Each of the seven components of the data record is an integer value. The record is read only, passed by reference.
- 4. Pass to GKS\$ESCAPE or GKS\$GDP only the data record components required by the escape or GDP. For instance, if an escape or GDP only requires 5 data record components, omit values from components 6 and 7.

5. Pass to GKS\$ESCAPE or GKS\$GDP the exact size of the valid portion of the data record, as specified in Appendix I, DEC GKS GDPs and Escapes, in the DEC GKS Reference Manual. For instance, if an escape or GDP requires 5 valid components to the data record, then pass the value 20 as the data record size (each component being a longword in length).

The DEC GKS standard escape/GDP data record is as follows:

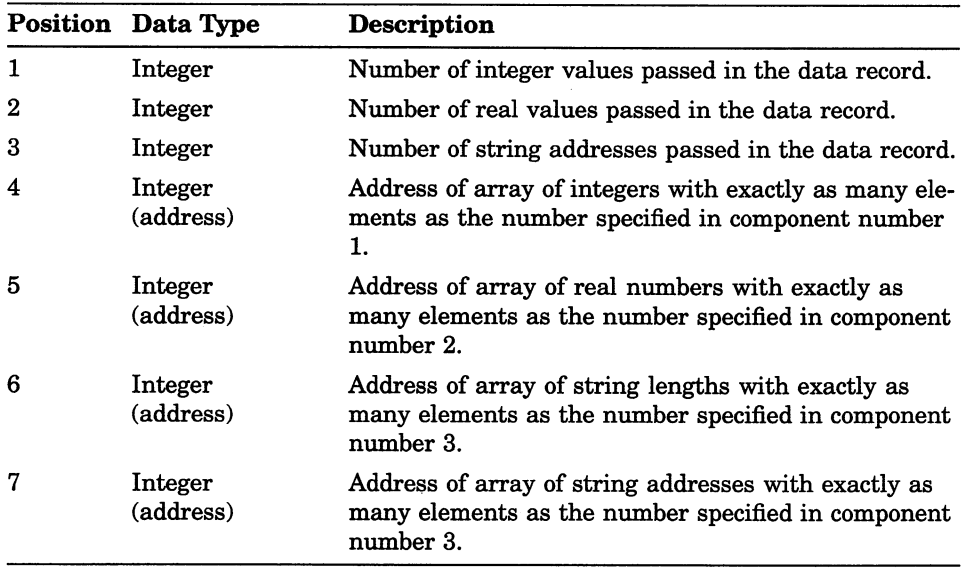

After performing its task, some escape functions pass information back to you by use of an output data record. This output data record is identical in format to the input data record, except that the output record's components are modifiable. You pass the buffer sizes in the first three components and the addresses of your buffers in the last four components. DEC GKS modifies the first three components to contain the number of elements DEC GKS actually used to write output data to each of the corresponding buffers.

If you are using an escape function and you need to determine the size required by the entire output data record buffer, you can pass the value 0 to the output record buffer size (documented as the argument record buffer\_ length in the GKS\$ESCAPE function description, described in Chapter 4, Control Functions, in the DEC GKS Reference Manual). When you pass the value 0 as this argument, GKS\$ESCAPE does not perform the escape, but instead returns the size of the output data record to argument record\_size. In this manner, you can be sure that you declared an output data record buffer that is large enough to hold the entire data record.

To place array addresses in the fourth, fifth, sixth, and seventh components of the data record, you need to use a technique specific to your programming language. For instance, using VAX FORTRAN, you can use the %LOC built-in function. For more information concerning addresses and pointers, refer to the documentation set for your programming language. For more information concerning the use of %LOC and data records, refer to the choice input examples in Chapter 8, Input Functions, in the DEC GKS Reference Manual.

Each of the device-specific appendixes in this manual describes its level of support for the various escapes and GDPs provided by DEC GKS. For more information, refer to Appendix I, DEC GKS GDPs and Escapes, in the DEC GKS Reference Manual or to the appropriate device-specific appendix.

#### **NOTE**

Remember that the DEC GKS input data records have a format that is completely different from the DEC GKS standard escape/GDP data record format. To review the GKS standard input data records, refer to Chapter 8, Input Functions, in the DEC GKS Reference Manual. To review the actual data records required by the DEC GKS graphics handlers, refer to Appendix J, DEC GKS Specific Input Values, in the DEC GKS Reference Manual.

### Chapter 2

# Compiling, Linking, and Running DEC GKS Programs on VMS

The DEC GKS functions that begin with the prefix GKS\$ are designed to be used on one of the VMS systems. Those functions meet the functional GKS standard. In other words, they perform the necessary tasks as designated by the GKS standard.

However, these functions are in no way meant to meet a syntactical standard. For instance, the DEC GKS function GKS\$CELL\_ARRAY might have a different number of arguments than the cell array function in another GKS implementation. As a result, programs written using the GKS\$ interface are not easily transportable; you have to edit the function names, and quite possibly the number and order of function arguments.

Zb provide a syntactical standard so that programs can be transportable between GKS implementations, the GKS standard defines the FORTRAN binding for users of the FORTRAN language, and the C binding for users of the C language. These bindings standardize the GKS function names, and the number and order of function parameters. Consequently, you can use a program written using the DEC GKS FORTRAN or C bindings on any GKS implementation.

Note that all of the names begin with an uppercase G. If you are writing a GKS program that uses the FORTRAN binding, avoid using an uppercase G as the first letter of the name of any of your own subroutines, functions, variables, or the name of your main program.

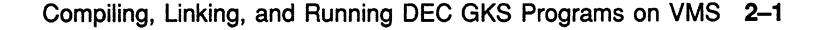

### 2.1 Compiling, Linking, and Running

To use the GKS\$ binding, you compile and execute programs using the GKS\$ binding functions just as you would any other program. Use the compile command that is appropriate for your chosen programming language, and use the RUN command to execute the image.

l.J

The symbols in the DEC GKS image have been inserted in the system image library. Therefore, to link your programs that use the GKS\$ binding, you only need to specify the name of your program's object file on the command line, as follows:

\$ LINK MYPROG.OBJ RETURN

If you choose to make reference to the GKS\$ binding constant values, you need to include the appropriate definitions file into your source program. There is a separate definitions file for the GKS\$ constants. For specific information concerning the inclusion of definition files, refer to Chapter 1, Introduction to DEC GKS. To review the list of GKS\$ binding constants, refer to Appendix B, DEC GKS Constants, in the DEC GKS Reference Manual.

### Chapter 3

# Compiling, Linking, and Running DEC GKS Programs on ULTRIX

The DEC GKS functions that begin with the prefix GKS\$ are designed to be used on a DIGITAL system. Those functions meet the functional GKS standard. In other words, they perform the necessary tasks as designated by the GKS standard.

However, these functions are in no way meant to meet a syntactical standard. For instance, the DEC GKS function GKS\$CELL\_ARRAY might have a different number of arguments than the cell array function in another GKS implementation. As a result, programs written using the GKS\$ interface are not easily transportable; you have to edit the function names, and quite possibly the number and order of function arguments.

Use the FORTRAN binding, and approved ISO and ANSI standard, for tranportability.

## 3.1 ULTRIX Programming Considerations

The specific method for using DEC GK5 software depends on the features and conventions of each VAX language. This section discusses general issues that must be considered when using any VAX language with DEC GKS. For a discussion of the capabilities of each of the DEC GKS supported physical devices, refer to the appropriate device-specific chapter in the DEC GKS Device Specifics Reference Manual.

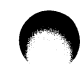

### 3.1.1 Supported Languages

DEC GKS supports the following languages:

- VAX FORTRAN
- VAX C
- CC (Portable C)

### 3.1.2 Capabilities of Supported Devices

In many applications, you may wish to write completely device-independent programs. Iri this way, you can run your programs using different devices without having to rewrite your programs. The DEC GKS User Manual outlines the procedure for device-independent programming using DEC GKS.

However, you may wish to review the range of capabilities of the DEC GKS supported devices, or you may wish to write device-dependent subroutines within your application. In any instance, it is helpful to review the devicespecific appendixes in this manual before you begin coding your application. The device-dependent appendixes contain information concerning predefined bundle index representations, color capabilities, initial input values, bit masks as workstation type values, supported escape functions for that particular device, and similar information.

### 3.1.3 Calling Sequences

Each DEC GKS function requires a specific calling sequence. The calling sequence indicates the elements included in the language statement that calls the function, and the order of those elements. The three elements are the following:

#### Call Type

High-level VAX languages call DEC GKS functions with CALL statements or function references. For example, when using FORTRAN, you can use a CALL statement to call DEC GKS functions.

#### • Function Identifier

All DEC GKS function names begin with the prefix GKS\$. FORTRAN binding names begin with the uppercase letter G, and C binding names begin with a lowercase g. The remainder of the name indicates the operation performed by the function.

If writing programs to be transported across systems or across GKS implementations, you should use the appropriate language binding functions. Refer to DEC GKS FORTRAN Binding Reference Manual and DEC GKS C Binding Reference Manual for information concerning the FORTRAN and C binding function names.

#### • Argument List

Arguments that are passed to DEC GKS functions must be listed in the order shown in the syntax descriptions contained in this manual. See Section 3.1.4.1 for more information concerning the function description format used in this manual. The various language binding functions may have an argument list that is different from the corresponding GKS\$ function.

The specific requirements for writing calls and passing arguments to DEC GKS functions vary from one language to another. Whatever the language of the calling program, DEC GKS\$ binding functions expect the following:

- Integer arguments to be 32-bit longwords passed by reference.
- Real numbers to be in single-precision, floating-point format passed by reference.
- Character strings to be passed by string descriptors.
- Arrays to be passed either by reference or by descriptor, depending on the particular DEC GKS function.

Each language may have specific requirements concerning the languagespecific calling sequence. In VAX C, for example, strings are passed by a null terminator. For a discussion of language-specific programming concerns, refer to Appendix F, Language-Specific Programming Information, in the DEC GKS Reference Manual.

#### **NOTE**

All languages that need to declare DEC GKS functions as external functions should type the appropriate language definition file, to determine the actual function parameter identifiers specified in the DEC GKS code.

#### 3.1.4 Constants and Include Files

DEC GKS constants are symbolic names that are syntactically equivalent to literal integer constants. These constants are used in the following ways:

- As arguments to DEC GKS functions.
- As literal values to which you can compare a returned value from an inquiry function (for example, you can compare the return value, from a call to the function GKS\$INQ WS\_TYPE, to the constant GKS\$K VT125).
- As literal completion status codes to which you can compare a function return value.

#### **NOTE**

Constants (defines) for the bindings are in the binding specific include files.

Many DEC GKS functions use constants as arguments, as shown by the following function call:

GKS\$CLEAR WS( 1, GKS\$K CLEAR ALWAYS)

You can compare one of the completion status codes to a function return value, as follows:

```
IF ( GKS$ SUCCESS = GKS$ACTIVATE WS( 1 ) )
```
Most DEC GKS constants begin with the prefix GKS\$K and are defined in a definition file. All DEC GKS completion status code constants begin with the prefix GKS\$\_ERROR\_ or DECGKS\$\_ERROR NEG\_ and are defined in a separate definition file. All DEC GKS bit mask constants begin with the prefix GKS\$M\_.

You can either specify a literal value as an argument to a DEC GKS function, or you can include the language definition files and use a defined constant name instead. The use of constants adds to program legibility and program documentation.

To review the list of DEC GKS constants, refer to Appendix B, DEC GKS Constants, in the DEC GKS Reference Manual. To review the list of DEC GKS completion status code constants, refer to Appendix D, DEC GKS Error Messages, in the DEC GKS Reference Manual.

3-4 Compiling, Linking, and Running DEC GKS Programs on ULTRIX

#### 3.1.4.1 Including Definition Files

You use DEC GKS software primarily by placing calls to DEC GKS functions in your program. However, when using DEC GKS, you need statements in your program other than calls to GKS functions. The specific statements that are needed depend on the VAX language you use. (For more information, refer to Appendix F, Language-Specific Programming Information, in the DEC GKS Reference Manual.)

DEC GKS constants and their values must be made available to all programs using DEC GKS regardless of the language you use. All high-level languages that use DEC GKS have a method for inserting an external file into the program source code stream at compile time. Incorporating an external file is the method for making DEC GKS constants available.

Your installation kit has been supplied with files that contain DEC GKS constants and separate files that contain DEC GKS completion status code constants. You incorporate these files into your program with a statement that is appropriate to the language you are using.

For example, the C programming language provides the #INCLUDE statement for inserting an external file into a program. Therefore, any C program that uses the C binding should contain the following statement:

#INCLUDE <GKS/gks.h>

Any FORTRAN program that uses the FORTRAN binding functions should contain the following statement:

INCLUDE '/usr/include/GKS/gksdefs.bnd'

The language definition files located in /usr/include/GKS are as follows:

- gksdefs.h for VAX C and CC (GKS\$ binding)
- gks.h for VAX C and CC (C binding)
- gksdefs.bnd for VAX FORTRAN using the FORTRAN binding functions

The completion status code definition files located in usr/include/GKS are as follows:

• gksmsgs.h for VAX C

Each file includes comments that describe the exact method for using a given definition file.

### 3.1.5 Compiling and Linking GKS\$ Programs

A program that uses DEC GKS function calls should be compiled and executed as any other program. Use the compile command that is appropriate to the language you are using. To run an executable program, type the executable file name that you specified.

 $\blacktriangleright$ 

To compile and link a DEC GKS GKS\$ program, use the following syntax:

```
vcc -o application application.c\ RETURN
   -1GKS -ddif -dwt -lcursesX -lc -1X11 -lm -lc
```
#### **NOTE**

The  $\sqrt{RETURN}$  convention indicates that you type the backslash character  $\setminus$ , press Return, and then type text on the next line of the screen.

### 3.1.6 Environment Variables and DEC GKS Programming

In many DEC GKS programs, the execution of your application appears as follows:

0

```
CALL GKS$OPEN GKS( stderr ) 
© CALL GKS$OPEN WS( 1, GKS$K_CONID_DEFAULT, 
      ~ * GKS$K WSTYPE DEFAULT ) 
       CALL GKS$ACTIVATE WS( 1 ) 
  C Release the DEC GKS and workstation environments. 
       CALL GKS$DEACTIVATE WS( 1 )
       CALL GKS$CLOSE WS( 1)
       CALL GKS$CLOSE GKS()
```
The following numbers correspond to the numbers in the previous example:

O In this call to GKS\$OPEN\_GKS, the name stderr is the only argument to the function. This argument tells DEC GKS where to write generated error messages.

If you pass the name stderr (or the value 0), DEC GKS writes the error messages to the specified location. By default, stderr goes to the device /dev/tty, which translates to your process' default device connection (error messages appear on your terminal's display surface).

If you choose, you can specify a path name as an argument to GKS\$OPEN\_GKS. In this way, you have a permanent record of generated error messages for use during program debugging.

**@** The constant GKS\$K\_CONID\_DEFAULT (or the value 0) tells DEC GKS to evaluate the environment variable GKSconid in order to determine the name of the device connection. evaluate the environment variable GKSwstype in order to determine the name of the workstation type.

Consequently, you can use the setenv command to your shell to define the environment variables to be the connection and type with which you are working, as follows:

```
csh> setenv GKSconid /dev/tty RETURN
csh> setenv GKSwstype 13 # VT241 Color 
RETURN 
csh> application 
RETURN 
csh> setenv GKSconid /dev/tt00 
csh> setenv  GKSconid  /dev/tt00[<mark>RETURN]</mark><br>csh> setenv  GKSwstype  12   # VT125 Black and White[
csh> application 
RETURN 
                                                                    RETURN
```
There may be times when you do not wish to define the DEC GKS environment variables. In this case, or if you define an invalid value, DEC GKS translates several environment variables in the following order:

- 1. If the environment variable GKSconid is undefined, DEC GKS uses Idev/tty for output.
- 2. If the environment variable GKSwstype is undefined, then DEC GKS sets the device type to be GKS\$K VT240BW (the value 14, a black and white VT240).

The ability to define GKSconid and GKSwstype provides device independency. For more information concerning device-independent DEG GKS programs, refer to the DEC GKS User Manual.

#### 3.1.6.1 Specifying Bit Masks as Workstation Type Values

You have the option of specifying the workstation type value in either a hexadecimal, octal, or decimal longword value. In most cases, it is sufficient to specify the type value in decimal.

However, some of the DEC GKS supported devices allow you to pass a bit mask in the first word of the longword workstation type value. For example, the following workstation type specifies default values for the DIGITAL LVP16 plotter:

csh> setenv GKSwstype 51 RETURN

Compiling, Linking, and Running DEC GKS Programs on ULTRIX 3-7

The following decimal workstation type specifies to DEC GKS to use the LVP16 plotter in landscape mode, with a paper size of  $11 \times 17$ :

csh> setenv GKSwstype %x131123 RETURN

For a complete list of all of the available bit masks for a given device, refer to the DEC GKS Device Specifics Reference Manual.

3-8 Compiling, Linking, and Running DEC GKS Programs on ULTRIX

# Chapter 4

# Control Functions

The control functions establish the DEC GKS and workstation environments, and control the workstation surface in a variety of ways. The following list presents the control functions by category:

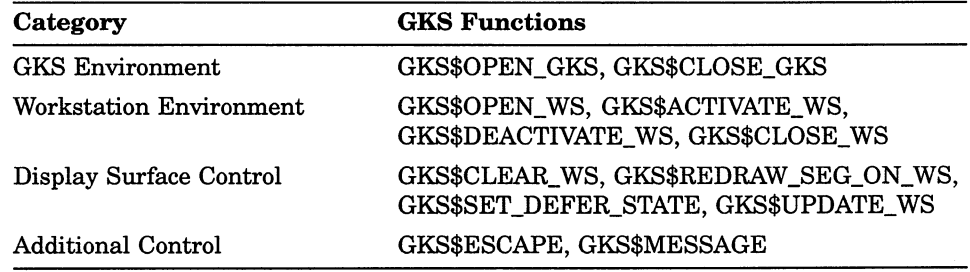

# ACTIVATE WORKSTATION

Operating States: WSOP, WSAC

### **Syntax**

GKS\$ACTIVATE\_WS (workstation\_id)

### Arguments

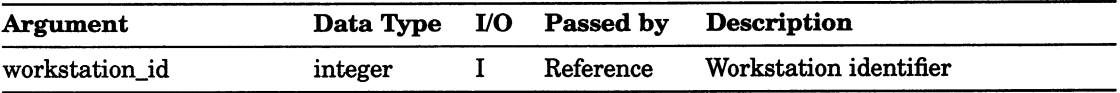
# CLEAR WORKSTATION

Operating States: WSOP, WSAC

## **Syntax**

GKS\$CLEAR\_WS (workstation\_id, flag)

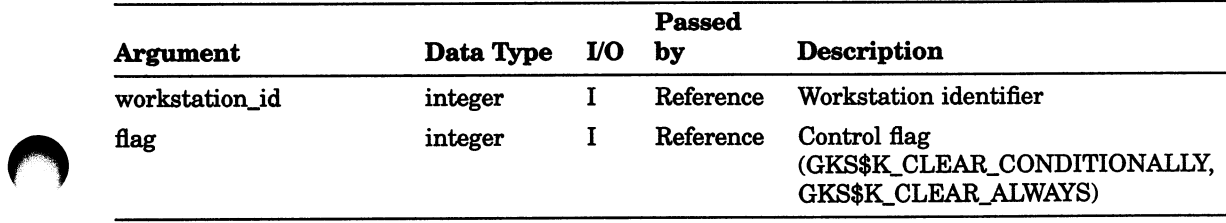

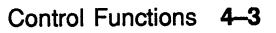

## Control Functions CLOSE GKS

# CLOSE GKS

Operating States: GKOP

#### **Syntax**

GKS\$CLOSE\_GKS ()

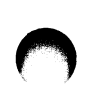

# CLOSE WORKSTATION

Operating States: WSOP, WSAC, SGOP

## **Syntax**

GKS\$CLOSE\_WS (workstation\_id)

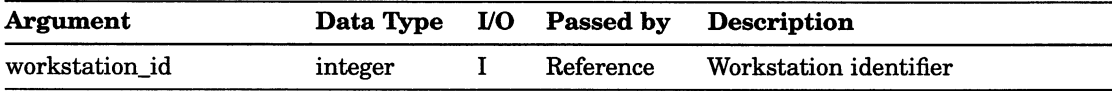

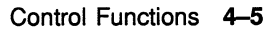

## DEACTIVATE WORKSTATION

Operating States: WSAC

#### **Syntax**

## GKS\$DEACTIVATE\_WS (workstation\_id)

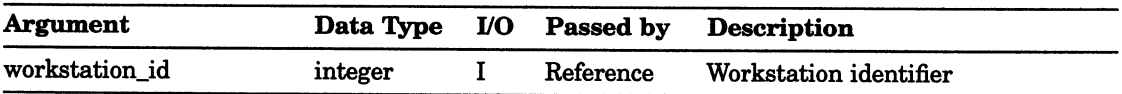

# ESCAPE

Qperating States: GKOP, WSOP, WSAC, SGOP

#### **Syntax**

GKS\$ESCAPE (function\_id, in\_data\_record, in\_record\_size, out data record, record buffer length, record size )

#### Arguments

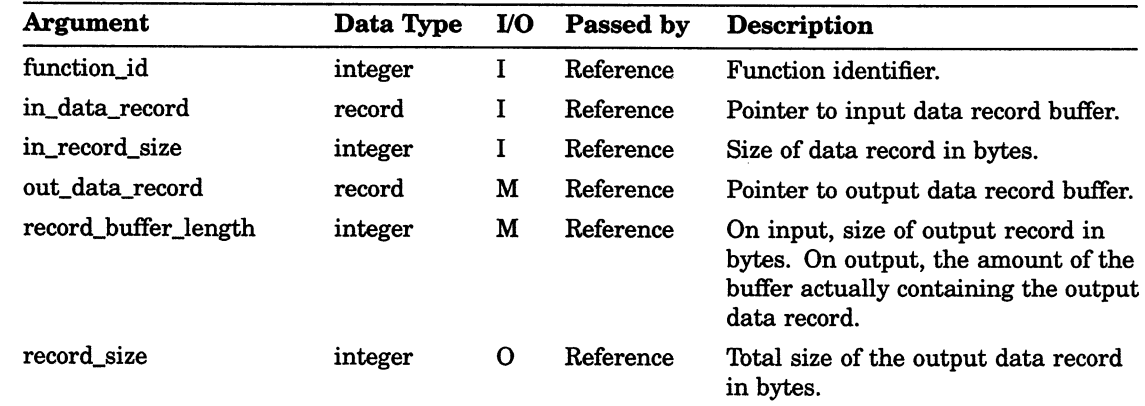

#### **NOTE**

If you pass the value 0 as the argument record buffer length, the function GKS\$ESCAPE checks for errors, returns the size of the output data record in record\_size, but does not perform the escape. In this way, you can check the actual size of the data record to compare it to your buffer space.

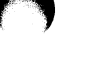

Control Functions 4-7

## MESSAGE

Operating States: WSOP, WSAC, SGOP

#### **Syntax**

GKS\$MESSAGE (workstation\_id, message)

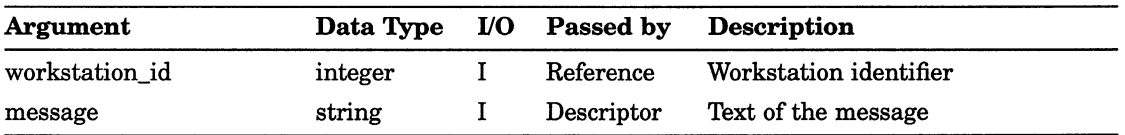

# OPEN GKS

Operating States: GKCL

## **Syntax**

GKS\$OPEN\_GKS (error\_file [, memory])

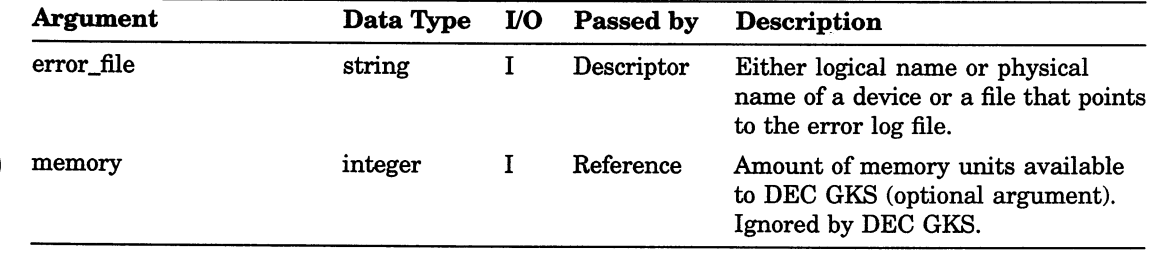

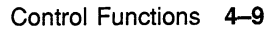

# OPEN WORKSTATION

Operating States: GKOP, WSOP, WSAC, SGOP

## **Syntax**

GKS\$OPEN\_WS (workstation\_id, device\_connection\_id, workstation\_type)

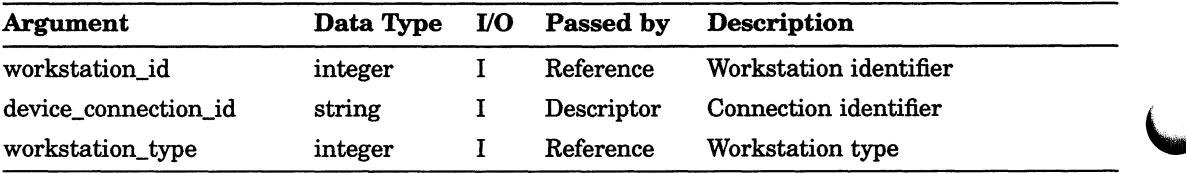

## Control Functions REDRAW ALL SEGMENTS ON WORKSTATION

# REDRAW ALL SEGMENTS ON WORKSTATION

Operating States: WSOP, WSAC, SGOP

#### **Syntax**

GKS\$REDRAW\_SEG\_ON\_WS (workstation\_id)

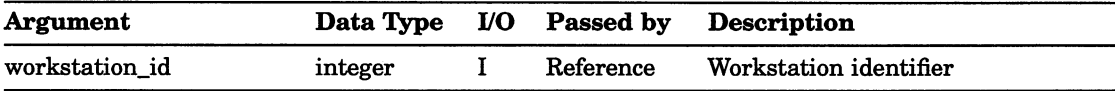

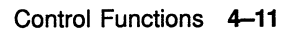

# SET DEFERRAL STATE

Operating States: WSOP, WSAC, SGOP

## **Syntax**

## GKS\$SET\_DEFER\_STATE (workstation\_id, deferral\_mode, regeneration\_mode)

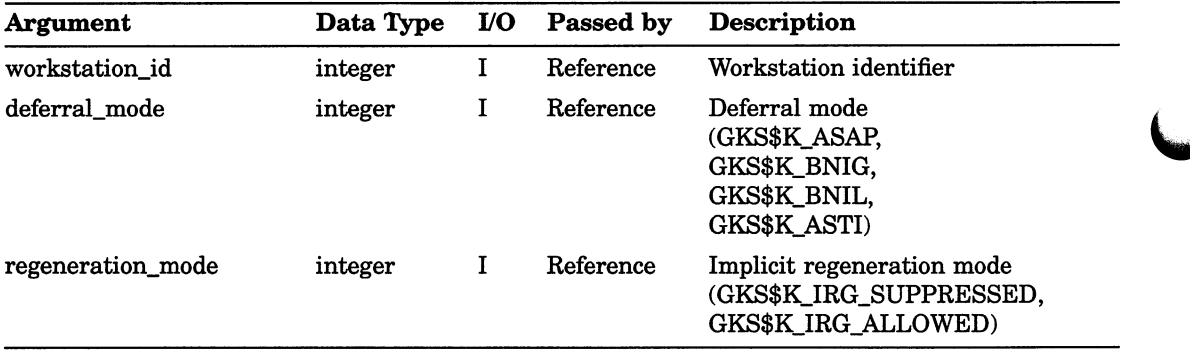

## UPDATE WORKSTATION

Operating States: WSOP, WSAC, SGOP

#### **Syntax**

GKS\$UPDATE\_WS (workstation\_id, flag)

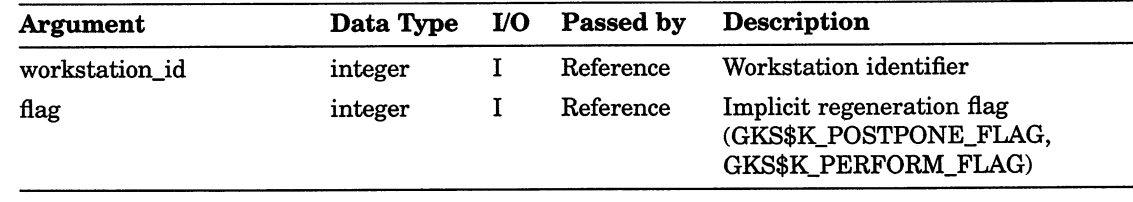

 $\mathcal{L}^{\text{max}}_{\text{max}}$  and  $\mathcal{L}^{\text{max}}_{\text{max}}$ 

# Chapter 5

# Output Functions

The DEC GKS output functions generate the basic components, or primitives, of all graphical pictures. The output functions are divided into the following categories:

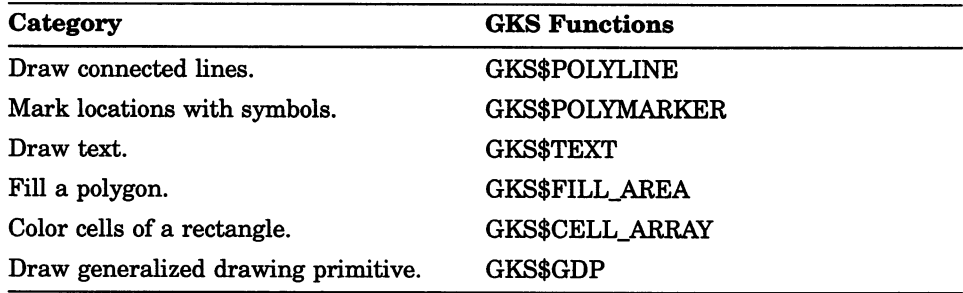

## CELL ARRAY

Operating States: WSAC, SGOP

#### **Syntax**

GKS\$CELL\_ARRAY (starting\_point\_x, starting\_point\_y, diagonal\_point\_x, diagonal\_point\_y, offset\_column\_number, offset\_row\_number, number\_of\_columns, number\_of\_rows, color\_index\_value)

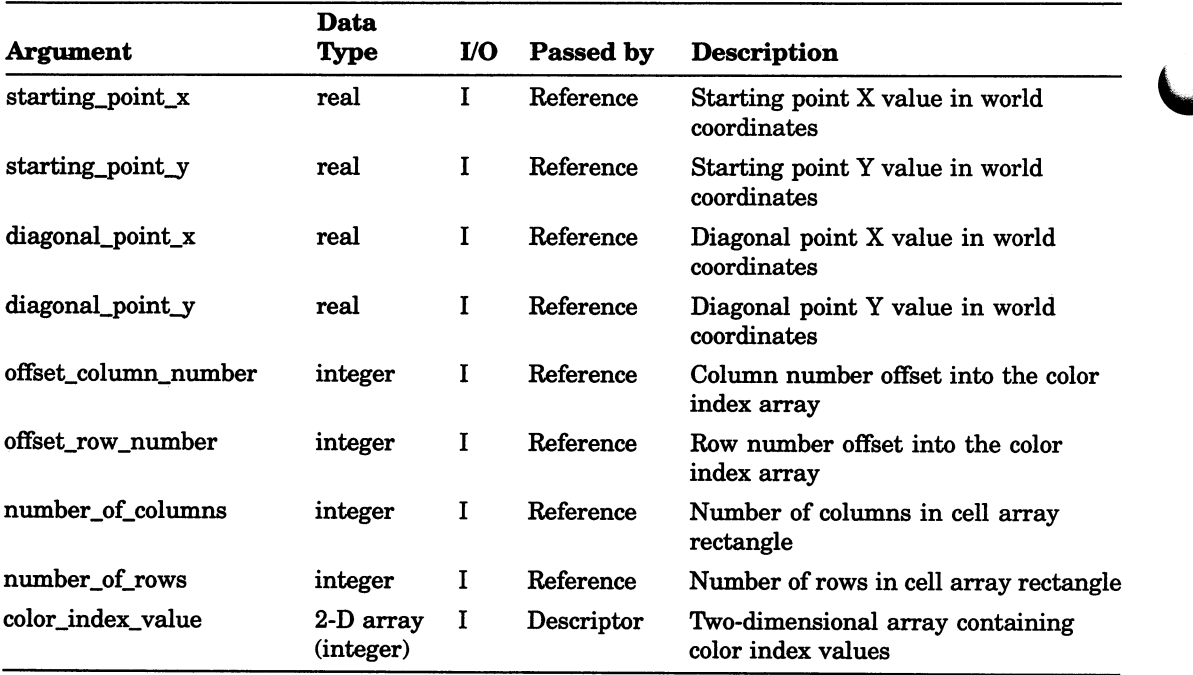

# FILL AREA

Operating States: WSAC, SGOP

## **Syntax**

GKS\$FILL\_AREA (number\_of\_points, x\_coordinates, y\_coordinates

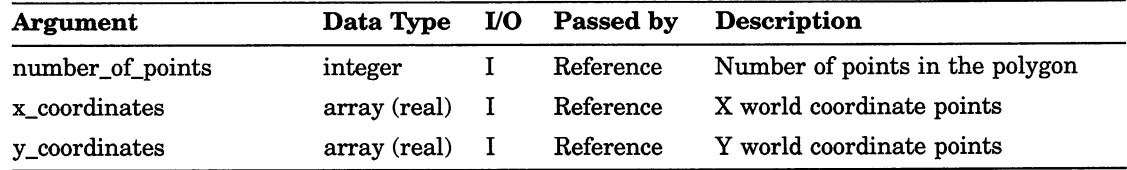

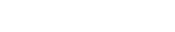

# GENERALIZED DRAWING PRIMITIVE

Operating States: WSAC, SGOP

#### **Syntax**

GKS\$GDP (number\_of\_points, x\_coordinates, y\_coordinates, gdp\_id, data\_record, data\_record\_size)

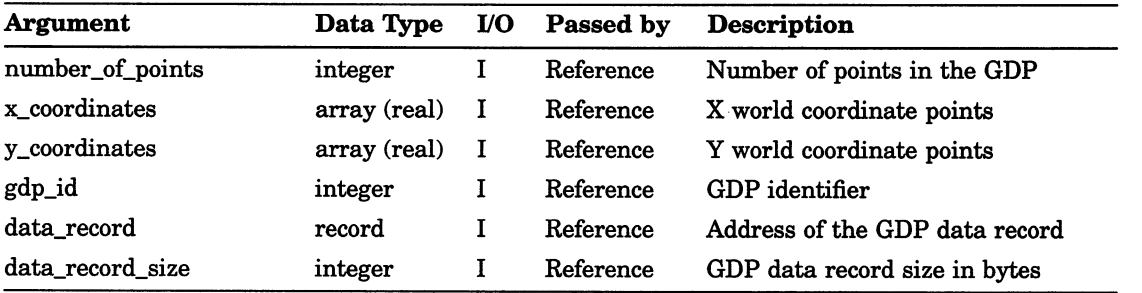

# POLYLINE

Operating States: WSAC, SGOP

#### Syntax

GKS\$POLYLINE (number\_of\_points, x\_coordinates, y\_coordinates)

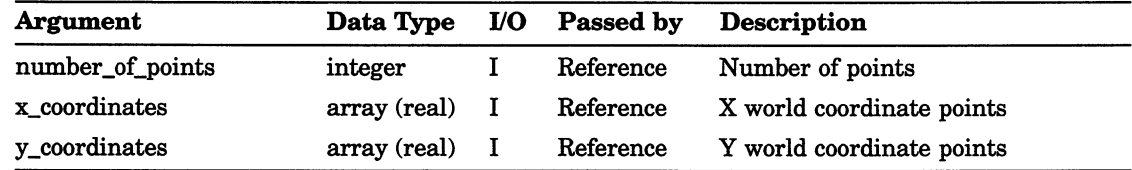

# POLYMARKER

Operating States: WSAC, SGOP

#### **Syntax**

GKS\$POLYMARKER (number\_of\_points, x\_coordinates, y\_coordinates

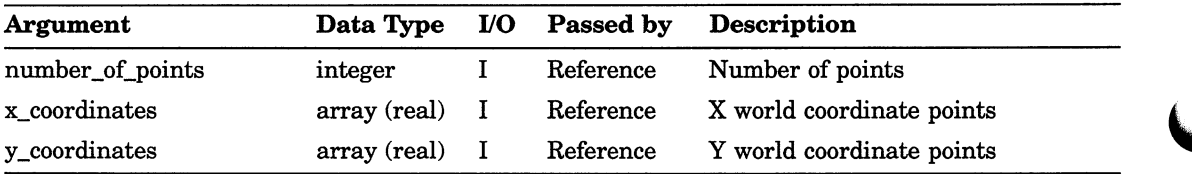

# **TEXT**

Operating States: WSAC, SGOP

#### **Syntax**

 $GKS$TEXT (x\_coordinate, y\_coordinate, text\_string)$ 

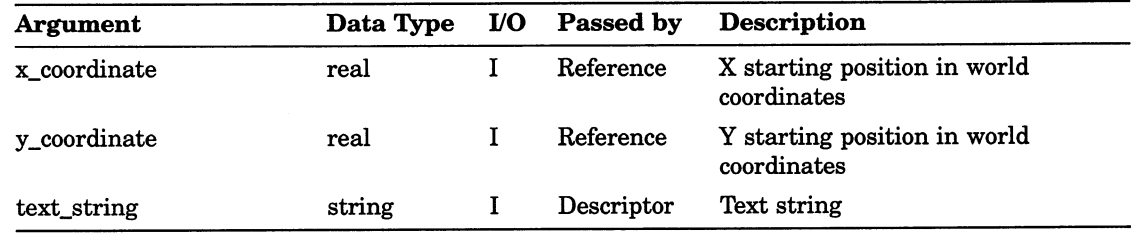

 $\overline{\phantom{0}}$ 

 $\overline{\mathbf{C}}$ 

# Chapter 6

# Output Attribute Functions

The DEC GKS output attribute functions affect the appearance of generated output primitives. The following list presents the output attribute functions by category:

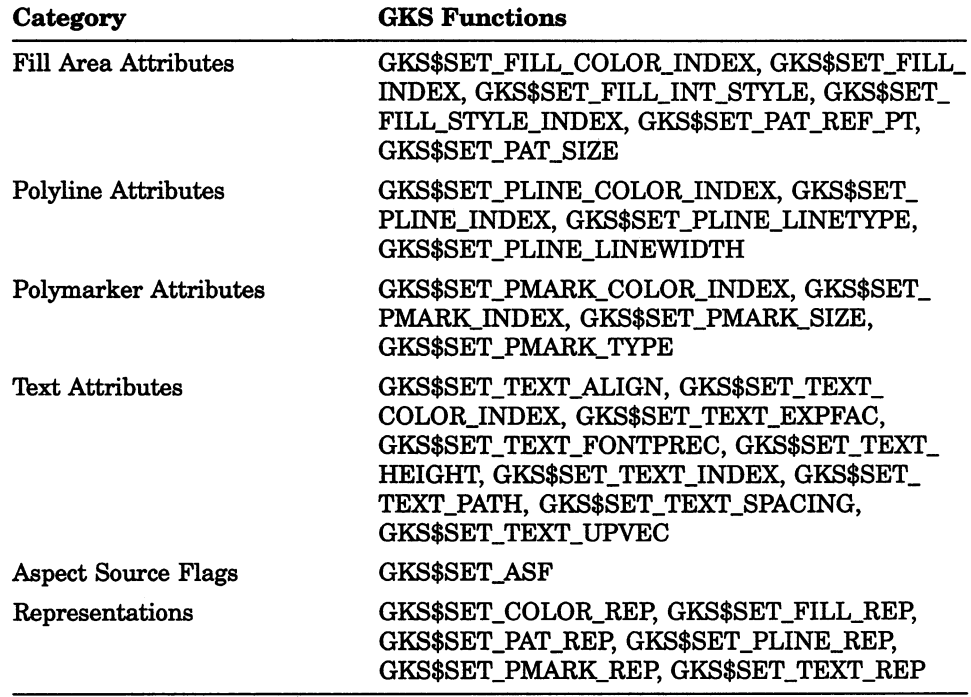

# SET ASPECT SOURCE FLAGS

Operating States: GKOP, WSOP, WSAC, SGOP

#### **Syntax**

GKS\$SET\_ASF (flags)

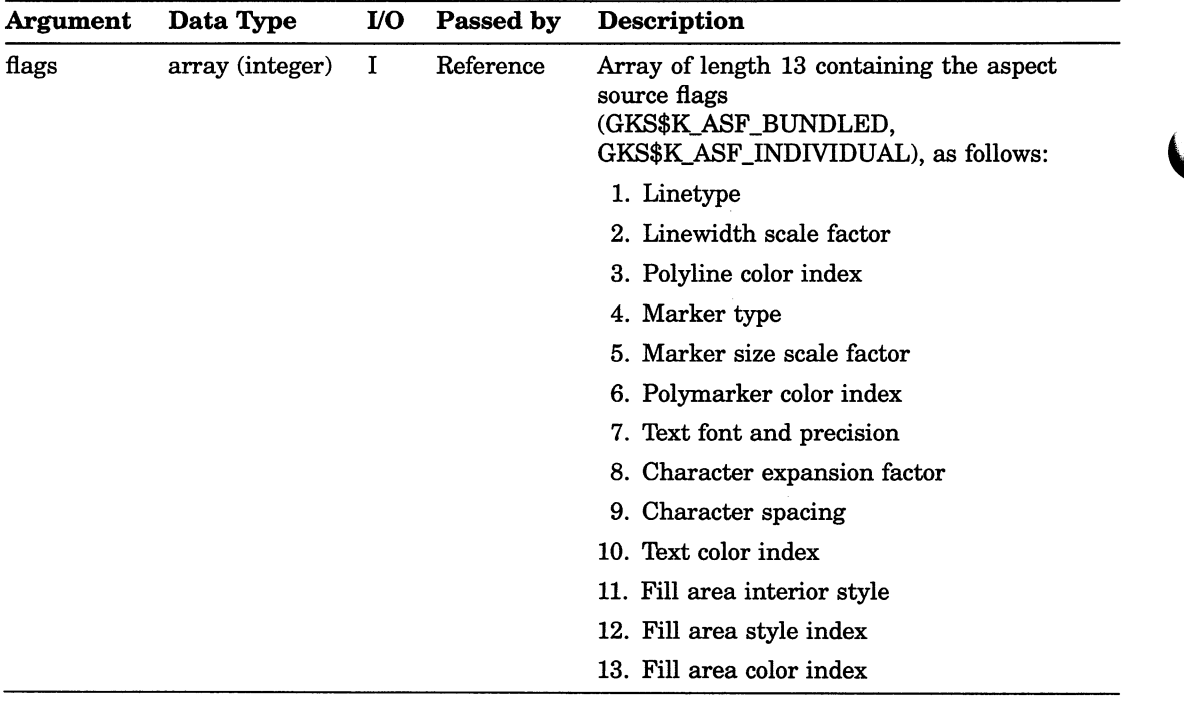

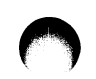

# SET CHARACTER EXPANSION FACTOR

Operating States: GKOP, WSOP, WSAC, SGOP

#### **Syntax**

GKS\$SET\_TEXT\_EXPFAC (expansion\_factor)

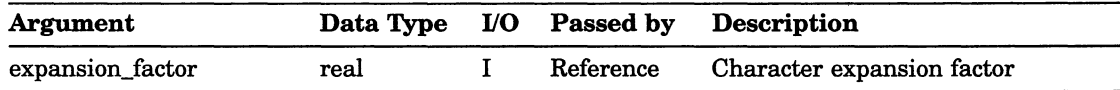

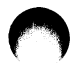

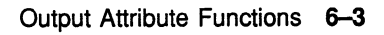

# SET COLOR REPRESENTATION

operating States: WSOP, WSAC, SGOP

#### **Syntax**

GKS\$SET\_COLOR\_REP (workstation\_id, color\_index, red intensity, green intensity, blue\_intensity)

 $\bar{z}$ 

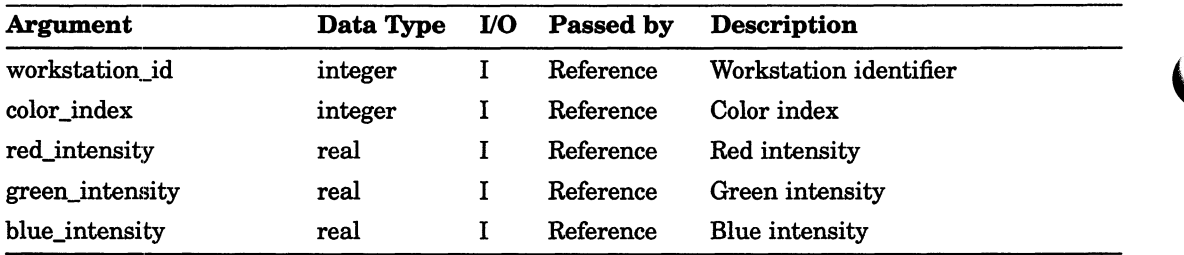

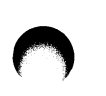

## Attribute Functions SET FILL AREA COLOR INDEX

# SET FILL AREA COLOR INDEX

Operating States: GKOP, WSOP, WSAC, SGOP

## **Syntax**

GKS\$SET\_FILL\_COLOR\_INDEX (color\_index)

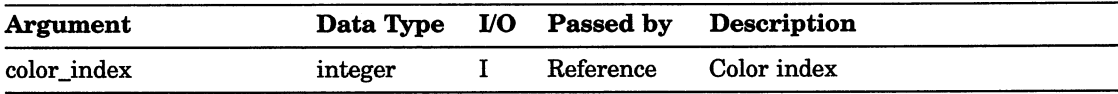

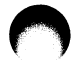

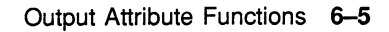

# SET FILL AREA INDEX

Operating States: GKOP, WSOP, WSAC, SGOP

#### **Syntax**

GKS\$SET\_FILL\_INDEX (index)

## Arguments

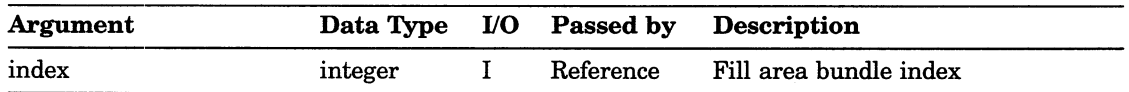

 $\bullet$ 

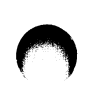

## Attribute Functions SET FILL AREA INTERIOR STYLE

# SET FILL AREA INTERIOR STYLE

Operating States: GKOP, WSOP, WSAC, SGOP

#### **Syntax**

## GKS\$SET\_FILL\_INT\_STYLE (set\_style)

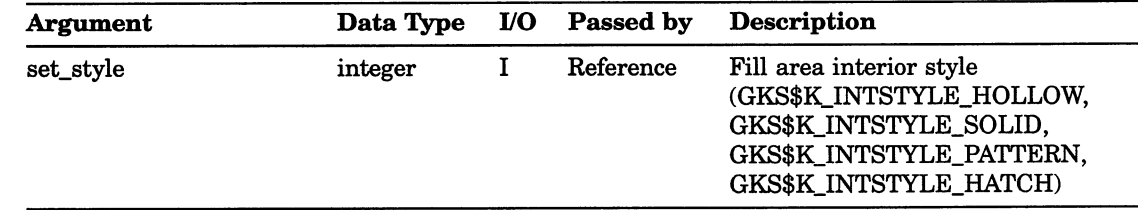

# SET FILL AREA REPRESENTATION

Operating States: WSOP, WSAC, SGOP

## **Syntax**

GKS\$SET\_FILL\_REP (workstation\_id, fill\_index, interior\_style, style\_index, color\_index )

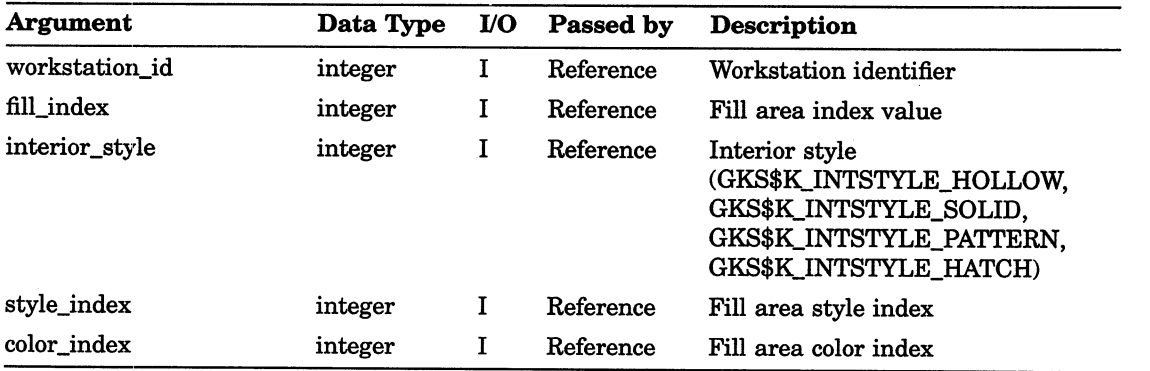

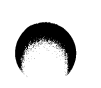

# Attribute Functions<br>SET FILL AREA STYLE INDEX

# SET FILL AREA STYLE INDEX

Operating States: GKOP, WSOP, WSAC, SGOP

#### **Syntax**

GKS\$SET\_FILL\_STYLE\_INDEX (style\_index)

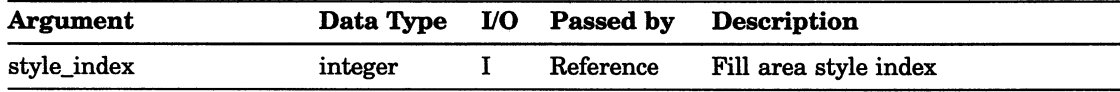

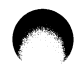

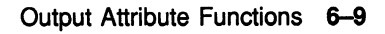

# SET LINETYPE

Operating States: GKOP, WSOP, WSAC, SGOP

## **Syntax**

GKS\$SET\_PLINE\_LINETYPE (line\_type)

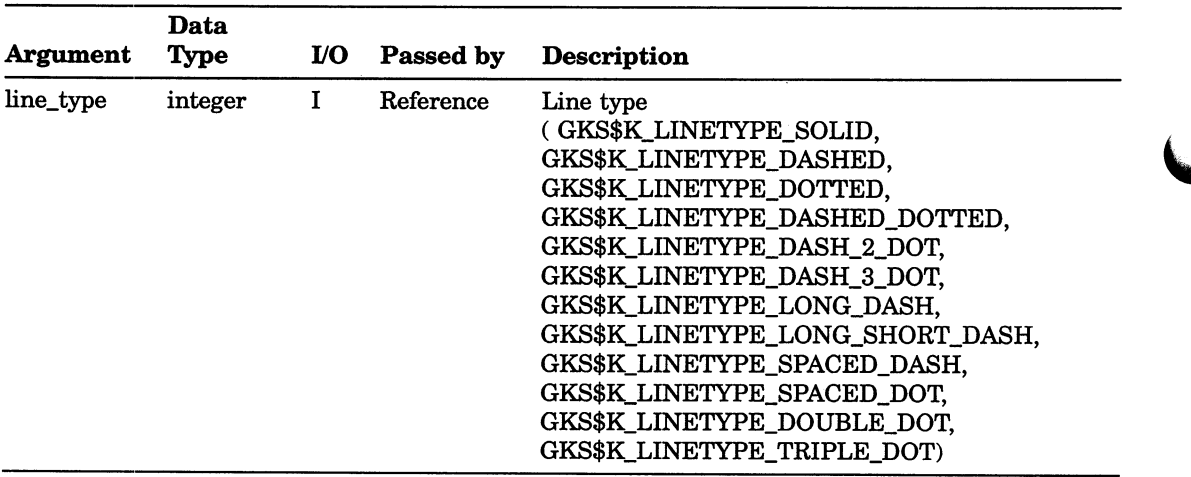

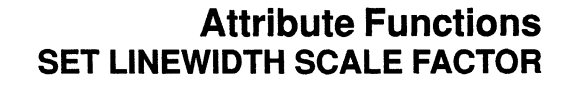

# SET LINEWIDTH SCALE FACTOR

Operating States: GKOP, WSOP, WSAC, SGOP

#### **Syntax**

GKS\$SET\_PLINE\_LINEWIDTH (line\_width\_scale\_factor)

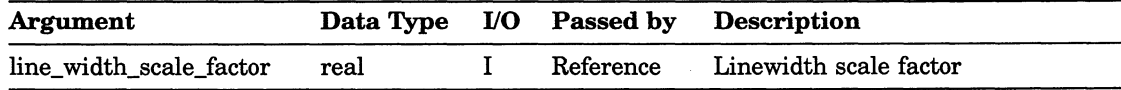

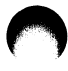

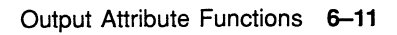

# SET MARKER SIZE SCALE FACTOR

Operating States: GKOP, WSOP, WSAC, SGOP

## **Syntax**

GKS\$SET\_PMARK\_SIZE (marker\_size\_scale\_factor)

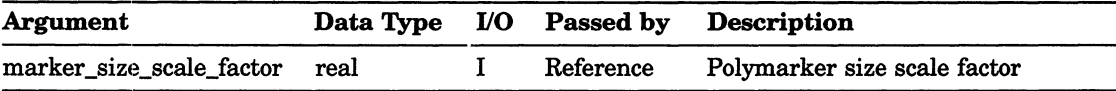

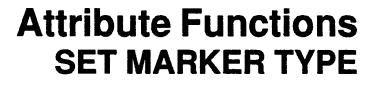

## SET MARKER TYPE

Operating States: GKOP, WSOP, WSAC, SGOP

#### **Syntax**

GKS\$SET\_PMARK\_TYPE (marker\_type)

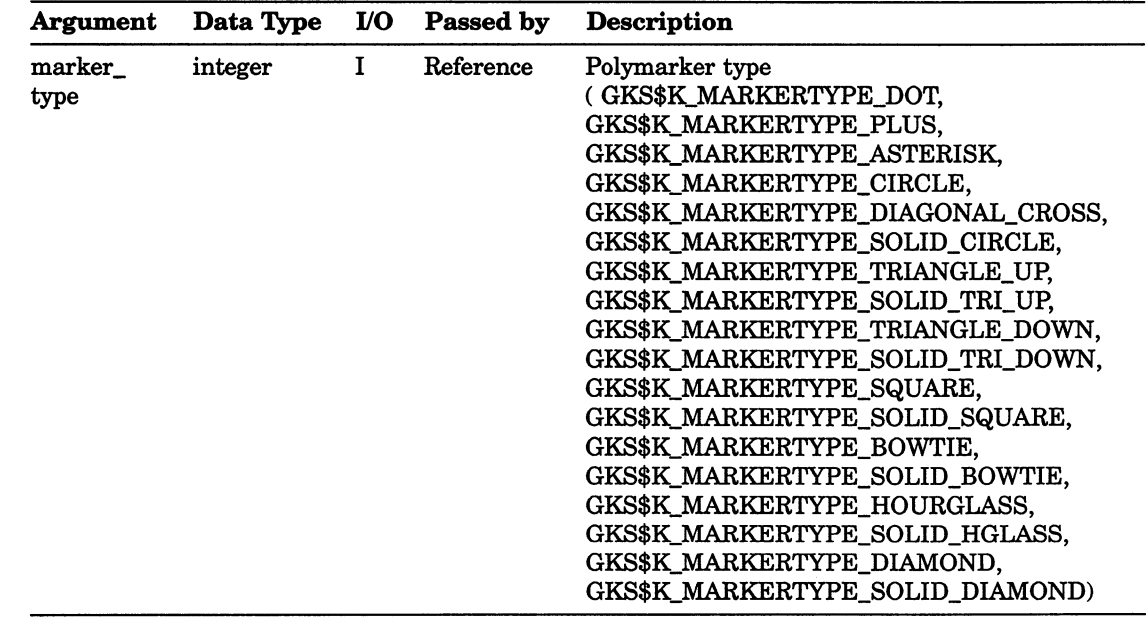

# SET PATTERN REFERENCE POINT

Operating States: GKOP, WSOP, WSAC, SGOP

#### **Syntax**

GKS\$SET\_PAT\_REF\_PT  $(x\_coordinate, y\_coordinate)$ 

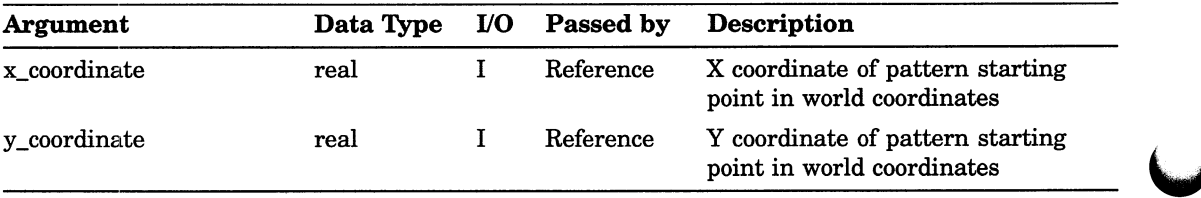

## Attribute Functions SET PATTERN REPRESENTATION

# SET PATTERN REPRESENTATION

Operating States: WSOP, WSAC, SGOP

#### **Syntax**

## GKS\$SET\_PAT\_REP (workstation\_id, pattern\_index, offset column number, offset\_row\_number, num\_columns, num rows, color index array )

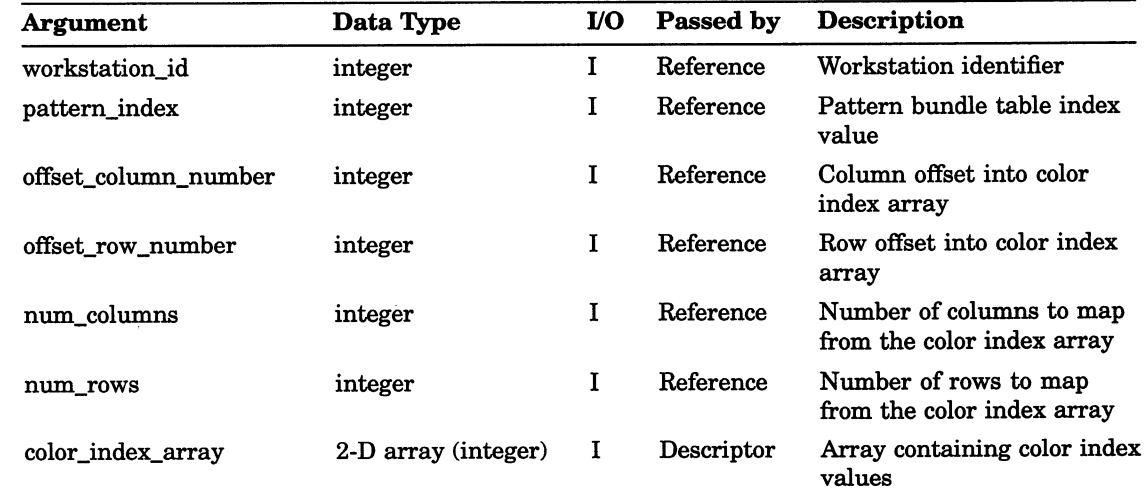

## Attribute Functions SET PATTERN SIZE

# SET PATTERN SIZE

Operating States: GKOP, WSOP, WSAC, SGOP

## **Syntax**

GKS\$SET\_PAT\_SIZE (pattern\_width, pattern\_height)

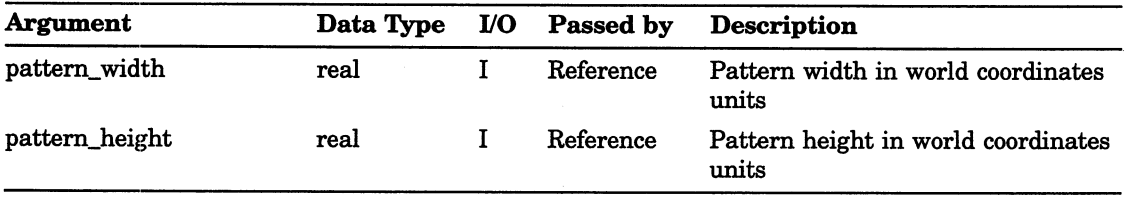
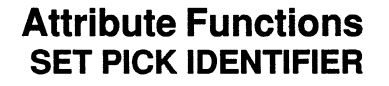

# SET PICK IDENTIFIER

Operating States: GKOP, WSOP, WSAC, SGOP

### **Syntax**

GKS\$SET\_PICK\_ID (pick\_id)

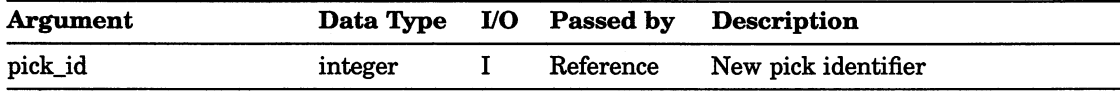

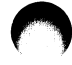

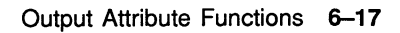

# SET POLYLINE COLOR INDEX

Operating States: GKOP, WSOP, WSAC, SGOP

#### **Syntax**

### GKS\$SET\_PLINE\_COLOR\_INDEX (color\_index)

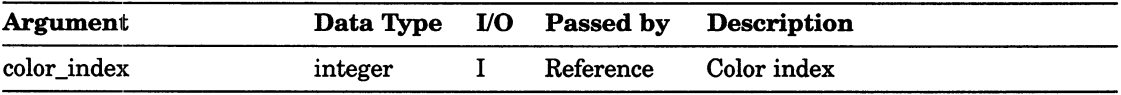

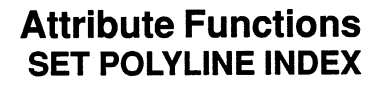

# SET POLYLINE INDEX

Operating States: GKOP, WSOP, WSAC, SGOP

### **Syntax**

GKS\$SET\_PLINE\_INDEX (index)

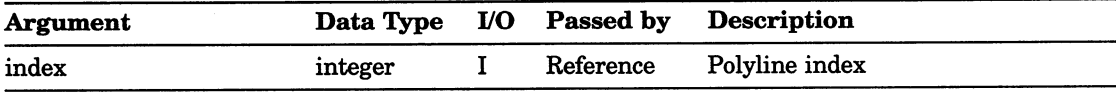

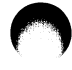

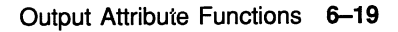

# SET POLYLINE REPRESENTATION

Operating States: WSOP, WSAC, SGOP

#### **Syntax**

GKS\$SET\_PLINE\_REP (workstation\_id, polyline\_index, line\_type, line\_width, color\_index )

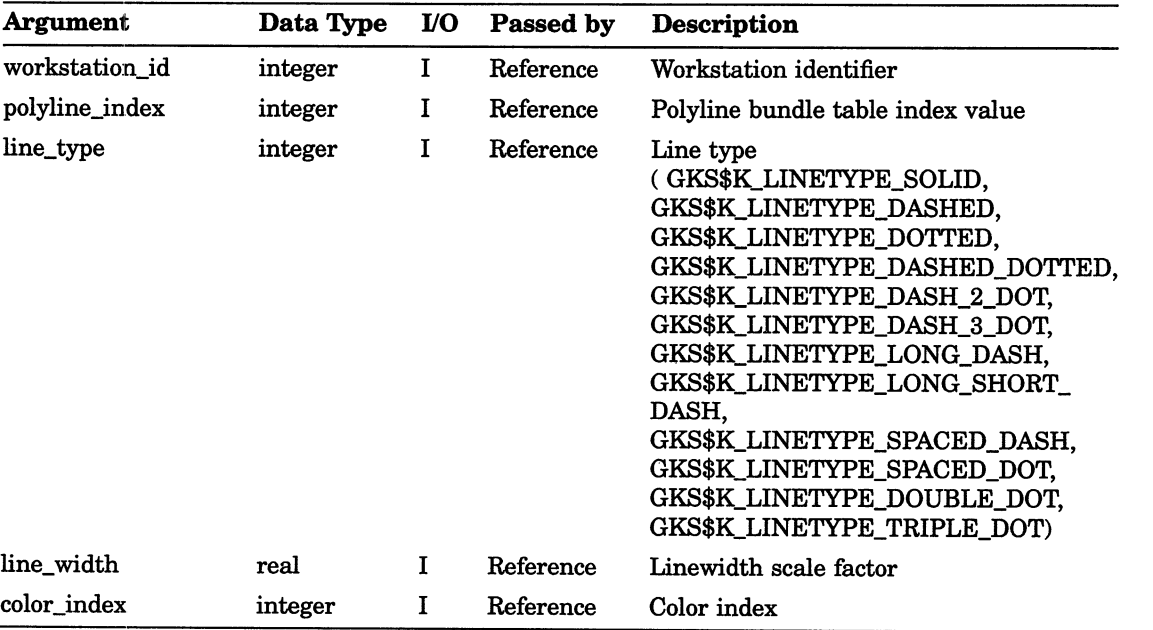

### Attribute Functions SET POLYMARKER COLOR INDEX

# SET POLYMARKER COLOR INDEX

Operating States: GKOP, WSOP, WSAC, SGOP

### **Syntax**

GKS\$SET\_PMARK\_COLOR\_INDEX (color\_index)

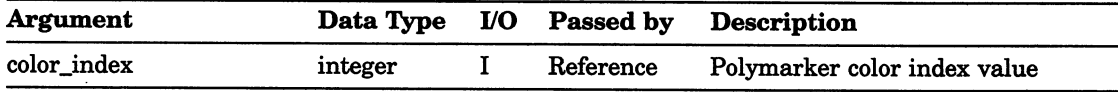

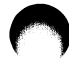

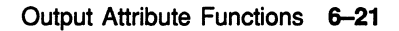

### SET POLYMARKER INDEX

Operating States: GKOP, WSOP, WSAC, SGOP

### **Syntax**

#### GKS\$SET\_PMARK\_INDEX (index)

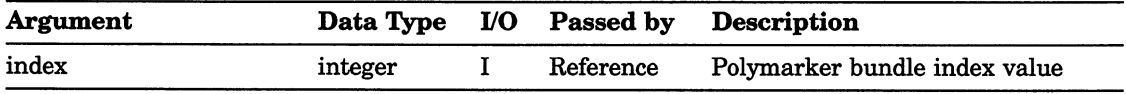

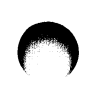

# SET POLYMARKER REPRESENTATION

Operating States: WSOP, WSAC, SGOP

### **Syntax**

GKS\$SET\_PMARK\_REP (workstation\_id, polymarker\_index, marker\_type, marker\_size, color\_index )

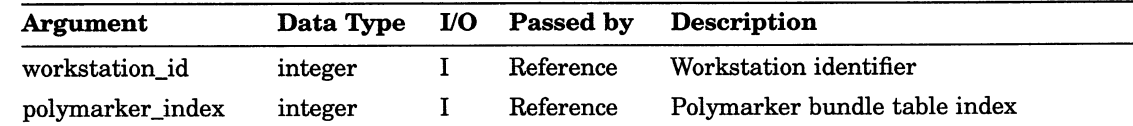

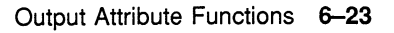

# Attribute Functions SET POLYMARKER REPRESENTATION

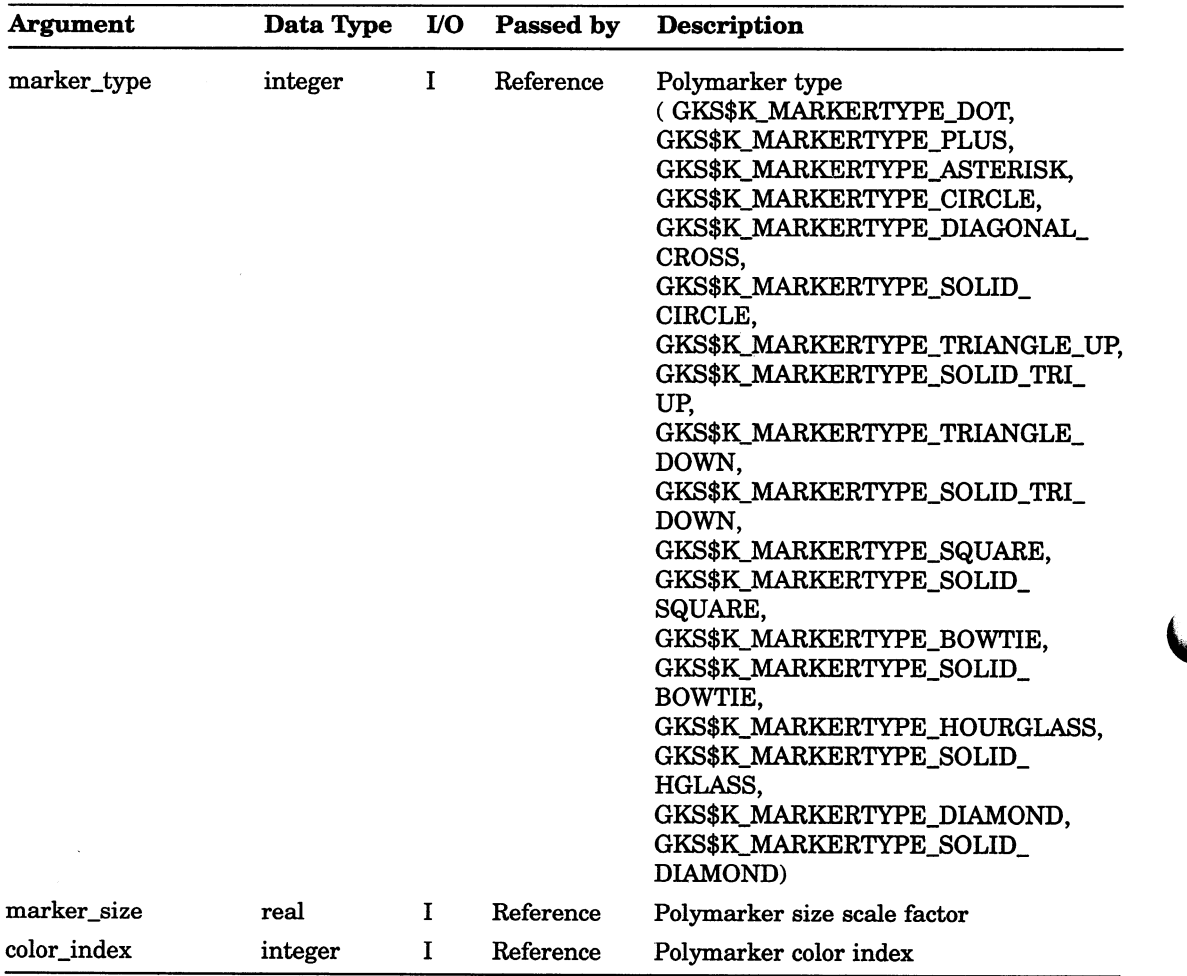

# SET TEXT ALIGNMENT

Operating States: GKOP, WSOP, WSAC, SGOP

### **Syntax**

GKS\$SET\_TEXT\_ALIGN (horizontal, vertical)

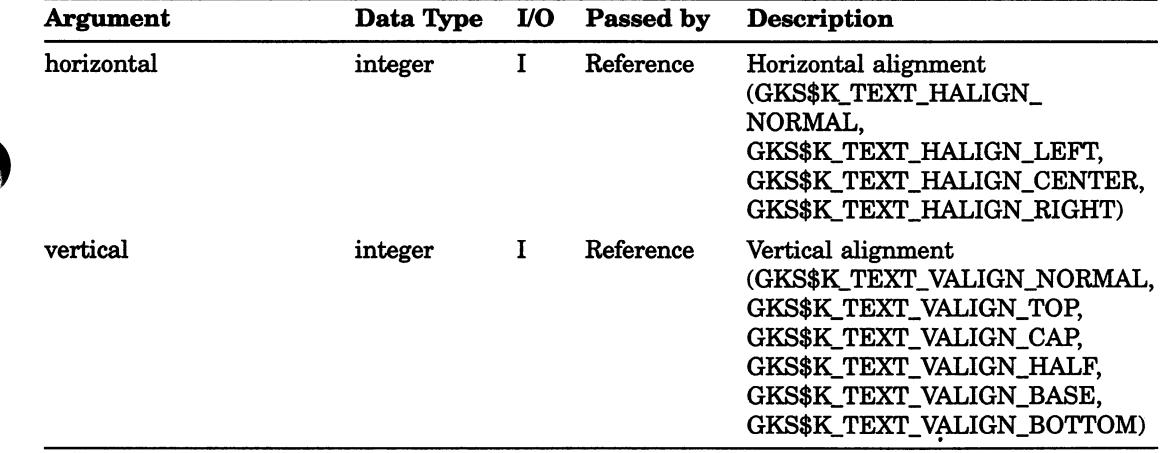

# SET TEXT COLOR INDEX

Operating States: GKOP, WSOP, WSAC, SGOP

### **Syntax**

### GKS\$SET\_TEXT\_COLOR\_INDEX (color\_index)

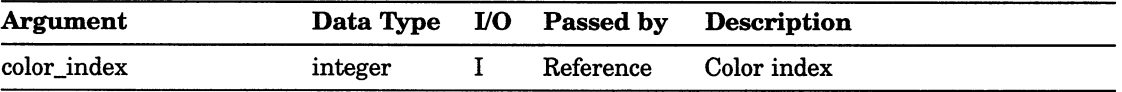

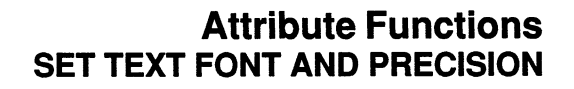

# SET TEXT FONT AND PRECISION

Operating States: GKOP, WSOP, WSAC, SGOP

### **Syntax**

GKS\$SET\_TEXT\_FONTPREC (font\_value, precision\_value)

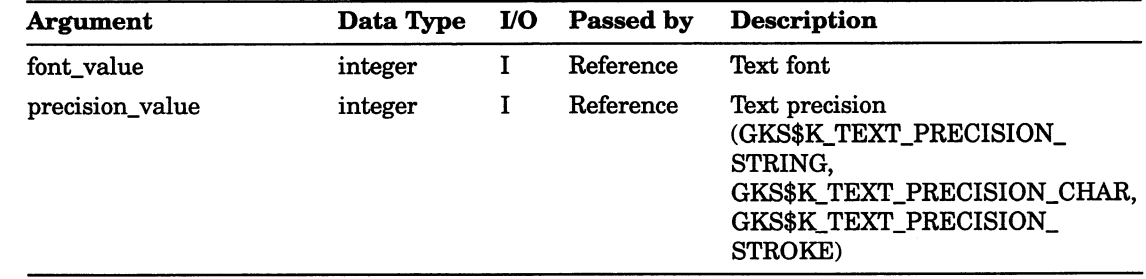

# SET TEXT HEIGHT

Operating States: GKOP, WSOP, WSAC, SGOP

### **Syntax**

### GKS\$SET\_TEXT\_HEIGHT (height)

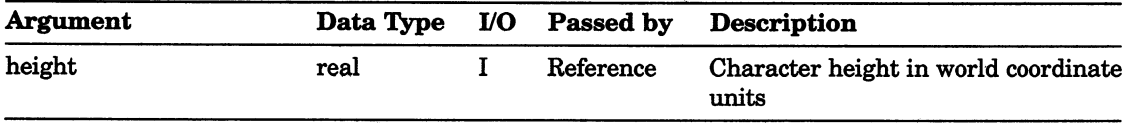

# SET TEXT INDEX

Operating States: GKOP, WSOP, WSAC, SGOP

### **Syntax**

GKS\$SET\_TEXT\_INDEX (index)

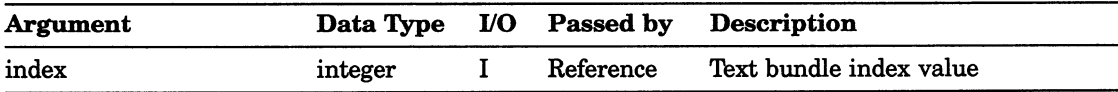

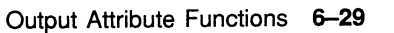

# SET TEXT PATH

Operating States: GKOP, WSOP, WSAC, SGOP

### **Syntax**

GKS\$SET\_TEXT\_PATH (text\_path)

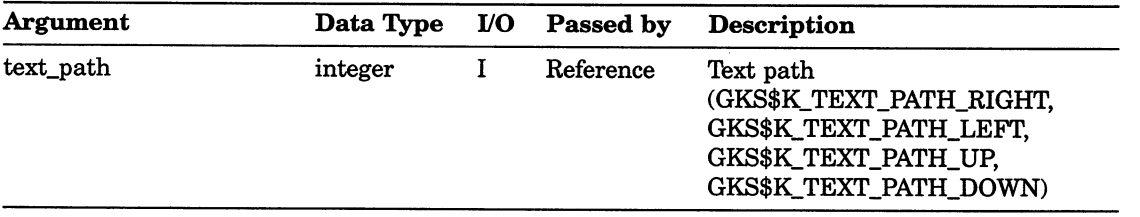

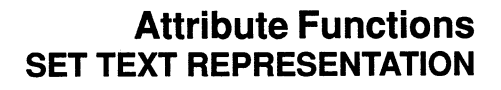

### SET TEXT REPRESENTATION

Operating States: WSOP, WSAC, SGOP

#### **Syntax**

GKS\$SET\_TEXT\_REP (workstation\_id, text\_index, font\_value, precision\_value, expansion\_factor, character\_spacing, color\_index)

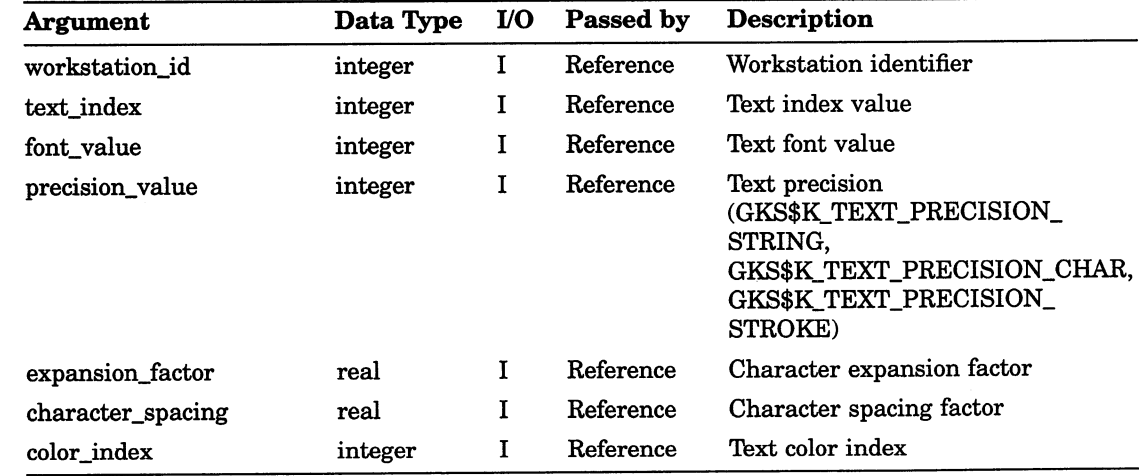

### SET TEXT SPACING

Operating States: GKOP, WSOP, WSAC, SGOP

#### **Syntax**

GKS\$SET\_TEXT\_SPACING (spacing\_percentage)

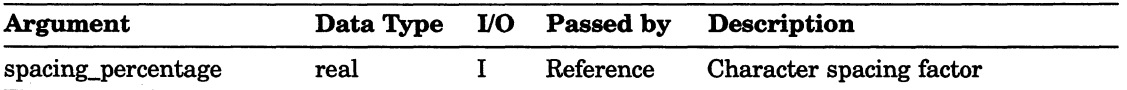

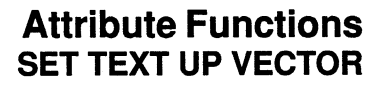

# SET TEXT UP VECTOR

Operating States: GKOP, WSOP, WSAC, SGOP

#### **Syntax**

GKS\$SET\_TEXT\_UPVEC (x\_vector, y\_vector)

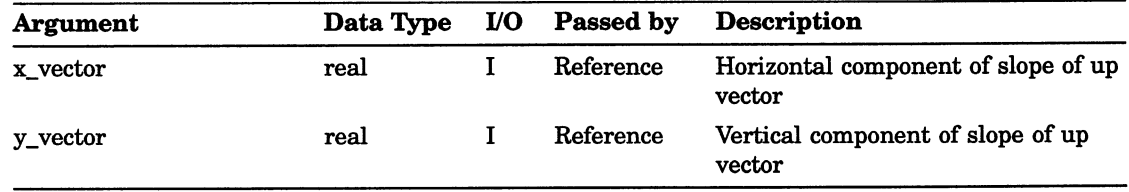

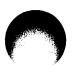

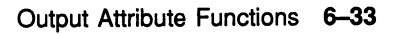

 $\overline{\mathbf{C}}$ 

 $\overline{\phantom{0}}$ 

### Chapter 7

# Transformation Functions

The DEC GKS transformation functions allow you to compose a picture, to control how much of the picture is seen on the workstation surface, and to control how much of the workstation surface is used to display the picture. The following list presents the transformation functions by category:

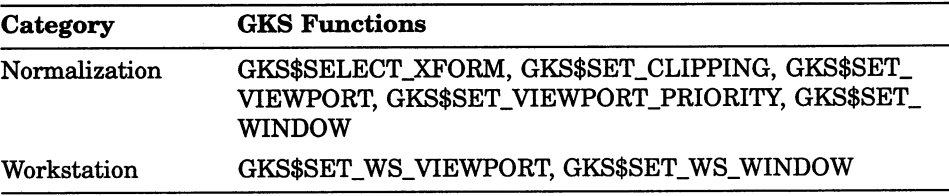

# SELECT NORMALIZATION TRANSFORMATION

Operating States: GKOP, WSOP, WSAC, SGOP

#### **Syntax**

GKS\$SELECT\_XFORM (transformation\_number)

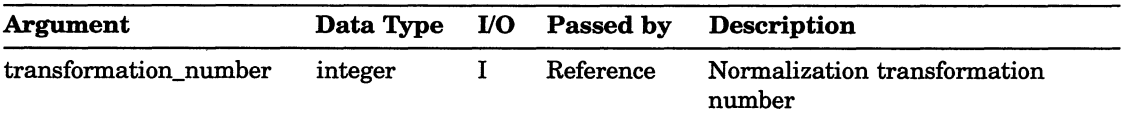

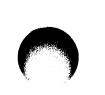

# SET CLIPPING INDICATOR

Operating States: GKOP, WSOP, WSAC, SGOP

### **Syntax**

GKS\$SET\_CLIPPING (clip)

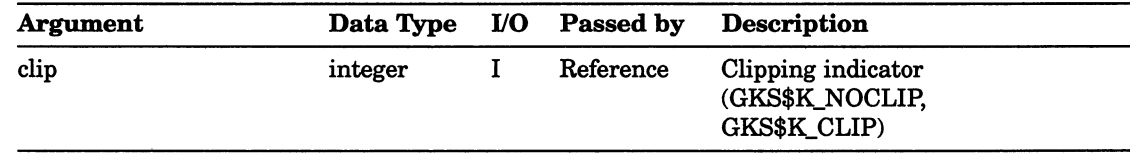

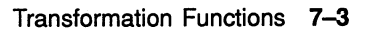

## SET VIEWPORT

Operating States: GKOP, WSOP, WSAC, SGOP

### **Syntax**

GKS\$SET\_VIEWPORT (transformation\_number,  $minimum_x_value, maximum_x_value,$ minimum\_y\_value, maximum\_y\_value )

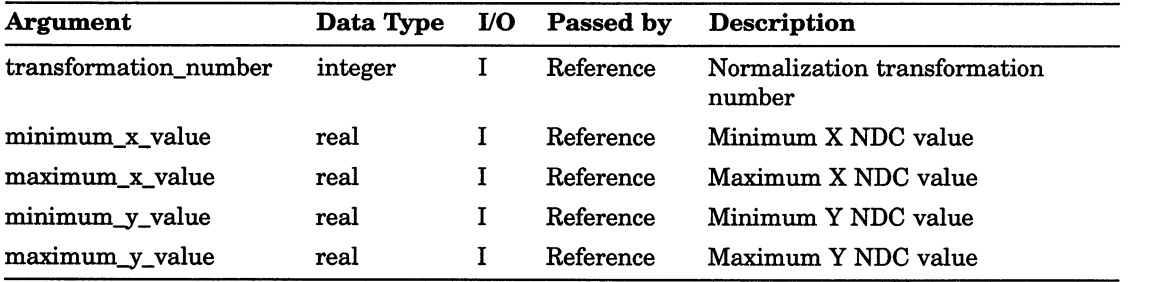

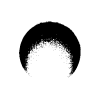

### Transformation Functions SET VIEWPORT INPUT PRIORITY

# SET VIEWPORT INPUT PRIORITY

Operating States: GKOP, WSOP, WSAC, SGOP

**Syntax** 

GKS\$SET\_VIEWPORT\_PRIORITY (transformation\_number,

reference\_trans\_number, relative\_priority )

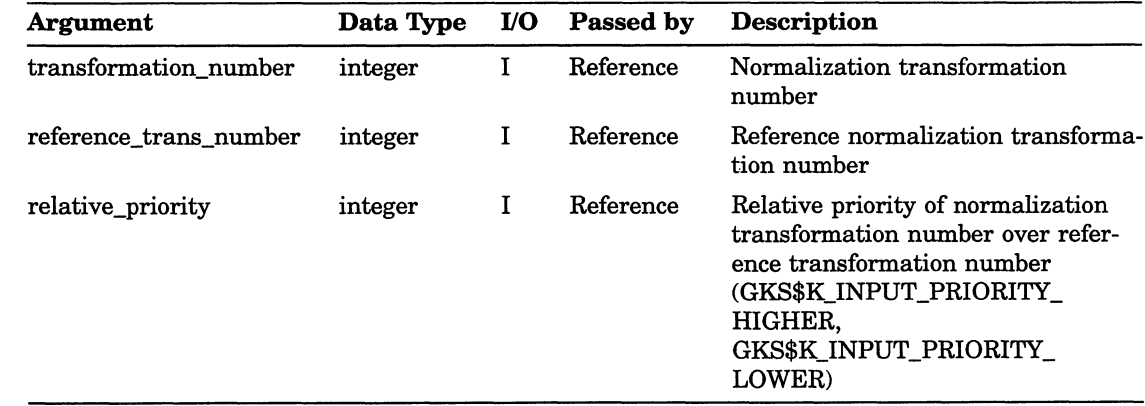

### SET WINDOW

Operating States: GKOP, WSOP, WSAC, SGOP

#### **Syntax**

GKS\$SET\_WINDOW (transformation\_number, minimum  $x$  value, maximum  $x$  value,  $minimum_y$  value, maximum  $y$  value )

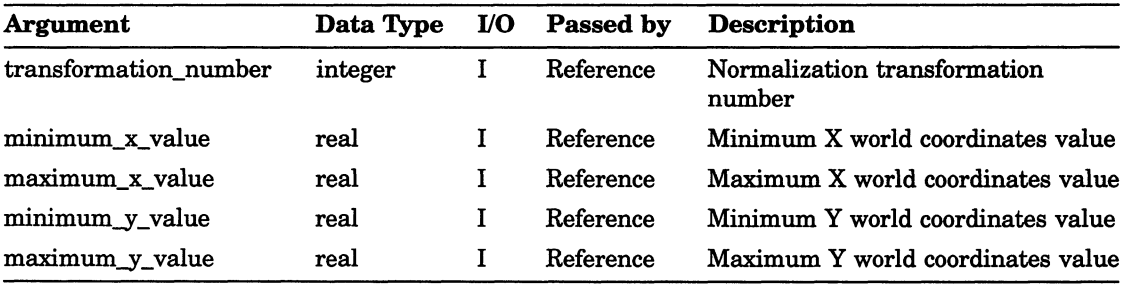

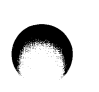

### Transformation Functions SET WORKSTATION VIEWPORT

### SET WORKSTATION VIEWPORT

Operating States: WSOP, WSAC, SGOP

#### **Syntax**

GKS\$SET\_WS\_VIEWPORT (workstation\_id, minimum\_x\_value,  $maximum_x value,$ minimum\_y\_value,  $maximum y value)$ 

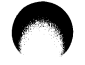

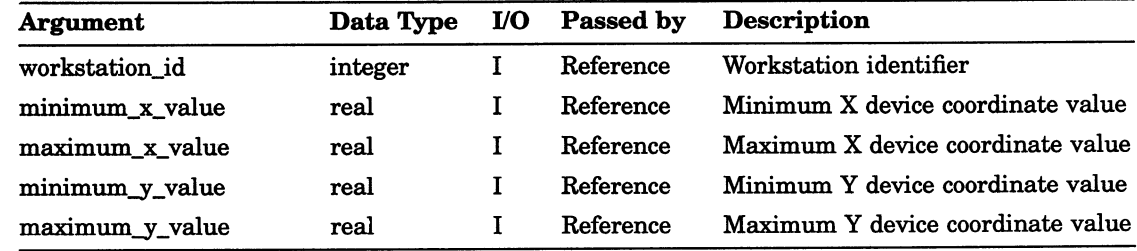

### SET WORKSTATION WINDOW

Operating States: WSOP, WSAC, SGOP

#### **Syntax**

GKS\$SET\_WS\_WINDOW (workstation\_id, minimum\_x\_value,  $maximum_x_value, minimum_y_value,$ maximum\_y\_ value )

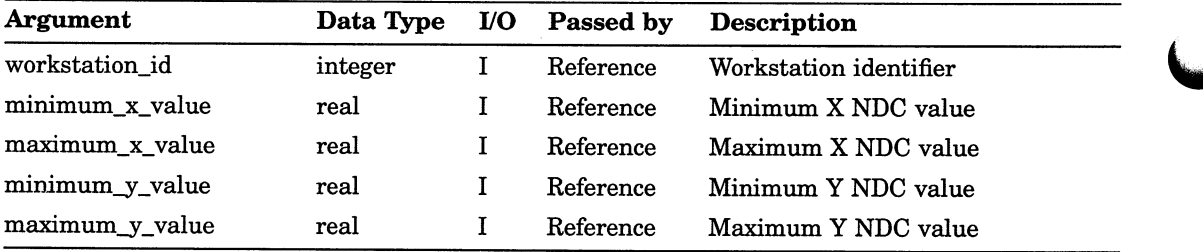

### Chapter 8

# Input Functions

The DEC GKS input functions allow an application program to accept input from a user. The following list presents the input functions by category:

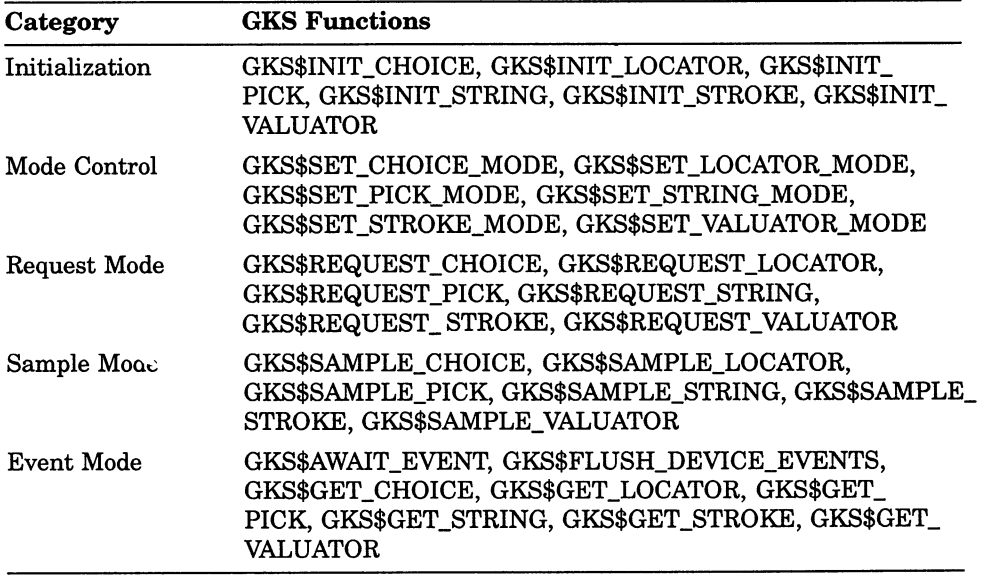

For complete information concerning the input data record components, refer to Appendix J, DEC GKS Specific Input Values, in the DEC GKS Reference Manual.

### Input Functions AWAIT EVENT

# AWAIT EVENT

Operating States: WSOP, WSAC, SGOP

### **Syntax**

GKS\$AWAIT\_EVENT (time\_out, workstation\_id, input\_class, device\_number)

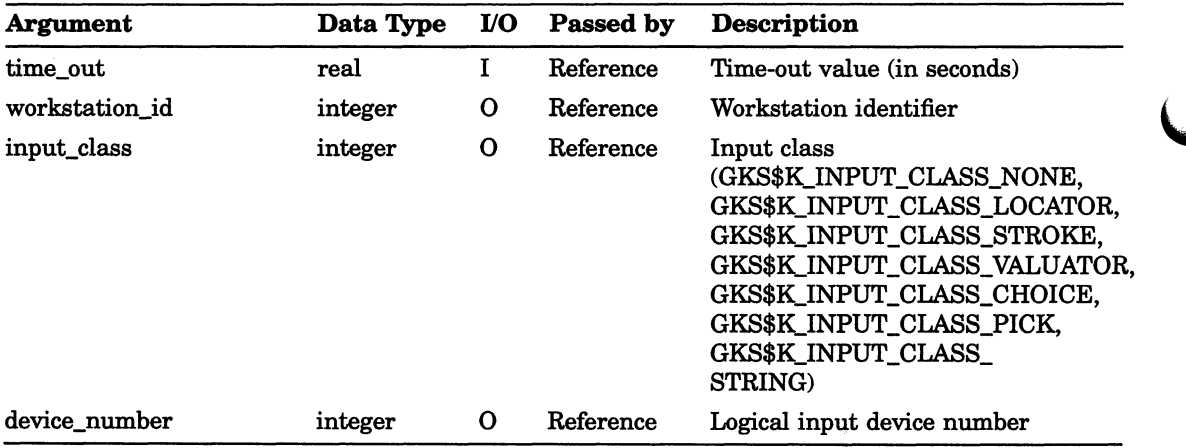

### Input Functions FLUSH DEVICE EVENTS

# FLUSH DEVICE EVENTS

Operating States: WSOP, WSAC, SGOP

### **Syntax**

### GKS\$FLUSH\_DEVICE\_EVENTS (workstation\_id, input\_class, device\_number)

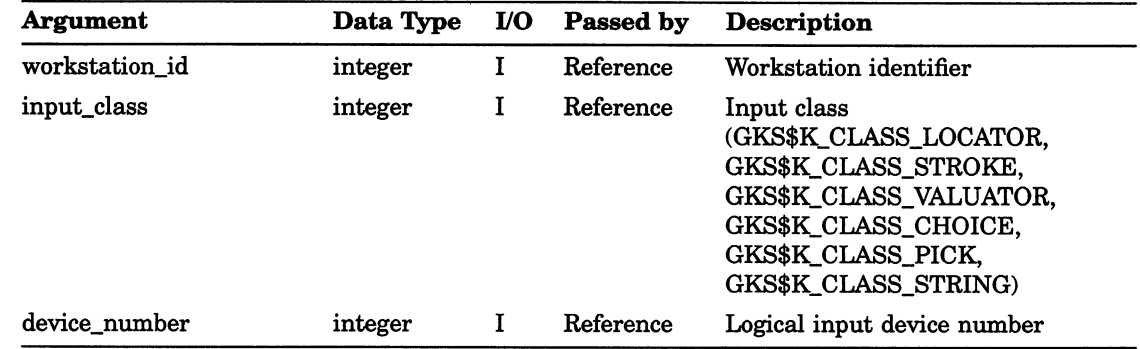

# GET CHOICE

Operating States: WSOP, WSAC, SGOP

### **Syntax**

GKS\$GET\_CHOICE (input\_status, choice\_value)

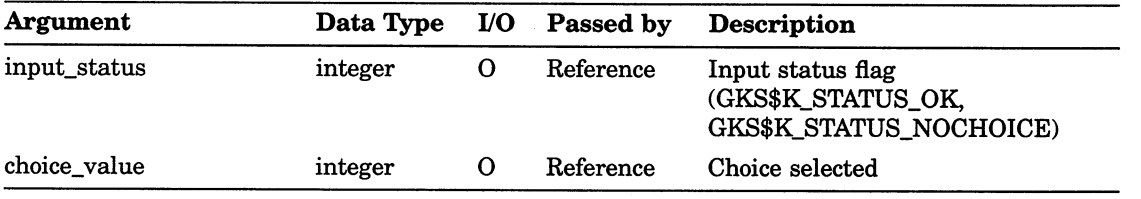

### Input Functions GET LOCATOR

# GET LOCATOR

Operating States: WSOP, WSAC, SGOP

### **Syntax**

GKS\$GET\_LOCATOR (transformation\_number, world\_x, world\_y )

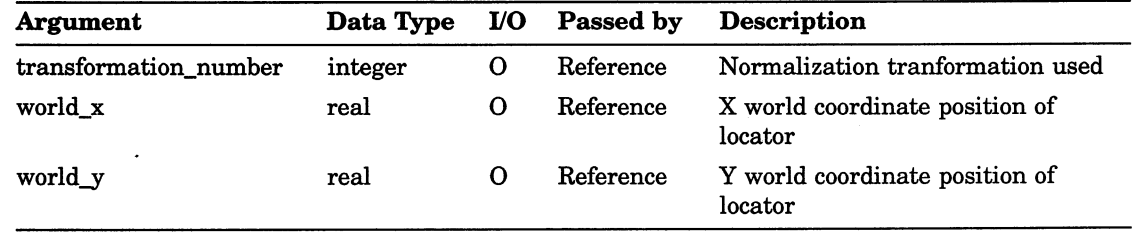

## GET PICK

Operating States: WSOP, WSAC, SGOP

### **Syntax**

GKS\$GET\_PICK (input\_status, segment\_name, pick\_id)

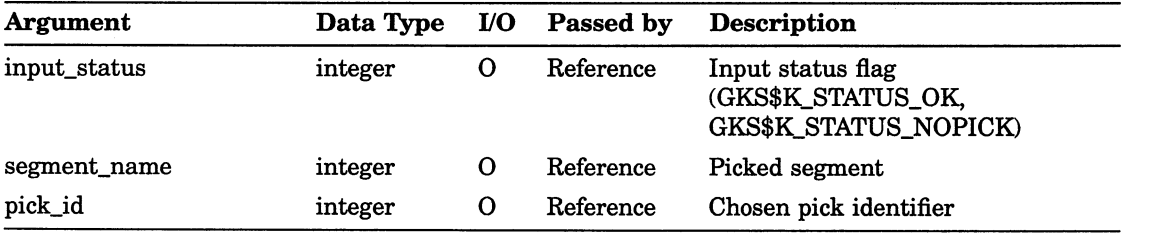

# GET STRING

Operating States: WSOP, WSAC, SGOP

### **Syntax**

GKS\$GET\_STRING (string\_buffer, string\_size, report\_string\_size)

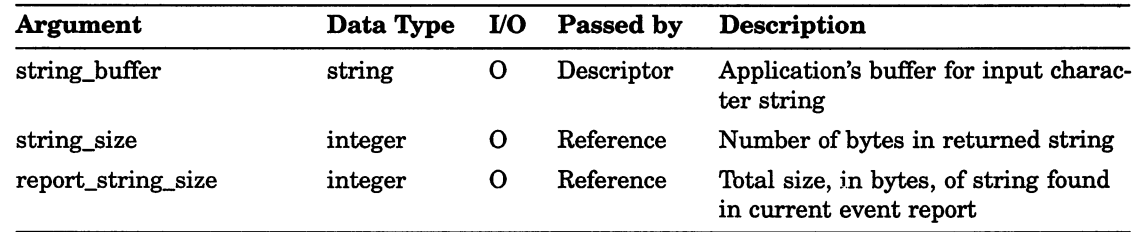

### GET STROKE

Operating States: WSOP, WSAC, SGOP

#### **Syntax**

GKS\$GET\_STROKE (transformation\_number, num\_entered\_points, stroke\_buffer\_x, stroke\_buffer\_y, stroke\_size\_x, stroke\_size\_y)

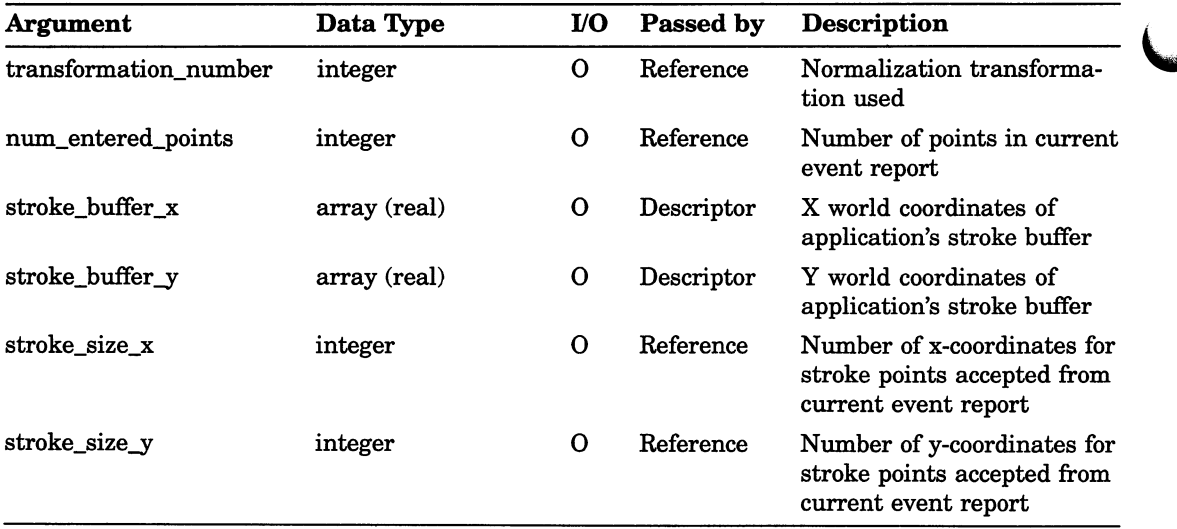

# GET VALUATOR

Operating States: WSOP, WSAC, SGOP

### **Syntax**

### GKS\$GET\_VALUATOR (real\_value)

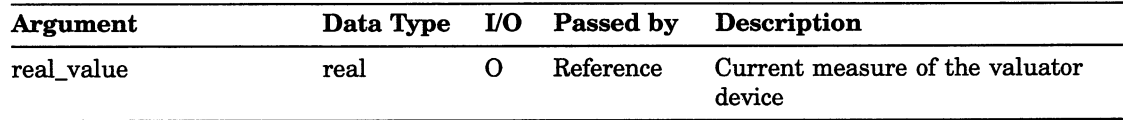

### Input Functions INITIALIZE CHOICE

### INITIALIZE CHOICE

Operating States: WSOP, WSAC, SGOP

#### **Syntax**

GKS\$INIT\_CHOICE (workstation\_id, device\_num, initial\_status, initial\_choice, prompt\_echo\_type, echo area, data record, size of data)

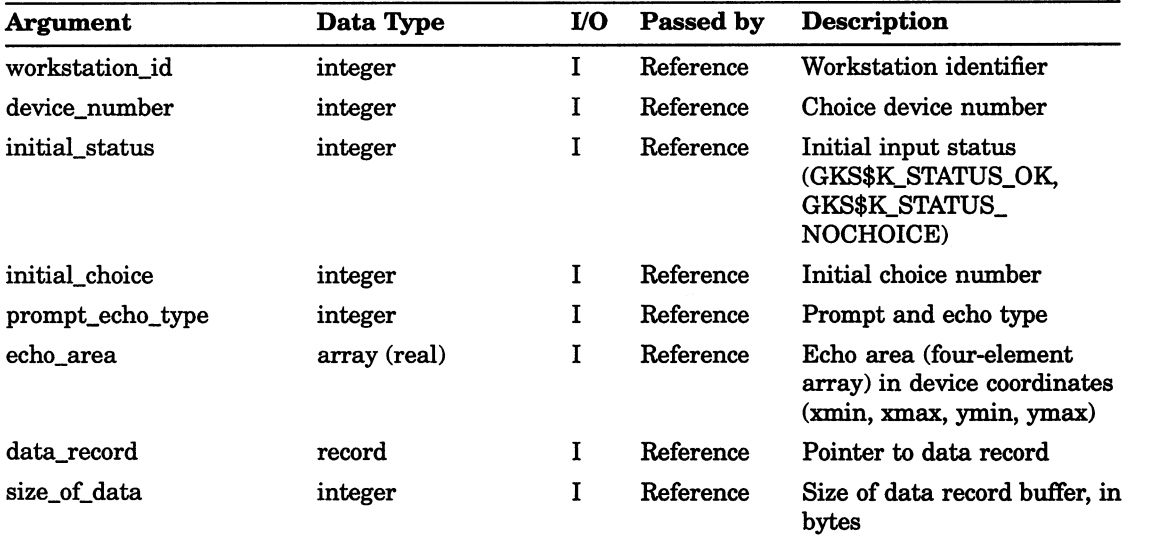
### Input Functions INITIALIZE LOCATOR

# INITIALIZE LOCATOR

Operating States: WSOP, WSAC, SGOP

#### **Syntax**

### GKS\$INIT\_LOCATOR (workstation\_id, device\_number, initial  $x_y$  value, initial  $y_y$  value, transformation number, prompt\_echo\_type, echo\_area, data\_record, size\_of\_data)

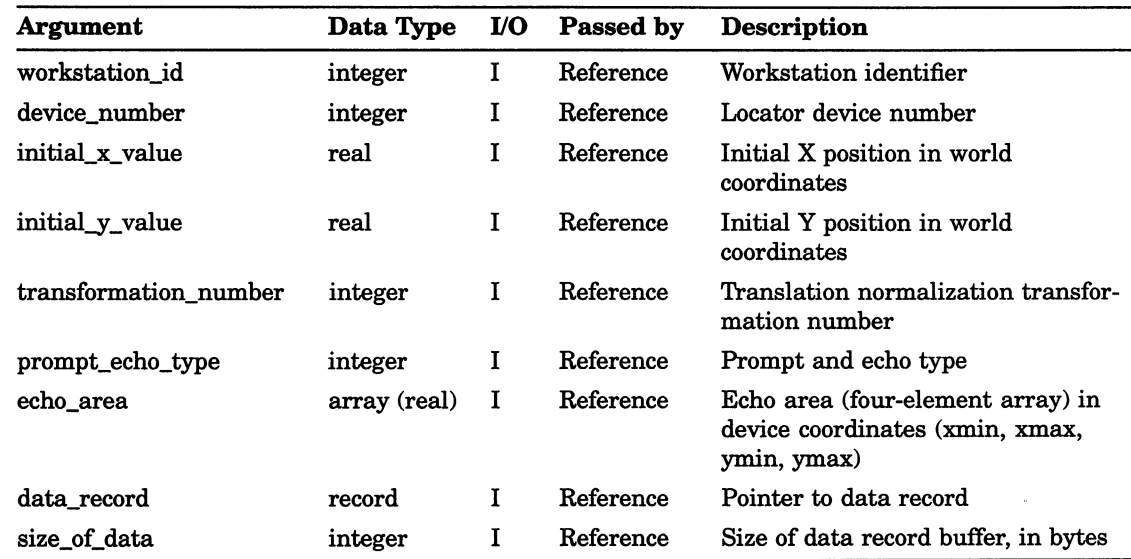

# INITIALIZE PICK

Operating States: WSOP, WSAC, SGOP

#### **Syntax**

GKS\$INIT\_PICK (workstation\_id, device\_num, initial\_status, initial\_segment, initial\_pick\_id, prompt\_echo\_type, echo\_area, data\_record, size of data )

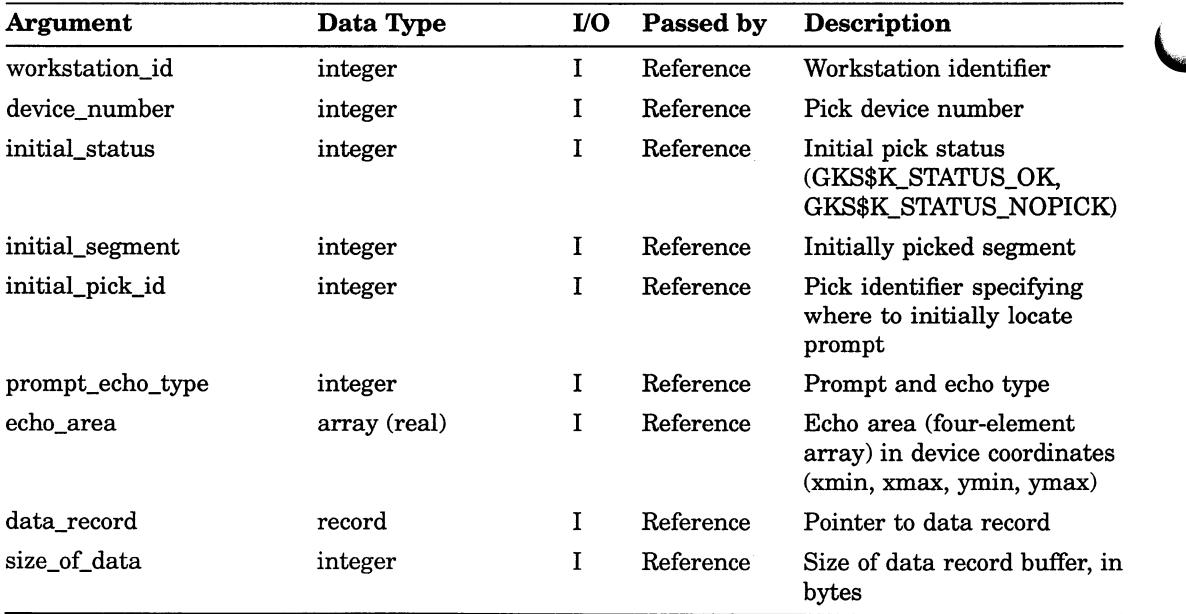

#### Input Functions INITIALIZE STRING

# INITIALIZE STRING

Operating States: WSOP, WSAC, SGOP

#### **Syntax**

GKS\$INIT\_STRING (workstation\_id, device\_number, initial\_string, prompt\_echo\_type, echo\_area, data\_record, size\_of\_data)

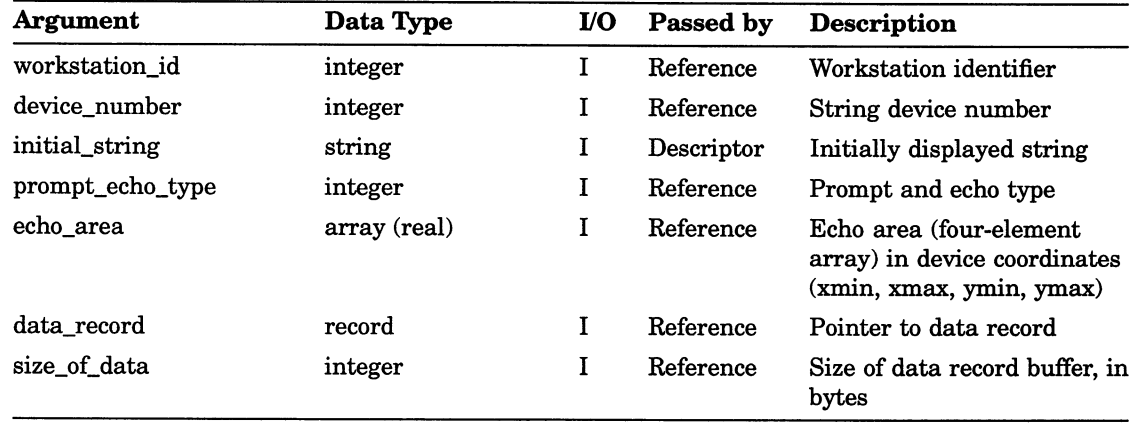

# INITIALIZE STROKE

Operating States: WSOP, WSAC, SGOP

#### **Syntax**

GKS\$INIT\_STROKE (workstation\_id, device\_number, initial num points, initial stroke  $x$  values, initial stroke y values, transformation\_number, prompt\_echo\_type, echo area, data record, size of data)

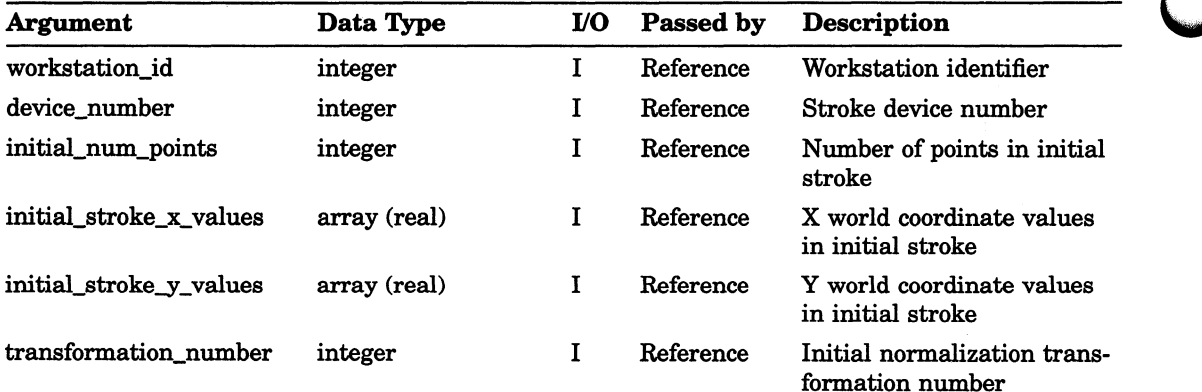

### Input Functions INITIALIZE STROKE

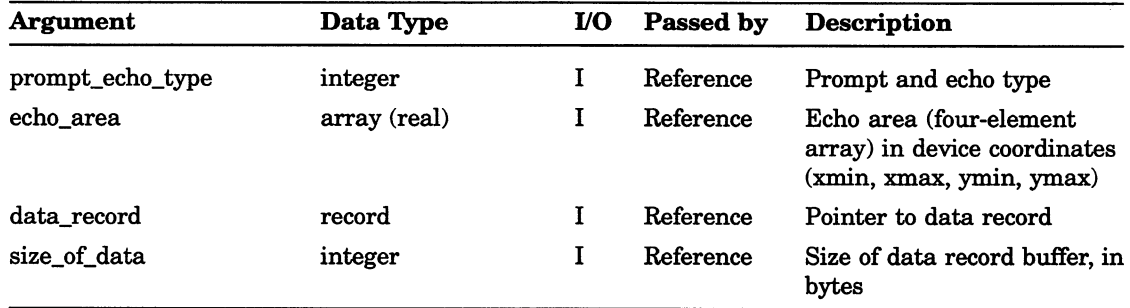

# INITIALIZE VALUATOR

Operating States: WSOP, WSAC, SGOP

#### **Syntax**

GKS\$INIT\_VALUATOR (workstation\_id, device\_number, initial\_value, prompt\_echo\_type, echo\_area, data\_record, size\_of\_data)

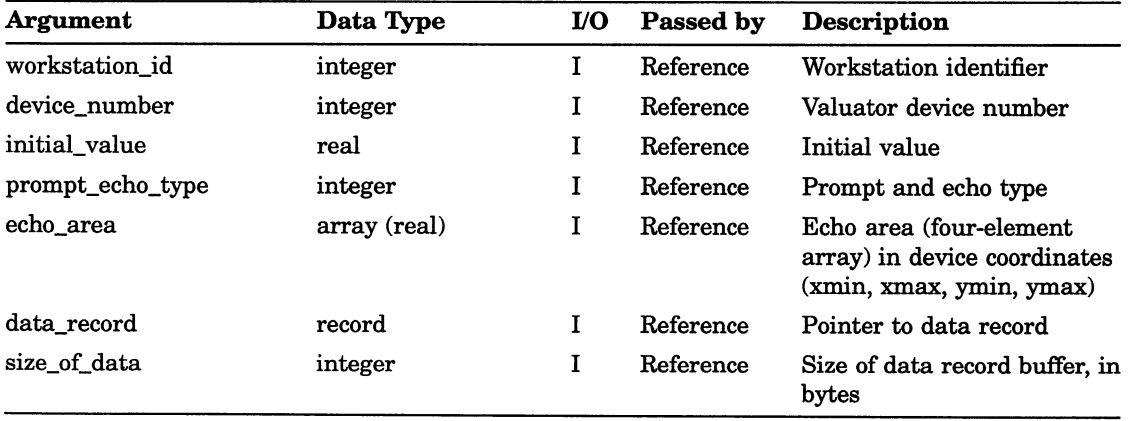

# REQUEST CHOICE

Operating States: WSOP, WSAC, SGOP

**Syntax** 

GKS\$REQUEST\_CHOICE (workstation\_id, device\_number, input\_status, choice\_value)

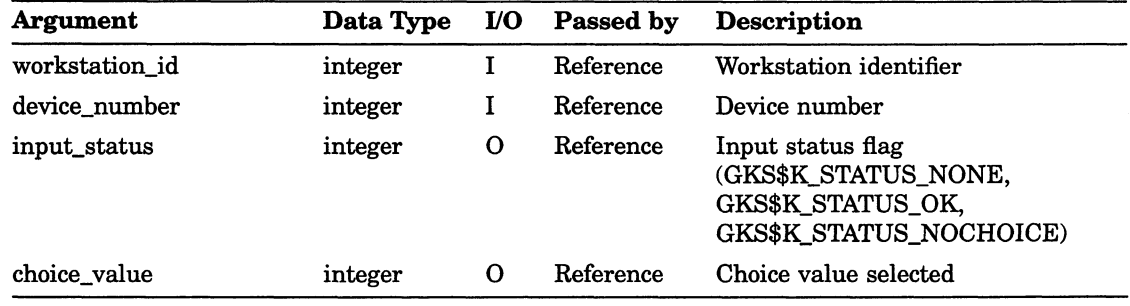

# REQUEST LOCATOR

Operating States: WSOP, WSAC, SGOP

#### **Syntax**

GKS\$REQUEST\_LOCATOR (workstation\_id,

device\_number, input\_status,  $transformation_number$ , world\_x, world $y$ )

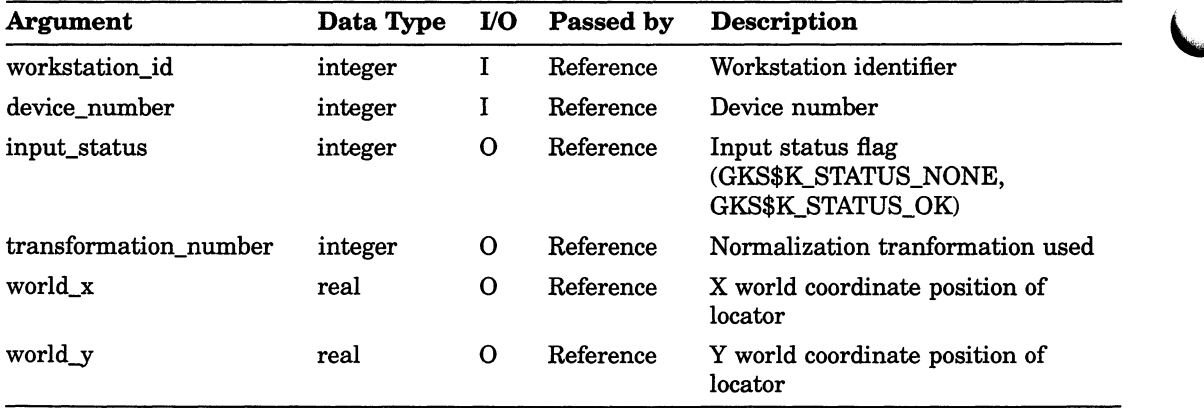

# REQUEST PICK

Operating States: WSOP, WSAC, SGOP

#### **Syntax**

GKS\$REQUEST\_PICK (workstation\_id, device\_number, input\_status, segment\_name, pick\_id)

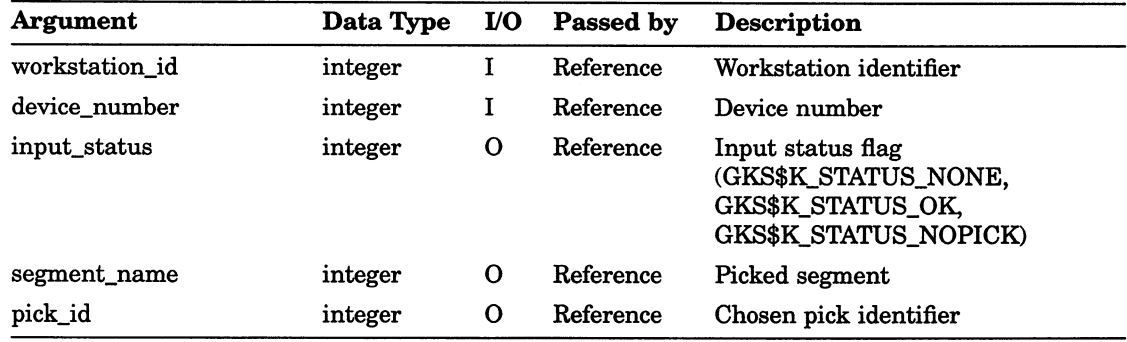

# REQUEST STRING

Operating States: WSOP, WSAC, SGOP

#### **Syntax**

GKS\$REQUEST\_STRING (workstation\_id, device\_number, input\_status, string\_buffer, string\_size)

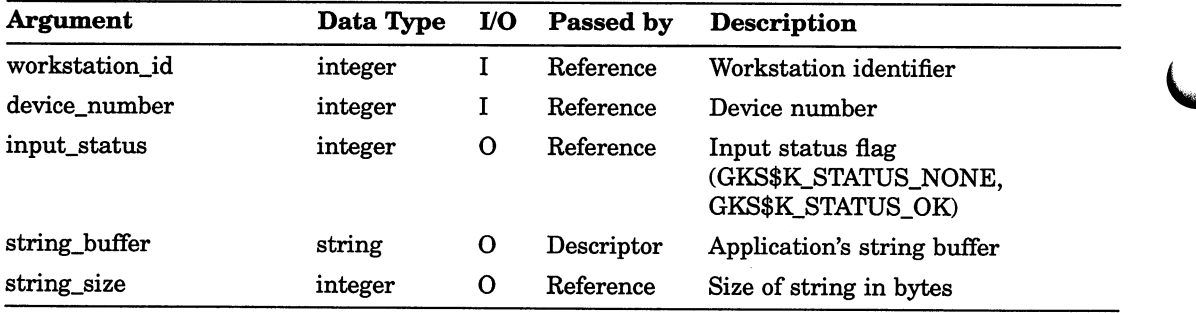

# REQUEST STROKE

Operating States: WSOP, WSAC, SGOP

#### **Syntax**

### GKS\$REQUEST\_STROKE (workstation\_id, device\_number, input\_status, transformation\_number, num\_entered\_points, stroke\_buffer\_x, stroke\_buffer\_y, stroke\_size\_x, stroke\_size\_y)

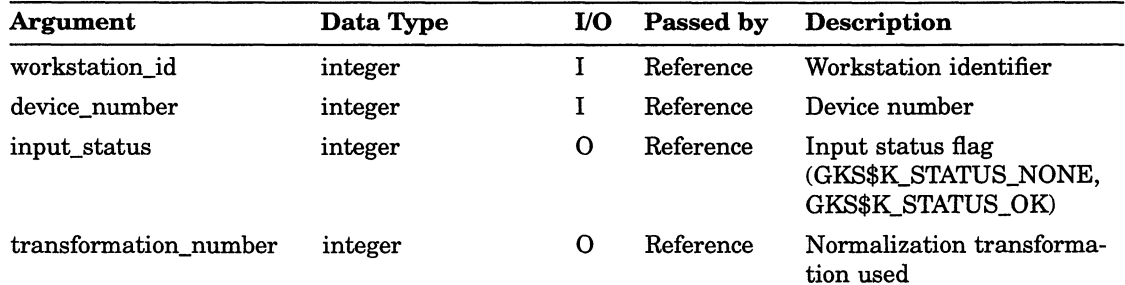

### Input Functions REQUEST STROKE

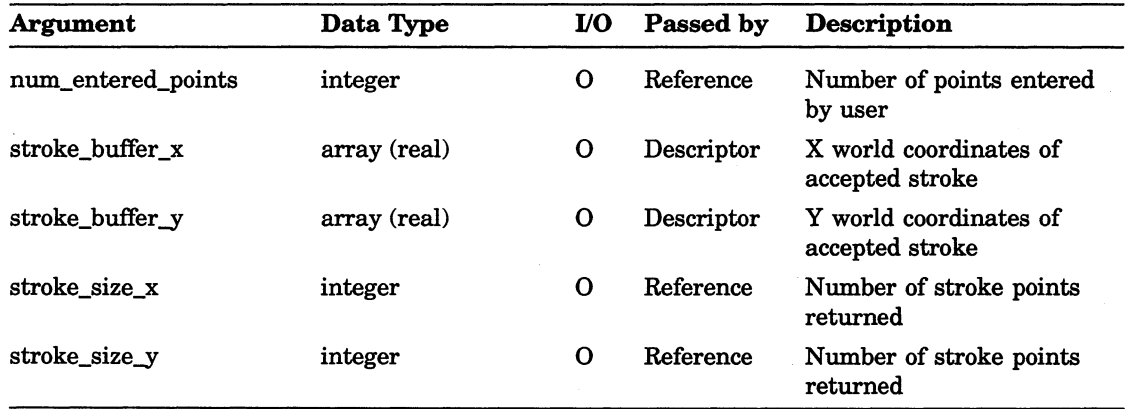

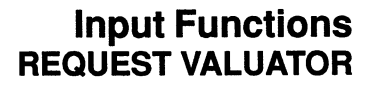

# REQUEST VALUATOR

Operating States: WSOP, WSAC, SGOP

#### **Syntax**

GKS\$REQUEST\_VALUATOR (workstation\_id, device\_number, input\_status, real\_value)

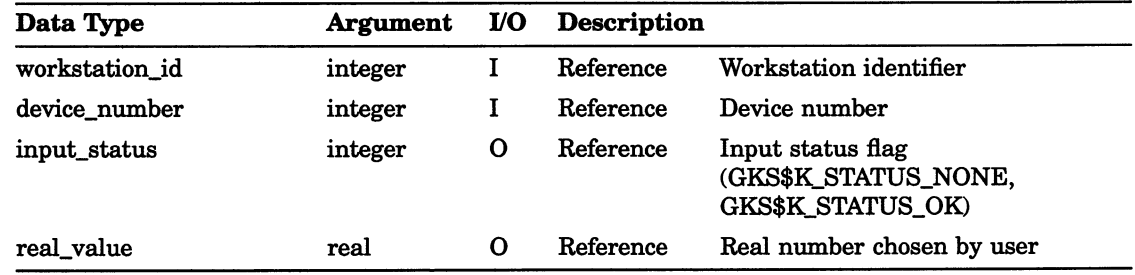

### Input Functions SAMPLE CHOICE

# SAMPLE CHOICE

Operating States: WSOP, WSAC, SGOP

#### **Syntax**

GKS\$SAMPLE\_CHOICE (workstation\_id, device\_number, input\_status, choice\_value)

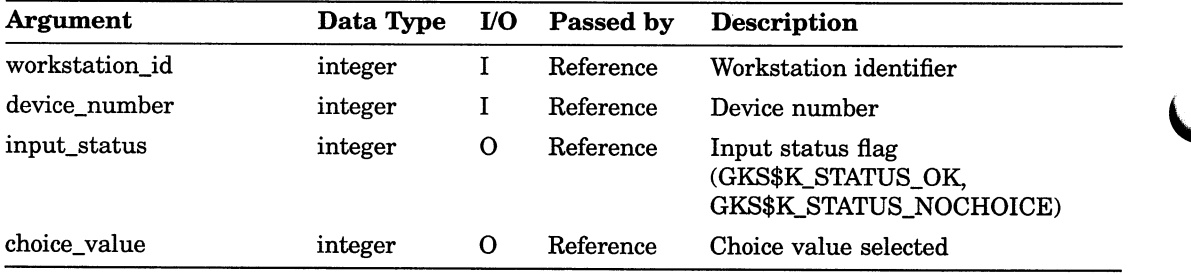

# SAMPLE LOCATOR

Operating States: WSOP, WSAC, SGOP

**Syntax** 

GKS\$SAMPLE\_LOCATOR (workstation\_id, device\_number,  $transformation_number$ , world\_x,  $world_y)$ 

#### Arguments

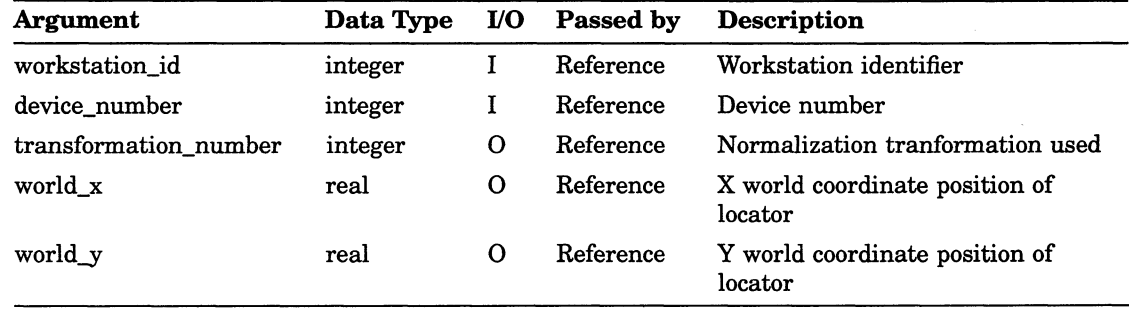

input Functions 8-25

# SAMPLE PICK

Operating States: WSOP, WSAC, SGOP

#### **Syntax**

GKS\$SAMPLE\_PICK (workstation\_id, device\_number, input\_status, segment\_name, pick\_id)

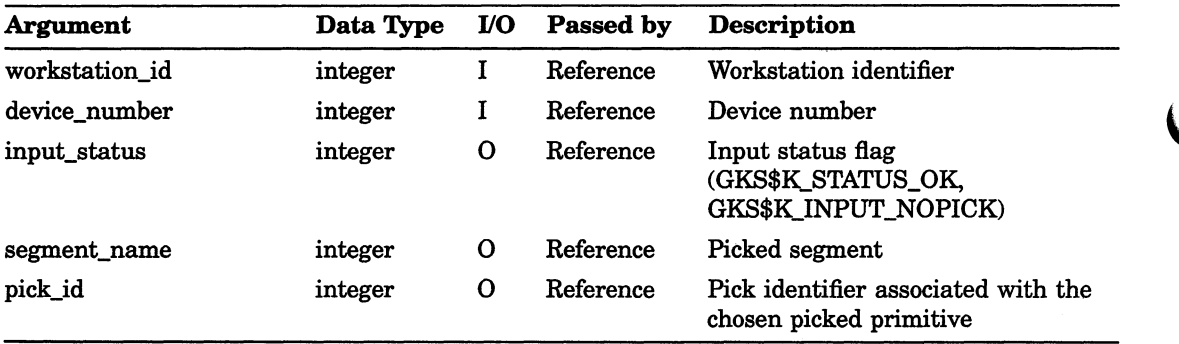

### Input Functions SAMPLE STRING

# SAMPLE STRING

Operating States: WSOP, WSAC, SGOP

#### **Syntax**

GKS\$SAMPLE\_STRING (workstation\_id, device\_number, string\_buffer, string\_size, total string size )

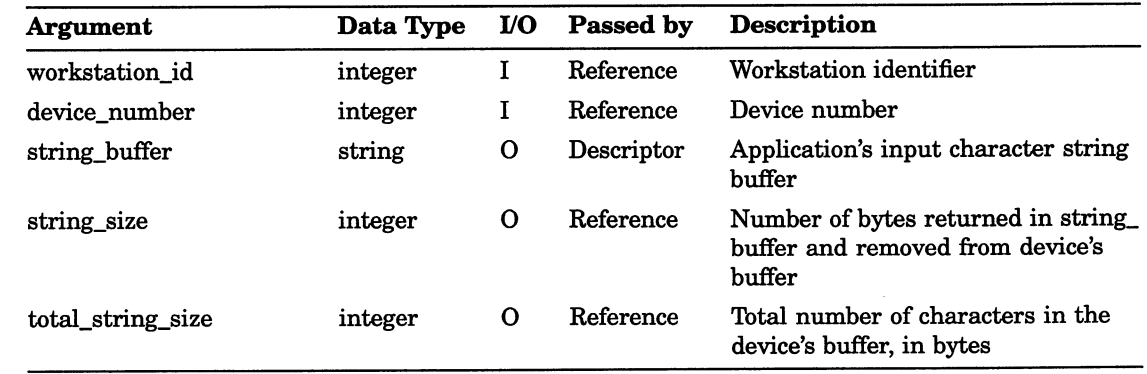

# SAMPLE STROKE

Operating States: WSOP, WSAC, SGOP

#### **Syntax**

GKS\$SAMPLE\_STROKE (workstation\_id, device\_number, transformation\_number, num\_entered\_points, stroke\_buffer\_x, stroke\_buffer\_y, stroke\_size\_x, stroke\_size\_y)

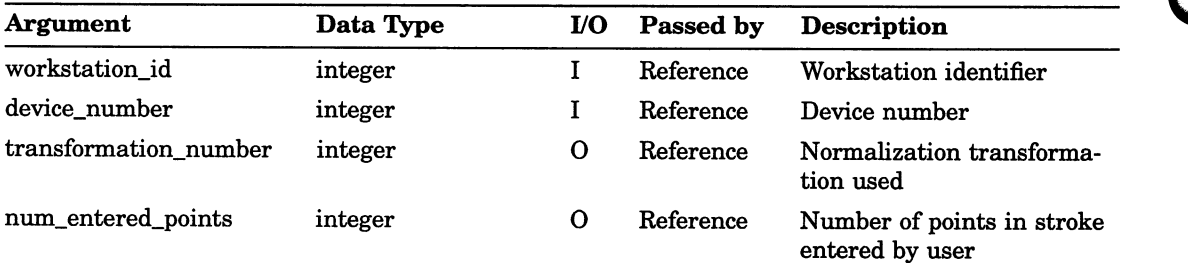

#### Input Functions SAMPLE STROKE

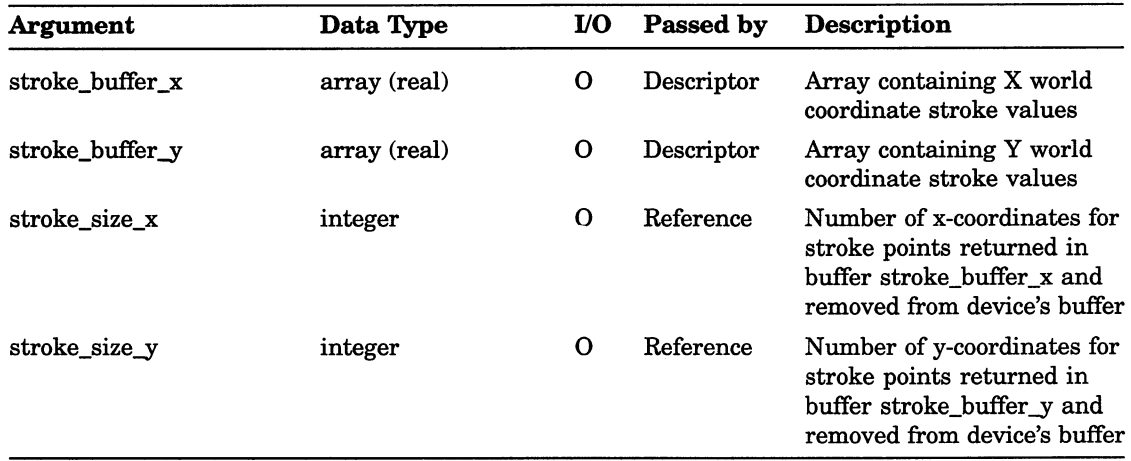

# SAMPLE VALUATOR

Operating States: WSOP, WSAC, SGOP

#### **Syntax**

GKS\$SAMPLE\_VALUATOR (workstation\_id, device\_number, real\_value)

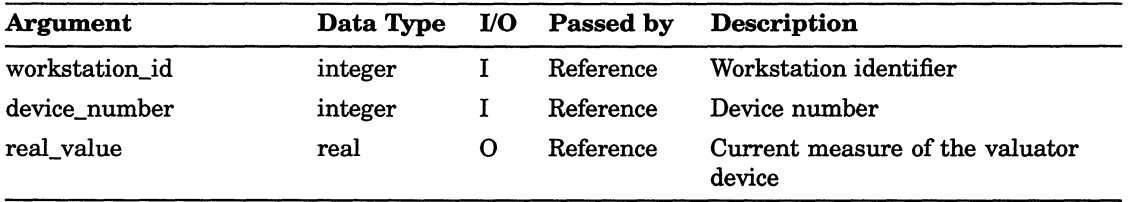

### Input Functions SET CHOICE MODE

# SET CHOICE MODE

Operating States: WSOP, WSAC, SGOP

**Syntax** 

GKS\$SET\_CHOICE\_MODE (workstation\_id, device\_number, operating\_mode, echo\_flag)

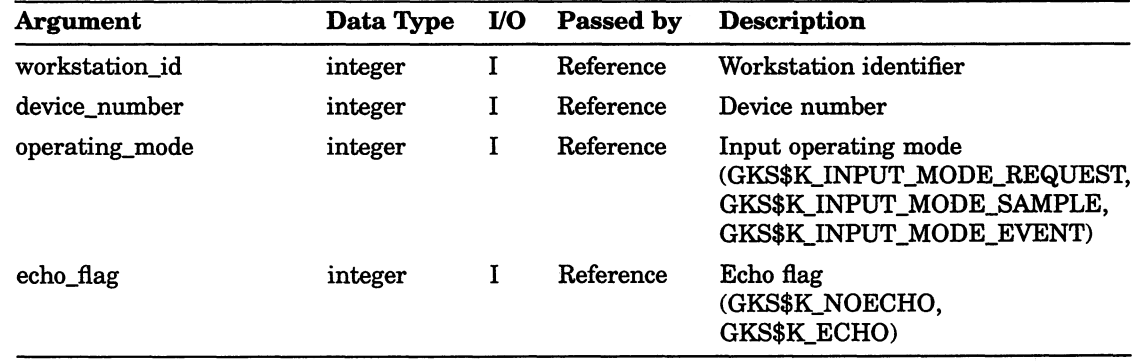

### SET LOCATOR MODE

Operating States: WSOP, WSAC, SGOP

#### **Syntax**

GKS\$SET\_LOCATOR\_MODE (workstation\_id, device\_number, operating\_mode, echo\_flag)

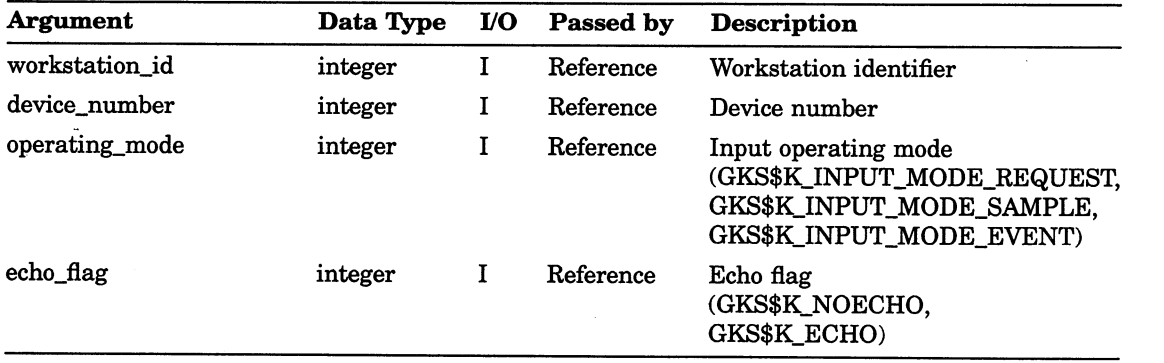

#### Input Functions SET PICK MODE

# SET PICK MODE

Operating States: WSOP, WSAC, SGOP

**Syntax** 

GKS\$SET\_PICK\_MODE (workstation\_id, device\_number, operating\_mode, echo\_flag)

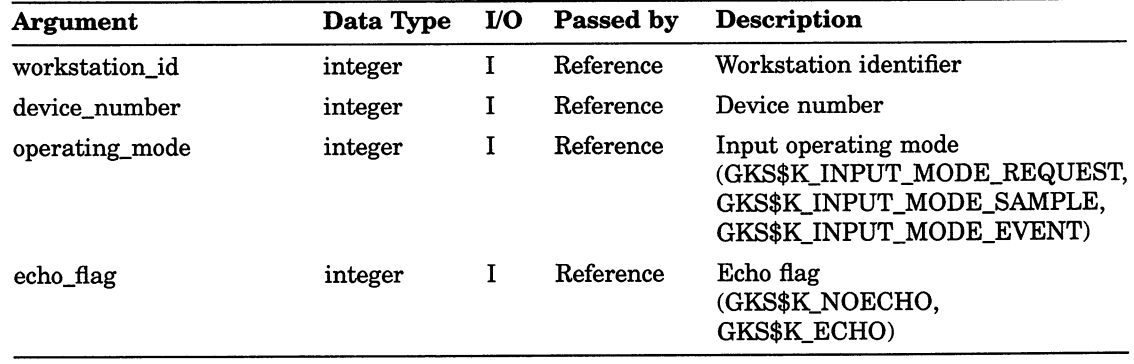

# SET STRING MODE

Operating States: WSOP, WSAC, SGOP

#### **Syntax**

GKS\$SET\_STRING\_MODE (workstation\_id, device\_number, operating\_mode, echo\_flag)

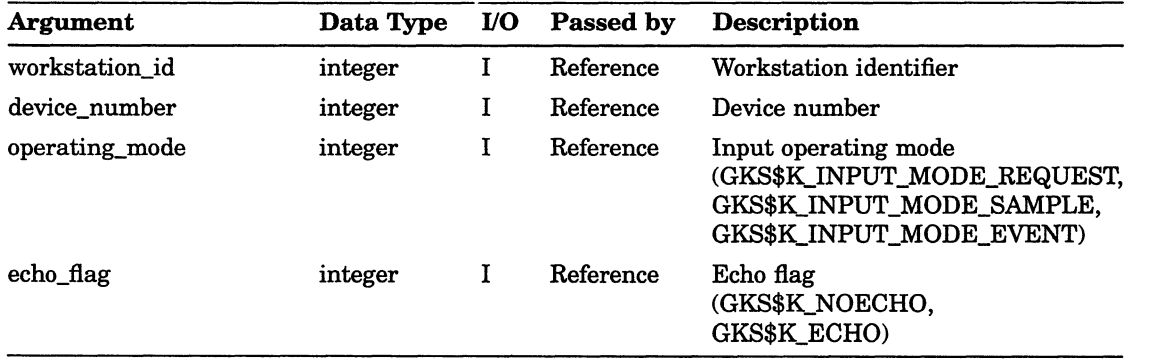

# SET STROKE MODE

Operating States: WSOP, WSAC, SGOP

**Syntax** 

GKS\$SET STROKE MODE (workstation id, device number, operating\_mode, echo\_flag)

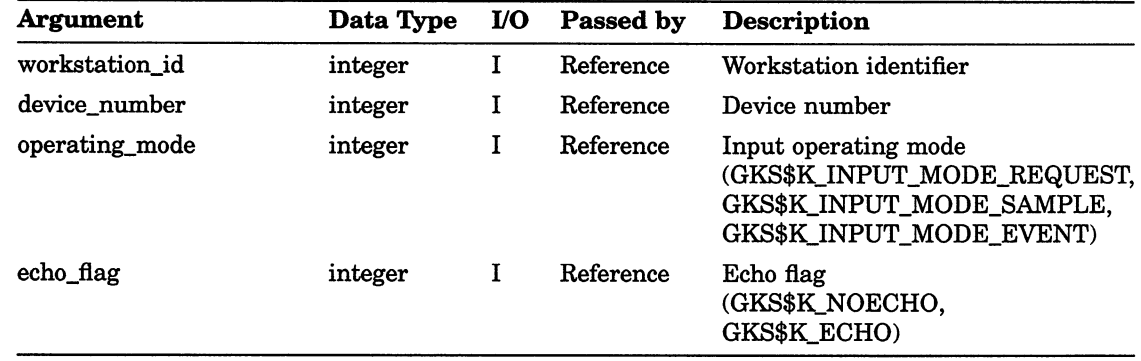

# SET VALUATOR MODE

Operating States: WSOP, WSAC, SGOP

#### **Syntax**

GKS\$SET\_VALUATOR\_MODE (workstation\_id, device\_number,

operating\_mode, echo\_flag)

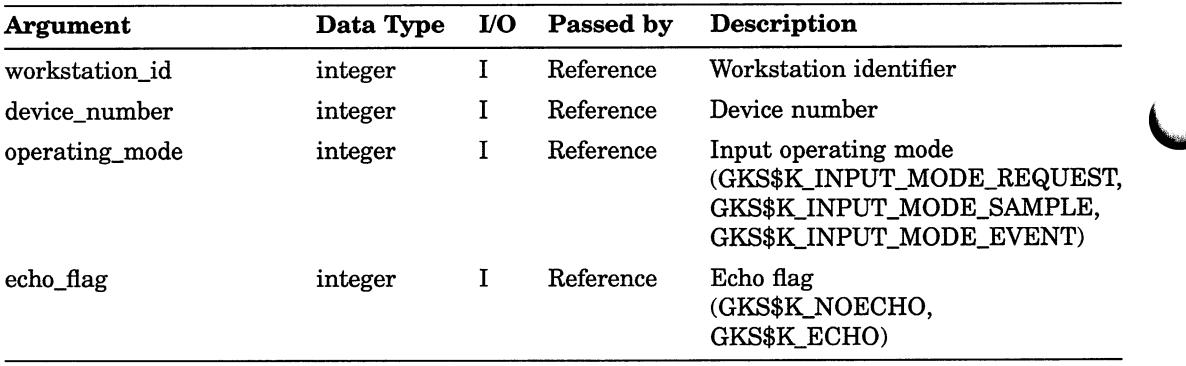

# Chapter 9

# Segment Functions

The DEC GKS segment functions create, manipulate, and delete stored groups of output primitives called segments. The segment functions can be divided into the following categories:

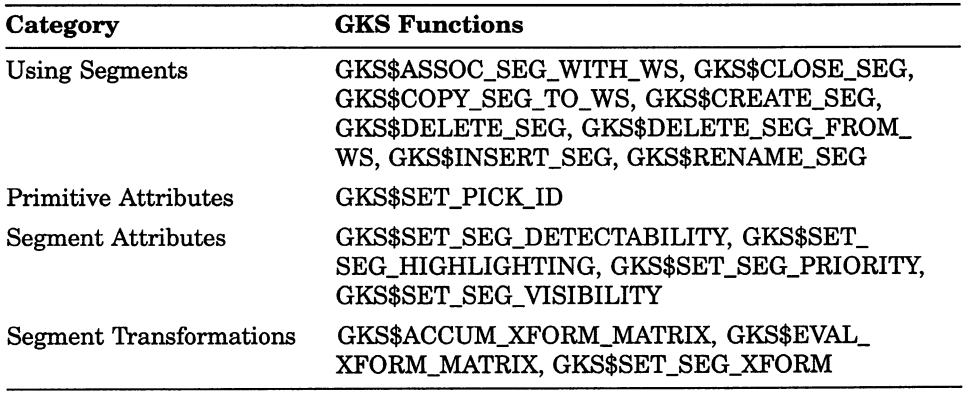

### ASSOCIATE SEGMENT WITH WORKSTATION

Operating States: WSOP, WSAC

**Syntax** 

### GKS\$ASSOC\_SEG WITH WS (workstation id, segment\_name)

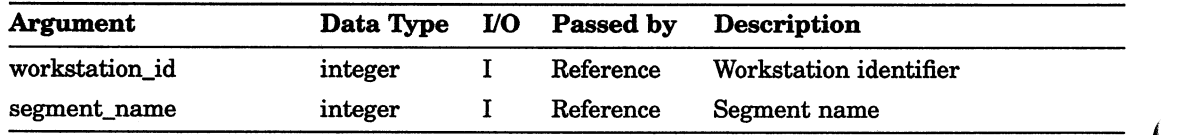

#### Segment Functions CLOSE SEGMENT

# CLOSE SEGMENT

Operating States: SGOP

**Syntax** 

GKS\$CLOSE\_SEG ()

# COPY SEGMENT TO WORKSTATION

Operating States: WSOP, WSAC

#### **Syntax**

GKS\$COPY\_SEG\_TO\_WS (workstation\_id, segment\_name)

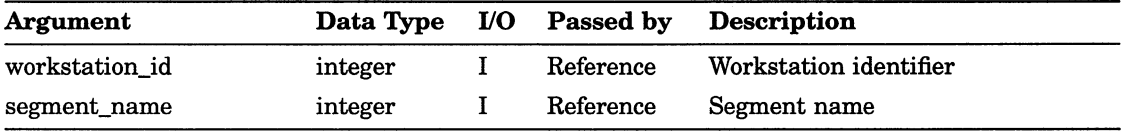

### Segment Functions CREATE SEGMENT

# CREATE SEGMENT

Operating States: WSAC

#### **Syntax**

GKS\$CREATE\_SEG (segment\_name)

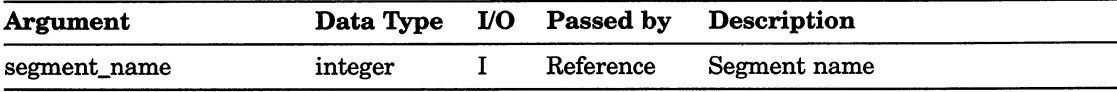

# DELETE SEGMENT

Operating States: WSOP, WSAC, SGOP

#### **Syntax**

GKS\$DELETE\_SEG (segment\_name)

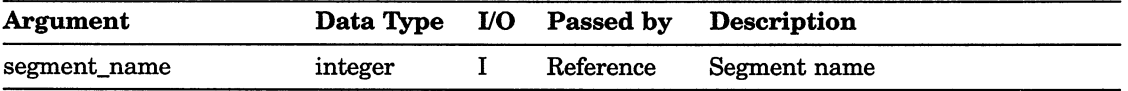

#### Segment Functions DELETE SEGMENT FROM WORKSTATION

# DELETE SEGMENT FROM WORKSTATION

Operating States: WSOP, WSAC, SGOP

#### **Syntax**

GKS\$DELETE\_SEG\_FROM\_WS (workstation\_id,

segment\_name)

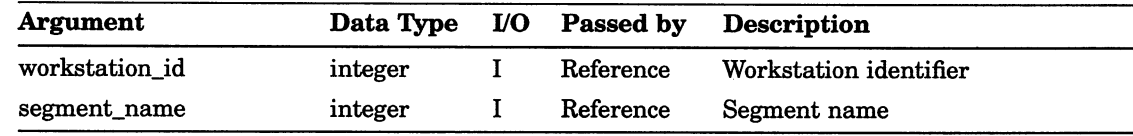

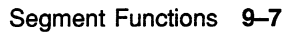

# INSERT SEGMENT

Operating States: WSAC, SGOP

#### **Syntax**

GKS\$INSERT\_SEG (segment\_name, insertion\_xform\_matrix)

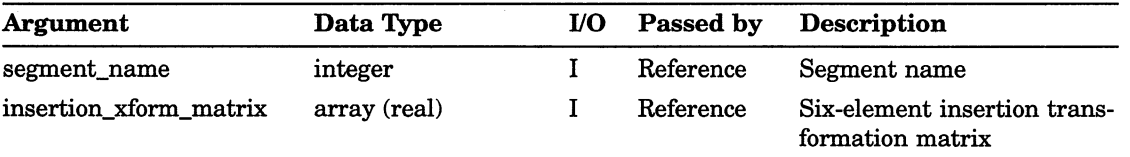

# RENAME SEGMENT

Operating States: WSOP, WSAC, SGOP

#### **Syntax**

GKS\$RENAME\_SEG (old\_name, new\_name)

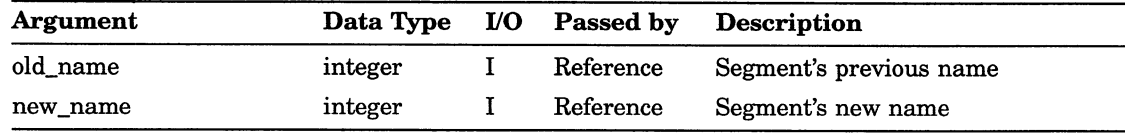

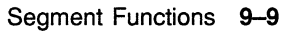

# SET DETECTABILITY

Operating States: WSOP, WSAC, SGOP

#### **Syntax**

# GKS\$SET\_SEG\_DETECTABILITY (segment\_name,

detectability\_flag)

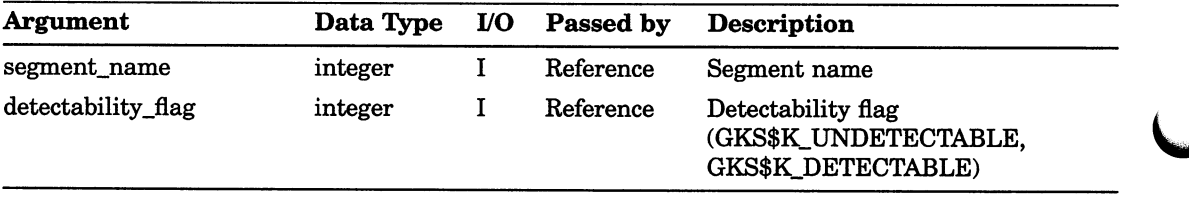
# SET HIGHLIGHTING

Operating States: WSOP, WSAC, SGOP

#### **Syntax**

## GKS\$SET\_SEG\_HIGHLIGHTING (segment\_name, highlighting\_flag)

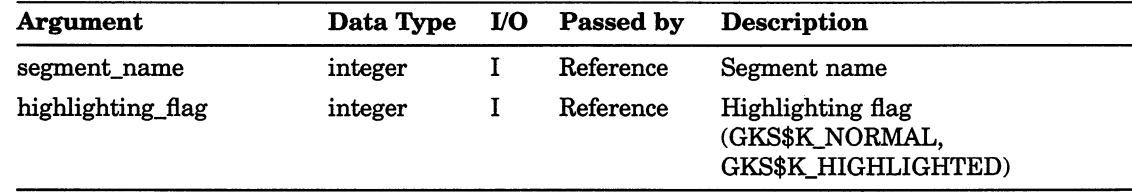

# SET SEGMENT PRIORITY

Operating States: WSOP, WSAC, SGOP

## **Syntax**

GKS\$SET\_SEG\_PRIORITY (segment\_name, priority)

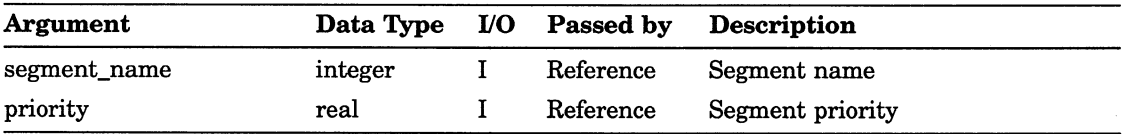

# SET VISIBILITY

Operating States: WSOP, WSAC, SGOP

#### **Syntax**

GKS\$SET\_SEG\_VISIBILITY (segment\_name, visibility\_flag)

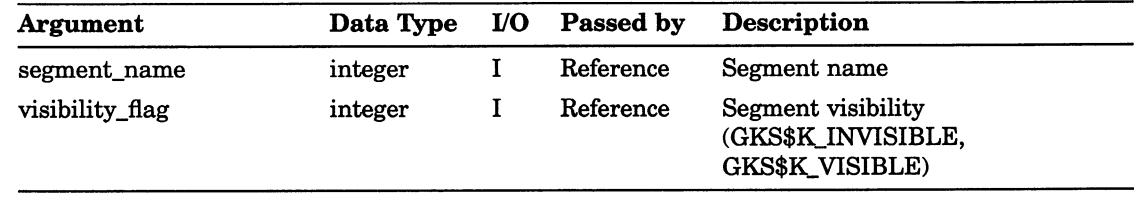

# SET SEGMENT TRANSFORMATION

Operating States: WSOP, WSAC, SGOP

## **Syntax**

GKS\$SET\_SEG\_XFORM (segment\_name, transformation matrix)

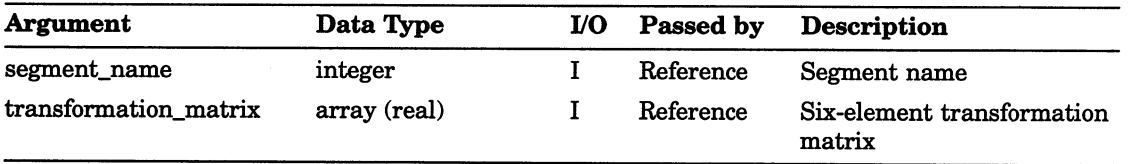

## Chapter 10

# Metafile, Error-Handling, and Utility Functions

The DEC GKS metafile functions provide a mechanism for long-term storage, communication, and reproduction of a graphical image. Metafiles created by an application can be used by other applications on other computer systems to reproduce a picture. When you store picture information in a *metafile*, you store specific information concerning the output primitives contained in the picture, the corresponding output attributes, and other information that may be needed to reproduce the picture. The following list presents the DEC GKS metafile functions:

- GKS\$GET\_ITEM
- GKS\$INTERPRET\_ITEM
- GKS\$READ\_ITEM
- GKS\$WRITE\_ITEM

The DEC GKS error-handling functions provide a method for you to control the generation of messages to the user, and a method of exit when a DEC GKS function call generates an error. The following list presents the DEC GKS error-handling functions:

- GKS\$EMERGENCY CLOSE
- GKS\$ERROR\_HANDLER
- GKS\$LOG\_ERROR
- GKS\$SET\_ERROR\_HANDLER

The DEC GKS utility functions allow you to evaluate and accumulate information about a transformation matrix. The following list presents the DEC GKS utility functions:

- ACCUMULATE TRANSFORMATION MATRIX
- EVALUATE TRANSFORMATION MATRIX

# GET ITEM TYPE FROM GKSM

Operating States: WSOP, WSAC, SGOP

#### **Syntax**

GKS\$GET\_ITEM (workstation\_id, item\_type, item\_data\_length)

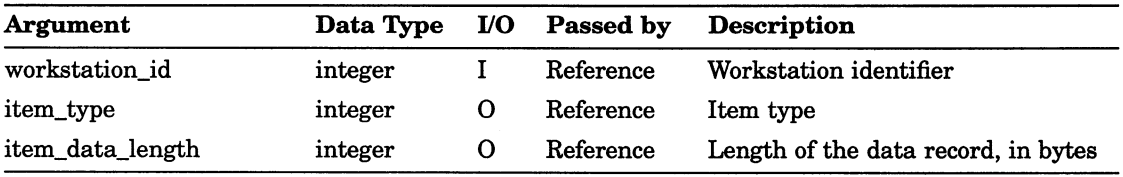

## INTERPRET ITEM

Operating States: WSOP, WSAC, SGOP

#### **Syntax**

GKS\$INTERPRET\_ITEM (item\_type, item\_data\_length, item data record )

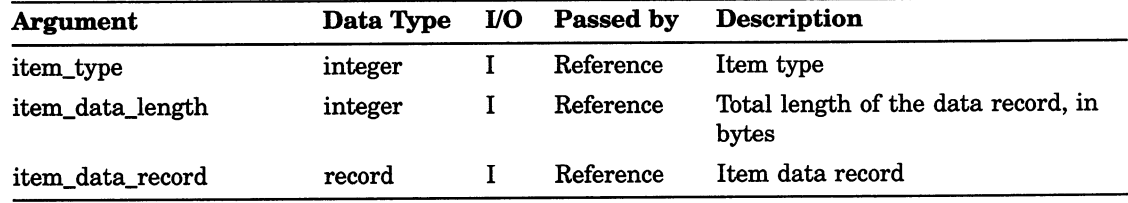

# READ ITEM FROM GKSM

Operating States: WSOP, WSAC, SGOP

#### **Syntax**

GKS\$READ\_ITEM (workstation\_id, max\_record\_length, item data record)

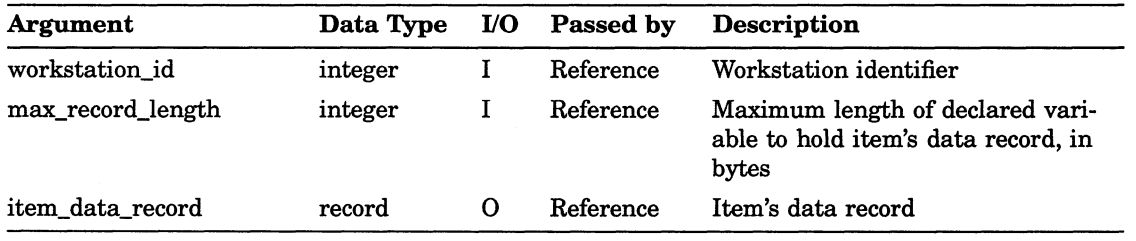

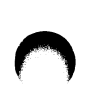

## WRITE ITEM TO GKSM

Operating States: WSAC, SGOP

### **Syntax**

GKS\$WRITE\_ITEM (workstation\_id, item\_type, item\_data\_length, item\_data\_record)

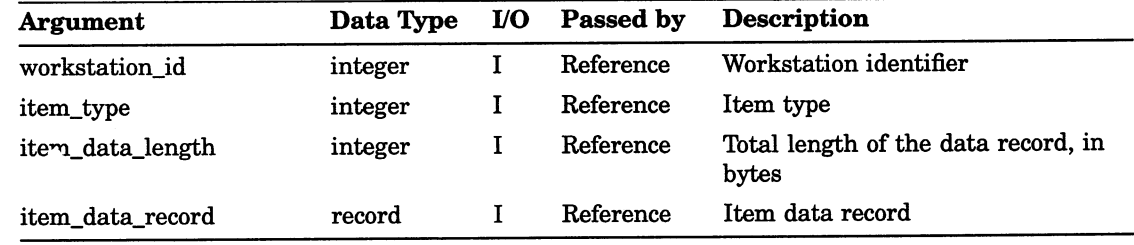

# EMERGENCY CLOSE GKS

Operating States: GKCL, GKOP, WSOP, WSAC, SGOP

#### **Syntax**

GKS\$EMERGENCY\_CLOSE ()

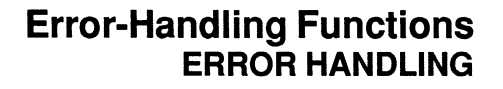

# ERROR HANDLING

Operating States: GKCL, GKOP, WSOP, WSAC, SGOP

**Syntax** 

GKS\$ERROR\_HANDLER (error\_number, function\_name, error\_file)

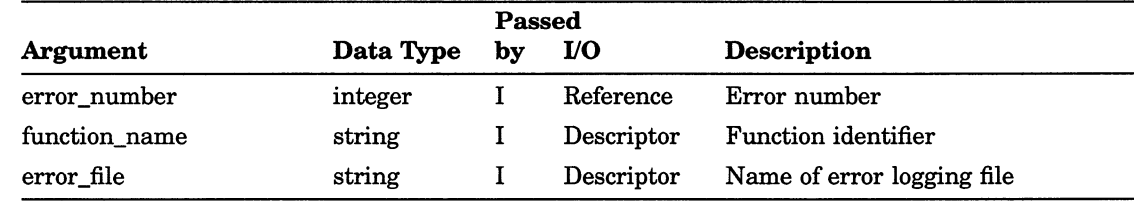

# Utility Functions ERROR LOGGING

# ERROR LOGGING

Operating States: GKCL, GKOP, WSOP, WSAC, SGOP

### **Syntax**

GKS\$LOG\_ERROR (error\_number, function\_name, error\_file)

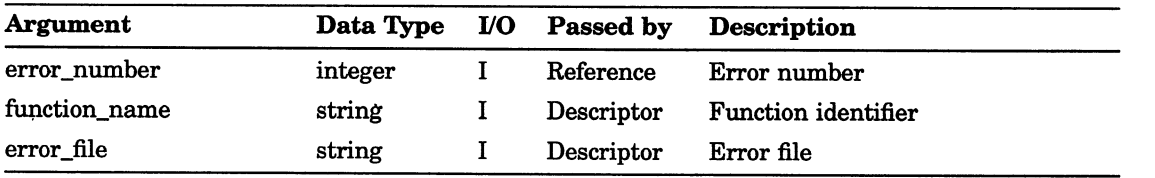

### Utility Functions ACCUMULATE TRANSFORMATION MATRIX

# ACCUMULATE TRANSFORMATION MATRIX

Operating States: GKOP, WSOP, WSAC, SGOP

#### **Syntax**

GKS\$ACCUM\_XFORM\_MATRIX (first\_xform\_matrix,

 $fixed\_point\_x$ , fixed\_point\_y,  $translation\_vec_x$ , translation\_vec\_y, rotation, scale\_x, scale\_y, type\_of\_coordinates, accumulated xform matrix

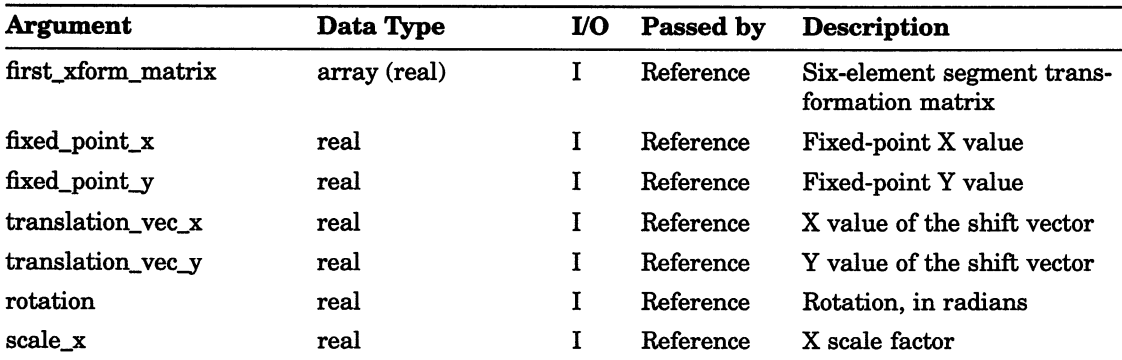

# Utility Functions ACCUMULATE TRANSFORMATION MATRIX

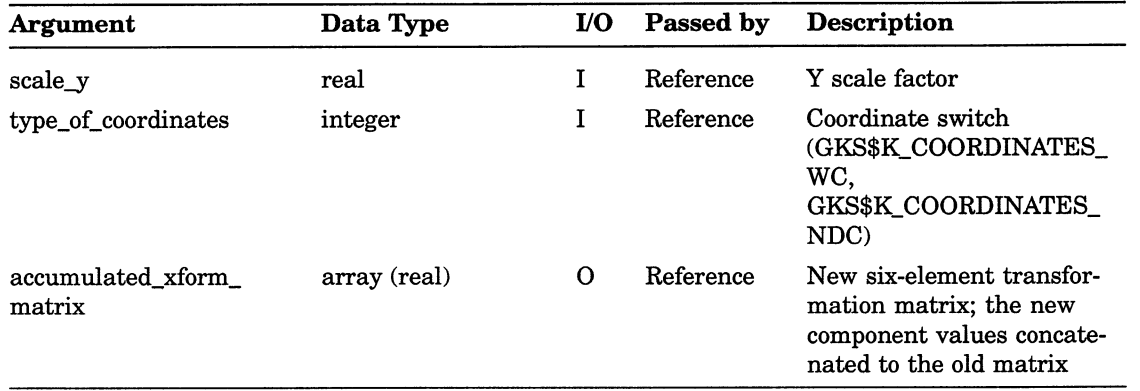

## Utility Functions EVALUATE TRANSFORMATION MATRIX

# EVALUATE TRANSFORMATION MATRIX

Operating States: GKOP, WSOP, WSAC, SGOP

#### **Syntax**

GKS\$EVAL\_XFORM\_MATRIX (fixed\_point\_x, fixed\_point\_y,

translation vec x, translation vec y, rotation, scale\_x, scale\_y, type\_of\_coordinates, transformation\_matrix)

#### Arguments

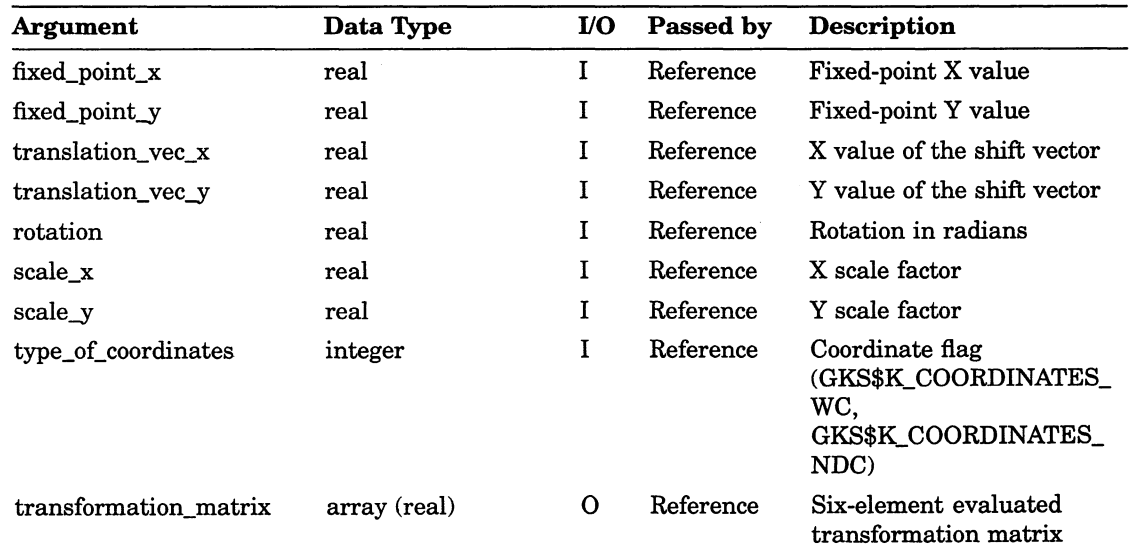

Metafile, Error-Handling, and Utility Functions 10-11

## Chapter 11

# Inquiry Functions

The DEC GKS inquiry functions allow you to obtain current and default values for the operating state, output function attributes, deferral and regeneration modes, transformations, segments, and device capabilities. DEC GKS writes the values from the state lists and description tables to the inquiry function arguments.

# INQUIRE LEVEL OF GKS

Operating States: GKOP, WSOP, WSAC, SGOP

#### **Syntax**

GKS\$INQ\_LEVEL (error\_status, gks\_level)

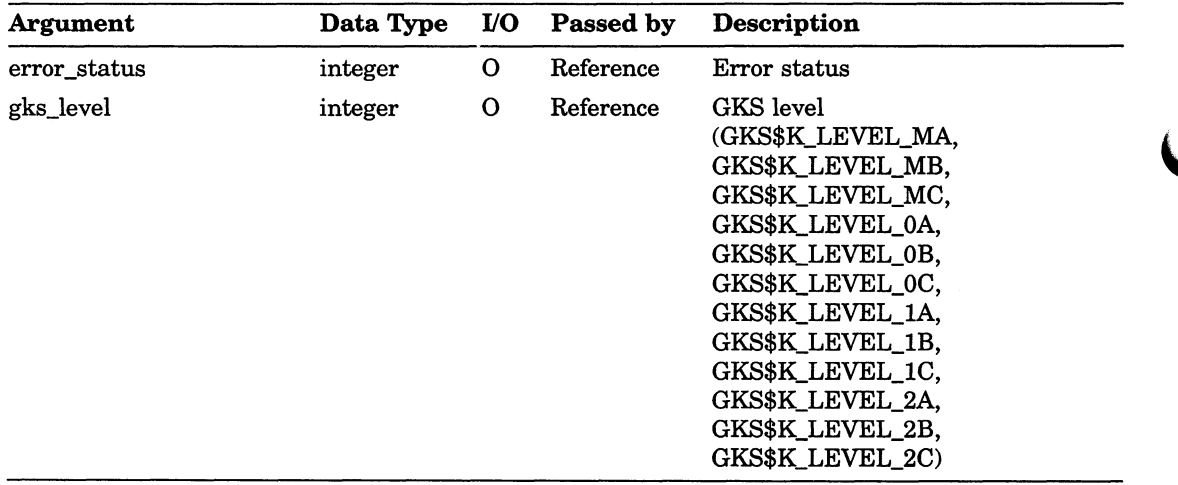

### GKS Description Table Inquiry Functions INQUIRE MAXIMUM NORMALIZATION TRANSFORMATION NUMBER

## INQUIRE MAXIMUM NORMALIZATION TRANSFORMATION NUMBER

Operating States: GKOP, WSOP, WSAC, SGOP

#### **Syntax**

 $\bigcap$ 

GKS\$INQ MAX XFORM (error\_status, max\_transformation)

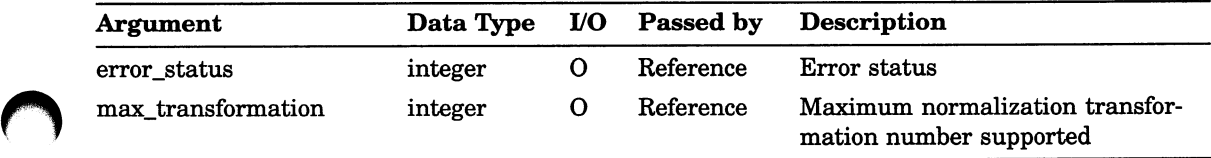

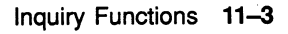

# INQUIRE WORKSTATION MAXIMUM NUMBERS

Operating States: GKOP, WSOP, WSAC, SGOP

#### **Syntax**

GKS\$INQ\_WS\_MAX\_NUM (error\_status, max open workstations, max active workstations, max\_ws\_with\_segment)

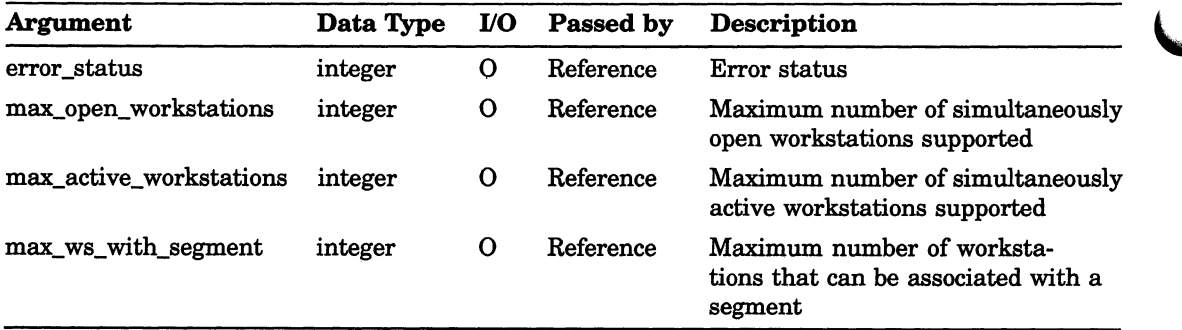

GKS Description Table Inquiry Functions INQUIRE LIST OF AVAILABLE WORKSTATION TYPES

# INQUIRE LIST OF AVAILABLE WORKSTATION TYPES

Operating States: GKOP, WSOP, WSAC, SGOP

**Syntax** 

 $\bigcap$ 

GKS\$INQ\_WSTYPE\_LIST (error\_status,

num\_workstation\_types, workstation\_type\_list, return\_size)

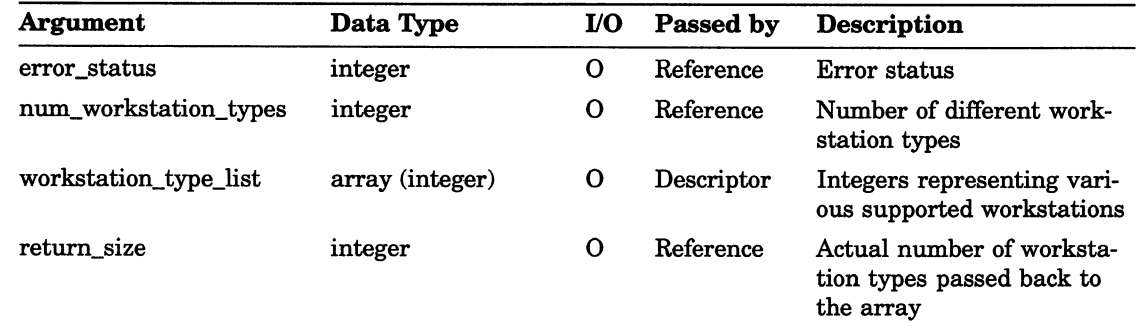

# INQUIRE COLOR FACILITIES

Operating States: GKOP, WSOP, WSAC, SGOP

#### **Syntax**

GKS\$INQ\_COLOR\_FAC (workstation\_type, error\_status, num colors, color or mono, num color indexes )

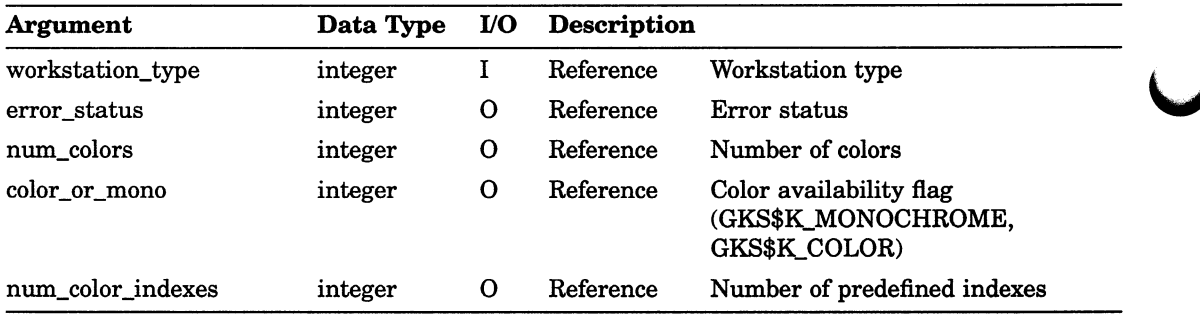

## Workstation Description Table Inquiry Functions INQUIRE DEFAULT CHOICE DATA

# INQUIRE DEFAULT CHOICE DATA

Operating States: GKOP, WSOP, WSAC, SGOP

#### **Syntax**

GKS\$INQ\_DEF\_CHOICE\_DATA (workstation\_type,

device number, error\_status, max\_choices, num\_prompt\_echo\_types, prompt\_echo\_types, echo\_area, data\_record, num\_returned\_prompts, record buffer length, record size)

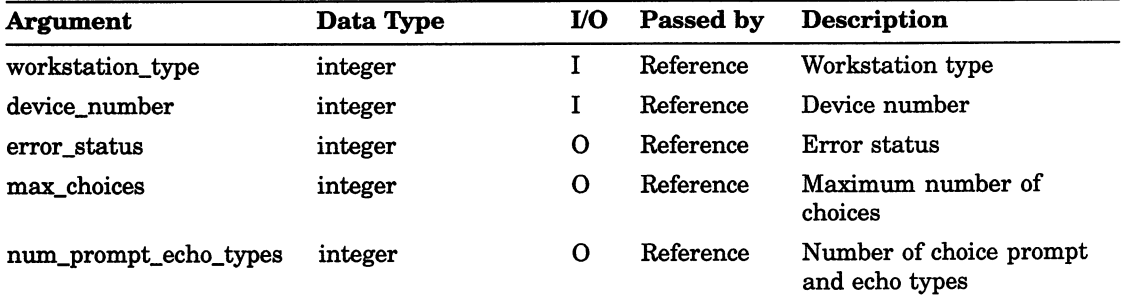

# Workstation Description Table Inquiry Functions INQUIRE DEFAULT CHOICE DATA

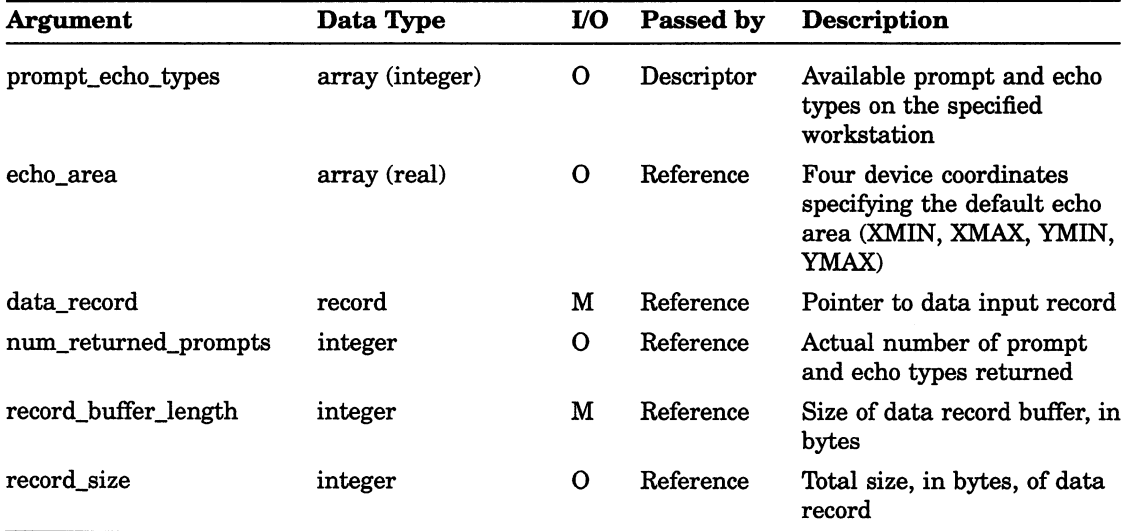

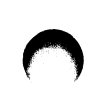

# INQUIRE DEFAULT DEFERRAL STATE VALUES

Operating States: GKOP, WSOP, WSAC, SGOP

#### **Syntax**

## GKS\$INQ\_DEF\_DEFER\_STATE (workstation\_type,

error\_status, deferral\_mode, regeneration\_flag)

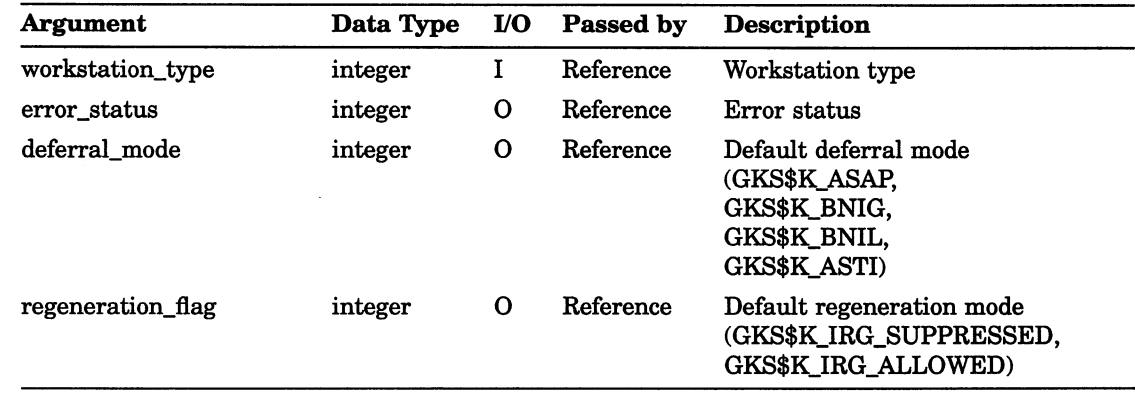

# INQUIRE DEFAULT LOCATOR DEVICE DATA

Operating States: GKOP, WSOP, WSAC, SGOP

#### **Syntax**

GKS\$INQ\_DEF\_LOCATOR\_DATA (workstation\_type,

device number, error status, initial world  $x$ , initial world  $y$ , num\_prompt\_echo\_types, prompt\_echo\_types, echo area, data record, num returned prompts, record buffer length, record size )

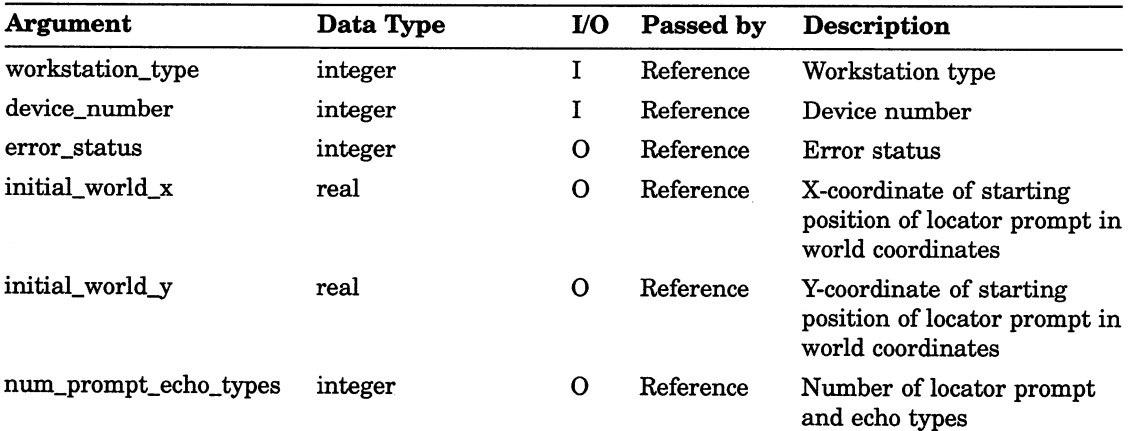

## Workstation Description Table Inquiry Functions INQUIRE DEFAULT LOCATOR DEVICE DATA

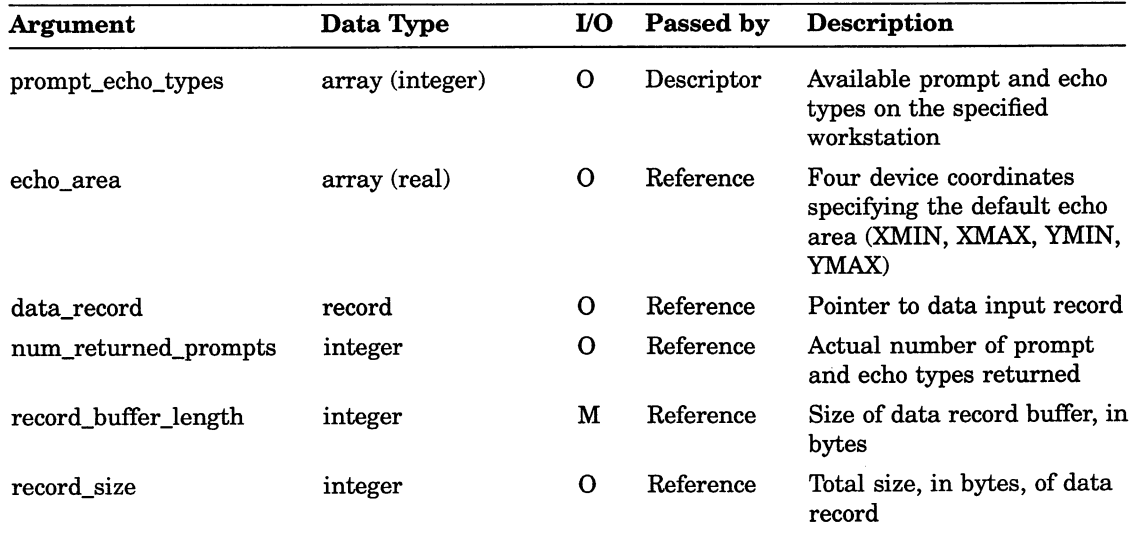

# INQUIRE DEFAULT PICK DEVICE DATA

Operating States: GKOP, WSOP, WSAC, SGOP

#### **Syntax**

GKS\$INQ\_DEF PICK DATA (workstation type,

device number, error status, num\_prompt echo types, prompt\_echo\_types, echo area, data record, num\_returned\_prompts, record buffer length, record size )

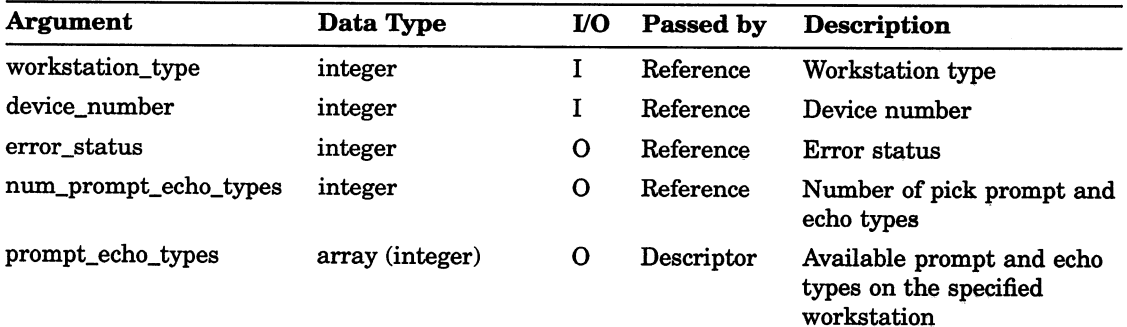

## Workstation Description Table Inquiry Functions INQUIRE DEFAULT PICK DEVICE DATA

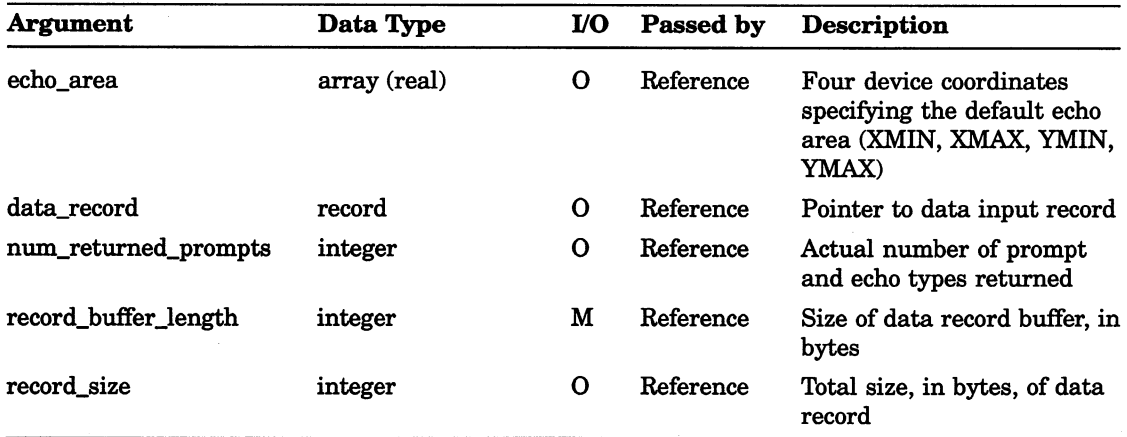

# INQUIRE DEFAULT STRING DEVICE DATA

Operating States: GKOP, WSOP, WSAC, SGOP

#### **Syntax**

GKS\$INQ\_DEF\_STRING\_DATA (workstation\_type, device number, error status, buffer size, num\_prompt\_echo\_types, prompt\_echo\_types, echo\_area, data\_record, num\_returned\_prompts, record buffer length, record size)

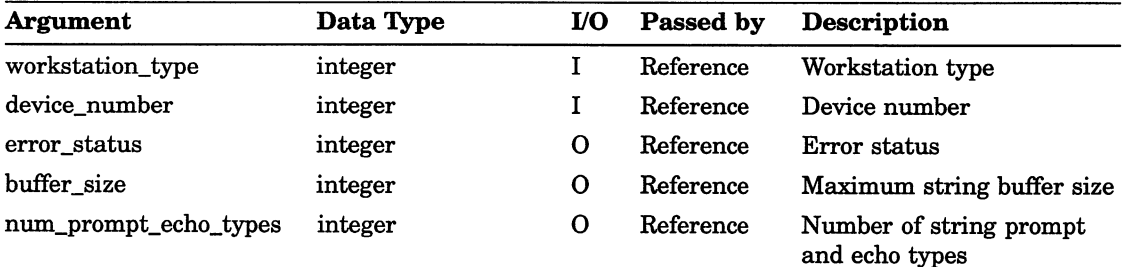

## Workstation Description Table Inquiry Functions INQUIRE DEFAULT STRING DEVICE DATA

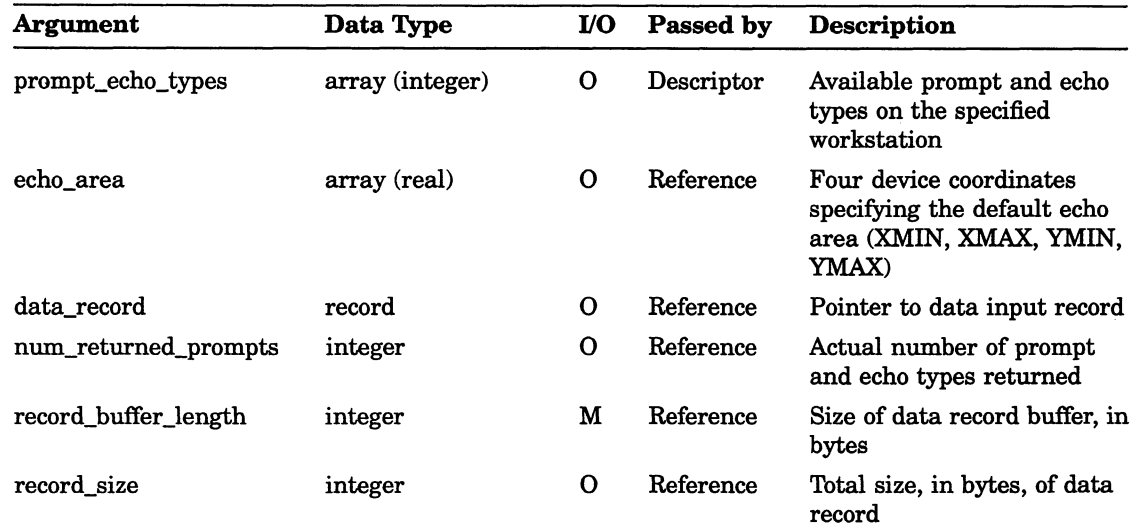

# INQUIRE DEFAULT STROKE DEVICE DATA

Operating States: GKOP, WSOP, WSAC, SGOP

#### **Syntax**

GKS\$INQ DEF STROKE DATA (workstation type, device number, error status, buffer size, num\_prompt\_echo\_types, prompt\_echo\_types, echo area, data record, num\_returned\_prompts, record buffer length, record size )

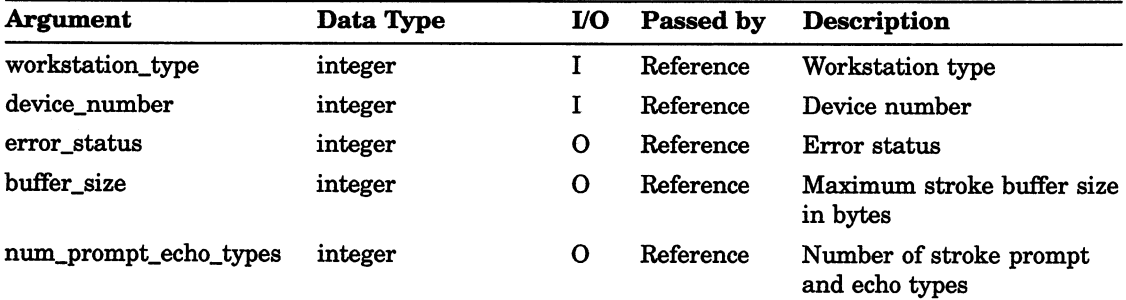

## Workstation Description Table Inquiry Functions INQUIRE DEFAULT STROKE DEVICE DATA

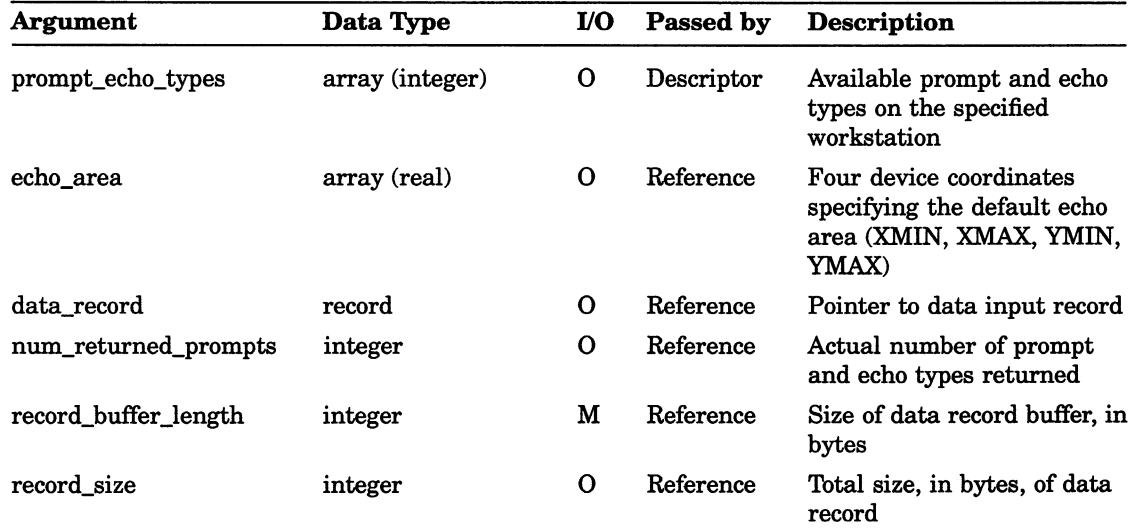

## Workstation Description Table Inquiry Functions INQUIRE DEFAULT VALUATOR DEVICE DATA

# INQUIRE DEFAULT VALUATOR DEVICE DATA

Operating States: GKOP, WSOP, WSAC, SGOP

#### **Syntax**

# GKS\$INQ\_DEF\_VALUATOR\_DATA (workstation\_type, device number, error status, initial value, num\_prompt\_echo\_types, prompt echo types, echo area, data record, num returned prompts, record buffer length, record size)

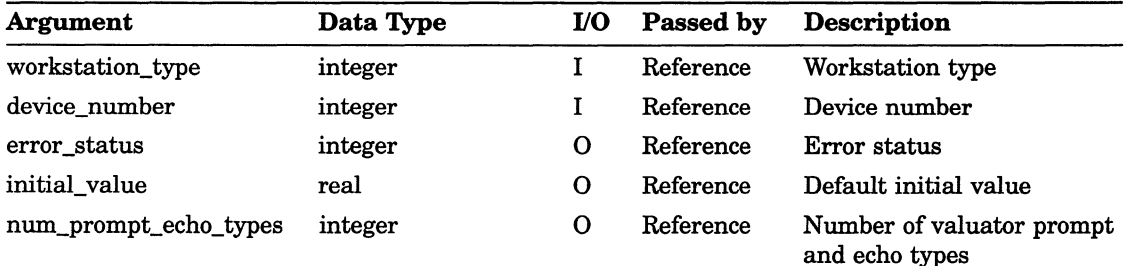

## Workstation Description Table Inquiry Functions INQUIRE DEFAULT VALUATOR DEVICE DATA

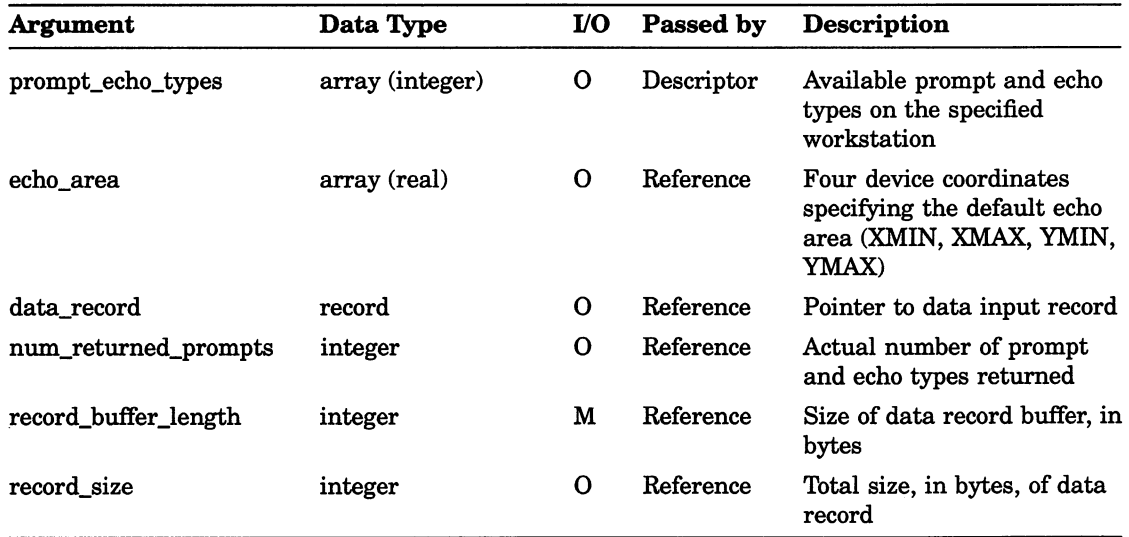

# INQUIRE DISPLAY SPACE SIZE

Operating States: GKOP, WSOP, WSAC, SGOP

#### **Syntax**

# GKS\$INQ\_MAX\_DS\_SIZE (workstation\_type, error\_status, meters, device coordinates x,  $device\_coordinates\_y$ , raster\_units\_x, raster units  $y$ )

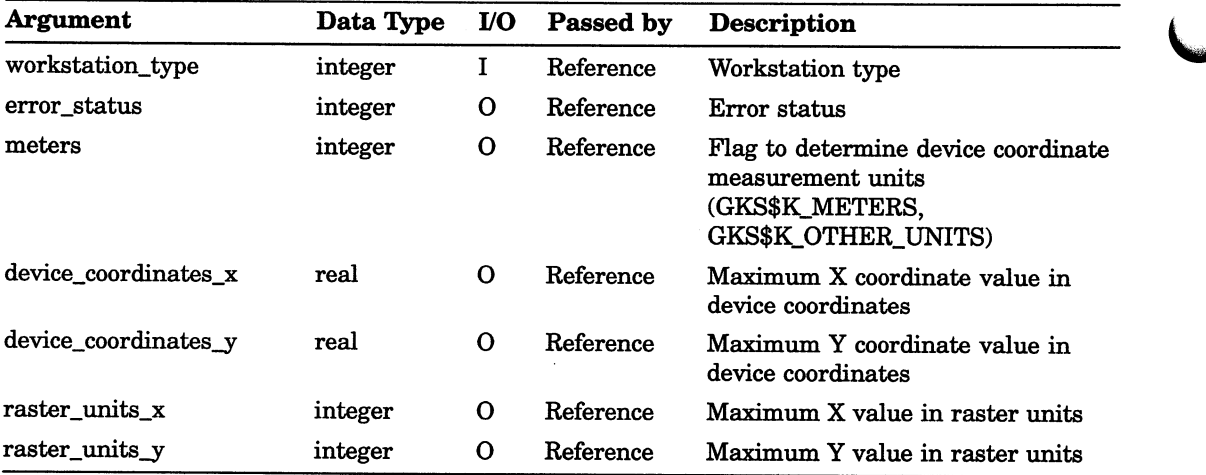
## Workstation Description Table Inquiry Functions INQUIRE DYNAMIC MODIFICATION OF SEGMENT ATTRIBUTES

# INQUIRE DYNAMIC MODIFICATION OF SEGMENT ATTRIBUTES

Operating States: GKOP, WSOP, WSAC, SGOP

#### **Syntax**

GKS\$INQ\_DYN\_MOD\_SEG\_ATTB (workstation\_type,

error status, transformation\_change, visible to invisible, invisible to visible, highlight\_change, priority change, add\_primitives, segment\_deletion )

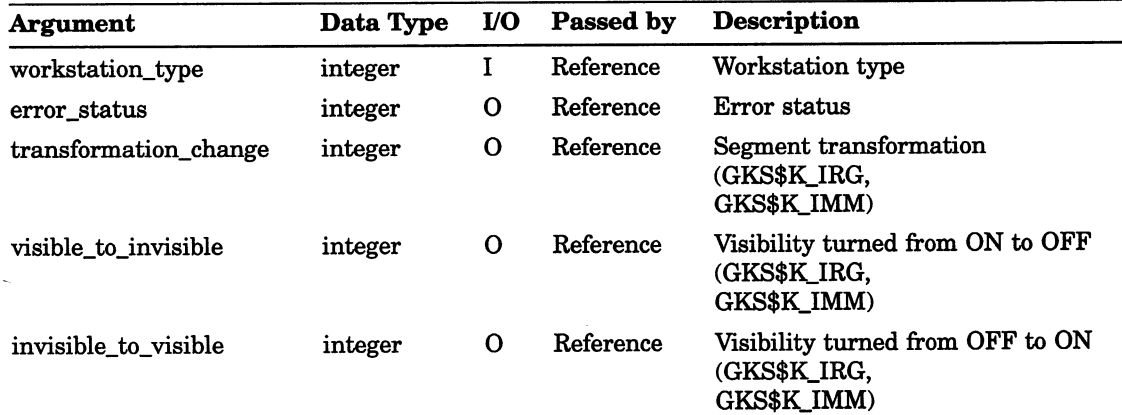

## Workstation Description Table Inquiry Functions INQUIRE DYNAMIC MODIFICATION OF SEGMENT ATTRIBUTES

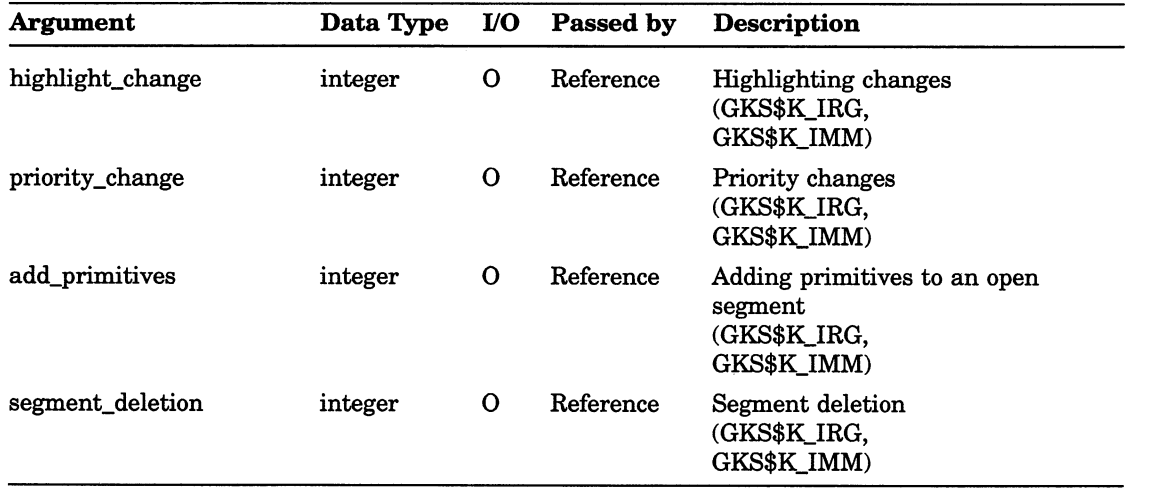

## Workstation Description Table Inquiry Functions INQUIRE DYNAMIC MODIFICATION OF WORKSTATION ATTRIBUTES

## INQUIRE DYNAMIC MODIFICATION OF WORKSTATION **ATTRIBUTES**

Operating States: GKOP, WSOP, WSAC, SGOP

## **Syntax**

# GKS\$INQ\_DYN\_MOD\_WS\_ATTB (workstation\_type, error status, polyline\_representation, polymarker representation, text representation, fill\_representation, pattern\_representation, color representation, workstation\_transformation)

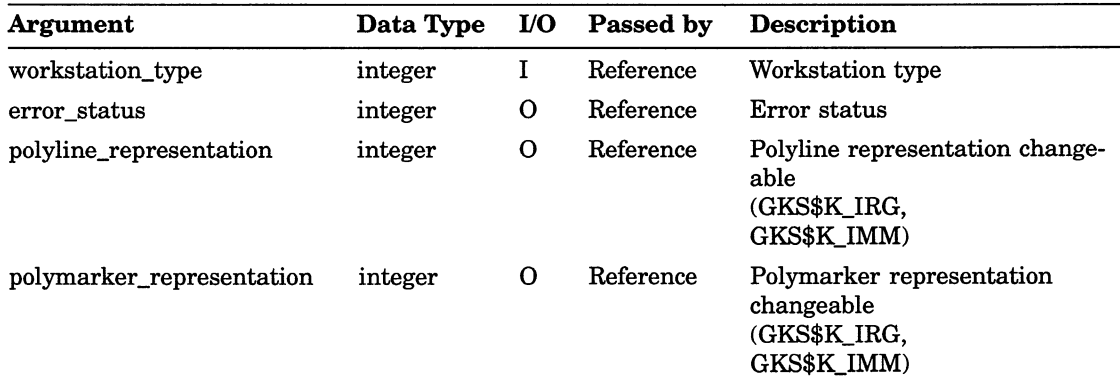

# Workstation Description Table Inquiry Functions INQUIRE DYNAMIC MODIFICATION OF WORKSTATION ATTRIBUTES

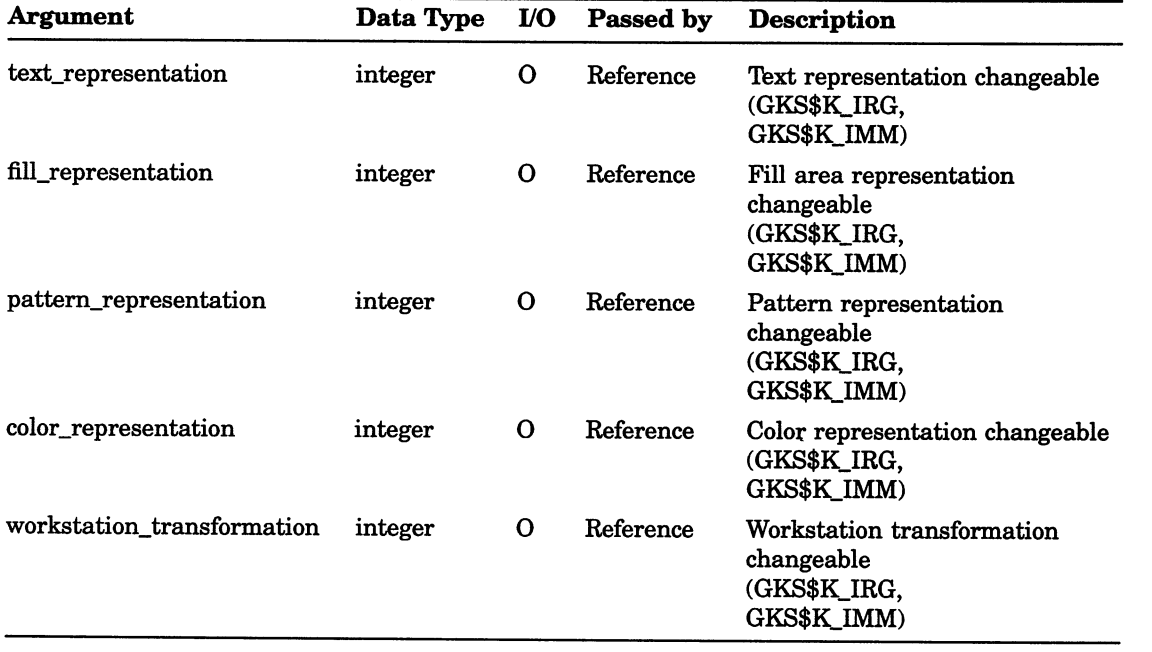

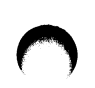

# Workstation Description Table Inquiry Functions INQUIRE FILL AREA FACILITIES

# INQUIRE FILL AREA FACILITIES

Operating States: GKOP, WSOP, WSAC, SGOP

#### **Syntax**

GKS\$INQ\_FILL\_FAC (workstation\_type, error\_status, num interior styles, interior style list, num hatch styles, hatch style list, num fill indexes, hatch return size

## **Arguments**

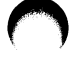

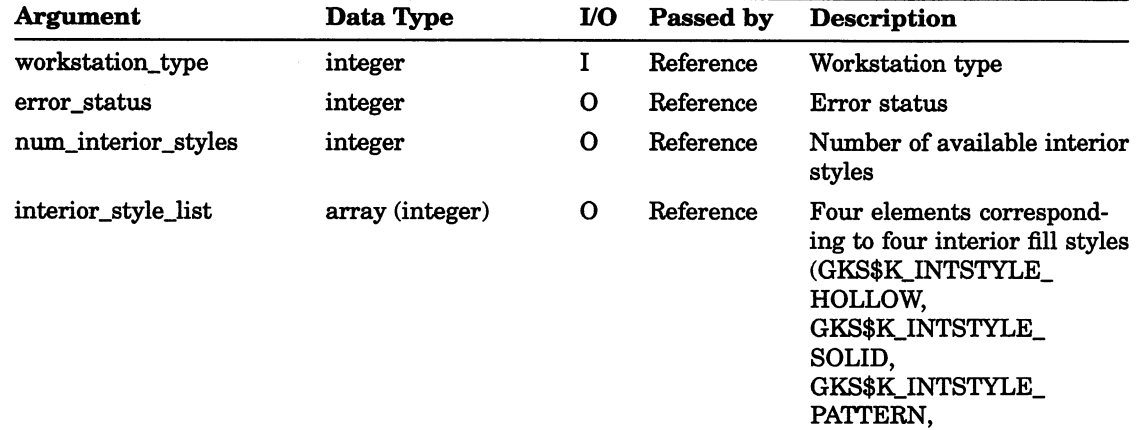

GKS\$K INTSTYLE\_

HATCH)

## Workstation Description Table Inquiry Functions INQUIRE FILL AREA FACILITIES

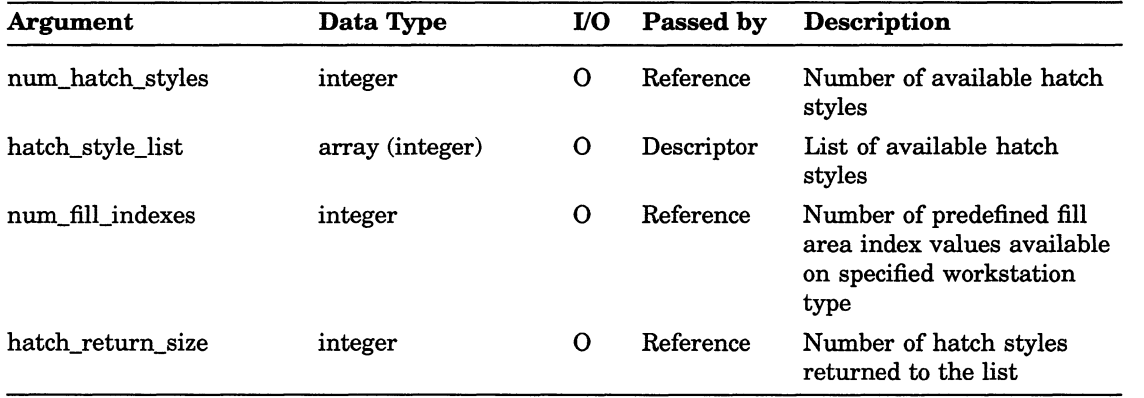

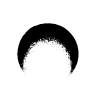

# INQUIRE GENERALIZED DRAWING PRIMITIVE

Operating States: GKOP, WSOP, WSAC, SGOP

#### **Syntax**

GKS\$INQ\_GDP (workstation\_type, gdp\_id, error\_status, num\_attribute\_sets, attribute\_list, return\_size)

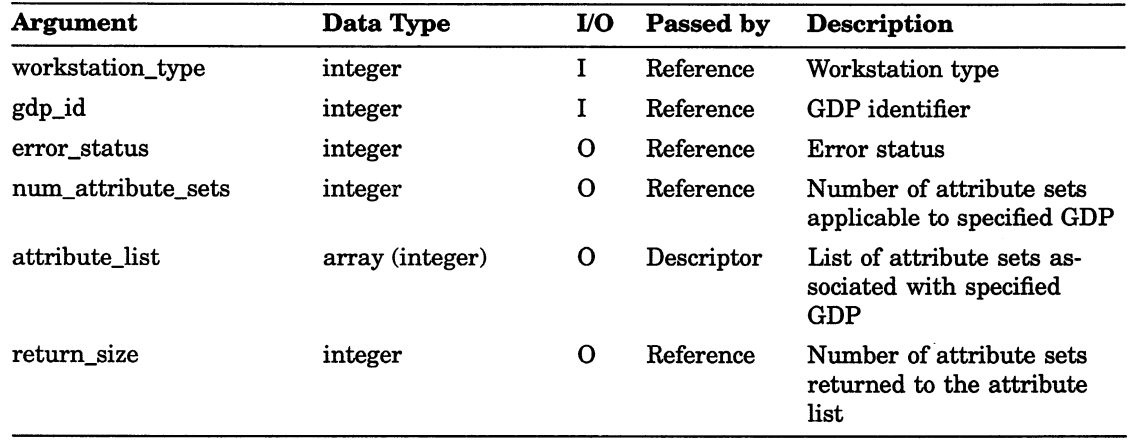

## INQUIRE LIST OF AVAILABLE GENERALIZED DRAWING PRIMITIVE

operating States: GKOP, WSOP, WSAC, SGOP

#### **Syntax**

GKS\$INQ\_AVAIL\_GDP (workstation\_id, error\_status, num\_gdps, gdp\_list, return\_size)

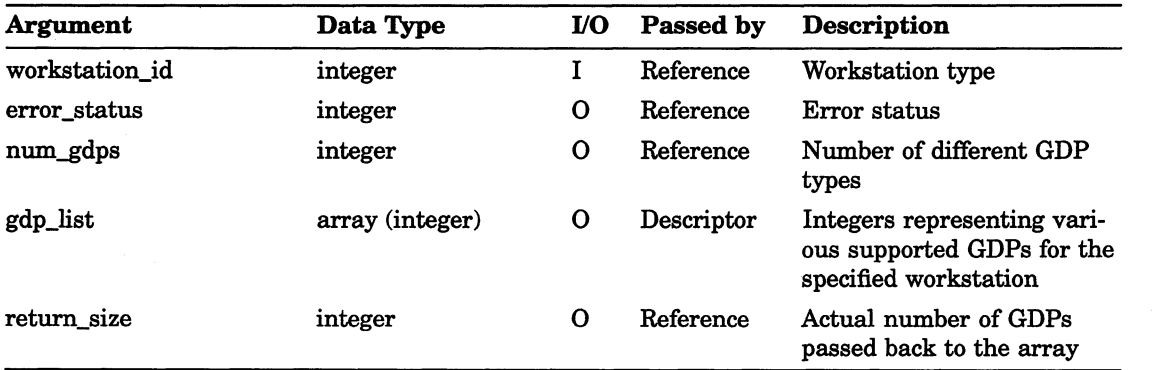

## Workstation Description Tabie Inquiry Functions INQUIRE MAXIMUM LENGTH OF WORKSTATION STATE TABLE

## INQUIRE MAXIMUM LENGTH OF WORKSTATION STATE TABLE

Operating States: GKOP, WSOP, WSAC, SGOP

#### **Syntax**

GKS\$INQ\_MAX\_WS\_STATE\_TABLE (workstation\_type,

error\_status, max\_pline, max\_pmark, max\_text, max\_fill\_area, max\_pattern, max\_color )

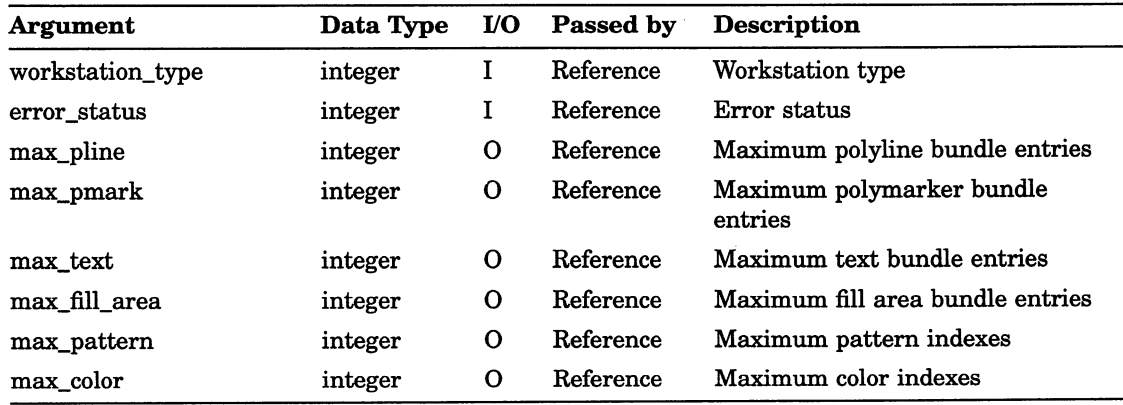

# INQUIRE NUMBER OF AVAILABLE LOGICAL INPUT DEVICES

Operating States: GKOP, WSOP, WSAC, SGOP

#### **Syntax**

GKS\$INQ\_INPUT\_DEV (workstation\_type, error\_status, num locator devices, num stroke devices, num valuator devices, num choice devices, num\_pick\_devices, num\_string\_devices )

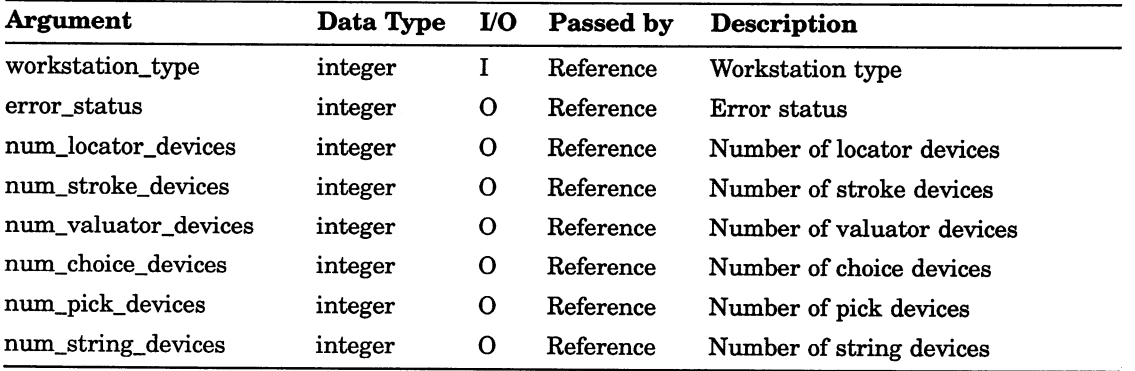

## Workstation Description Table Inquiry Functions INQUIRE NUMBER OF SEGMENT PRIORITIES SUPPORTED

# INQUIRE NUMBER OF SEGMENT PRIORITIES SUPPORTED

Operating States: GKOP, WSOP, WSAC, SGOP

#### **Syntax**

GKS\$INQ\_SEG\_PRIORITY (workstation\_type, error\_status, num\_priorities )

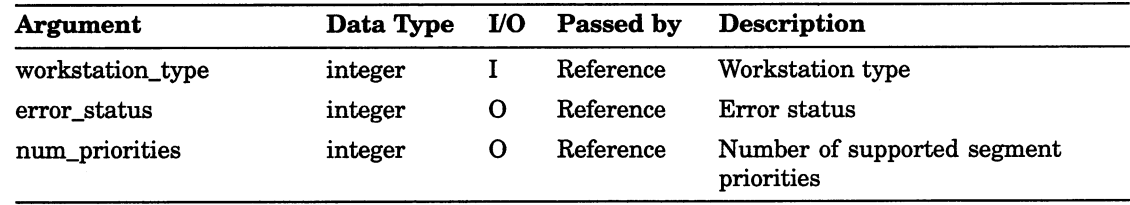

# INQUIRE PATTERN FACILITIES

Operating States: GKOP, WSOP, WSAC, SGOP

## **Syntax**

GKS\$INQ\_PAT\_FAC (workstation\_type, error\_status, num\_pattern\_indexes)

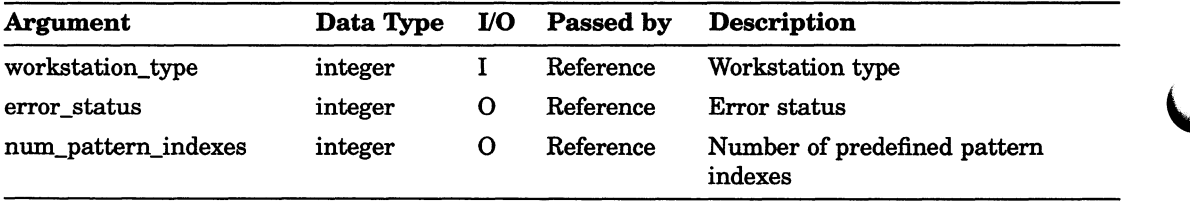

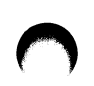

## Workstation Description Table Inquiry Functions INQUIRE POLYLINE FACILITIES

# INQUIRE POLYLINE FACILITIES

Operating States: GKOP, WSOP, WSAC, SGOP

#### **Syntax**

GKS\$INQ\_PLINE\_FAC (workstation\_type, error\_status, num line types, line types, num\_line\_widths, nominal\_line\_width, line\_width\_min, line\_width\_max, num indexes, line type return size )

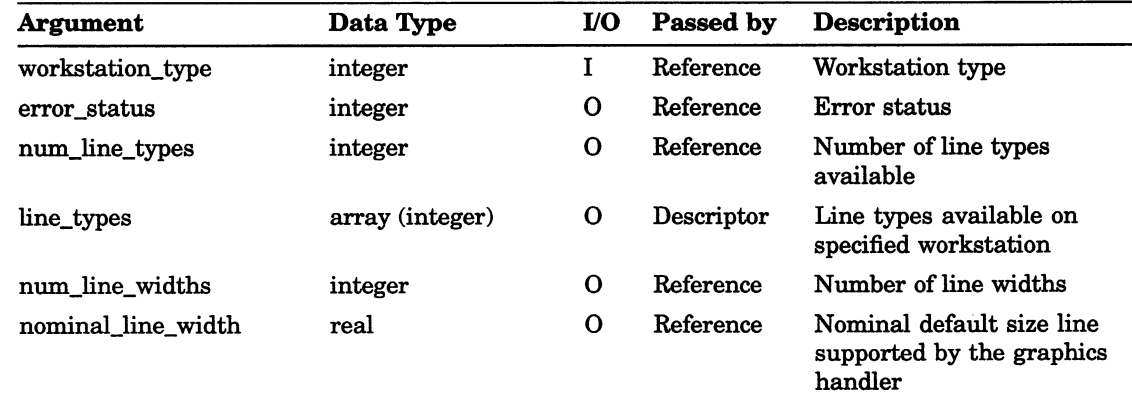

# Workstation Description Table Inquiry Functions INQUIRE POLYLINE FACILITIES

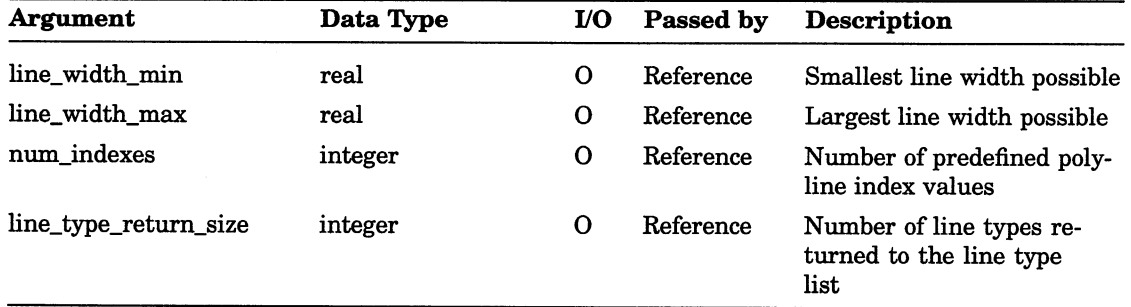

## Workstation Description Table Inquiry Functions INQUIRE POLYMARKER FACILITIES

# INQUIRE POLYMARKER FACILITIES

Operating States: GKOP, WSOP, WSAC, SGOP

## **Syntax**

GKS\$INQ PMARK FAC (workstation type, error\_status, num marker types, marker types, num marker sizes, nominal marker size, marker\_size\_min, marker size max, marker indexes, marker type return size )

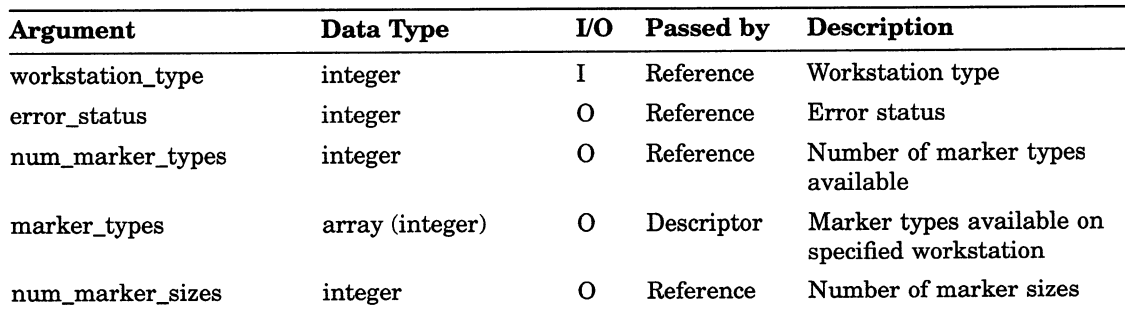

# Workstation Description Table Inquiry Functions INQUIRE POLYMARKER FACILITIES

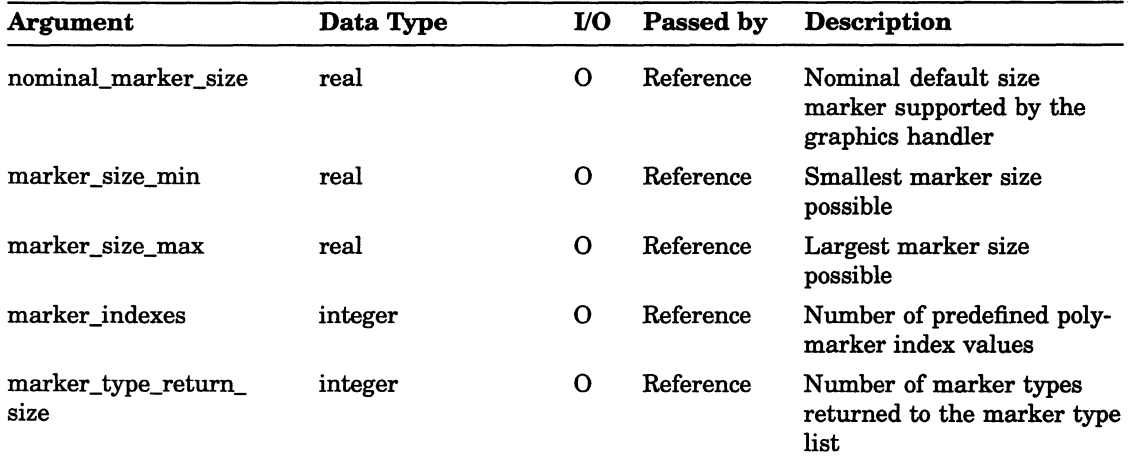

# INQUIRE PREDEFINED COLOR REPRESENTATION

Operating States: GKOP, WSOP, WSAC, SGOP

### **Syntax**

GKS\$INQ\_PREDEF\_COLOR\_REP (workstation\_type,

color index, error status, red\_intensity, green\_intensity, blue\_intensity )

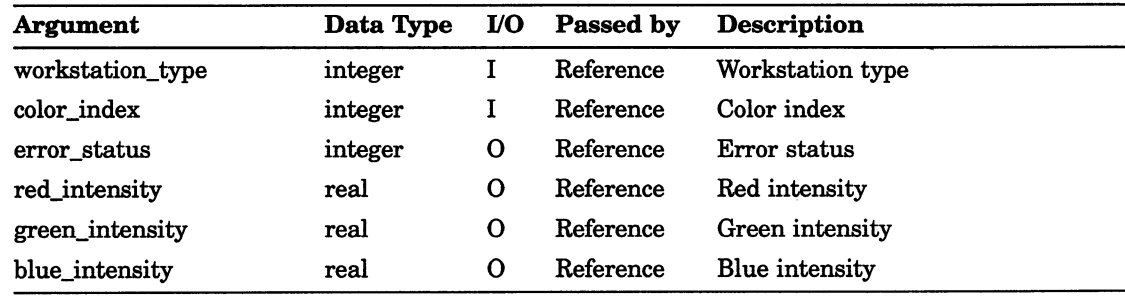

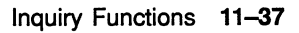

# INQUIRE PREDEFINED FILL AREA REPRESENTATION

Operating States: GKOP, WSOP, WSAC, SGOP

**Syntax** 

GKS\$INQ\_PREDEF\_FILL\_REP (workstation\_type, fill\_index,

error status, interior style, style\_index, color\_index)

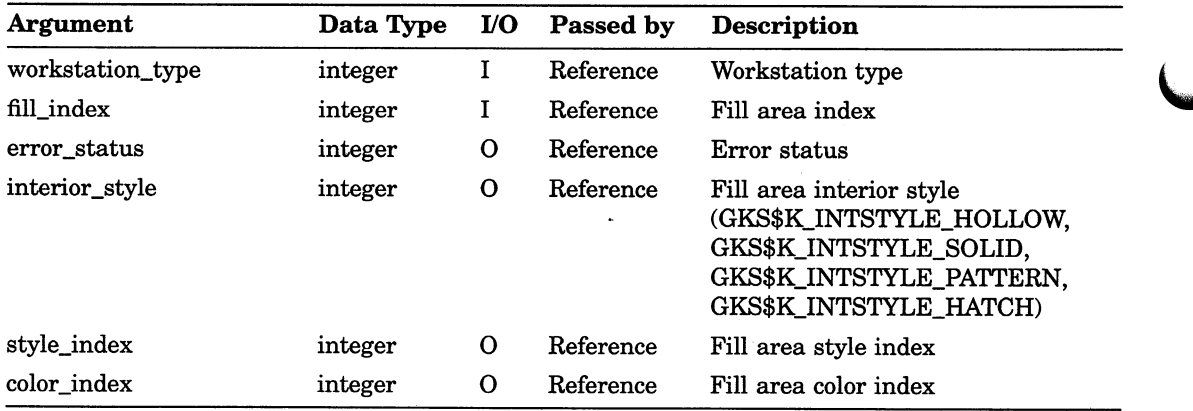

## Workstation Description Table Inquiry Functions INQUIRE PREDEFINED PATTERN REPRESENTATION

# INQUIRE PREDEFINED PATTERN REPRESENTATION

Operating States: GKOP, WSOP, WSAC, SGOP

**Syntax** 

GKS\$INQ PREDEF PAT REP (workstation\_type,

pattern index, error status, height, width, color\_indexes, color\_columns\_return\_size, color\_rows\_return\_size)

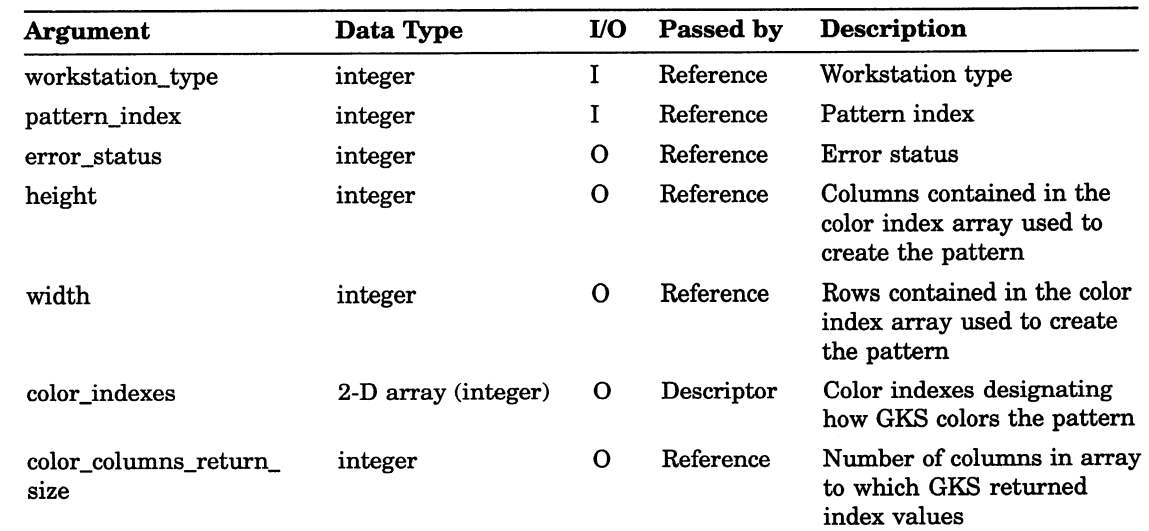

## Workstation Description Table Inquiry Functions INQUIRE PREDEFINED PATTERN REPRESENTATION

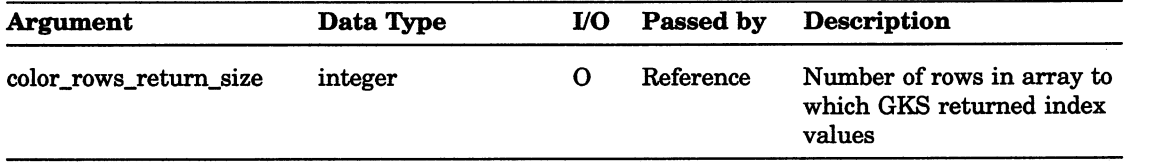

## Workstation Description Table Inquiry Functions INQUIRE PREDEFINED POLYLINE REPRESENTATION

# INQUIRE PREDEFINED POLYLINE REPRESENTATION

Operating States: GKOP, WSOP, WSAC, SGOP

#### **Syntax**

GKS\$INQ\_PREDEF\_PLINE\_REP (workstation\_type,

polyline\_index, error\_status, line\_type, color\_index, line width scale factor)

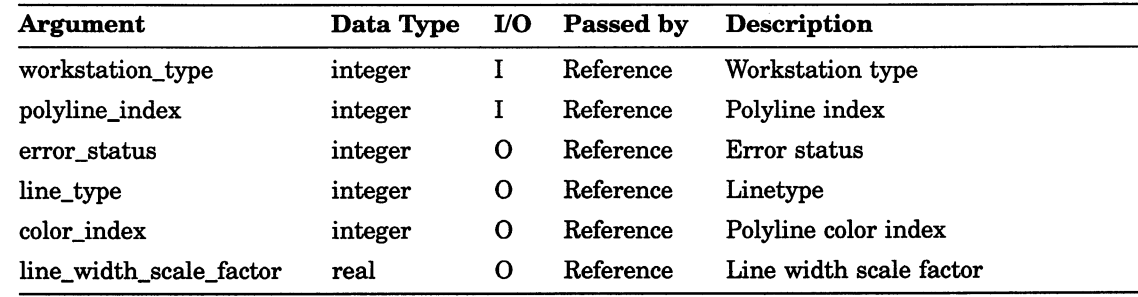

# INQUIRE PREDEFINED POLYMARKER REPRESENTATION

Operating States: GKOP, WSOP, WSAC, SGOP

#### **Syntax**

## GKS\$INQ\_PREDEF\_PMARK\_REP (workstation type,

polymarker\_index, error status, marker type, color index, marker size scale factor )

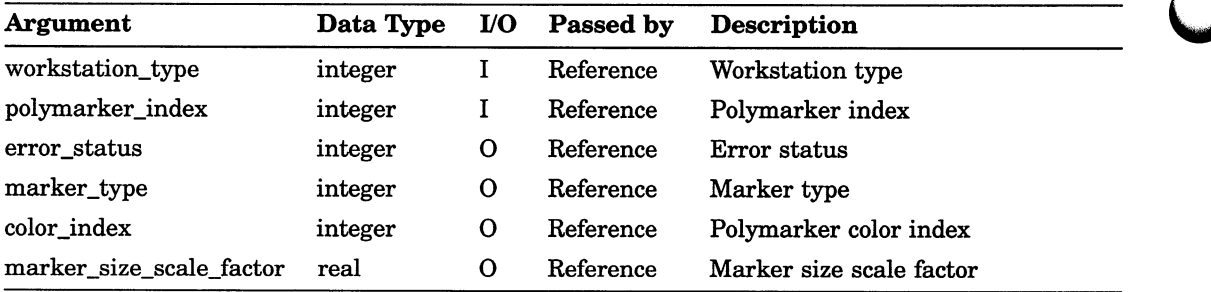

## Workstation Description Table Inquiry Functions INQUIRE PREDEFINED TEXT REPRESENTATION

# INQUIRE PREDEFINED TEXT REPRESENTATION

Operating States: GKOP, WSOP, WSAC, SGOP

**Syntax** 

GKS\$INQ\_PREDEF\_TEXT\_REP (workstation\_type,

text index, error status, font\_number, precision, character\_expansion\_factor, character spacing, color index)

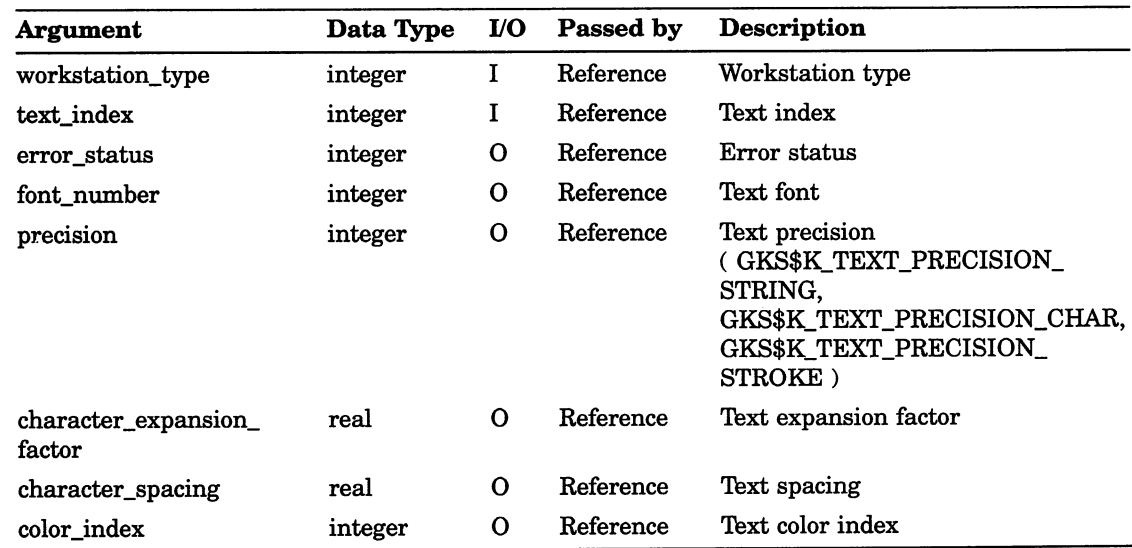

# INQUIRE TEXT FACILITIES

Operating States: GKOP, WSOP, WSAC, SGOP

#### **Syntax**

GKS\$INQ\_TEXT\_FAC (workstation\_type, error\_status, num\_fonts, font\_list, precision\_list, num\_heights, height\_min, height\_max, num\_character\_exp, character\_exp\_min, character exp max, num indexes, precision\_return\_size, font\_return\_size)

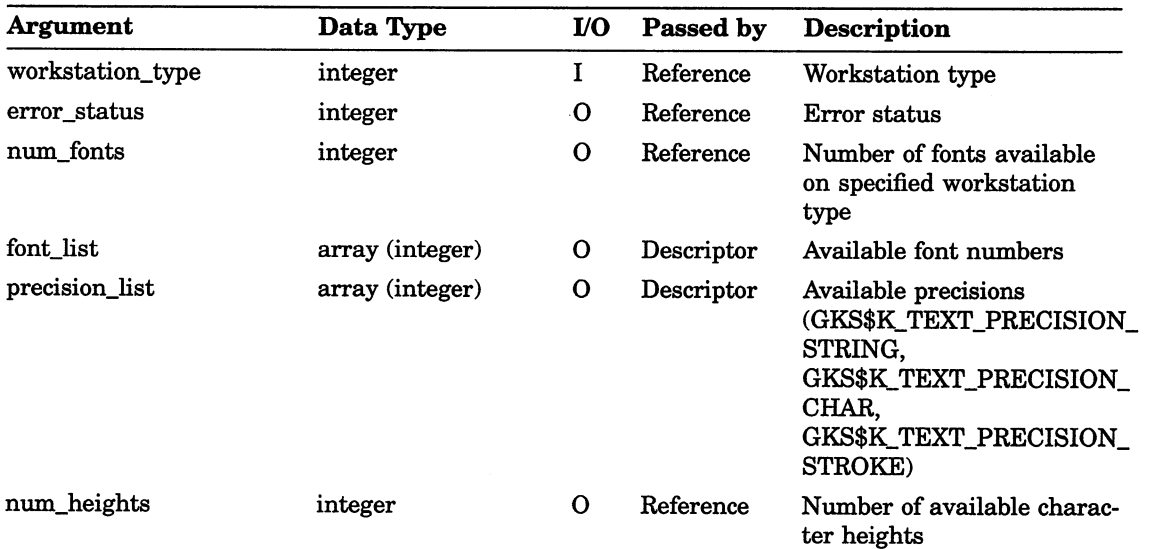

## Workstation Description Table Inquiry Functions INQUIRE TEXT FACILITIES

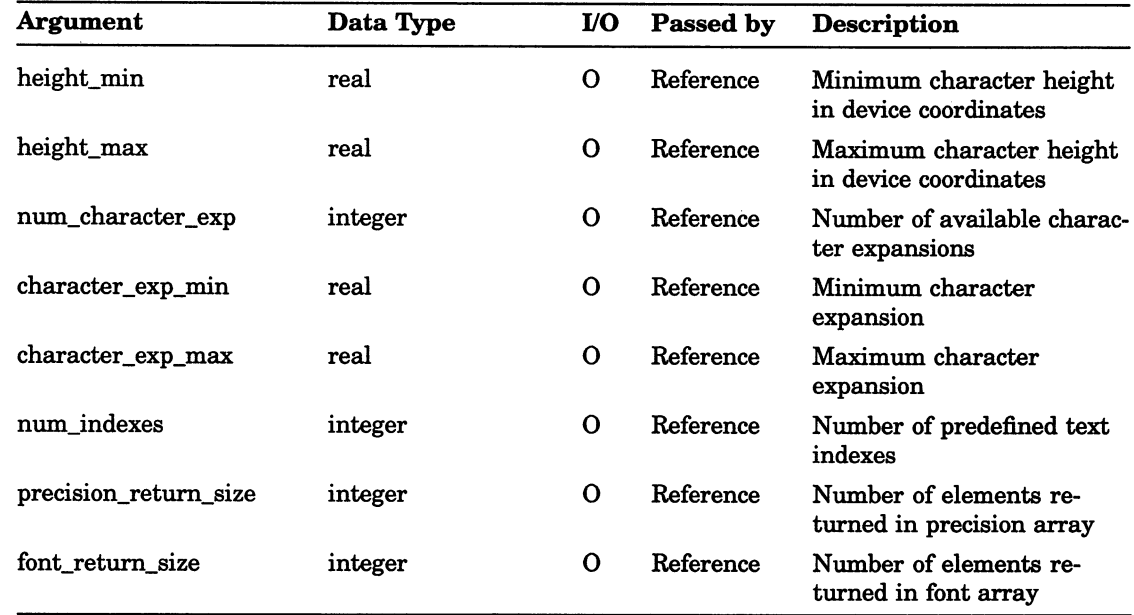

# INQUIRE WORKSTATION CATEGORY

Operating States: GKOP, WSOP, WSAC, SGOP

#### **Syntax**

GKS\$INQ\_WS\_CATEGORY (workstation\_type, error\_status, workstation category )

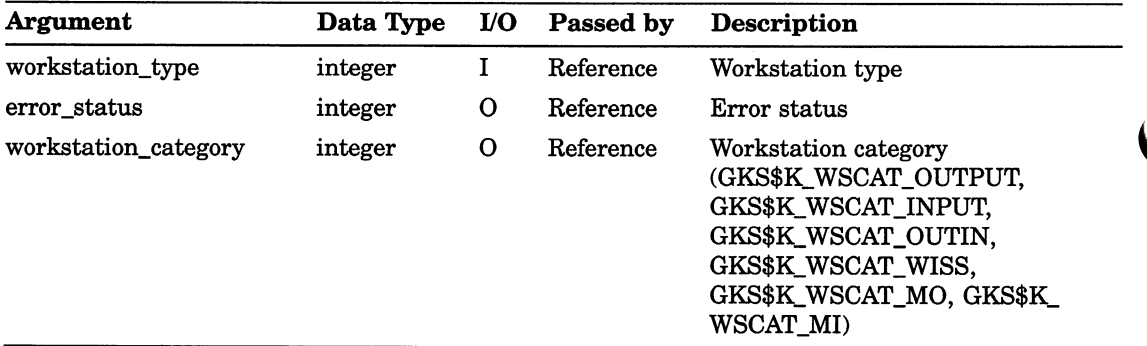

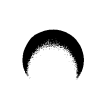

# INQUIRE WORKSTATION CLASSIFICATION

Operating States: GKOP, WSOP, WSAC, SGOP

## **Syntax**

GKS\$INQ\_WS\_CLASSIFICATION (workstation\_type,

error\_status, classification)

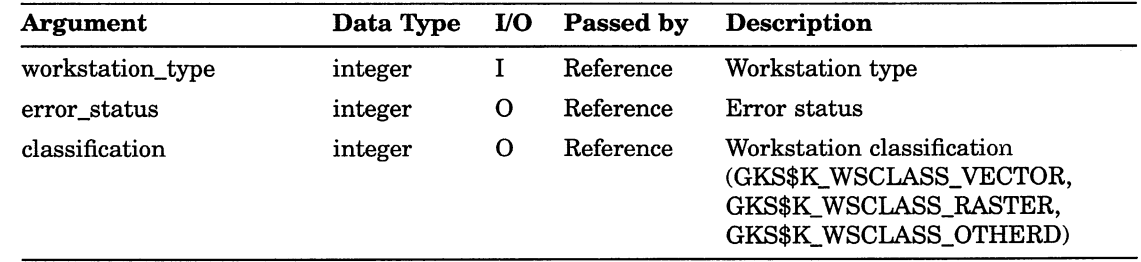

# INQUIRE CLIPPING

Operating States: GKOP, WSOP, WSAC, SGOP

## **Syntax**

GKS\$INQ\_CLIP (error\_status, clipping\_indicator, clipping\_rectangle)

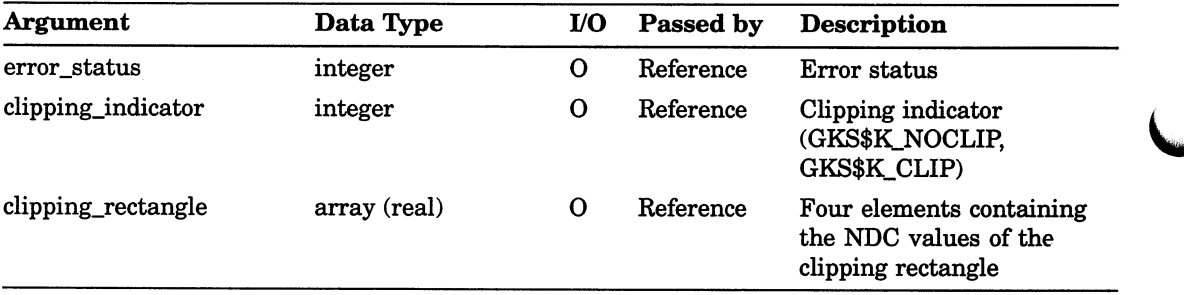

## GKS State List Inquiry Functions INQUIRE INPUT QUEUE OVERFLOW

# INQUIRE INPUT QUEUE OVERFLOW

Operating States: WSOP, WSAC, SGOP

#### **Syntax**

GKS\$INQ\_INPUT\_QUEUE\_OVERFLOW (error\_status,

workstation id, input\_class, device\_number)

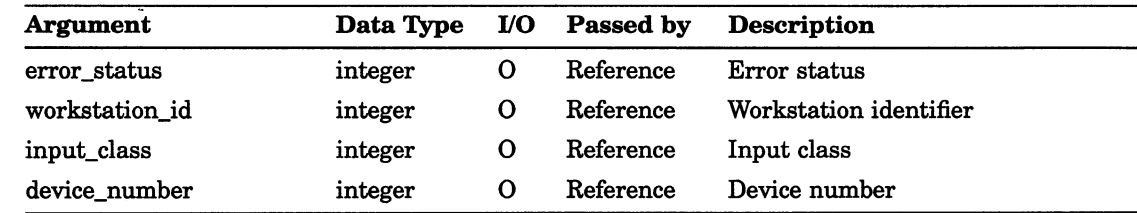

# INQUIRE CURRENT INDIVIDUAL ATTRIBUTE VALUES

Operating States: GKOP, WSOP, WSAC, SGOP

## Syntax

GKS\$INQ\_INDIV ATTB ( error status, polyline type,

polyline width, polyline color index, polymarker\_type, polymarker\_size, polymarker\_color\_index, text font, text precision, character expansion factor, character\_spacing, text\_color\_index, interior style, style index, fill\_color\_index, aspect\_source\_flags )

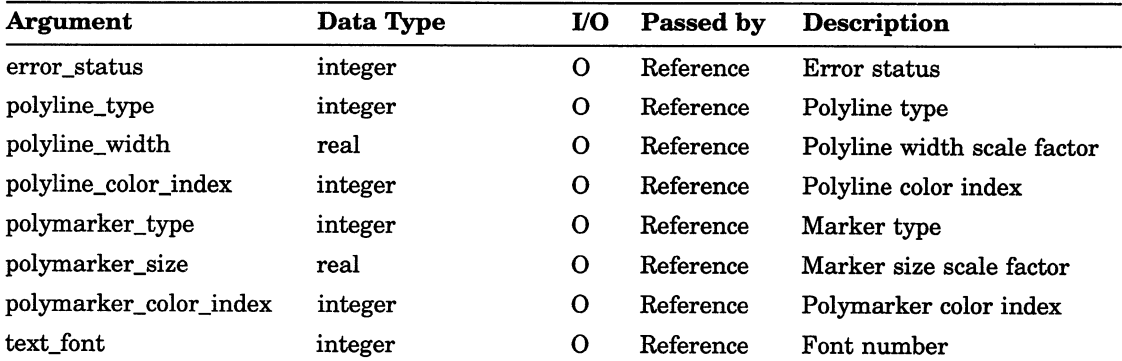

## GKS State List Inquiry Functions INQUIRE CURRENT INDIVIDUAL ATTRIBUTE VALUES

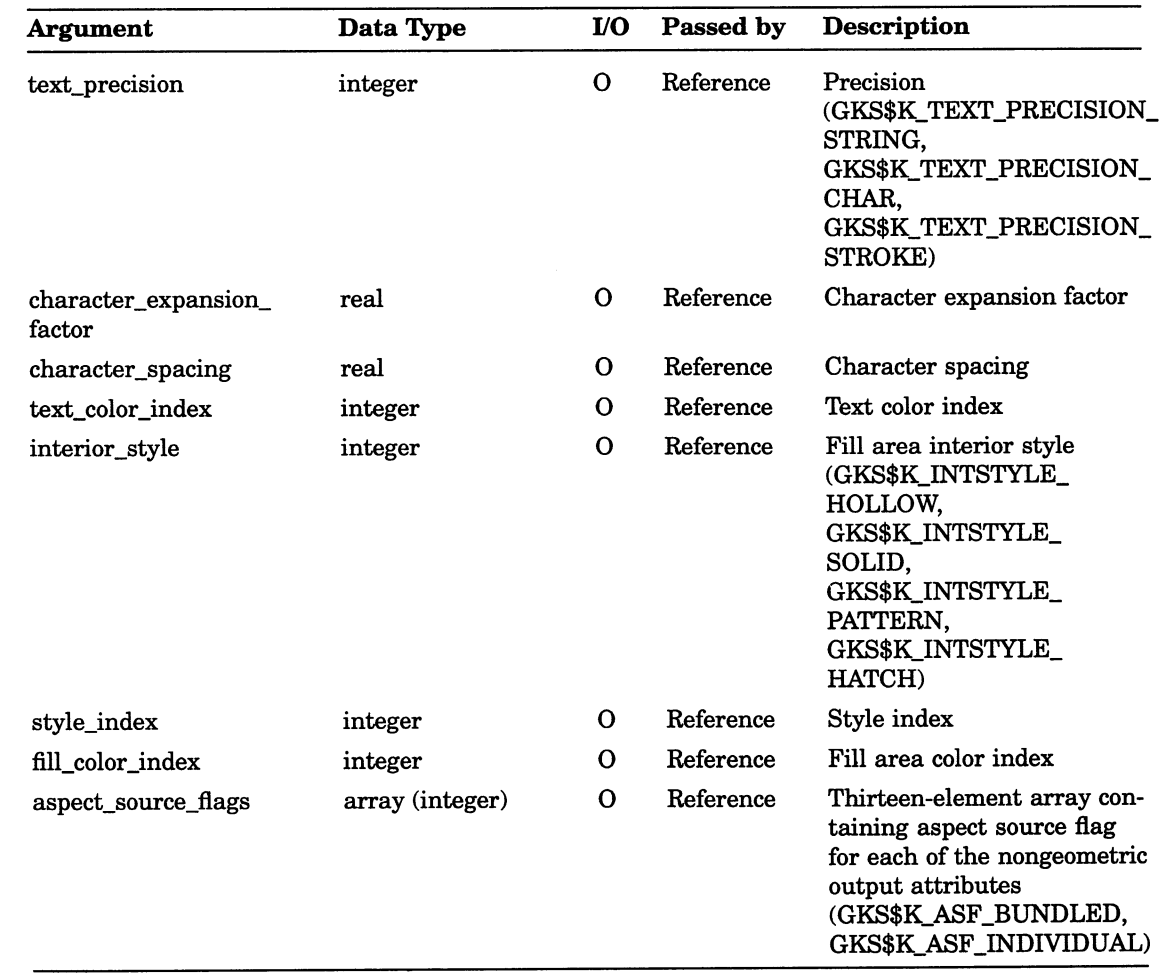

# INQUIRE MORE SIMULTANEOUS EVENTS

Operating States: WSOP, WSAC, SGOP

## **Syntax**

## GKS\$INQ\_MORE\_SIMUL\_EVENTS (error\_status,

more\_events\_flag)

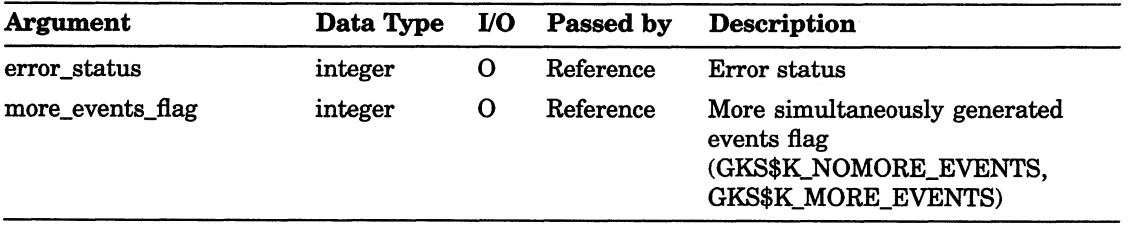

## GKS State List Inquiry Functions INQUIRE CURRENT NORMALIZATION TRANSFORMATION NUMBER

## INQUIRE CURRENT NORMALIZATION TRANSFORMATION NUMBER

Operating States: GKOP, WSOP, WSAC, SGOP

**Syntax** 

 $\bigcap$ 

GKS\$INQ\_CURRENT XFORMNO (error status,

transformation number )

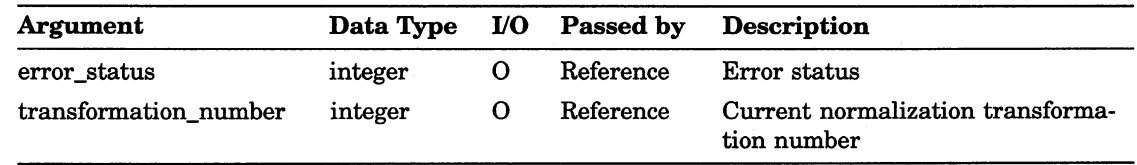

# INQUIRE CURRENT PICK IDENTIFIER

Operating States: GKOP, WSOP, WSAC, SGOP

#### **Syntax**

GKS\$INQ\_PICK\_ID (error\_status, pick\_identifier)

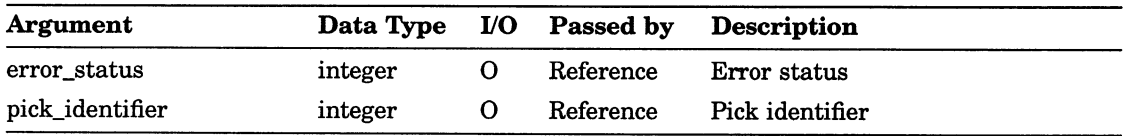

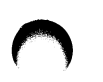

# INQUIRE CURRENT PRIMITIVE ATTRIBUTE VALUES

Operating States: GKOP, WSOP, WSAC, SGOP

#### **Syntax**

GKS\$INQ PRIM ATTB (error\_status, list\_bundle\_indexes, text height, character up vector, character width, text base vector, character\_path, character\_alignment, pattern\_width, pattern\_height, pattern\_reference\_point)

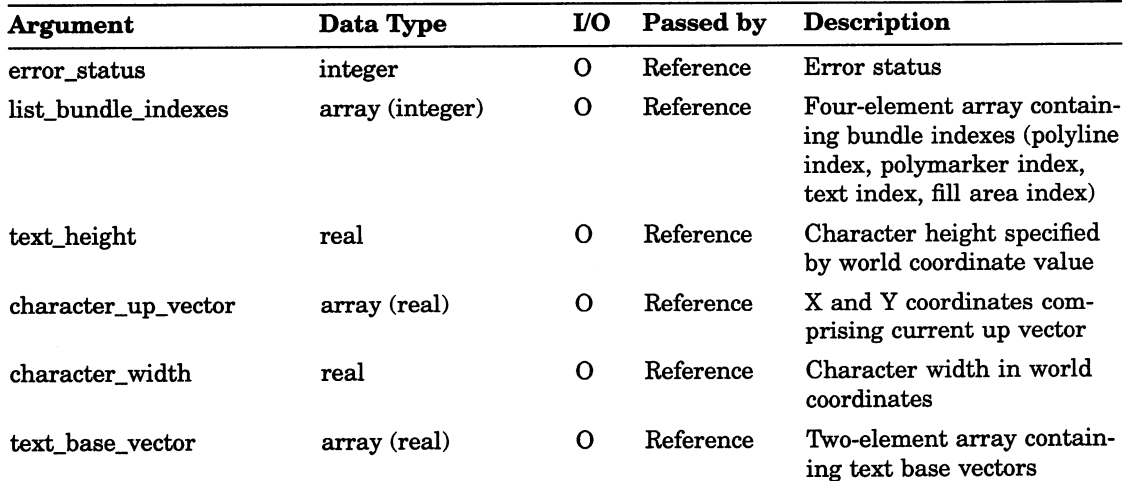

# GKS State List Inquiry Functions INQUIRE CURRENT PRIMITIVE ATTRIBUTE VALUES

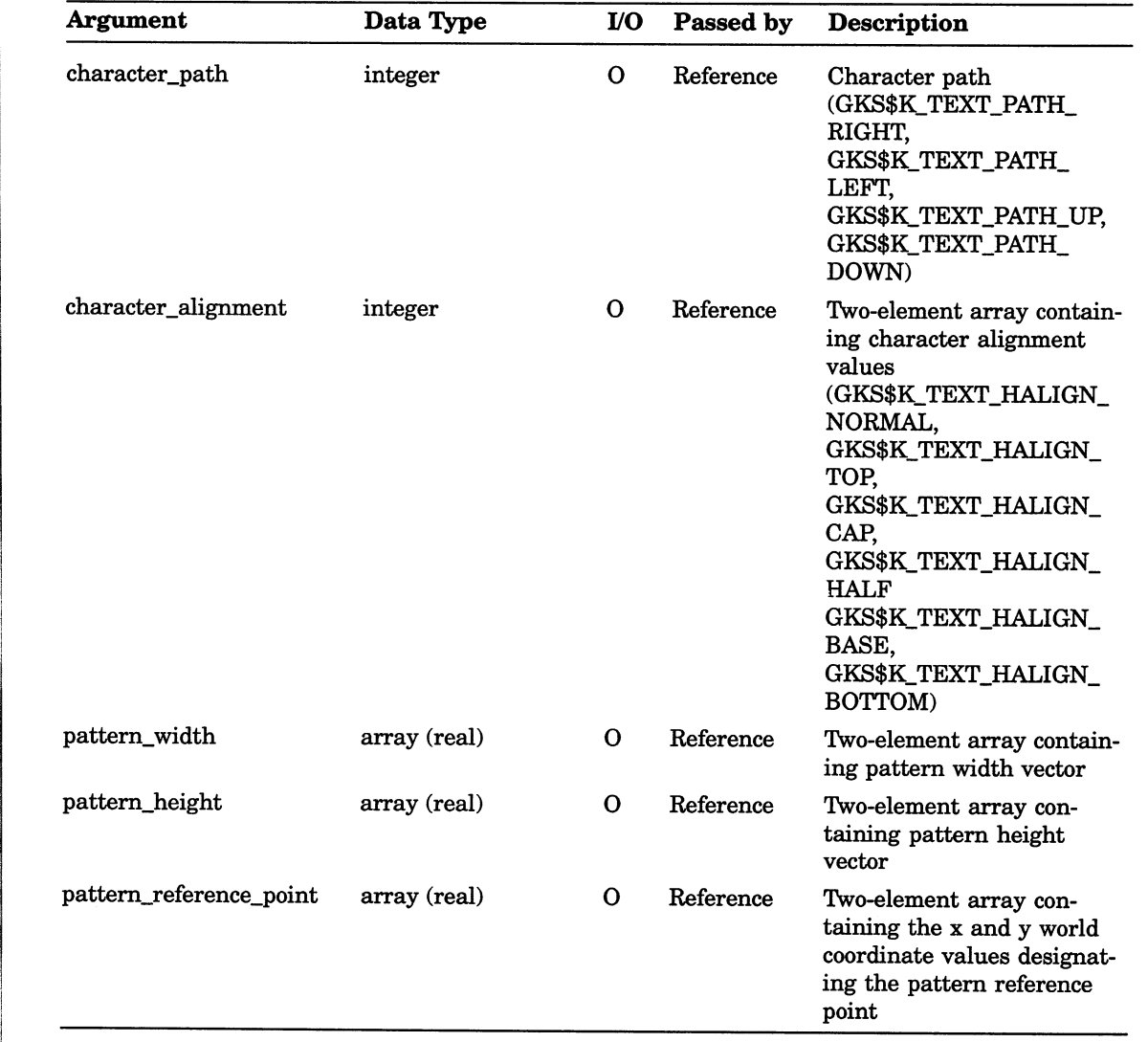

s
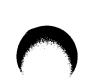

# GKS State List Inquiry Functions INQUIRE NAME OF OPEN SEGMENT

# INQUIRE NAME OF OPEN SEGMENT

Operating States: SGOP

#### **Syntax**

GKS\$INQ\_NAME\_OPEN\_SEG (error\_status, segment\_name)

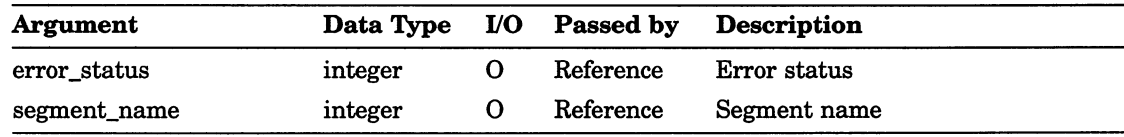

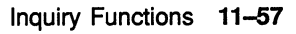

# INQUIRE OPERATING STATE VALUE

Operating States: GKCL, GKOP, WSOP, WSAC, SGOP

## **Syntax**

GKS\$INQ\_OPERATING\_STATE (operating\_state)

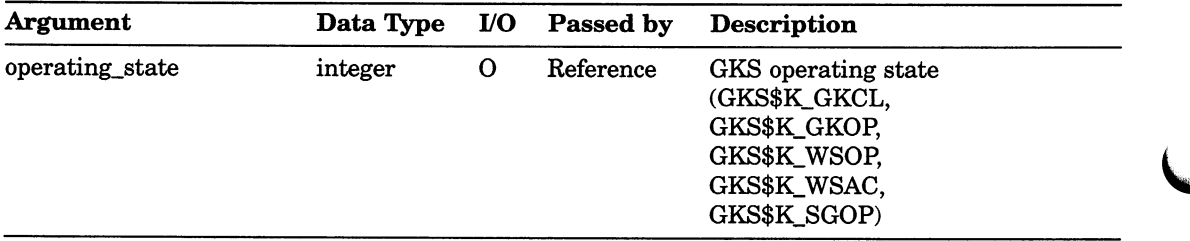

# INQUIRE NORMALIZATION TRANSFORMATION NUMBER

Operating States: GKOP, WSOP, WSAC, SGOP

## **Syntax**

GKS\$INQ\_XFORM (transformation\_number, error\_status, world\_window\_boundaries, world\_viewport\_boundaries )

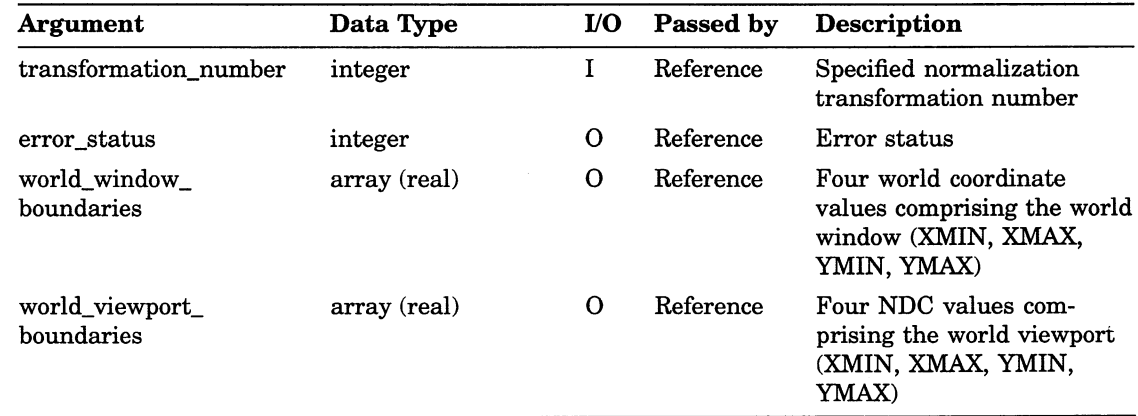

# INQUIRE LIST OF NORMALIZATION TRANSFORMATION NUMBERS

Operating States: GKOP, WSOP, WSAC, SGOP

#### **Syntax**

GKS\$INQ\_XFORM\_LIST (error\_status, num\_transformations, list\_transformations, return\_size)

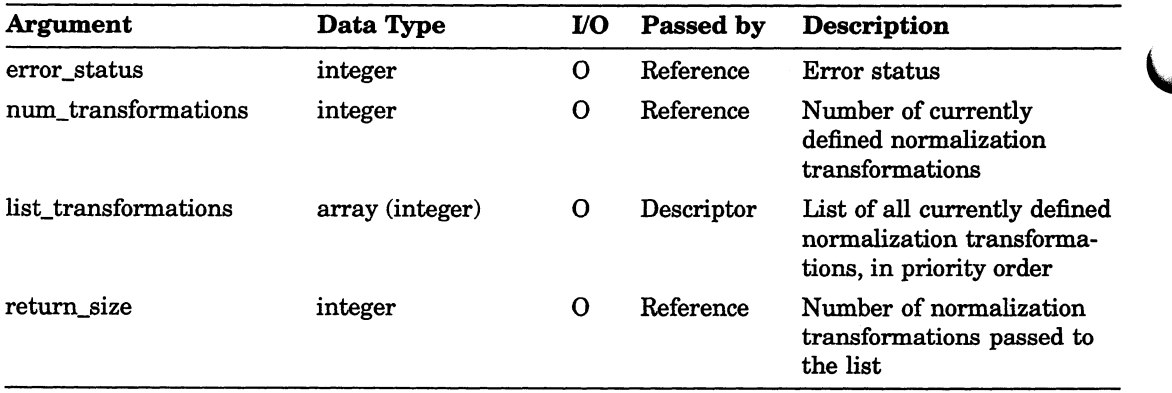

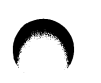

GKS State List Inquiry Functions INQUIRE SET OF ACTIVE WORKSTATIONS

# INQUIRE SET OF ACTIVE WORKSTATIONS

Operating States: GKOP, WSOP, WSAC, SGOP

#### **Syntax**

GKS\$INQ\_ACTIVE\_WS (error\_status, num\_workstations, workstation\_list, return\_size )

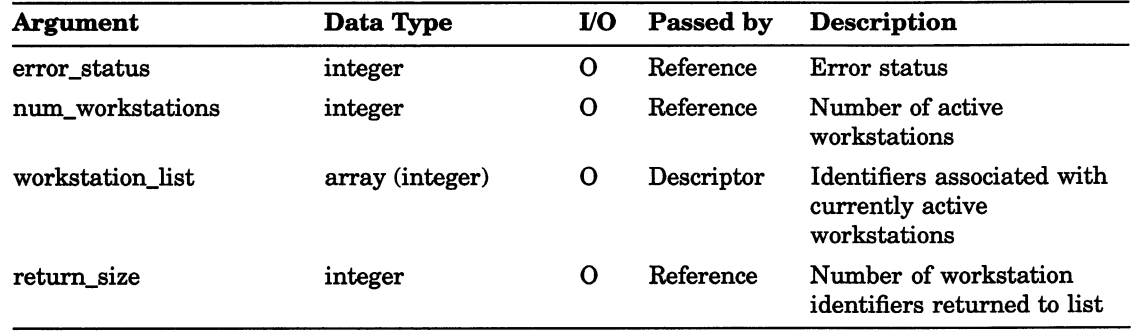

# INQUIRE SET OF OPEN WORKSTATIONS

Operating States: GKOP, WSOP, WSAC, SGOP

#### **Syntax**

GKS\$INQ\_OPEN\_WS (error\_status, num\_open\_workstations, workstation list, return size )

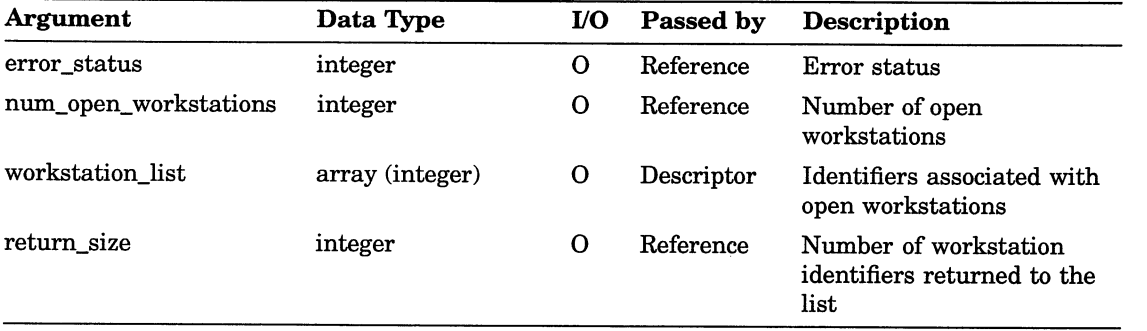

## GKS State List Inquiry Functions INQUIRE SET OF SEGMENT NAMES IN USE

# INQUIRE SET OF SEGMENT NAMES IN USE

Operating States: WSOP, WSAC, SGOP

#### **Syntax**

GKS\$INQ\_SEG\_NAMES (error\_status, num\_segments, list\_segments, return\_size)

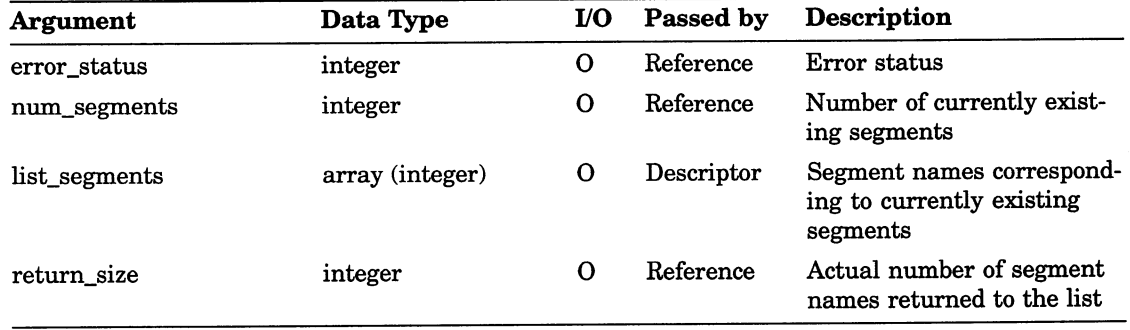

# INQUIRE CHOICE DEVICE STATE

Operating States: WSOP, WSAC, SGOP

#### **Syntax**

GKS\$INQ\_CHOICE\_STATE (workstation\_id, device\_number, error status, operating mode, echo\_flag, initial\_choice\_status, initial choice number, prompt\_echo\_type, echo\_area, data\_record, record\_buffer\_length, record size)

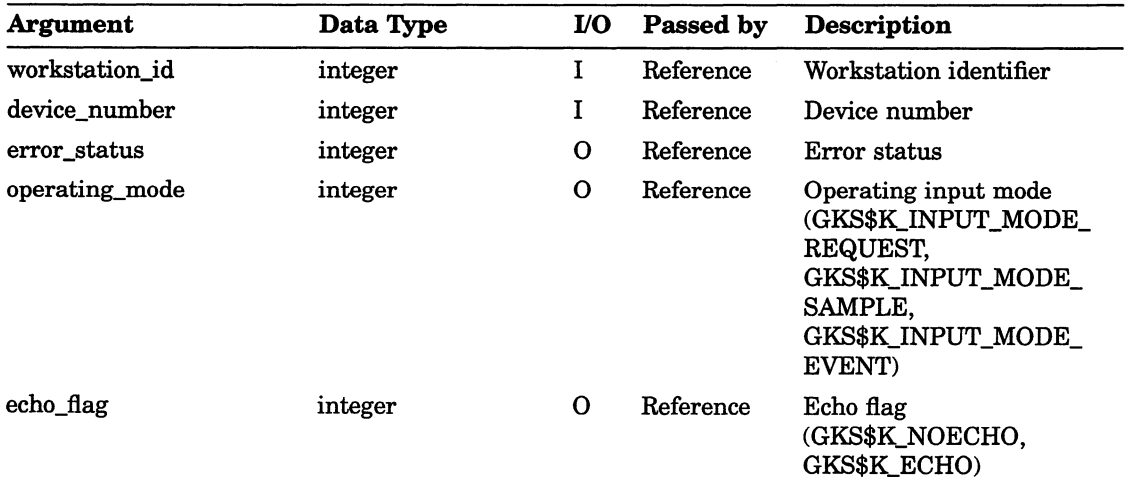

# Workstation State List Inquiry Functions INQUIRE CHOICE DEVICE STATE

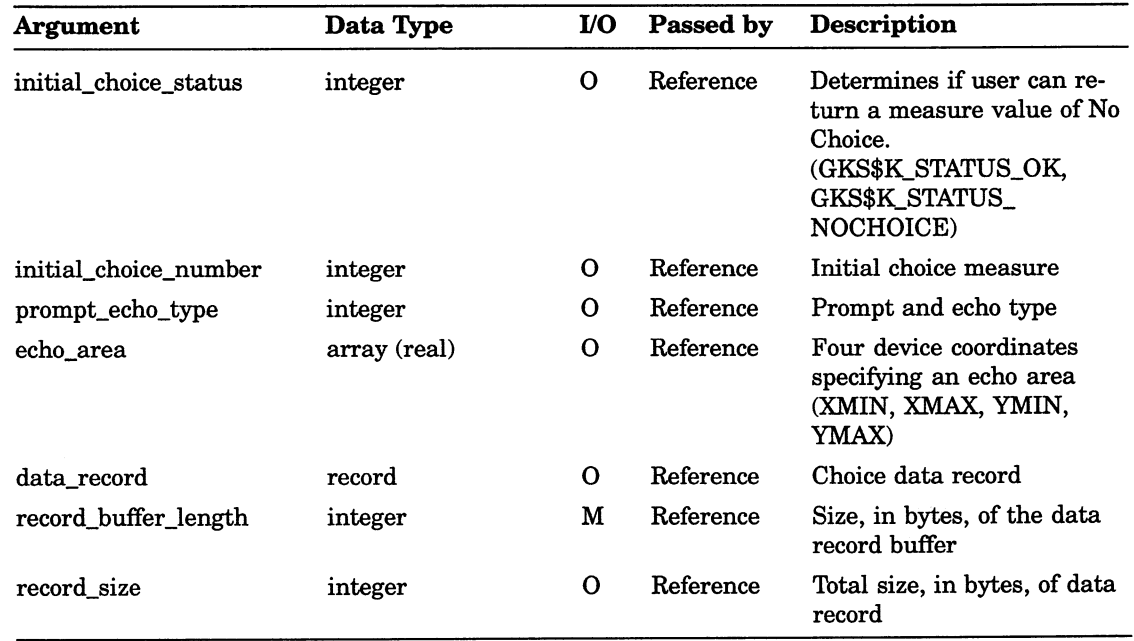

# INQUIRE COLOR REPRESENTATION

Operating States: WSOP, WSAC, SGOP

### **Syntax**

# GKS\$INQ\_COLOR\_REP (workstation\_id, color\_index, value type, error status, red intensity, green intensity, blue intensity )

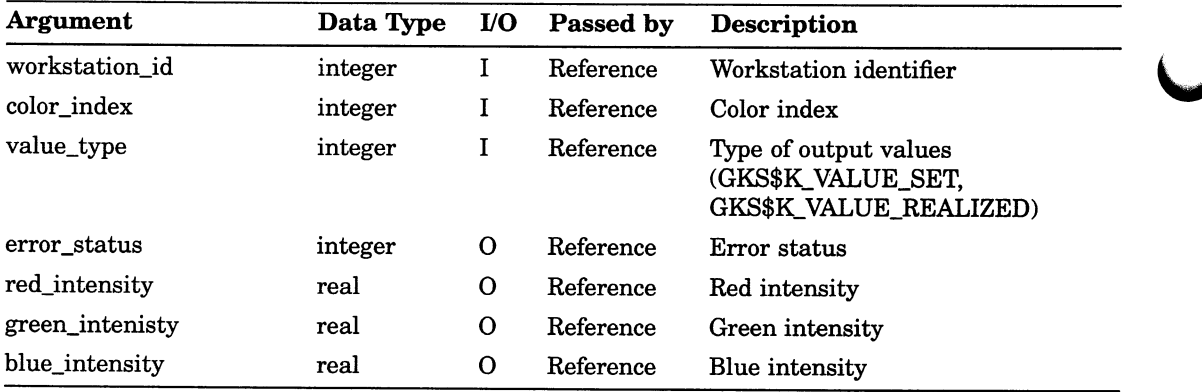

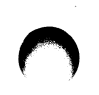

# Workstation State List Inquiry Functions INQUIRE FILL AREA REPRESENTATION

# INQUIRE FILL AREA REPRESENTATION

Operating States: WSOP, WSAC, SGOP

## **Syntax**

GKS\$INQ\_FILL\_REP (workstation\_id, fill\_area\_index, value\_type, error\_status, interior\_style, style\_index, color\_index )

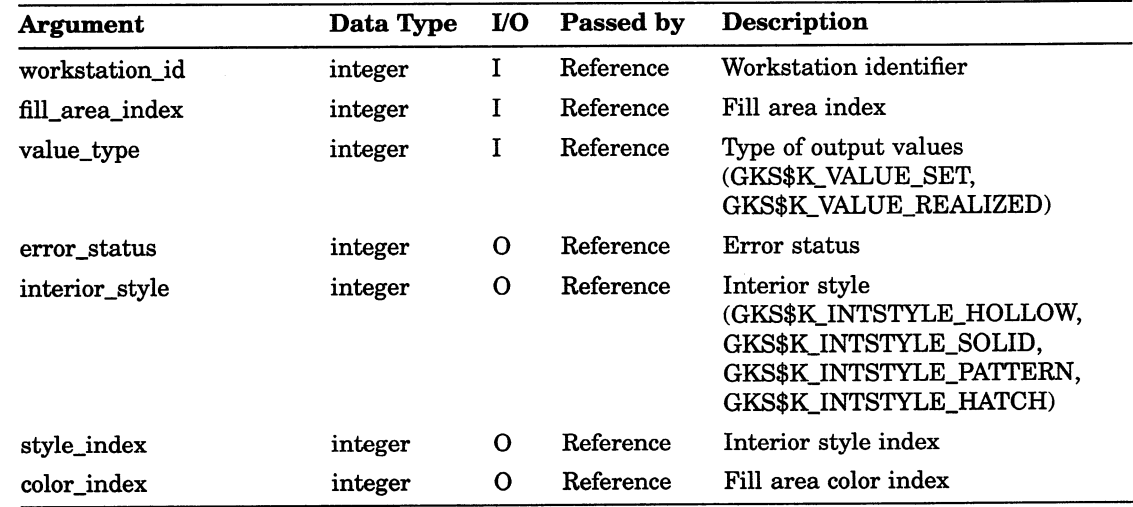

# INQUIRE LIST OF COLOR INDEXES

Operating States: WSOP, WSAC, SGOP

## **Syntax**

# GKS\$INQ\_COLOR\_INDEXES (workstation id, error status,

num indexes, list indexes, return size )

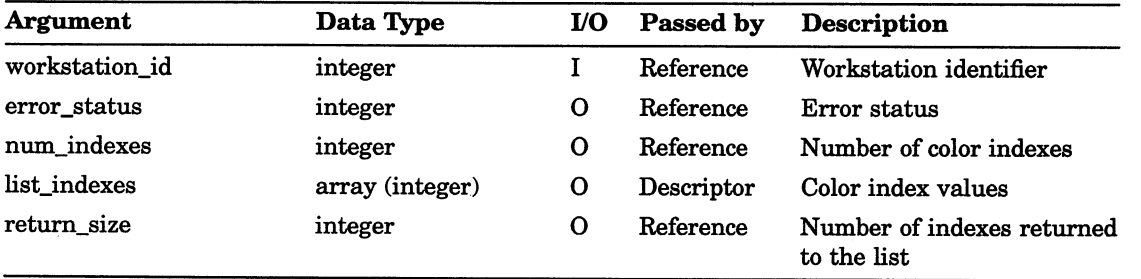

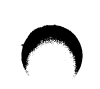

# INQUIRE LIST OF FILL AREA INDEXES

Operating States: WSOP, WSAC, SGOP

## **Syntax**

GKS\$INQ\_FILL\_INDEXES (workstation\_id, error\_status, num indexes, list indexes, return\_size)

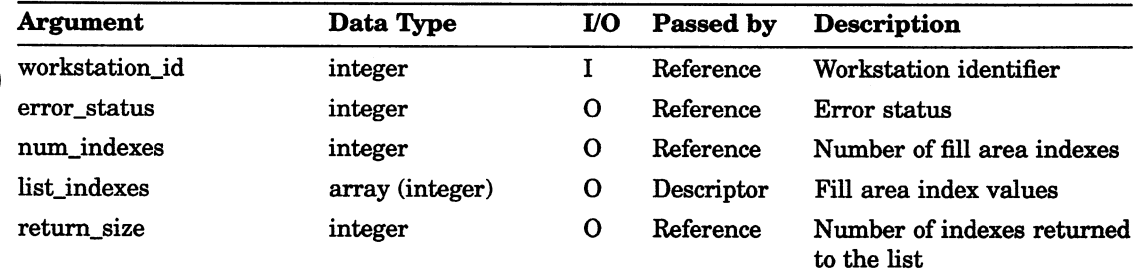

# INQUIRE LIST OF PATTERN INDEXES

Operating States: WSOP, WSAC, SGOP

#### **Syntax**

GKS\$INQ\_PAT\_INDEXES (workstation\_id, error\_status, num indexes, list indexes, return\_size)

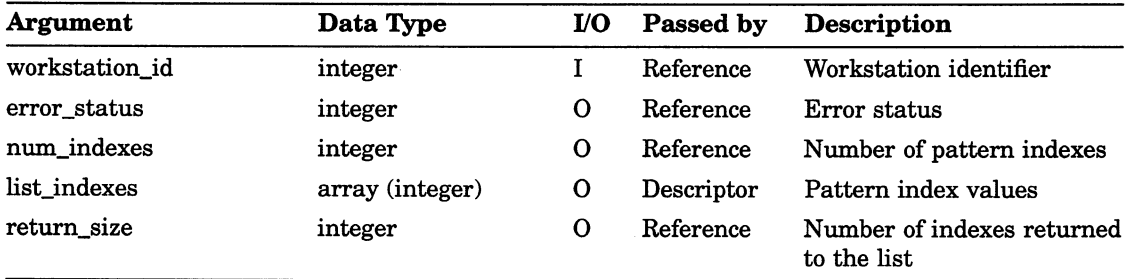

# Workstation State List Inquiry Functions INQUIRE LIST OF POLYLINE INDEXES

# INQUIRE LIST OF POLYLINE INDEXES

Operating States: WSOP, WSAC, SGOP

#### **Syntax**

GKS\$INQ\_PLINE\_INDEXES (workstation\_id, error\_status,

num indexes, list indexes, return\_size)

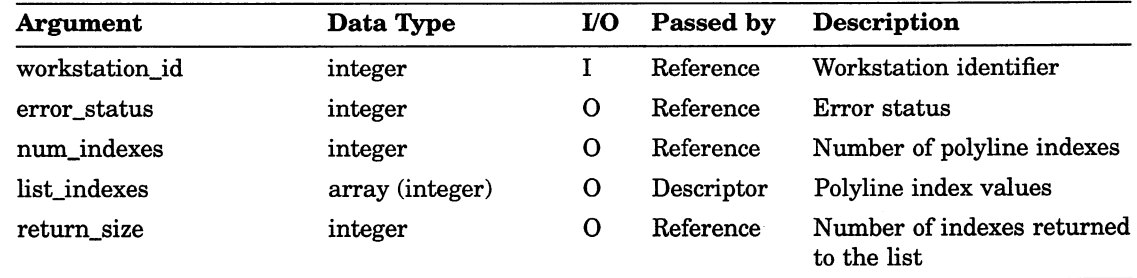

# Workstation State List Inquiry Functions INQUIRE LIST OF POLYMARKER INDEXES

# INQUIRE LIST OF POLYMARKER INDEXES

Operating States: WSOP, WSAC, SGOP

**Syntax** 

# GKS\$INQ\_PMARK\_INDEXES (workstation\_id, error\_status, num indexes, list indexes, return\_size)

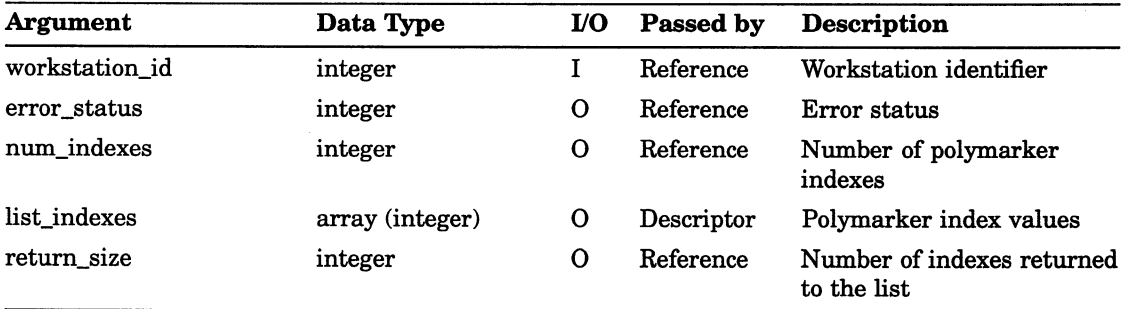

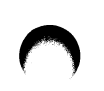

# Workstation State List Inquiry Functions INQUIRE LIST OF TEXT INDEXES

# INQUIRE LIST OF TEXT INDEXES

Operating States: WSOP, WSAC, SGOP

**Syntax** 

GKS\$INQ\_TEXT\_INDEXES (workstation\_id, error\_status,

num\_indexes, list\_indexes, return\_size)

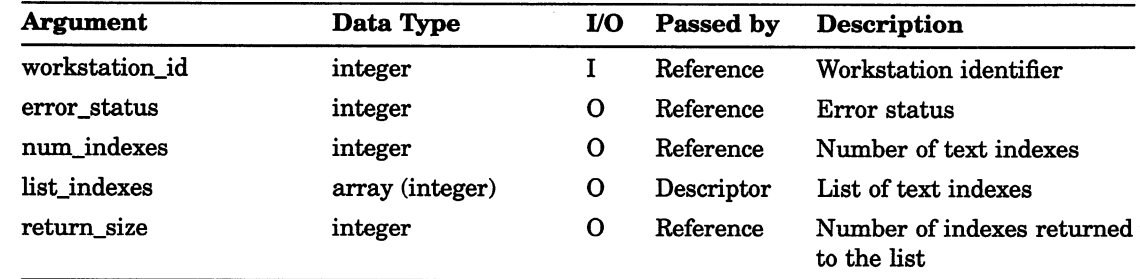

# INQUIRE LOCATOR DEVICE STATE

Operating States: WSOP, WSAC, SGOP

## **Syntax**

GKS\$INQ\_LOCATOR\_STATE (workstation\_id, device\_number, value type, error status, operating mode, echo flag, transformation number, world location x, world location y, prompt\_echo\_type, echo\_area, data\_record, record\_buffer\_length, record\_size)

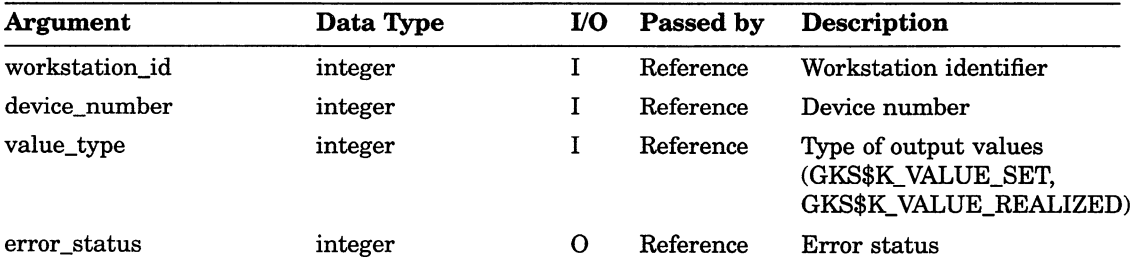

# Workstation State List Inquiry Functions INQUIRE LOCATOR DEVICE STATE

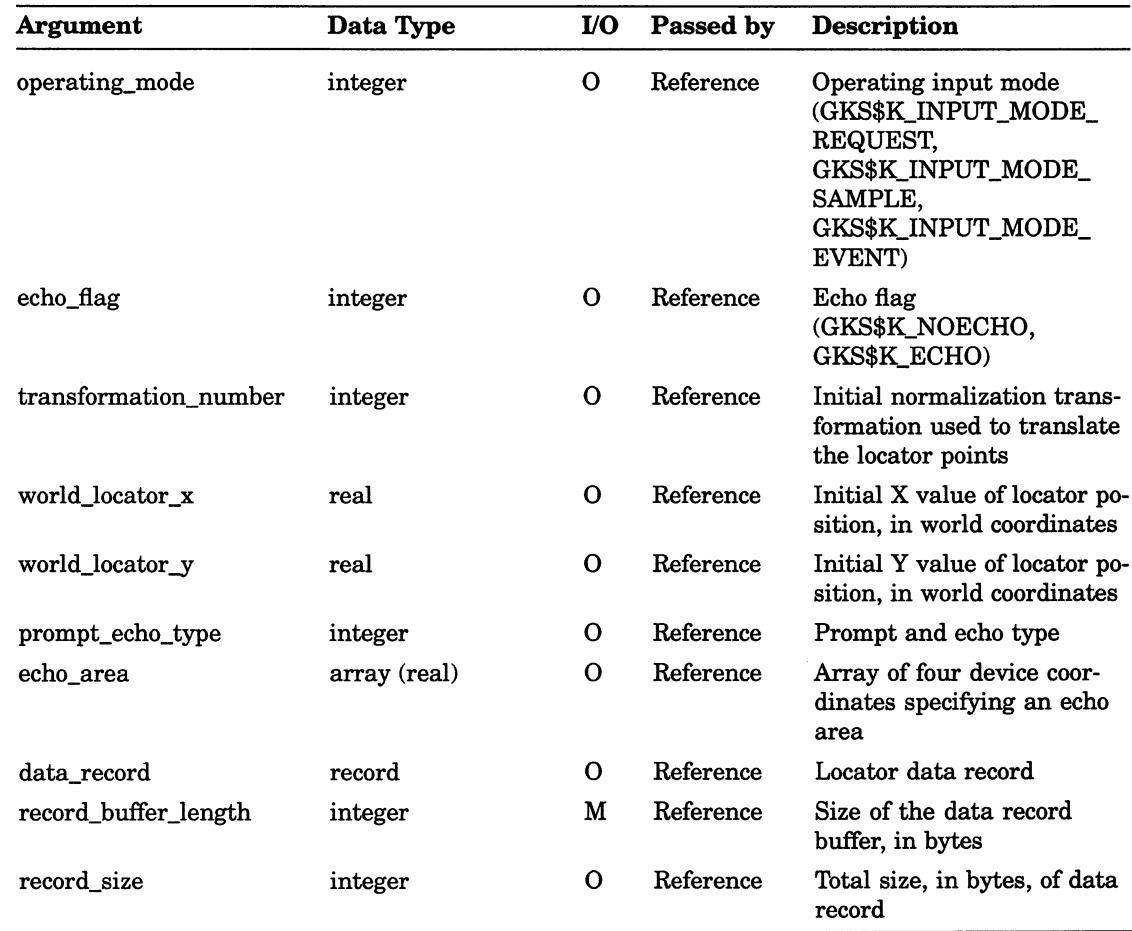

# INQUIRE PATTERN REPRESENTATION

Operating States: WSOP, WSAC, SGOP

## **SYNTAX**

GKS\$INQ\_PAT\_REP (workstation\_id, pattern\_index, value\_type, error\_status, pattern\_width, pattern\_height, list\_color\_indexes, color columns return szie, color rows return size )

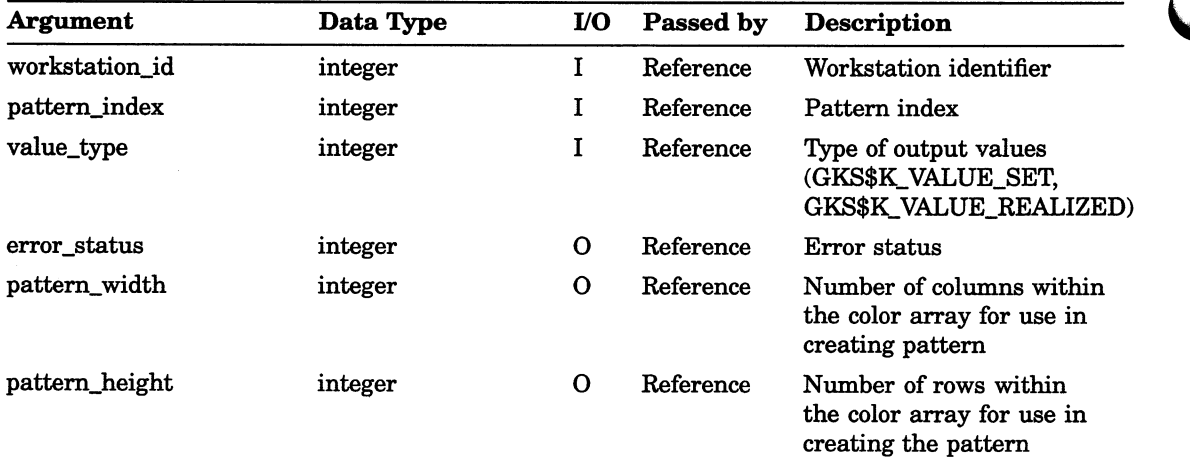

# Workstation State List Inquiry Functions INQUIRE PATTERN REPRESENTATION

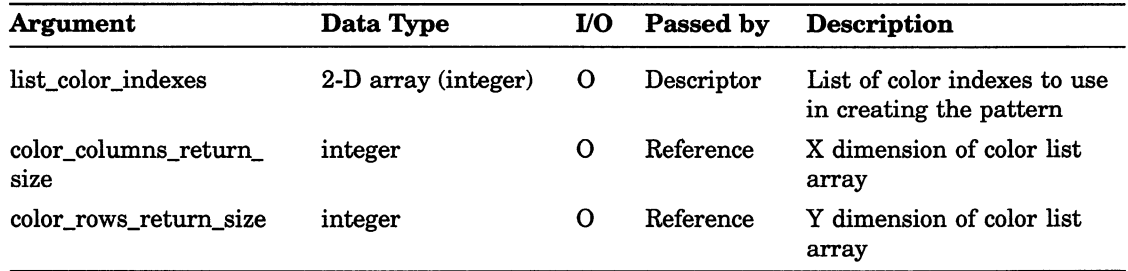

# INQUIRE PICK DEVICE STATE

Operating States: WSOP, WSAC, SGOP

## **Syntax**

GKS\$INQ\_PICK STATE (workstation id, device number, value type, error status, operating mode, echo flag, initial pick status, initial segment, initial\_pick\_id, prompt\_echo\_type, echo area, data record, record buffer length, record size )

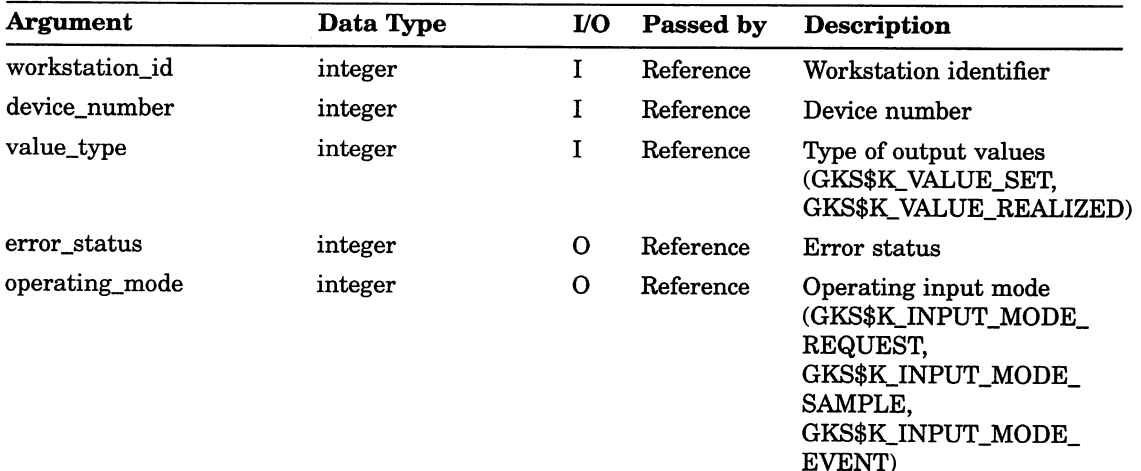

# Workstation State List Inquiry Functions INQUIRE PICK DEVICE STATE

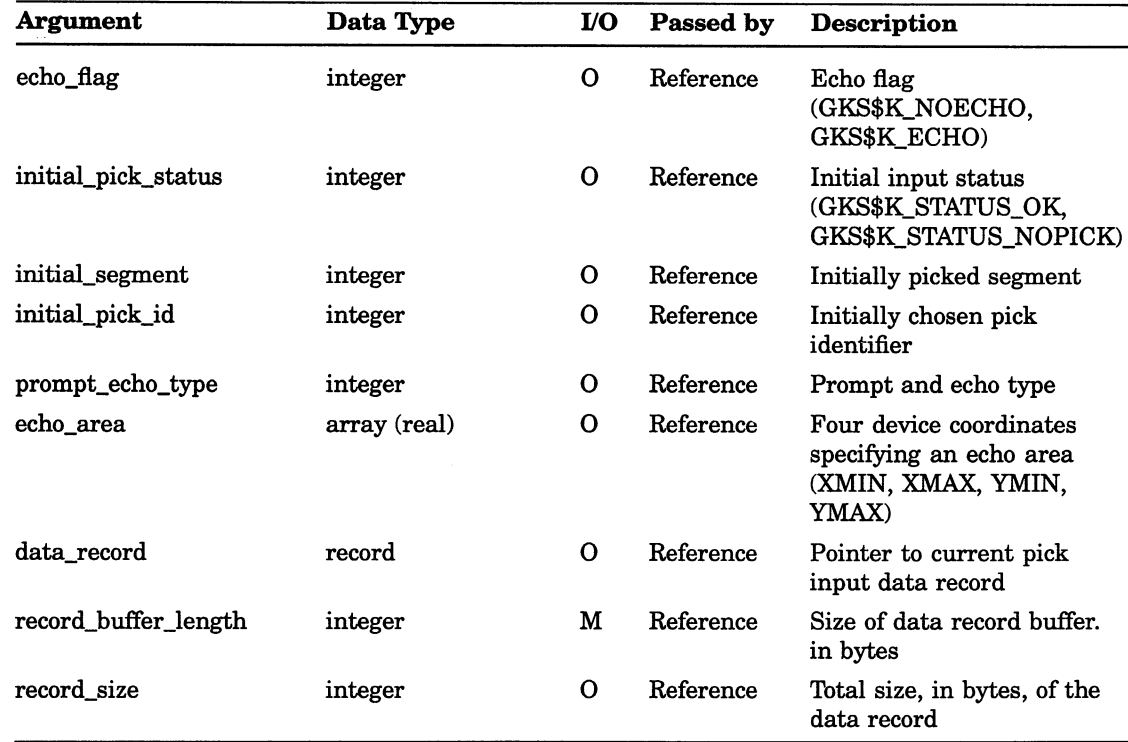

Inquiry Functions 11-79

# INQUIRE POLYLINE REPRESENTATION

Operating States: WSOP, WSAC, SGOP

#### **Syntax**

GKS\$INQ\_PLINE\_REP (workstation\_id, polyline\_index, value\_type, error\_status, line\_type, line width scale factor, color index )

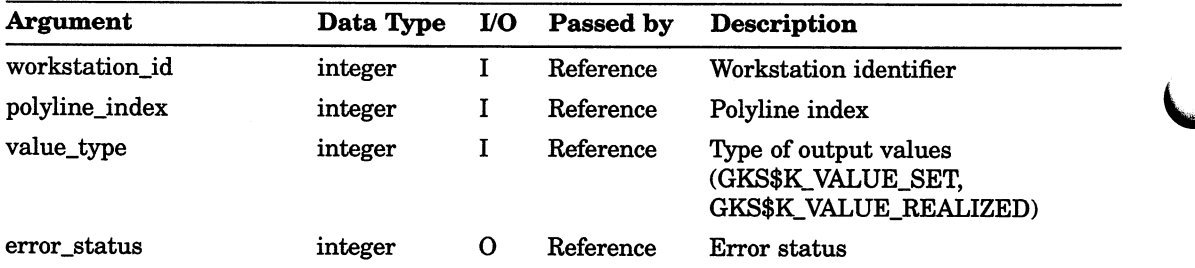

# Workstation State List Inquiry Functions INQUIRE POLYLINE REPRESENTATION

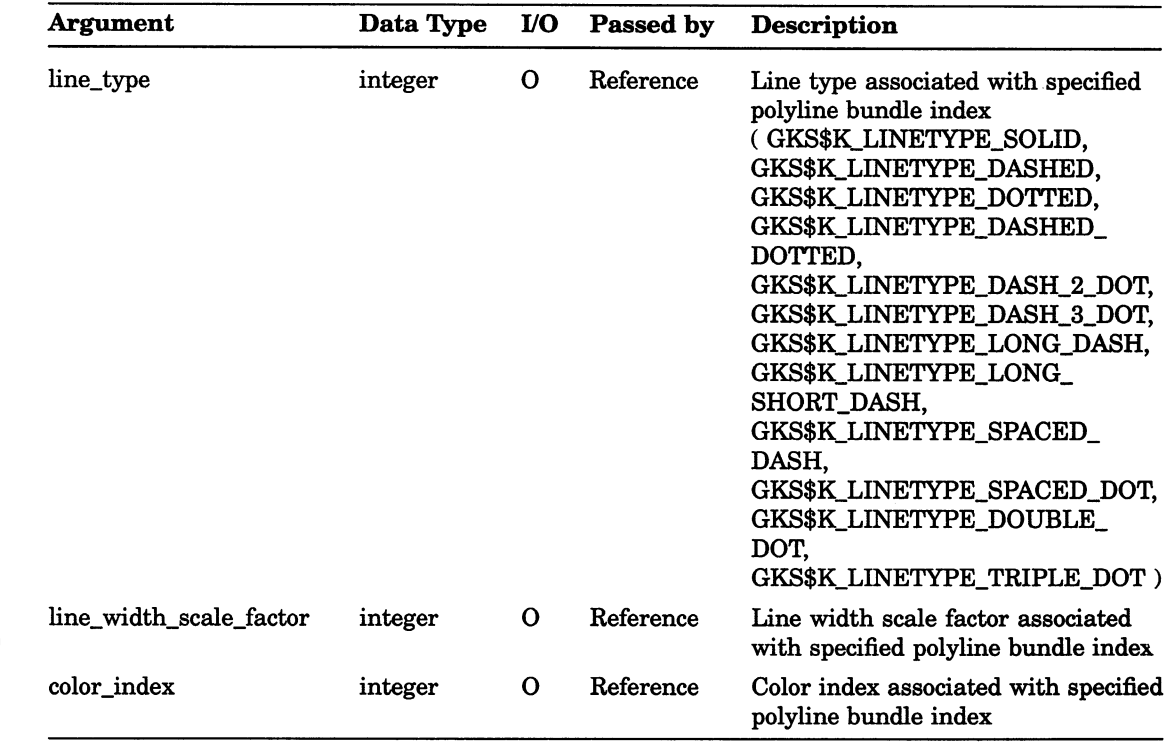

# INQUIRE POLYMARKER REPRESENTATION

Operating States: WSOP, WSAC, SGOP

#### **Syntax**

GKS\$INQ\_PMARK REP (workstation id, polymarker index,

value\_type, error\_status, marker\_type, marker size scale factor, color index)

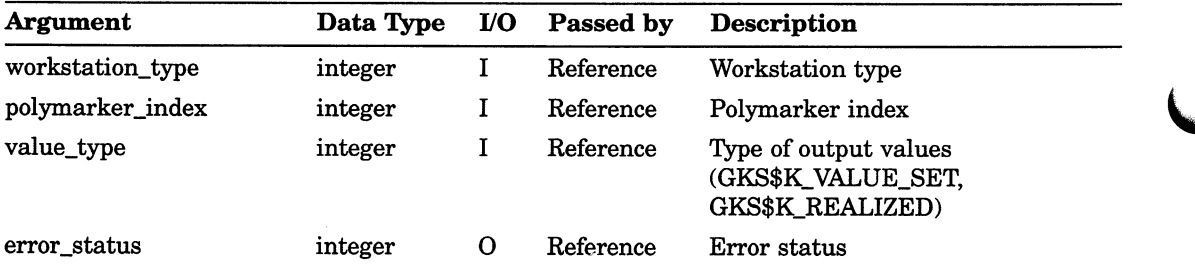

# Workstation State List Inquiry Functions INQUIRE POLYMARKER REPRESENTATION

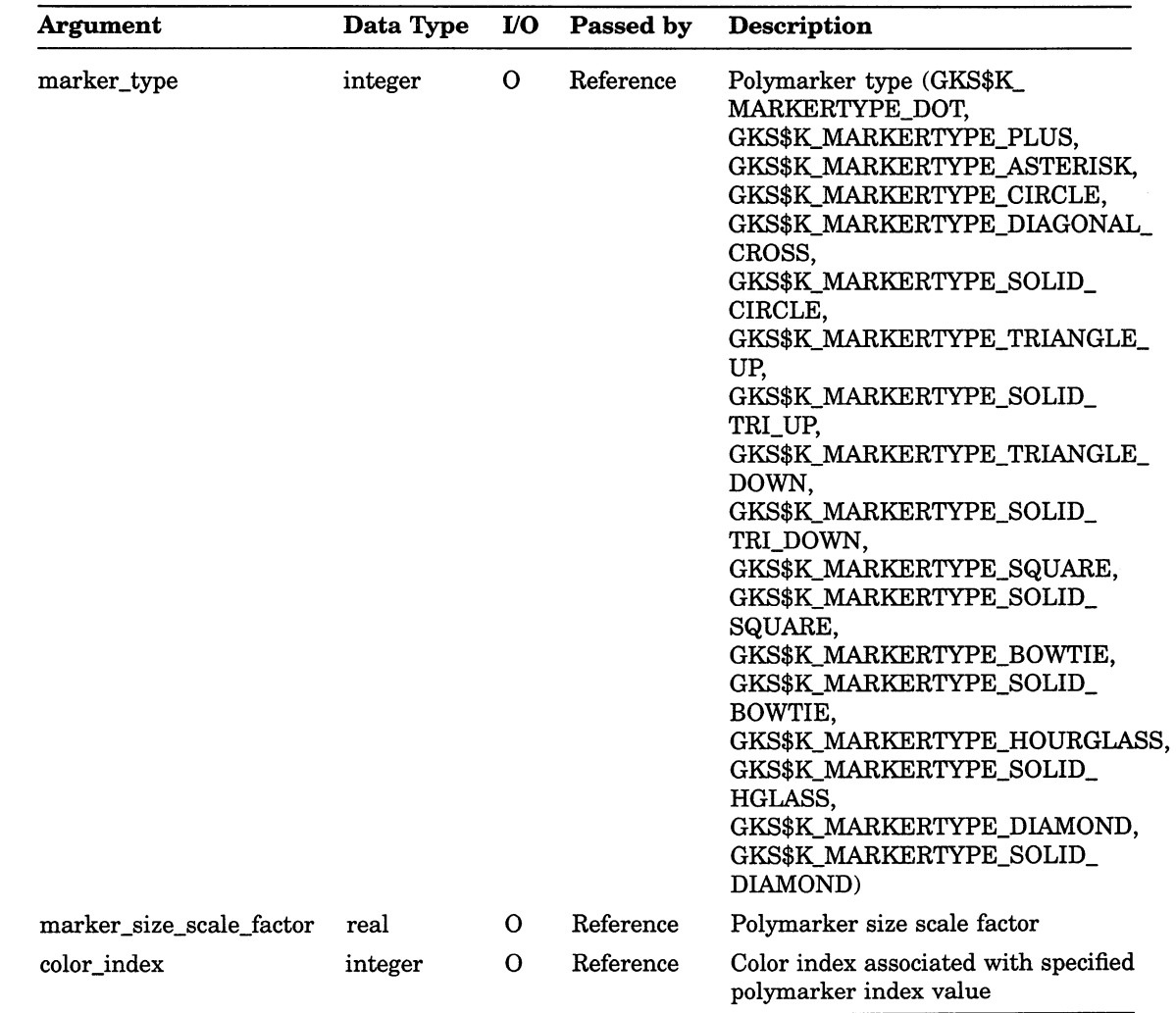

# INQUIRE SET OF SEGMENT NAMES ON WORKSTATION

Operating States: WSOP, WSAC, SGOP

#### **Syntax**

GKS\$INQ SEG NAMES ON WS (workstation id, error status,

num segment names, list\_segment\_names, return\_size)

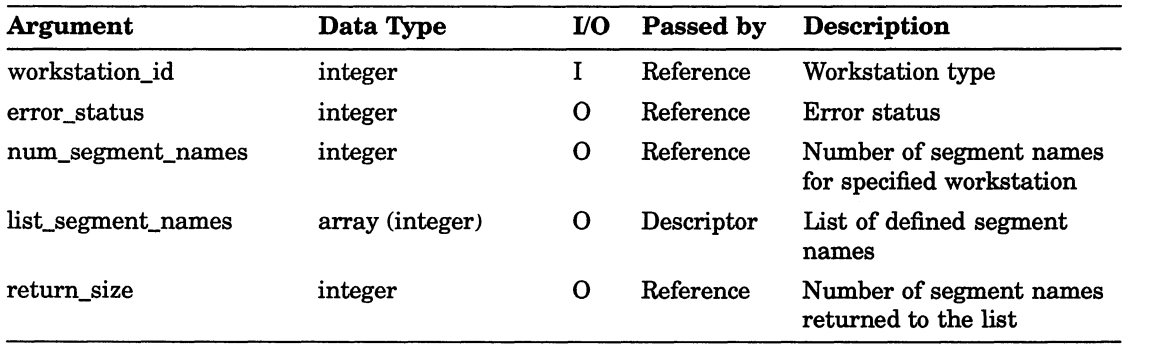

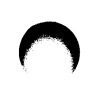

# Workstation State List Inquiry Functions INQUIRE STRING DEVICE STATE

# INQUIRE STRING DEVICE STATE

Operating States: WSOP, WSAC, SGOP

#### **Syntax**

GKS\$INQ STRING STATE (workstation\_id, device\_number, error status, operating mode, echo\_flag, default\_string, string\_return\_size, prompt\_echo\_type, echo\_area, data\_record, record\_buffer\_ length, record size )

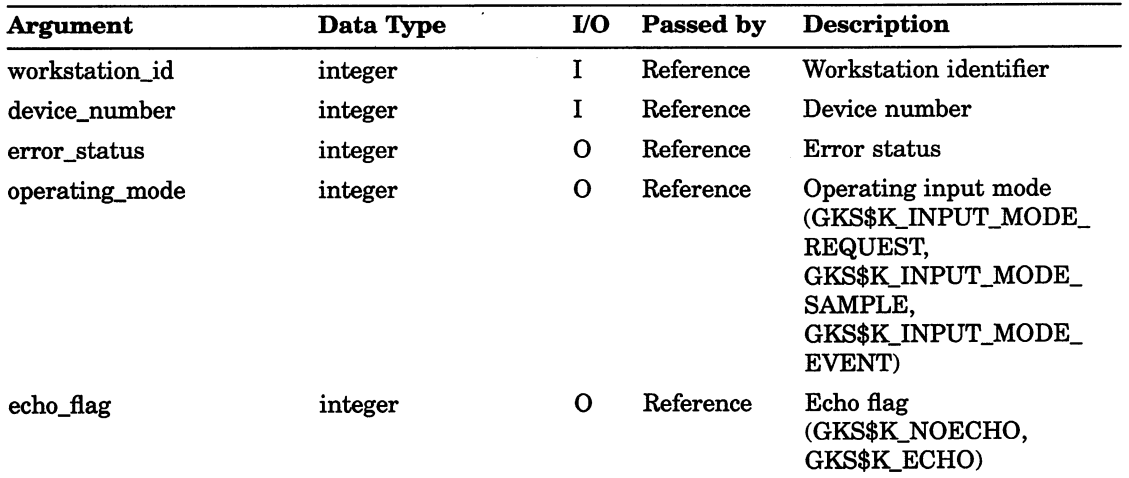

# Workstation State List Inquiry Functions INQUIRE STRING DEVICE STATE

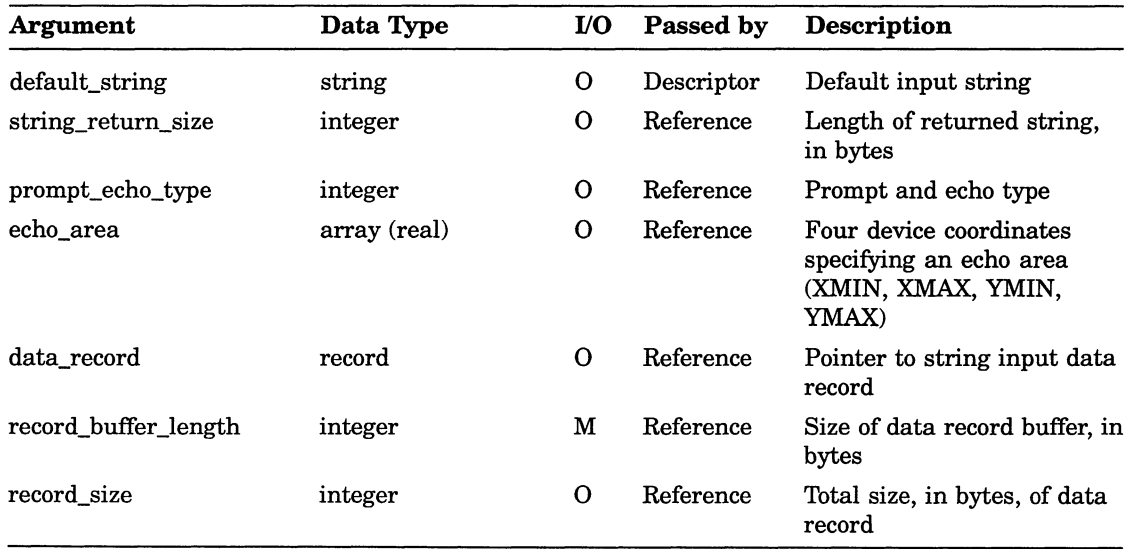

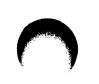

# Workstation State List Inquiry Functions INQUIRE STROKE DEVICE STATE

# INQUIRE STROKE DEVICE STATE

Operating States: WSOP, WSAC, SGOP

#### **Syntax**

GKS\$INQ STROKE STATE (workstation id, device number, value\_type, num\_elements, error status, operating mode, echo\_flag, transformation\_number, total\_points, world\_ $x$ \_points, world\_y\_points, prompt\_echo\_type, echo area, data record, record buffer length, record size )

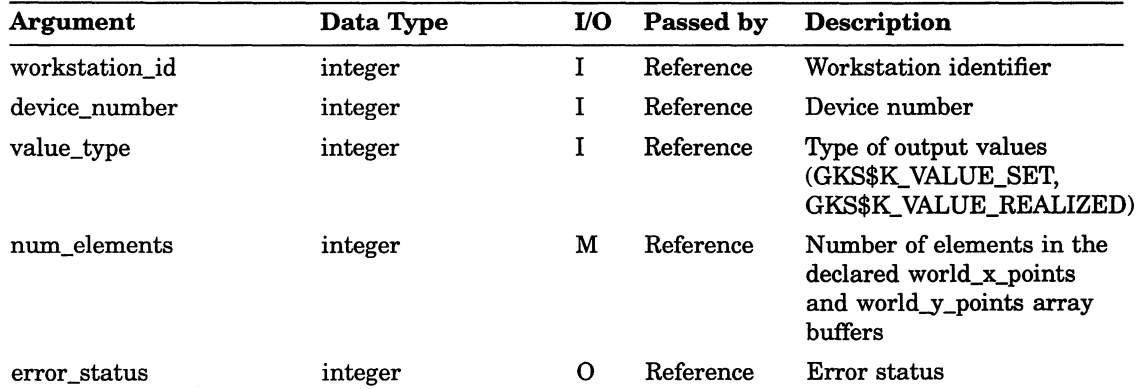

# Workstation State List Inquiry Functions INQUIRE STROKE DEVICE STATE

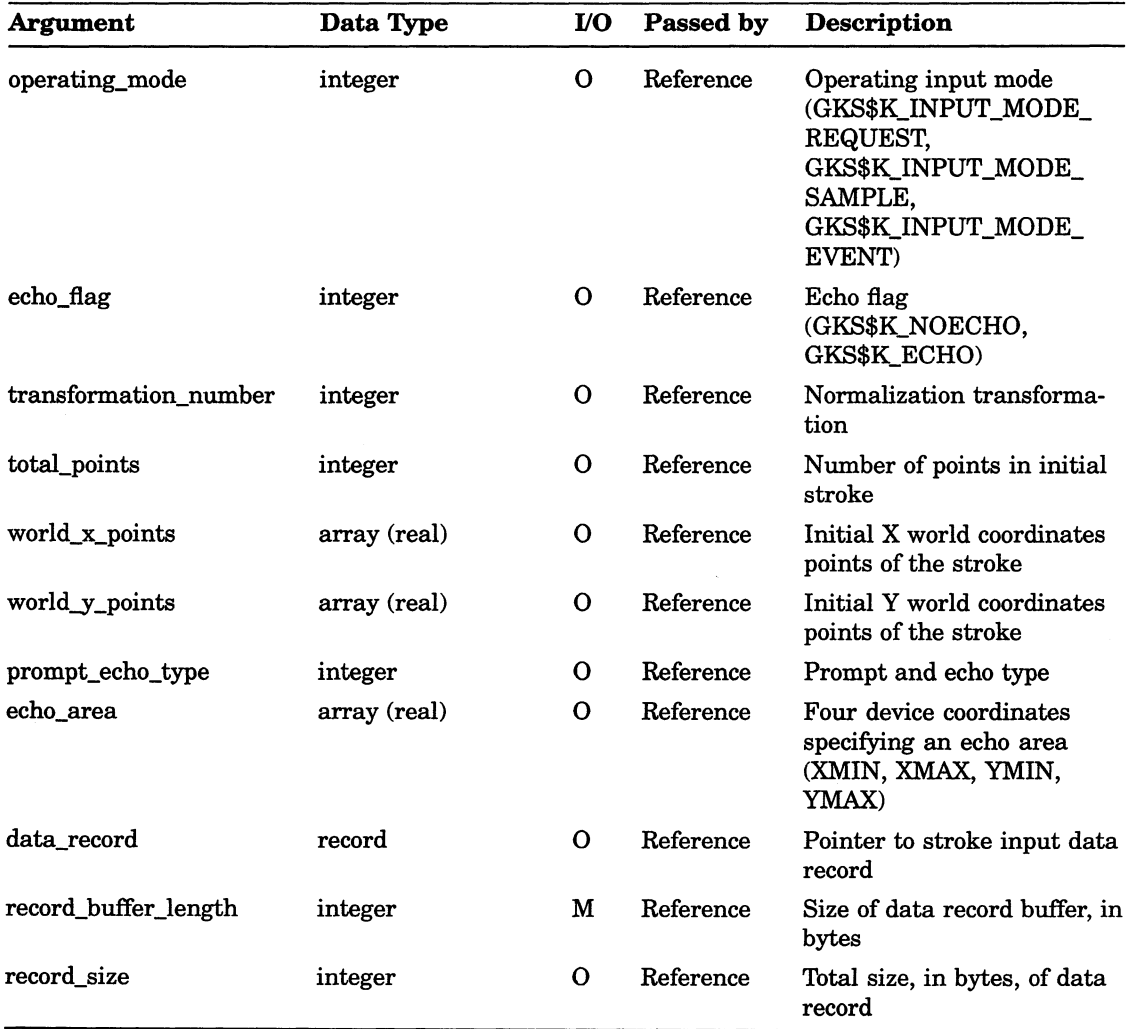

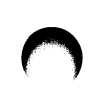

# INQUIRE TEXT EXTENT

Operating States: WSOP, WSAC, SGOP

## **Syntax**

GKS\$INQ\_TEXT\_EXTENT (workstation\_id, string\_position\_x, string\_position\_y, string, error\_status, concatenation\_x,  $concatenation_y$ ,  $extent_rectangle_x$ ,  $extent_rectangle_y)$ 

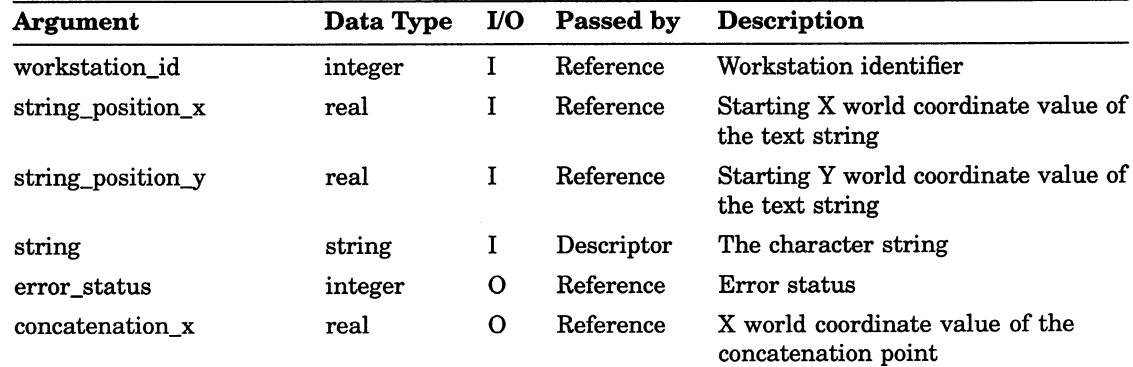

# Workstation State List Inquiry Functions INQUIRE TEXT EXTENT

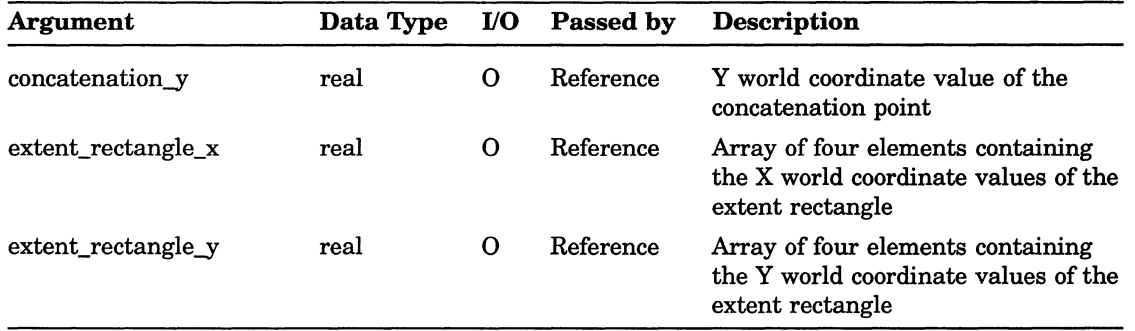

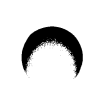

# INQUIRE TEXT REPRESENTATION

Operating States: WSOP, WSAC, SGOP

## **Syntax**

GKS\$INQ\_TEXT\_REP (workstation\_id, text\_index, value\_type, error\_status, text\_font, text\_precision, character\_expansion\_factor, character\_spacing, color\_index)

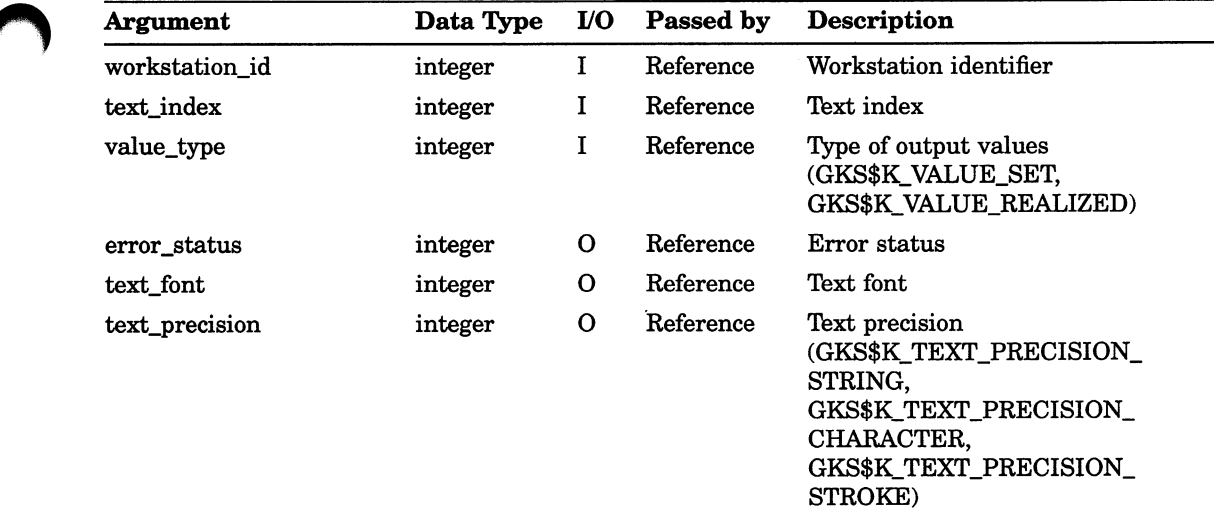

# Workstation State List Inquiry Functions INQUIRE TEXT REPRESENTATION

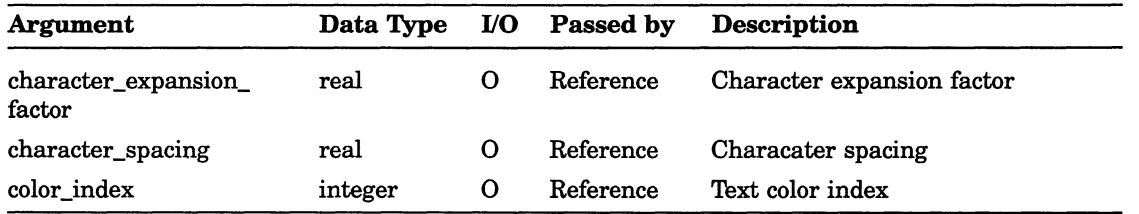
## Workstation State List Inquiry Functions INQUIRE VALUATOR DEVICE STATE

# INQUIRE VALUATOR DEVICE STATE

Operating States: WSOP, WSAC, SGOP

### **Syntax**

GKS\$INQ\_VALUATOR\_STATE (workstation\_id, device\_number,

error status, operating mode, echo\_flag, default\_value, prompt\_echo\_type, echo\_area, data\_record, record\_buffer\_length,  $record\_size$ )

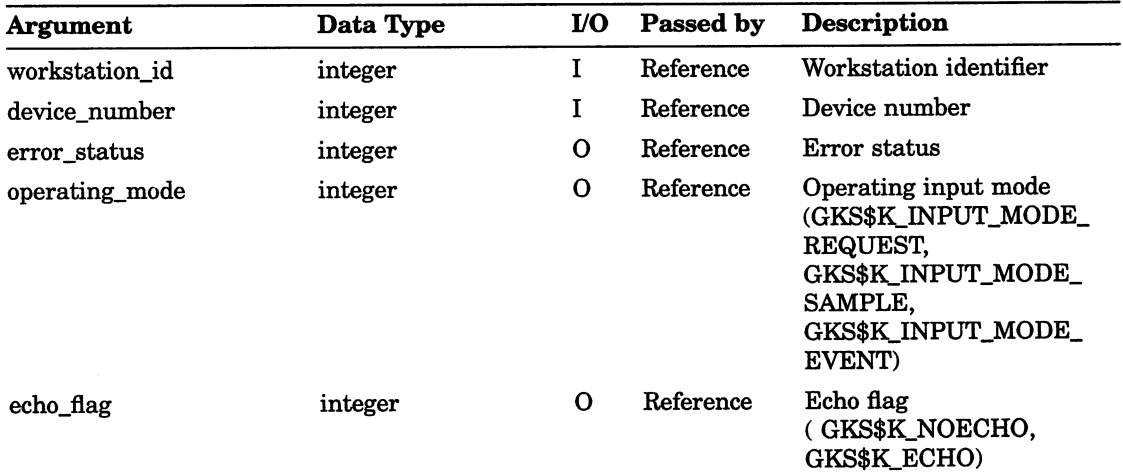

# Workstation State List Inquiry Functions INQUIRE VALUATOR DEVICE STATE

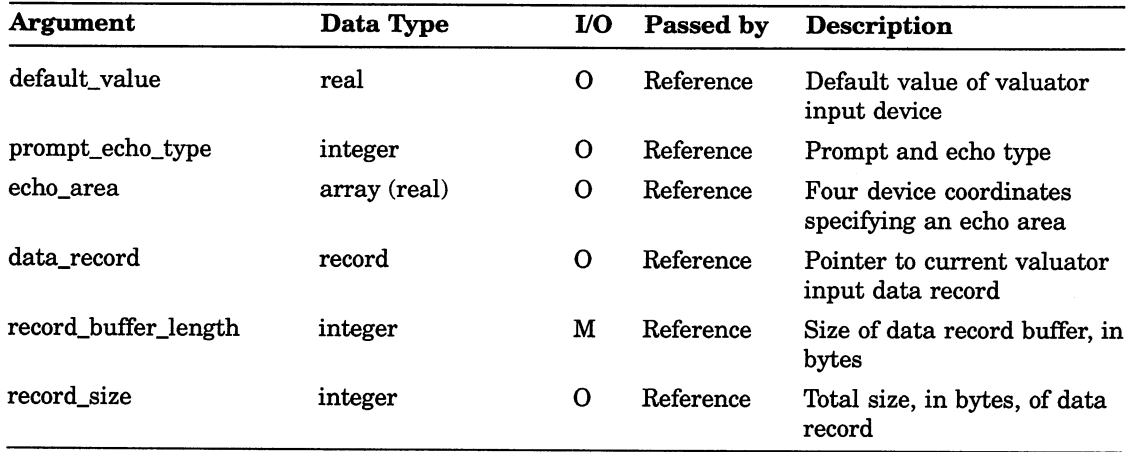

# INQUIRE WORKSTATION DEFERRAL AND UPDATE STATES

Operating States: WSOP, WSAC, SGOP

### **Syntax**

GKS\$INQ\_WS\_DEFER\_AND\_UPDATE (workstation\_id,

error status, deferral mode, regeneration\_mode, surface\_empty, new frame necessary

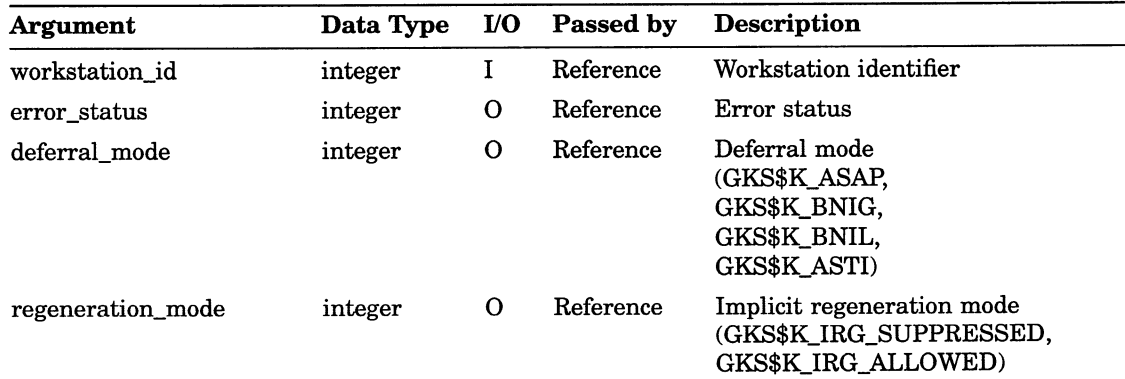

# Workstation State List Inquiry Functions INQUIRE WORKSTATION DEFERRAL AND UPDATE STATES

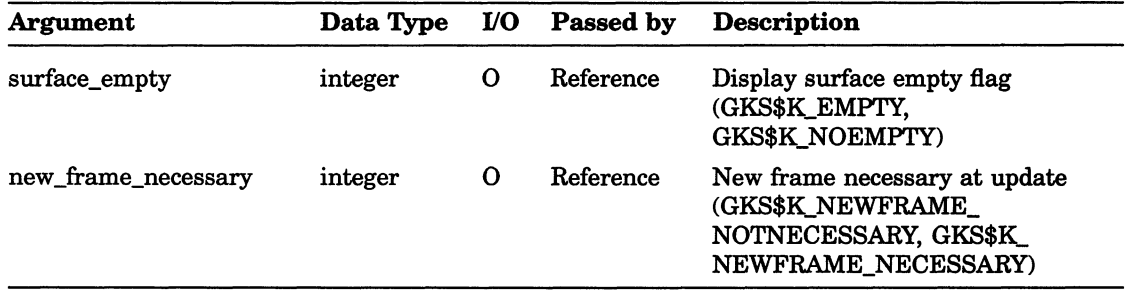

# INQUIRE WORKSTATION CONNECTION AND TYPE

Operating States: WSOP, WSAC, SGOP

### **Syntax**

GKS\$INQ\_WS\_TYPE (workstation\_id, error\_status, connection\_logical\_name, workstation\_type, logical\_return\_size)

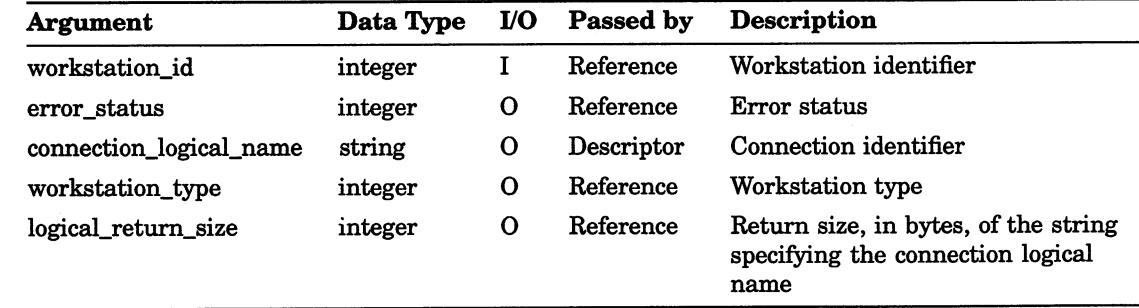

# INQUIRE WORKSTATION STATE

Operating States: WSOP, WSAC, SGOP

### **Syntax**

GKS\$INQ\_WS\_STATE (workstation\_id, error\_status, workstation\_state)

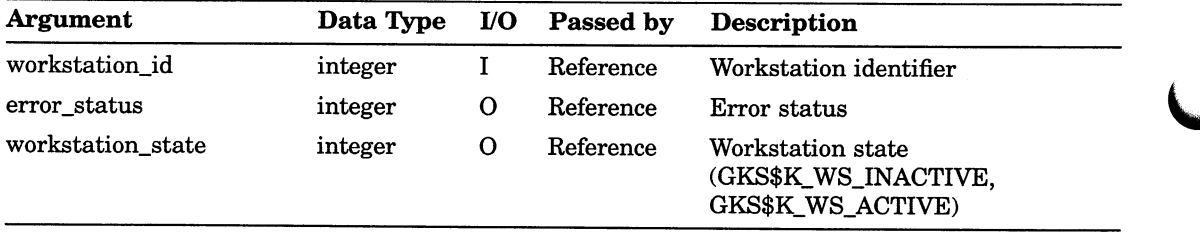

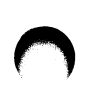

# INQUIRE WORKSTATION TRANSFORMATION

Operating States: WSOP, WSAC, SGOP

### **Syntax**

GKS\$INQ\_WS\_XFORM (workstation\_id, error\_status, transformation\_pending, requested\_window, current\_window, requested\_viewport, current\_viewport)

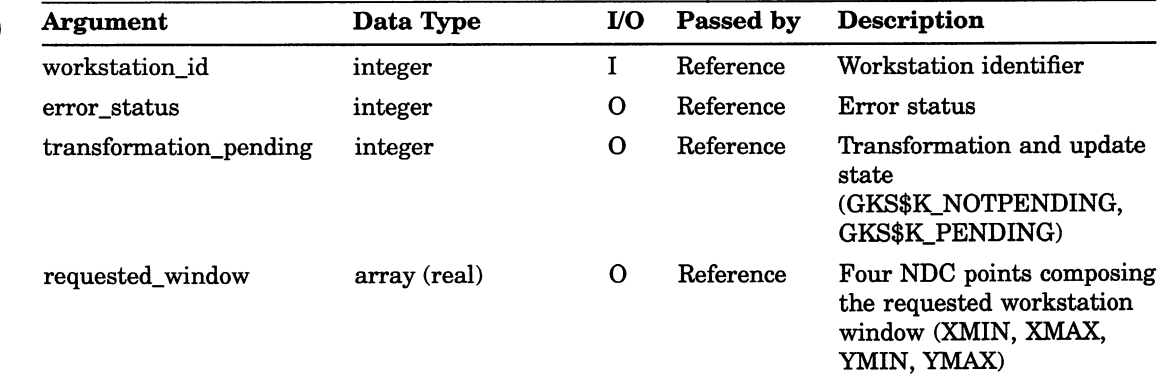

# Workstation State List Inquiry Functions INQUIRE WORKSTATION TRANSFORMATION

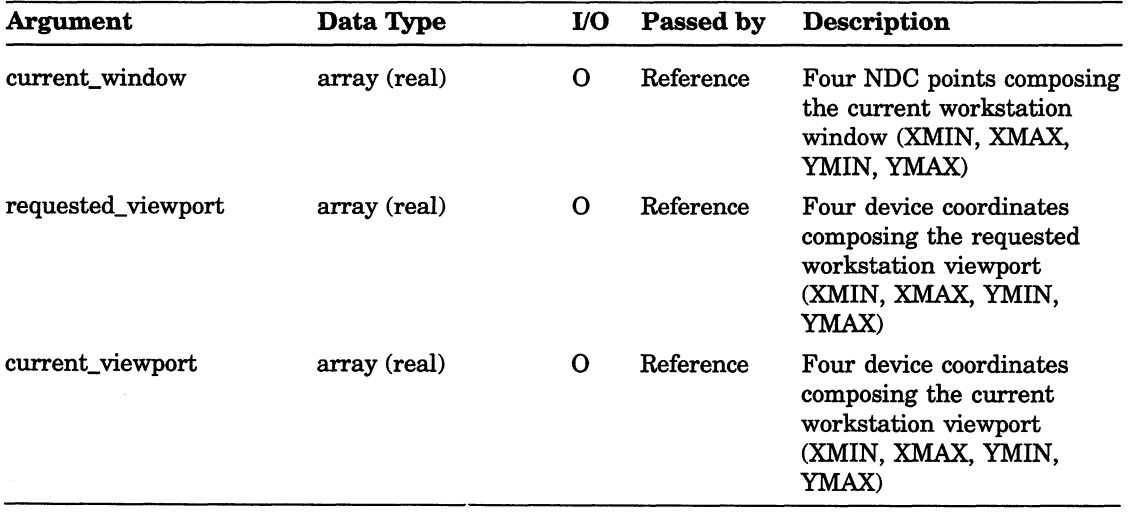

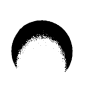

# Segment Inquiry Functions INQUIRE SEGMENT ATTRIBUTES

# INQUIRE SEGMENT ATTRIBUTES

Operating States: WSOP, WSAC, SGOP

### **Syntax**

# GKS\$INQ\_SEG\_ATTB (segment\_name, error\_status, transformation matrix, visibility, highlighting, priority, detectability )

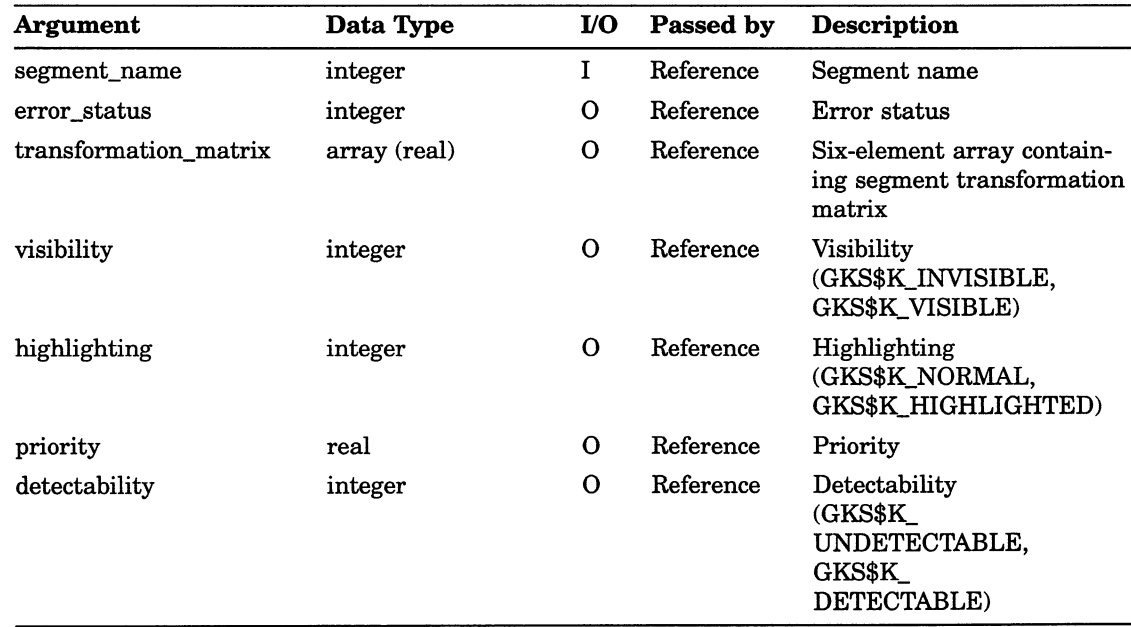

# INQUIRE LIST OF ASSOCIATED WORKSTATIONS

Operating States: WSOP, WSAC, SGOP

### **Syntax**

# GKS\$INQ\_SET\_ASSOC\_WS (segment\_name, error\_status, num workstations, list\_workstations, return\_size)

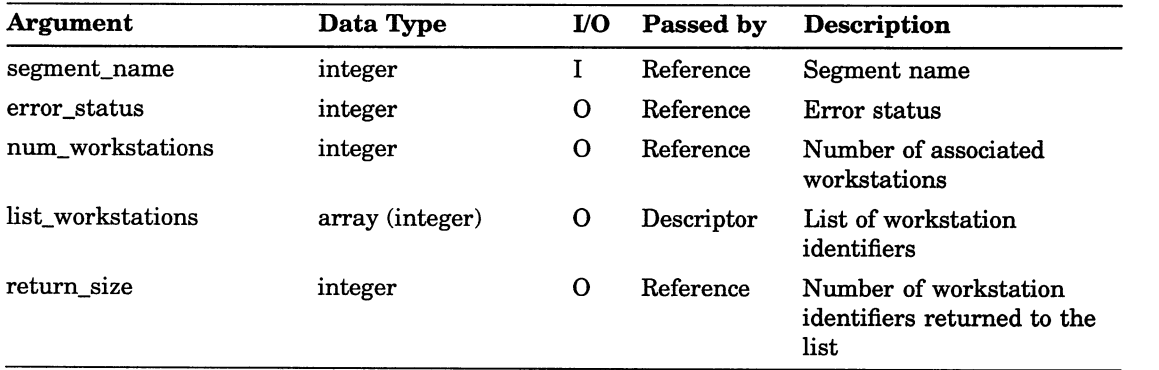

# Pixel Inquiry Functions INQUIRE PIXEL

# INQUIRE PIXEL

Operating States: WSOP, WSAC, SGOP

### **Syntax**

GKS\$INQ\_PIXEL (workstation\_id, world\_x, world\_y, error\_status, color\_index)

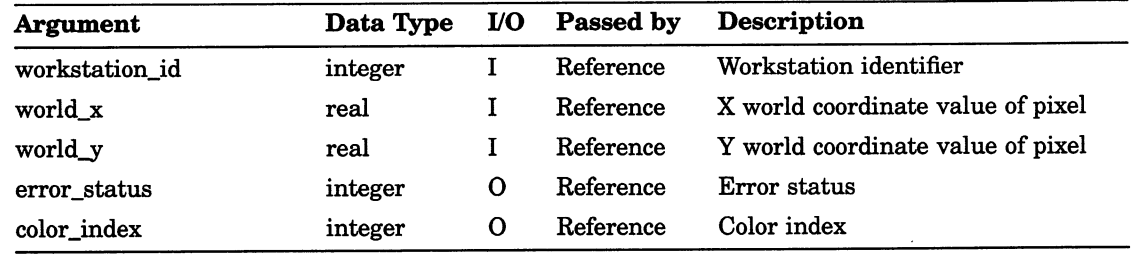

# INQUIRE PIXEL ARRAY

Operating States: WSOP, WSAC, SGOP

**Syntax** 

GKS\$INQ\_PIXEL\_ARRAY (workstation\_id, column\_number, row\_number, max\_columns,  $max_{x}rows, world_x, world_y,$ error\_status, invalid\_indexes\_flag, color\_index\_array)

 $\bigcup$ 

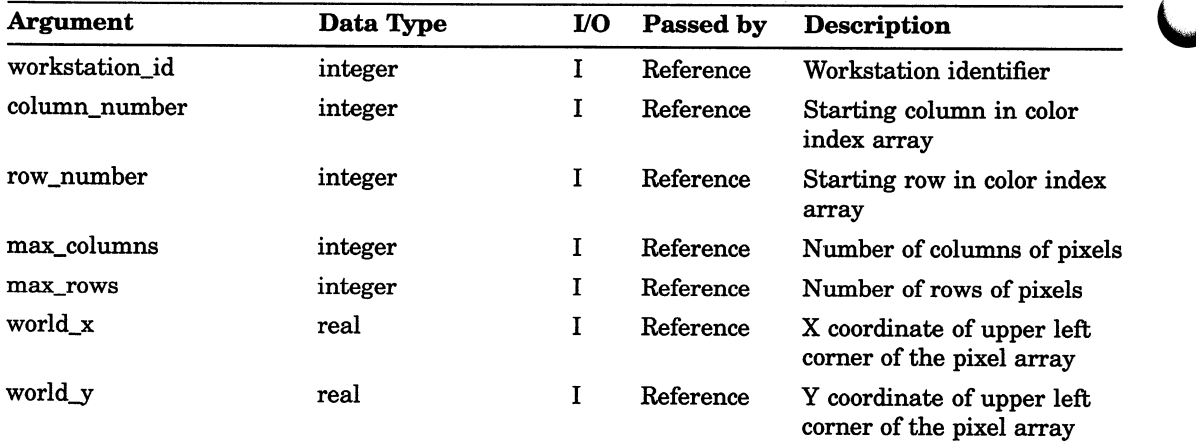

# Pixel Inquiry Functions INQUIRE PIXEL ARRAY

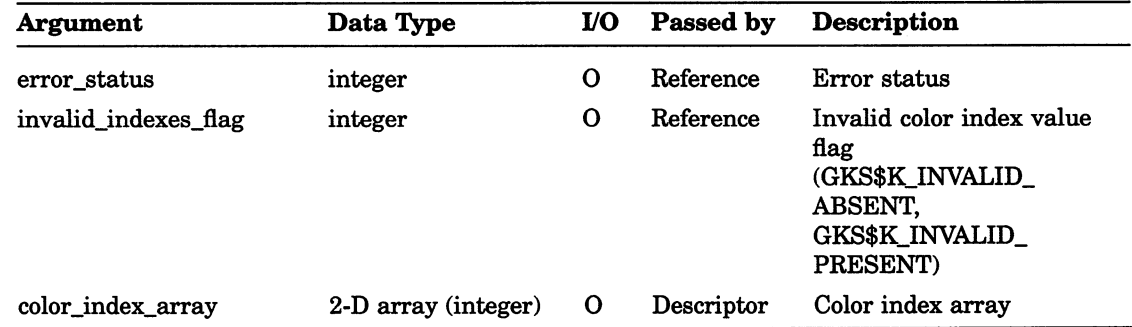

Inquiry Functions 11-105

# Pixel Inquiry Functions INQUIRE PIXEL ARRAY DIMENSIONS

# **INQUIRE PIXEL ARRAY DIMENSIONS**

Operating States: WSOP, WSAC, SGOP

### **Syntax**

GKS\$INQ\_PIXEL\_ARRAY\_DIM (workstation\_id, starting point  $x$ , starting point y,  $diagonal\_point\_x$ , diagonal\_point\_y, error\_status, dimension device x, dimension device  $y$ )

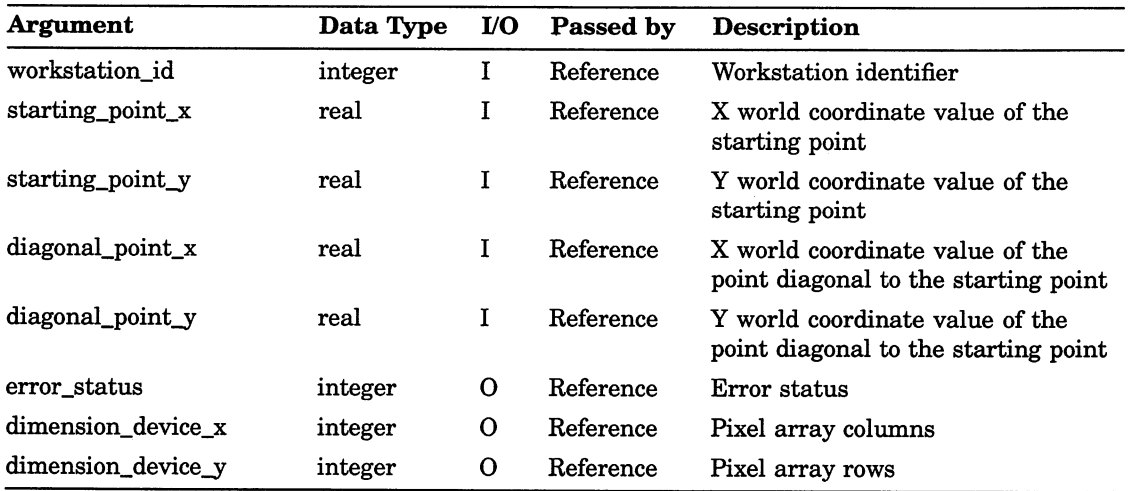

# Appendix A

# DEC GKS Function Names and FORTRAN Binding Function Names

# A.1 DEC GKS Function Names and FORTRAN Binding Function Names

Appendix A lists the DEC GKS function names that use the GKS\$ interface, and the corresponding FORTRAN binding name or names (if applicable). For a listing of the GKS\$ binding constant names, refer to Appendix B, DEC GKS Constants, in the DEC GKS Reference Manual.

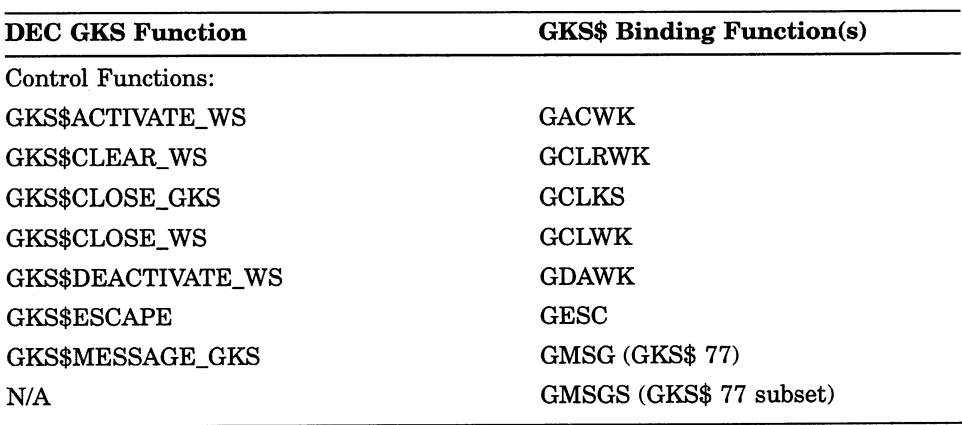

#### Table A-1: DEC GKS Function Names and Corresponding FORTRAN Binding Names

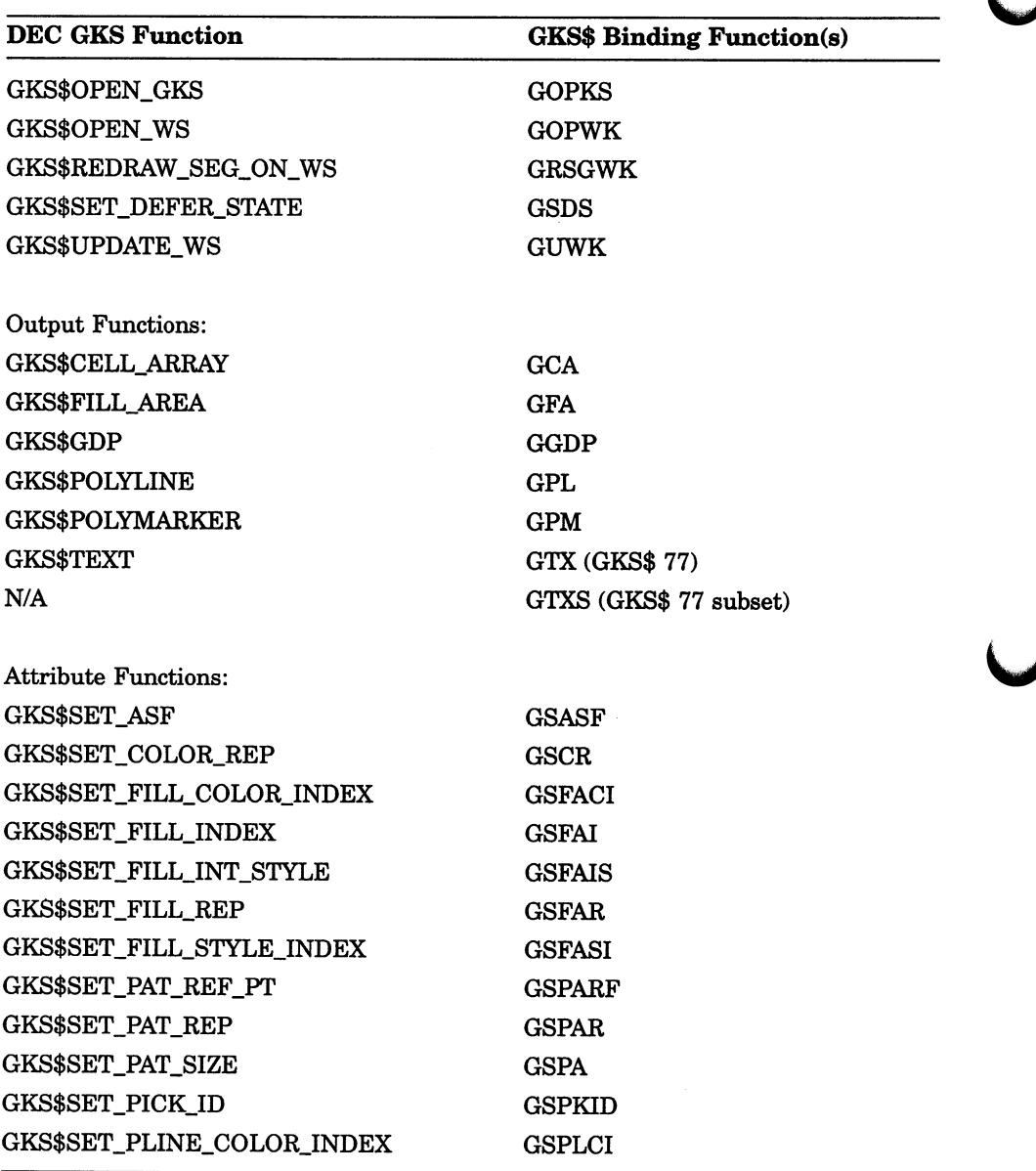

(continued on next page)

Á

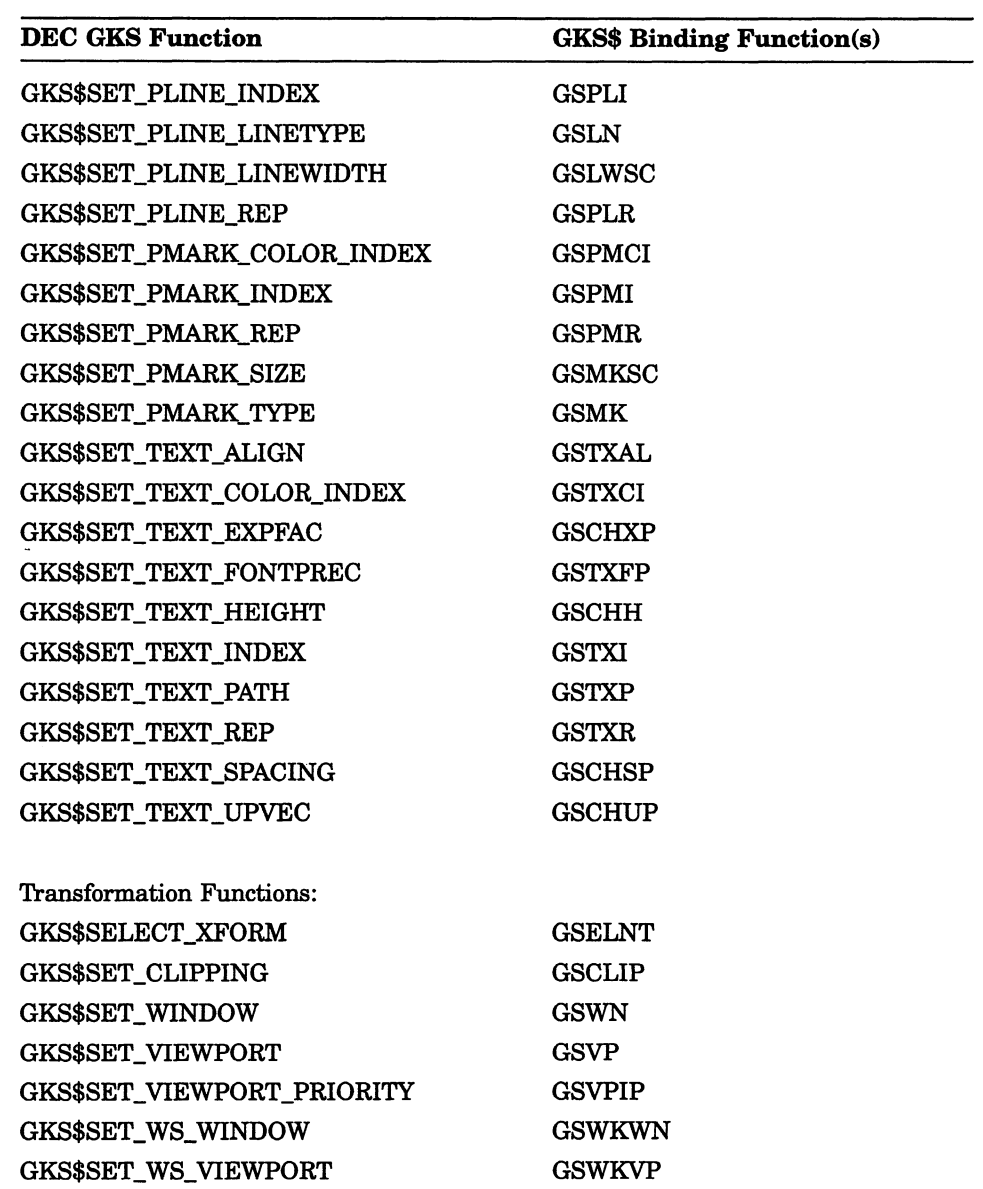

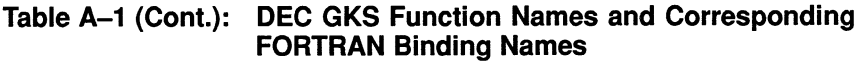

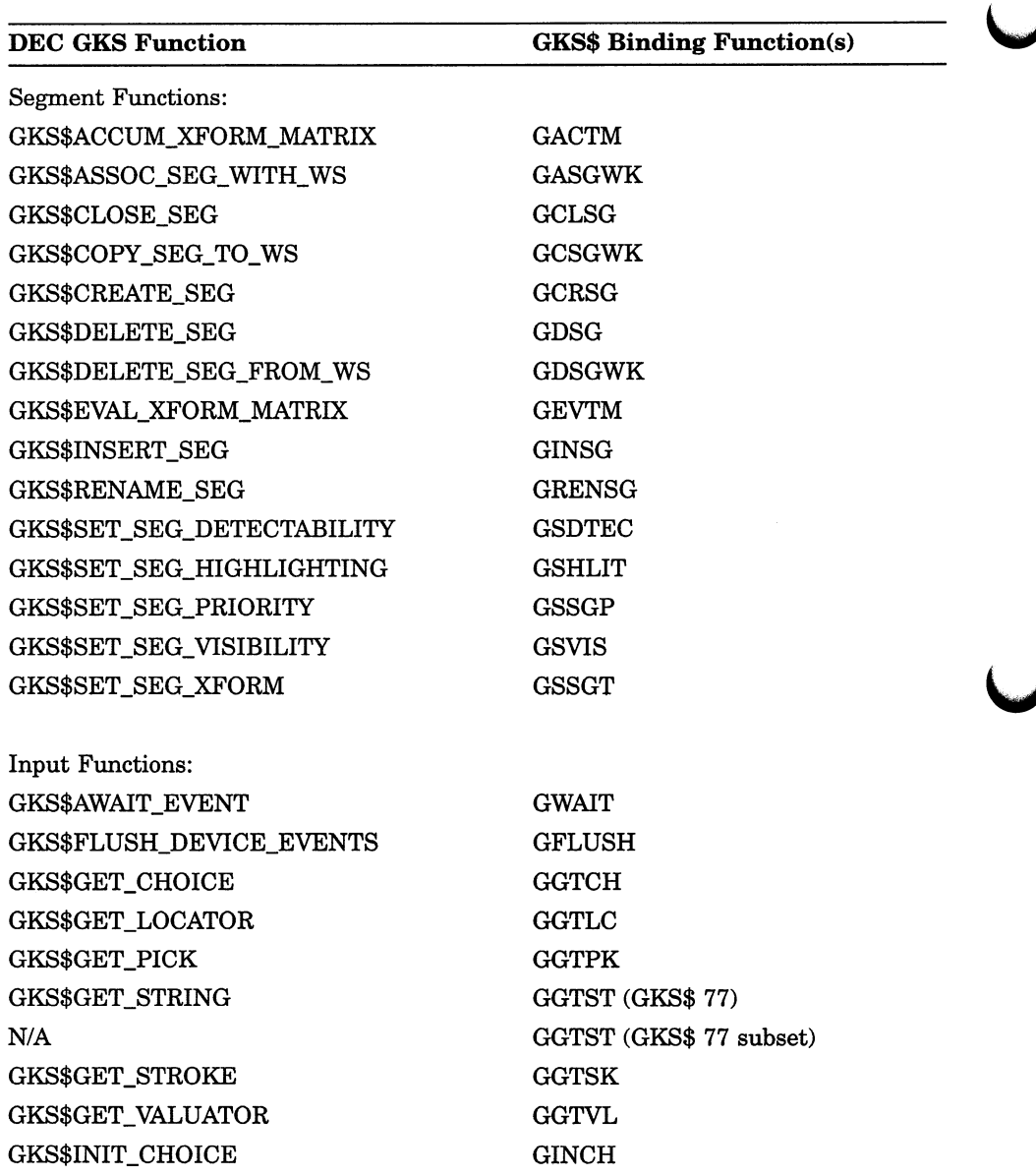

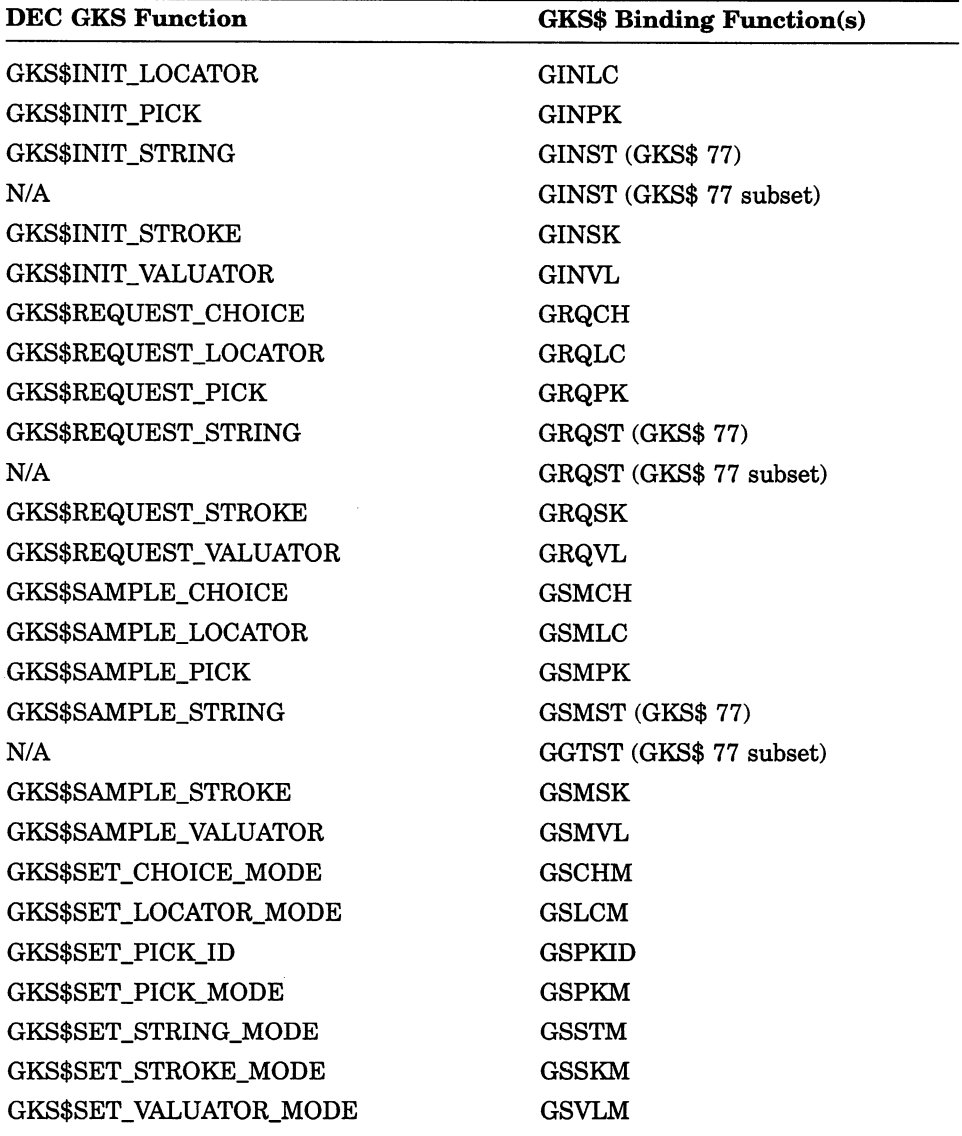

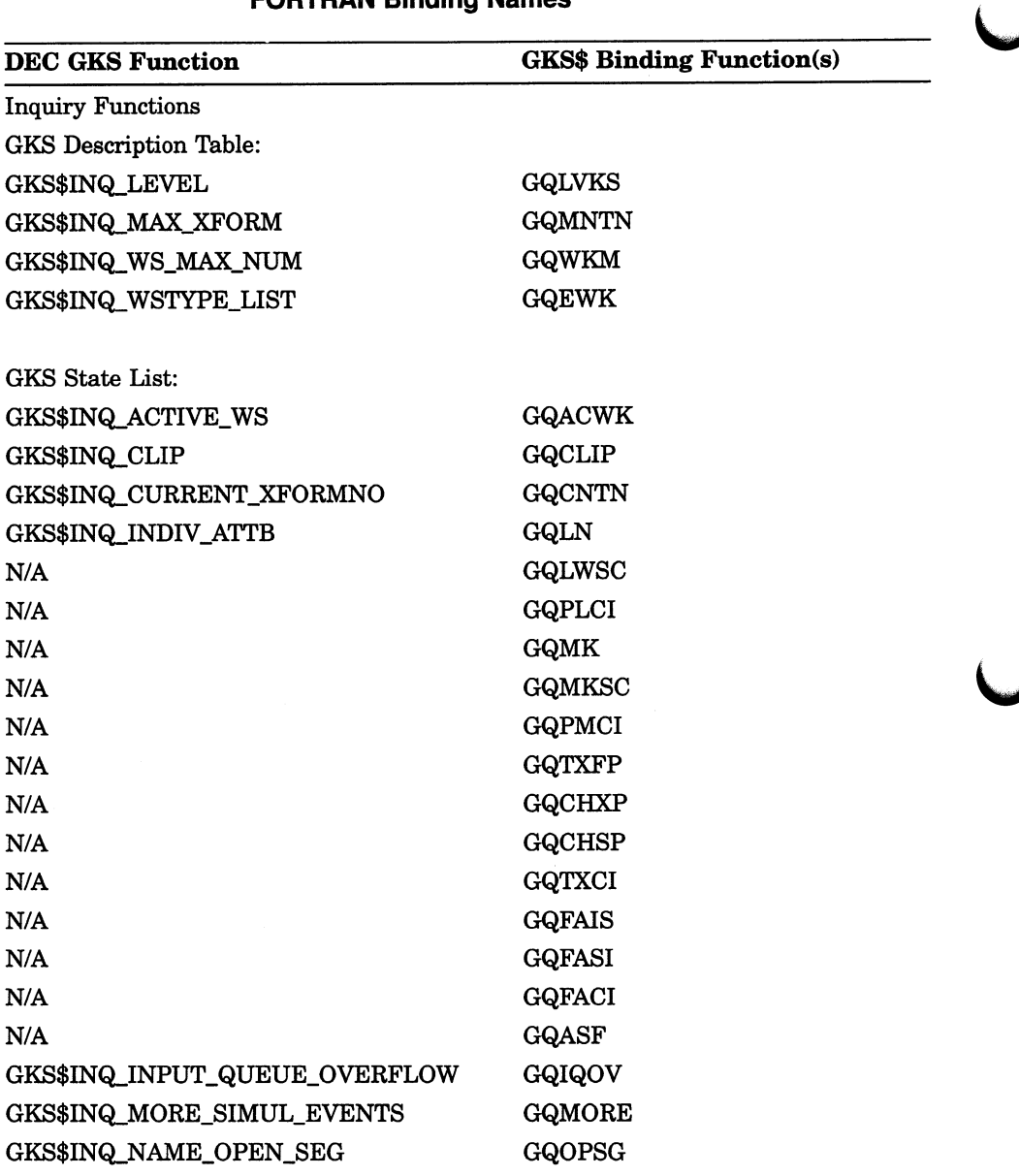

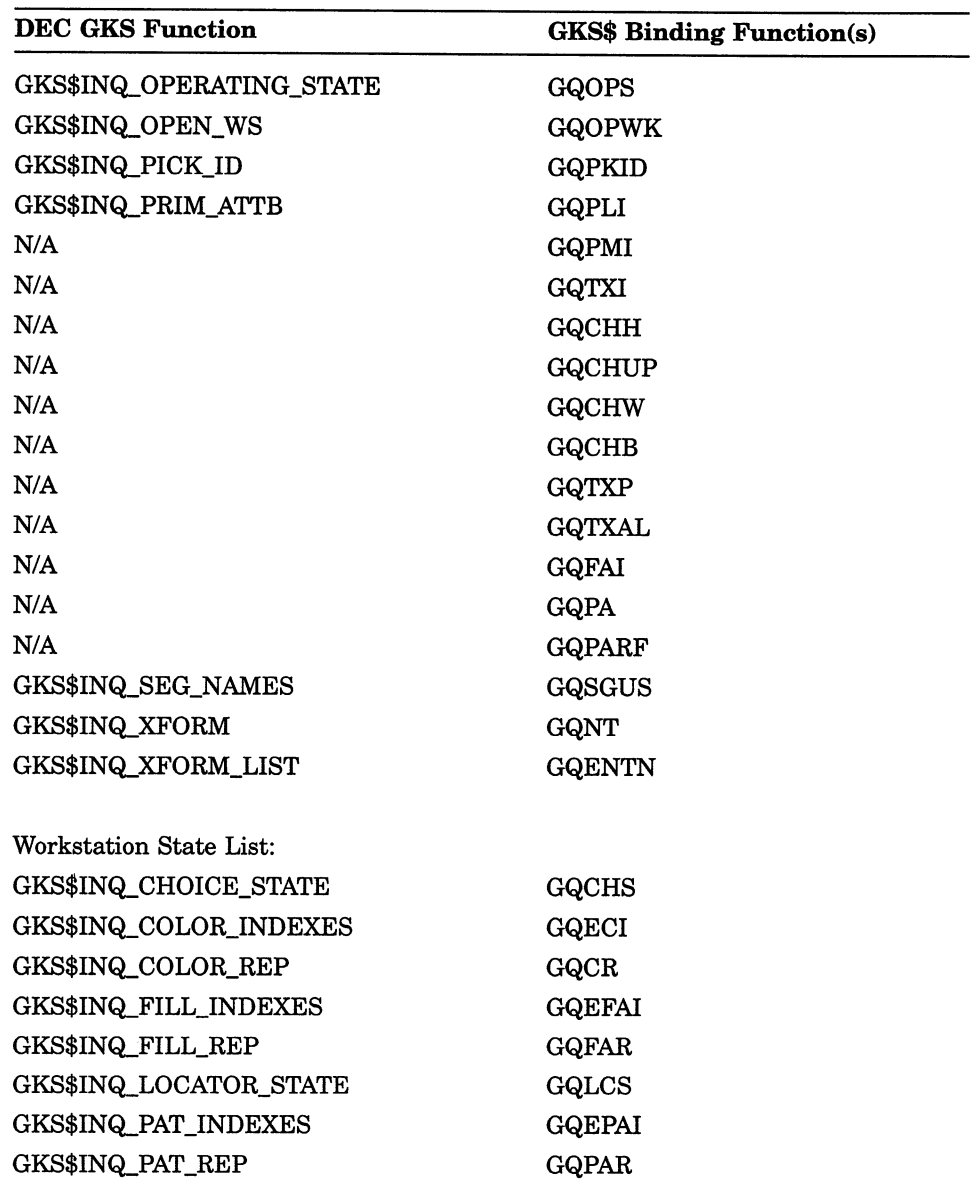

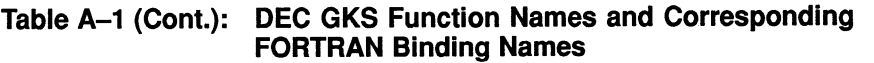

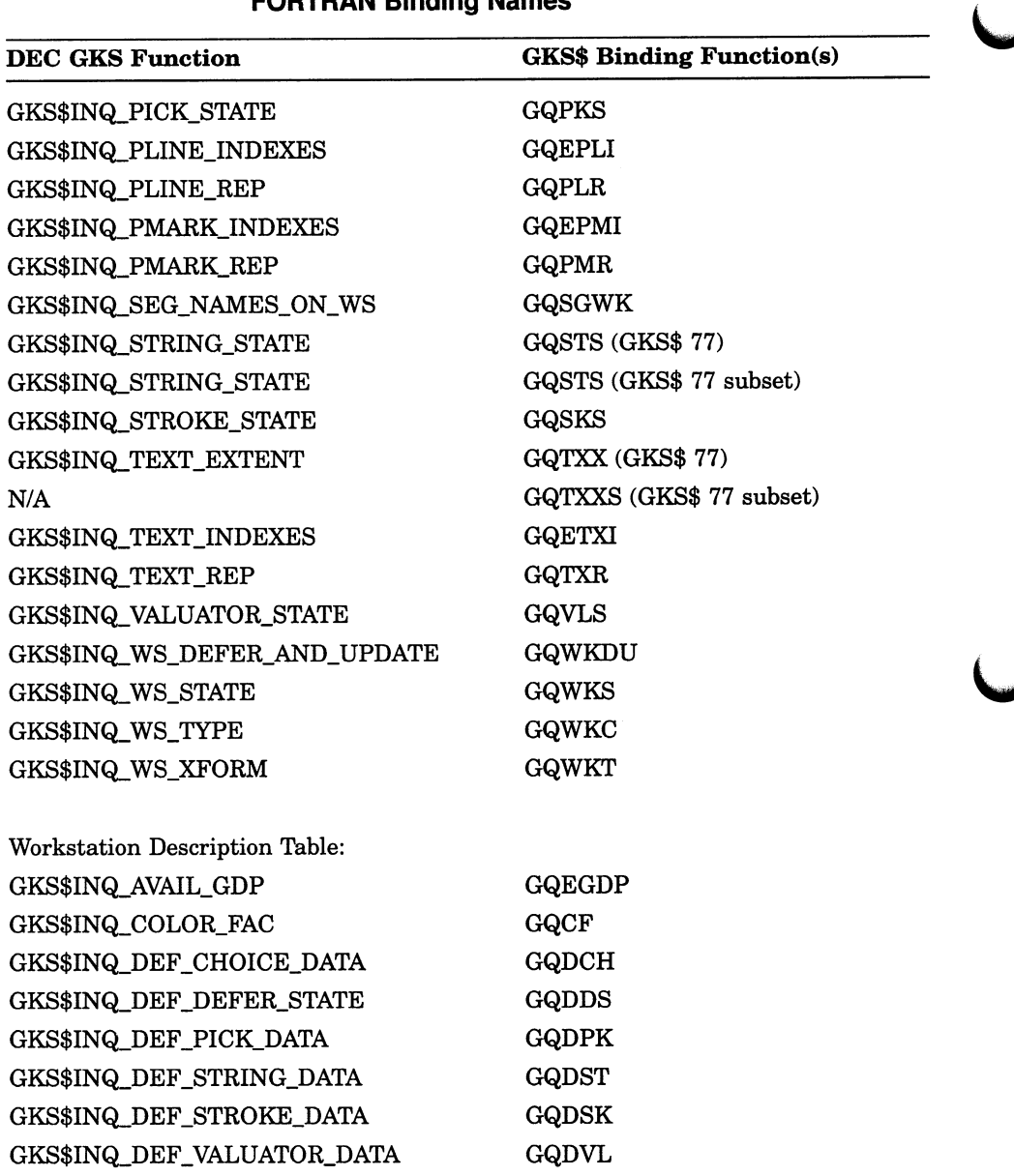

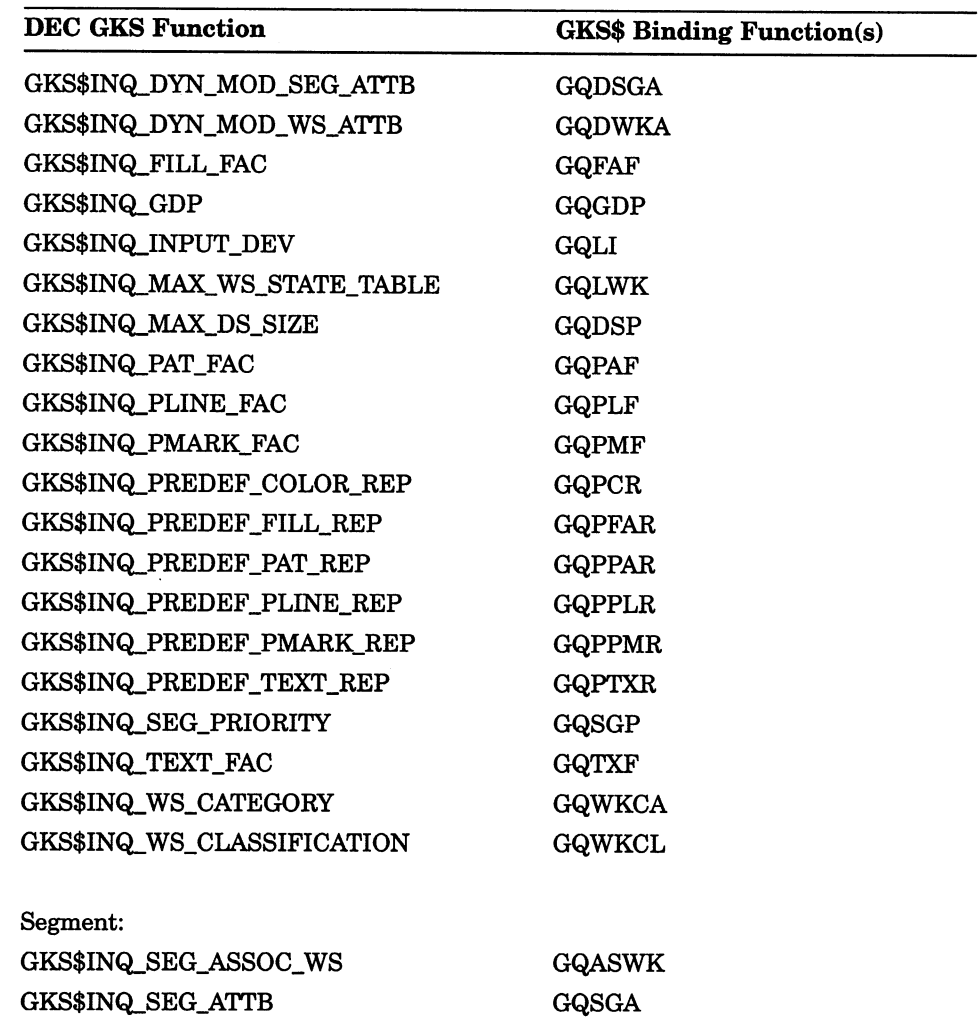

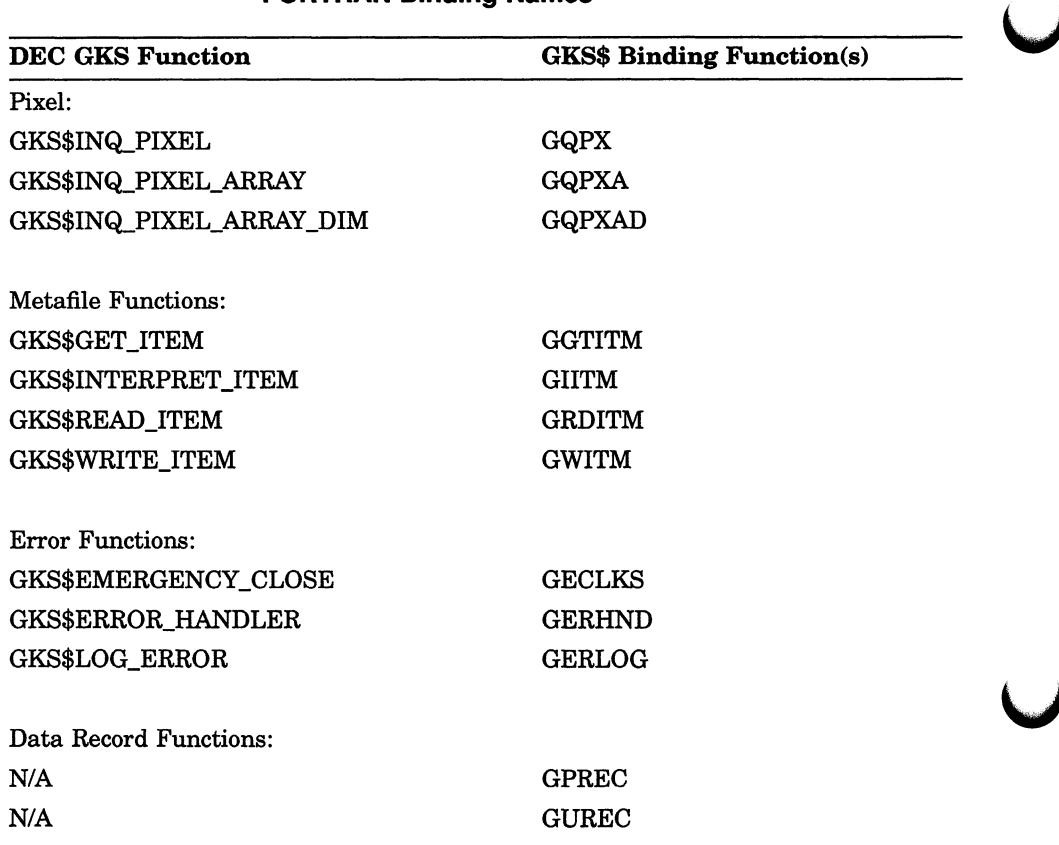

# Appendix B

# DEC GKS Error Messages

This appendix lists each of the DEC GKS error messages, the DEC GKS error numbers, and the VMS completion status codes.

The VMS completion status codes correspond to the longword condition value returned by each DEC GKS function. You can compare the completion status codes directly to the function return values. In this way, you do not have to directly access the individual bits of the returned longword condition value to determine the cause of the error. Consider the following example:

```
C Include the error symbol definitions file. 
      INCLUDE 'SYS$LIBRARY:GKSMSGS.FOR' 
C Check for success. 
      IF ( GKS$ SUCCESS = GKS$OPEN WS( WS ID, CON ID, WS TYPE ) ) THEN 
C Check for an invalid workstation identifier. 
      IF ( GKS$ ERROR 20 = GKS$ACTIVATE WS( WS ID ) ) THEN
```
The DEC GKS completion success status code symbol defined in the DEC GKS image library file is GKS\$\_SUCCESS. The remaining codes begin with the prefix DECGKS\$\_ERROR NEG or GKS\$ ERROR, and end with the number of the generated error.

Each of the condition status codes corresponds to the number of the appropriate DEC GKS error message. The GKS\$\_SUCCESS code is of severity success; all of the codes with positive numbers are of severity error; and, all negative errors are implementation-specific messages of severity error or fatal error.

If you choose, you can perform the normal VMS processing of the returned longword condition value by using LIB\$SIGNAL, \$GETMSG, or \$PUTMSG. For detailed information concerning this type of processing, refer to VAX/VMS Run-Time Library Routines Reference Manual.

Some of the DEC GKS specific error messages substitute program information in the message text. In this appendix, the portion of the text to be substituted is shown as \*\*\*\*.

The following sections describe the DEC GKS error messages by category.

# B.1 Implementation-Specific Errors

All of the DEC GKS specific errors are negative in number; their condition status codes read DECGKS\$\_ERROR\_NEG\_number. These errors are either errors or fatal errors as described.

 $-2$  Requested color map could not be created as specified in routine  $****$ 

#### DECGKS\$\_ERROR NEG 2:

Error: Specified color map is too large.

User Action: Check to make sure that you specified the correct color map size and type (either physical or virtual). Remember the limitations of your VAXstation when reserving color indexes.

—3 Invalid data in workstation description file in routine \*\*\*\*

#### DECGKS\$\_ERROR NEG\_3:

Error: Workstation description file contains invalid data.

User Action: Make sure that the format of your description file is valid for your particular workstation.

 $-4$  Invalid bit mask in workstation type in routine \*\*\*\*

#### DECGKS\$ ERROR NEG 4:

Error: Bit mask of the workstation type value is invalid.

User Action: Check to make sure that you specified a bit mask workstation type value that is valid for your workstation, and that you are running your program on the expected type of workstation. -5 Bad string addresses found writing choice data record in routine \*\*\*\*

#### DECGKS\$\_ERROR\_NEG\_5:

Error: Illegal array of string pointers passed to the choice data record in routine  $***$ 

User Action: Make sure that you properly initialized the arrays containing string addresses and string lengths. Also, make sure that you have declared a buffer to hold choice strings, and that your string address array contains addresses of the elements in your choice string array. For more information, refer to the program example for GKS\$INQ\_,DEF\_CHOICE\_DATA in Chapter 12, Inquiry Functions, in the DEC GKS Reference Manual.

—6 Echo area is too narrow for data in routine \*\*\*\*

#### DECGKS\$\_ERROR\_NEG\_6:

Error: The specified input echo area minimum and maximum X values are too close in proximity.

User Action: Make sure that you did not swap X and Y values, and that your specified X values are of a greater distance from each other.

 $-7$  Maximum number of representable choices exceeded in routine \*\*\*\*

### DECGKS\$\_ERROR NEG\_7:

Error: The number of requested choices is too large for the workstation type.

User Action: You can use GKS\$INQ\_DEF\_CHOICE\_DATA to obtain the maximum choices available for your workstations, and then break your menu into two smaller menus.

 $-8$  Echo area is too short for data in routine \*\*\*\*

### DECGKS\$\_ERROR NEG\_8:

Error: The specified input echo area minimum and maximum Y values are too close in proximity.

User Action: Make sure that you did not swap X and Y values, and that your specified Y values are of a greater distance from each other.

-9 Binary format and integer number representation not supported in this implementation of GKS in routine \*\*\*\*

#### DECGKS\$ ERROR NEG 9:

Error: You opened a metafile of an incompatible type.

User Action: Check the metafile type.

 $-10$  Invalid value specified for ASF in routine \*\*\*\*

#### DECGKS\$ ERROR NEG\_10:

Error: You specified an incorrect value within the aspect source flag array.

User Action: Check the array to make sure that it has 13 elements and that its elements only contain the value GKS\$K ASF\_ BUNDLED (0) or GKS\$K\_ASF\_INDIVIDUAL (1).

 $-11$  Invalid value specified for fill area interior style in routine \*\*\*\*

#### DECGKS\$\_ERROR NEG\_11:

Error: You did not specify a proper integer value for an interior style argument.

User Action: Make sure that you passed one of the values GKS\$K INTSTYLE\_HOLLOW (0 ), GKS\$K INTSTYLE\_SOLID (1), GKS\$K INTSTYLE\_PATTERN (2 ), or GKS\$K INTSTYLE\_  $HATCH(3)$ .

 $-12$  Invalid value specified for horizontal component of text alignment in routine \*\*\*\*

#### DECGKS\$\_ERROR NEG\_12:

Error: You did not specify a proper integer value for a horizontal text alignment argument.

User Action: Make sure that you passed one of the values GKS\$K TEXT HALIGN\_NORMAL (0 ), GKS\$K TEXT HALIGN LEFT (1), GKS\$K\_TEXT\_HALIGN\_CENTER (2), or GKS\$K\_ TEXT\_HALIGN\_RIGHT (3).

-13 Invalid value specified for vertical component of text alignment in routine \*\*\*\*

#### DECGKS\$\_ERROR\_NEG\_13:

Error: You did not specify a proper integer value for a vertical text alignment argument.

User Action: Make sure that you passed one of the values GKS\$K TEXT VALIGN\_NORMAL (0 ), GKS\$K TEXT VALIGN\_ TOP (1), GKS\$K\_TEXT\_VALIGN\_CAP (2), GKS\$K\_TEXT\_ VALIGN\_HALF (3 ), GKS\$K TEXT VALIGN\_BASE (4 ), or GKS\$K TEXT VALIGN\_BOTTOM (5 ).

—14 Invalid value specified for text precision in routine \*\*\*\*

#### DECGKS\$ ERROR NEG\_14:

Error: You did not specify a proper integer value for a text precision argument.

User Action: Make sure that you passed one of the values GKS\$K TEXT\_PRECISION\_STRING (0 ), GKS\$K TEXT\_ PRECISION CHAR (1), or GKS\$K TEXT\_PRECISION\_STROKE (2).

-15 Invalid value specified for text path in routine \*\*\*\*

#### DECGKS\$ ERROR NEG\_15:

Error: You did not specify a proper integer value for a text path argument.

User Action: Make sure that you passed one of the values GKS\$K TEXT\_PATH\_RIGHT (0 ), GKS\$K TEXT\_PATH\_LEFT  $(1)$ , GKS\$K TEXT\_PATH\_UP $(2)$ , or GKS\$K TEXT\_PATH\_DOWN (3).

 $-16$  Echo switch is invalid in routine \*\*\*\*

#### DECGKS\$\_ERROR\_NEG\_16:

Error: You did not specify a proper integer value for an echo switch in one of the arguments to the SET MODE input functions.

User Action: Make sure that you passed GKS\$K NOECHO (0 } or GKS\$K ECHO (1). Also, if you used an inquiry function to obtain the echo switch, check to see that the arguments to the inquiry function are specified in the correct order.

-17 Inquired device values not set or realized in routine \*\*\*\*

#### DECGKS\$\_ERROR\_NEG\_17:

Error: You neglected to specify GKS\$K VALUE\_SET or GKS\$K VALUE\_REALIZED when calling an inquiry function.

User Action: Check the value type argument to make sure that it is either GKS\$K VALUE\_SET or GKS\$K VALUE\_REALIZED.

—18 The following error occurred when GKS was interpreting an item \*\*\*\*

#### DECGKS\$\_ERROR\_NEG\_18:

Error: An error occurred while interpreting a metafile item.

User Action: DEC GKS follows this error message with another message that signals the appropriate action.

 $-19$  Invalid error status parameter specified in routine \*\*\*\*

#### DECGKS\$\_ERROR\_NEG\_19:

Error: You passed an illegal error code to GKS\$LOG\_ERROR.

User Action: Make sure that the error code passed to GKS\$LOG ERROR is one of the codes described in this appendix.

—20 GKS not in proper state: GKS in the ERROR state in routine \*\*\*\*

#### DECGKS\$\_ERROR NEG\_20:

Error: You attempted to execute a DEC GKS function other than an error-handling or inquiry function.

User Action: Remove all calls to DEC GKS functions, other than inquiry and error-handling function calls, from your error-handling code.

—21 Function is not supported in this level of GKS in routine \*\*\*\*

#### DECGKS\$\_ERROR NEG\_21:

User Action: Remove the call to the unsupported function.

-22 Invalid segment transformation in routine \*\*\*\*

#### DECGKS\$\_ERROR NEG 22:

Error: You specified an invalid transformation matrix.

User Action: Check your calls to GKS\$EVAL XFORM\_MATRIX and to GKS\$ACCUM XFORM\_MATRIX to make sure that you passed valid transformation components. Also, make sure that you specified a transformation matrix to GKS\$SET\_SEG\_XFORM or to GKS\$INSERT\_SEG.

—23 Invalid value specified for clipping flag in routine \*\*\*\*

#### DECGKS\$\_ERROR NEG 23:

User Action: Make sure that you passed either the value GKS\$K NOCLIP (0) or GKS\$K CLIP (1).

—24 Invalid value specified for viewport priority flag in routine \*\*\*\*

#### DECGKS\$\_ERROR NEG 24:

User Action: Make sure that you passed either the value GKS\$K INPUT\_PRIORITY HIGHER (0) or GKS\$K INPUT\_PRIORITY LOWER (1).

 $-25$  Invalid value specified for update workstation flag in routine \*\*\*\*

#### DECGKS\$\_ERROR\_NEG\_25:

User Action: Make sure that you passed either the value GKS\$K POSTPONE\_FLAG (0) or GKS\$K PERFORM\_FLAG (1).

—26 Invalid value specified for deferral mode in routine \*\*\*\*

#### DECGKS\$ ERROR NEG 26:

User Action: Make sure that you passed one of the values GKS\$K ASAP (0 ), GKS\$K BNIG (1), GKS\$K BNIL (2 ), or GKS\$K ASTI (3 ).

#### —27 Invalid value specified for regeneration mode in routine \*\*\*\*

#### DECGKS\$\_ERROR NEG 27:

User Action: Make sure that you passed either the value GKS\$K IRG\_SUPPRESSED (0) or GKS\$K IRG\_ALLOWED (1).

-28 Invalid value specified for expansion factor in routine \*\*\*\*

#### DECGKS\$ ERROR NEG 28:

User Action: Check to make sure that you specified a real number value greater than the value 0.0. The value 1.0 causes no expansion.

—29 Invalid data record size for specified prompt and echo type in routine \*\*\*\*

#### DECGKS\$\_ERROR NEG 29:

User Action: Check to make sure that you specified a data record of the correct size as determined by your chosen prompt and echo type.

—30 Cannot load workstation handler: error during image activation in routine \*\*\*\*

#### DECGKS\$\_ERROR NEG 30:

Error: DEC GKS could not activate your workstation handler's shareable image.

User Action: Make sure that your workstation handler is a valid, shareable image.

—31 Cannot load graphics handler: invalid DFT in routine \*\*\*\*

#### DECGKS\$ ERROR NEG\_31:

Error: Your device function tables are incompatible.

User Action: You need to build your device function table again using the appropriate macro. For more information, refer to Building a DEC GKS Workstation Handler System or Building a DEC GKS Device Handler System.

—32 Font file for stroke precision text not found or unusable in routine \*\*\*\*

#### DECGKS\$\_ERROR\_NEG\_32:

Error: DEC GKS could not locate the specified stroke font.

User Action: Refer to the appropriate device-specific appendix in this manual to determine if the specified font is supported on your device. If you are not using a DEC GKS supported graphics handler, make sure that your handler defines the proper logical names, and that the logicals reference a valid file.

#### DECGKS\$ ERROR NEG\_33:

Error: An item in the array descriptor is either invalid or inconsistent.

User Action: Make sure that you have passed the array by descriptor and that you fill the descriptor with valid values. If you have, and you use an inquiry function to initialize the array variable, make sure that all of the arguments are specified to the inquiry function in the correct order. Also, if the array is passed to the CELL ARRAY function, make sure that you have declared a two-dimensional array.

—34 String length less that or equal to 0 in routine \*\*\*\*

#### DECGKS\$ ERROR NEG 34:

Error: You specified an invalid character string.

User Action: Check the declaration, definition, or assignment statements involving the character variable.

—35 Kernel has detected an unexpected error from a device handler in routine

#### DECGKS\$ ERROR NEG\_35:

Error: The device handler encountered an error.

User Action: DEC GKS follows this error message with another message that signals the appropriate action.

—36 Cannot load device handler: error during image activation in routine \*\*\*\*

### DECGKS\$\_ERROR\_NEG\_36:

Error: DEC GKS could not activate your device handler's shareable image

User Action: Make sure that your device handler is a valid, shareable image. This error message is specific to handlers that affect a device (VAXstations) as opposed to a graphics language  $(PostScript)^{TM}$ 

<sup>&</sup>lt;sup>™</sup> PostScript is a registered trademark of Adobe Systems, Inc.

 $-37$  Error in device handler during event flag allocation in routine \*\*\*\*

#### DECGKS\$ ERROR NEG\_37:

Error: A graphics handler was unable to acquire all of its needed event flags.

User Action: The application must release event flags for use by the graphics handler.

—38 Error in device handler, cannot allocate device in routine \*\*\*\*

#### DECGKS\$\_ERROR NEG\_38:

Error: You used your graphics handler with an invalid physical device.

User Action: Make sure that you use the proper physical device or that you specify the correct workstation type value to GKS\$OPEN WS.

—39 Descriptor is not acceptable in routine \*\*\*\*

#### DECGKS\$\_ERROR\_NEG\_39:

User Action: Make sure that you have passed the variable by descriptor. If you have, and you use an inquiry function to initialize the variable, make sure that all of the arguments are specified to the inquiry function in the correct order.

—40 Illegal device pointer, in routine \*\*\*\*

#### DECGKS\$\_ERROR NEG 40:

User Action: Check your handler code for null pointers or otherwise invalid pointers.

—41 Driver handler WDT is invalid in routine \*\*\*\*

#### DECGKS\$\_ERROR NEG 41:

Error: You illegally defined a workstation description table entry.

User Action: Check your workstation description table definitions for your graphics handler.

-42 Logical name for the list of workstation types, GKS\$LIST\_TYPES, could not be translated in routine \*\*\*\*

#### DECGKS\$ ERROR NEG 42:

Error: You improperly defined the logical name.

User Action: Make sure that the translation of GKS\$LIST TYPES is as expected.

 $-43$  VAX Workstation Software is not present, workstation type is invalid in routine

#### DECGKS\$ ERROR NEG 43:

Explanation: Check to make sure either that you specify the correct workstation type when opening a non-VAXstation workstation, or that you passed a correct workstation type value to one of the workstation description table or state list inquiry functions. If you are working on a MicroVAX, make sure that you install the VAXstation Windowing Software.

The following errors are fatal errors. Should one occur, submit a Software Performance Report (SPR) indicating the error number, corresponding message, and any relevant particulars. For more information concerning SPRs, refer to the DEC GKS Installation Guide.

—90 Internal GKS error: Bad memory address freed in routine \*\*\*~

#### DECGKS\$\_ERROR NEG\_90:

Fatal: DEC GKS memory data structures were corrupted.

User Action: Submit an SPR.

—91 Internal GKS error: Invalid function pointer parameter in error handler in routine \*\*\*\*

#### DECGKS\$\_ERROR\_NEG\_91:

Fatal: A DEC GKS internal data structure was corrupted.

User Action: Submit an SPR.

-92 Internal GKS error: Insufficient virtual memory in routine \*\*\*\*

#### DECGKS\$ ERROR NEG 92:

Fatal: DEC GKS was unable to allocate enough virtual memory.

User Action: Check to make sure that the problem is not caused by storing too much in segment storage or by defining a very large cell array. If you cannot reduce storage by checking segments and cell arrays, submit an SPR.

—93 Internal GKS error: Prompt and echo type not supported in routine \*\*\*\*

#### DECGKS\$ ERROR NEG 93:

Fatal:

User Action: Submit an SPR.

—94 Internal GAS error: Corrupted segment memory in routine \*\*\*\*

### DECGKS\$\_ERROR NEG\_94:

Fatal:

User Action: Submit an SPR.

 $-95$  Internal GKS error: Negative size passed to allocate memory in routine

#### DECGKS\$\_ERROR\_NEG\_95:

Fatal: An invalid size was passed to the DEC GKS memory allocation routines.

User Action: If you generate this error using a user-written graphics handler, make sure that the value of the local storage area is a valid value.

—96 Internal GKS error: Illegal number of points to device handler for rectangular polygon in routine \*\*\*\*

#### DECGKS\$\_ERROR NEG\_96:

Fatal:

User Action: Submit an SPR.
-97 Internal GKS error: Insufficient buffer size for translated logical name in routine \*\*\*\*

## DECGKS\$\_ERROR\_NEG\_97:

Fatal:

User Action: Submit an SPR.

—98 Internal GKS error: Too many translations of logical name in routine \*\*\*\*

## DECGKS\$\_ERROR NEG\_98:

Fatal: You may have recursively defined a logical name.

User Action: Check the currently defined logical names to see if all are properly defined. If you cannot locate an error, submit an SPR.

 $-99$  Internal GKS error: Unable to reduce number of points in fill area to requested limit in routine \*\*\*\*

## DECGKS\$\_ERROR NEG 99:

Fatal:

User Action: Submit an SPR.

—100 Internal GKS error: Device handler received unexpected input access in routine \*\*\*\*

## DECGKS\$\_ERROR NEG\_100:

Fatal:

User Action: Submit an SPR.

—150 Edge index is less than zero in routine \*\*\*\*

DECGKS\$\_ERROR\_NEG\_150:

User Action:

 $-151$  Edge width calse factor is less than zero \*\*\*\*

DECGKS\$ ERROR NEG\_151:

User Action:

- -152 Text font/precision cannot be named in routine \*\*\*\* DECGKS\$\_ERROR NEG\_152: User Action:
- $-153$  Text font name is invalid in routine \*\*\*\*

## DECGKS\$\_ERROR NEG\_153:

### User Action:

—154 A representation for the specified edge index has not been predefined on this workstation in routine \*\*\*\*

## DECGKS\$\_ERROR\_NEG\_154:

## User Action:

—155 Display speed is less than zero in routine \*\*\*\*

## DECGKS\$\_ERROR NEG\_155:

User Action: Pass a positive real value to GKS\$K ESC SET SPEED.

 $-156$  Loudness is outside range [0,1] in routine \*\*\*\*

### DECGKS\$ ERROR NEG\_156:

User Action: Pass a valid value to GKS\$K ESC\_BEEP.

—157 Duration is less than zero in routine \*\*\*\*

#### DECGKS\$\_ERROR\_NEG\_157:

User Action: Make sure that your duration value is greater than or equal to zero.

 $-158$  GDP primitive is not defined by the supplied data in routine \*\*\*\*

#### DECGKS\$ ERROR NEG\_158:

**Error:** DEC GKS is unable to form the desired primitive.

User Action: Refer to the error message listing in the description of the GDP that generated the error (Appendix I, DEC GKS GDPs and Escapes, in the DEC GKS Reference Manual). This listing gives specific information concerning the primitive you attempted to draw.

-159 Arc type is invalid in routine \*\*\*\*

## DECGKS\$\_ERROR\_NEG\_159:

User Action: Refer to the error message listing in the description of the GDP that generated the error (Appendix I, DEC GKS GDPs and Escapes, in the DEC GKS Reference Manual). This listing gives specific information concerning the primitive you attempted to draw.

—160 Insufficient space in escape output data record arrays in routine \*\*\*\*

## DECGKS\$ ERROR NEG\_160:

Error: You passed addresses of arrays that were too small to contain the data to be written to them.

User Action: Pass addresses of larger array buffers in the last four components of the escape data record.

161 Specified bounding box is too small in routine \*\*\*\*

## DECGKS\$ ERROR NEG\_161:

Error: You specified text attributes that were too large to fill the text in the bounding box (the extent rectangle).

User Action: Use a larger bounding box, or reduce the text height or the character expansion factor.

—300 Invalid value specified for highlighting in routine \*\*\*\*

## DECGKS\$ ERROR\_NEG\_300:

User Action: Make sure that you specify either GKS\$K NORMAL (0) or GKS\$K HIGHLIGHTED (1).

—301 Invalid value specified for visibility in routine \*\*\*\*

## DECGKS\$\_ERROR NEG\_301:

User Action: Make sure that you specify either GKS\$K INVISIBLE (0) or GKS\$K VISIBLE (1).

—302 Invalid value specified for detectability in routine \*\*\*\*

#### DECGKS\$ ERROR NEG 302:

User Action: Make sure that you specify either GKS\$K UNDETECTABLE (0) or GKS\$K DETECTABLE (1).

-303 Input device can not be activated due to conflict with another input device that is currently active in routine \*\*\*\*

## DECGKS\$\_ERROR NEG\_303:

—304 Cannot set input device echo on due to conflict with other input devices active in the same echo area in routine \*\*\*\*

### DECGKS\$\_ERROR\_NEG\_304:

—306 The definition of GKS\$HPGL THRESHOLD is invalid (contains nonnumeric values in routine) \*\*\*\*

### DECGKS\$\_ERROR\_NEG\_306:

User Action: Check the definition of GKS\$HPGL\_THRESHOLD and redefine to range 0 to 1023.

## B.2 Operating State Errors

This section lists the errors that result when you call a function that is not permitted in the current operating state. For a list of the functions that you can or cannot call in a given DEC GKS operating state, refer to Chapter 4, Control Functions, in DEC GKS Reference Manual.

1 GKS not in proper state: GKS shall be in the state GKCL in routine \*\*\*\*

#### GKS\$\_ERROR\_1:

Error: You called a function unsupported in the current operating state.

User Action: Call the appropriate DEC GKS control function to change the current state. (You must call GKS\$CLOSE\_GKS before the current DEC GKS state changes to GKS\$K GKCL)

2 GKS not in proper state: GKS shall be in the state GKOP in routine \*\*\*\*

#### GKS\$\_ERROR 2:

Error: You called a function unsupported in the current operating state.

User Action: Call the appropriate DEC GKS control function to change the current state. (You must call either the function GKS\$OPEN\_GKS or GKS\$CLOSE\_WS before the DEC GKS state changes to GKS\$K GKOP.)

3 GKS not in proper state: GKS shall be in the state WSAC in routine \*\*\*\*

### GKS\$\_ERROR\_3:

Error: You called a function unsupported in the current state.

User Action: Call the appropriate DEC GKS control function to change the current state. (You must call either the function GKS\$ACTIVATE\_WS or GKS\$CLOSE\_SEG before the DEC GKS state changes to GKS\$K WSAC. )

4 GKS not in proper state: GKS shall be in the state SGOP in routine \*\*\*\*

### GKS\$\_ERROR\_4:

Error: You called a function unsupported in the current state.

User Action: Call the appropriate DEC GKS control function to change the current state. (You must call the function GKS\$CREATE\_SEG before the DEC GKS state changes to GKS\$K SGOP.)

5 GKS not in proper state: GKS shall be either in the state WSAC or in the state SGOP in routine \*\*\*\*

#### GKS\$\_ERROR\_5:

Error: You called a function unsupported in the current state.

User Action: Call the appropriate DEC GKS control function to change the current state. (You must call the function GKS\$ACTIVATE\_WS before the DEC GKS state changes to GKS\$K WSAC. )

6 GKS not in proper state: GKS shall be in the state WSOP or in the state WSAC in routine \*\*\*\*

#### GKS\$\_ERROR\_6:

Error: You called a function unsupported in the current state.

User Action: Call the appropriate DEC GKS control function to change the current state. (You must call the function GKS\$OPEN\_ WS before the DEC GKS state changes to GKS\$K\_WSOP.)

7 GKS not in proper state: GKS shall be in one of the states WSOP, WSAC, or SGOP in routine \*\*\*\*

## GKS\$ ERROR 7:

Error: You called a function unsupported in the current state.

User Action: Call the appropriate DEC GKS control function to change the current state. (You must call the function GKS\$OPEN\_ WS before the DEC GKS state changes to GKS\$K WSOP.)

8 GKS not in proper state: GKS shall be in one of the states GKOP, WSOP, WSAC, or SGOP in routine \*\*\*\*

## GKS\$\_ERROR 8:

Error: You called a function unsupported in the current state.

User Action: Call the appropriate DEC GKS control function to change the current state. (You must call the function GKS\$OPEN\_ WS before the DEC GKS state changes to GKS\$K WSOP.)

## B.3 Workstation Errors

This section lists the errors that result when you call a DEC GKS function with invalid or undefined arguments pertaining to workstations.

2O Specified workstation identifier is invalid in routine \*\*\*\*

## GKS\$ ERROR 20:

User Action: Make sure that you have opened a workstation associated with that identifier, that you are not trying to generate output to an inactive workstation, that the arguments are presented in the right order, and if you are using a variable to specify the workstation identifier, that the variable is declared to be an integer.

21 Specified connection identifier is invalid in routine \*\*\*\*

## GKS\$ ERROR 21:

User Action: Make sure that the specified connection exists and is allocated to your process (by typing SHOW DEVICES at the DCL command line), that the workstation type supports the specified connection identifier (especially in the case of output-only workstations that write information to files, such as

GKS\$K VT OUTPUT), and that the arguments are specified in the correct order.

22 Specified workstation type is invalid in routine \*\*\*\*

#### GKS\$ ERROR 22:

User Action: Check to make sure that you passed either a DEC GKS constant (GKS\$K WSTYPE\_DEFAULT, GKS\$K VT241), or the corresponding integer values.

23 Specified workstation type does not exist in routine \*\*\*\*

#### GKS\$\_ERROR 23:

Error: The implementation of GKS does not support a device handler associated with the identifier you passed.

User Action: Pass an identifier associated with a supported device. If you are using the constant GKS\$K\_WSTYPE\_DEFAULT, you should use GKS\$INQ WS\_TYPE to check to see if DEC GKS supports the currently defined workstation type.

24 Specified workstation is open in routine \*\*\*\*

#### GKS\$ ERROR 24:

Error: You tried to reopen a workstation.

User Action: Either remove the function call to GKS\$OPEN\_WS, or replace the incorrect workstation-type argument.

25 Specified workstation is not open in routine \*\*\*\*

#### GKS\$\_ERROR 25:

Error: You tried to input or generate output on a closed workstation.

User Action: Call GKS\$OPEN\_WS and pass the appropriate workstation identifier.

26 Specified workstation cannot be opened in routine \*\*\*\*

#### GKS\$\_ERROR\_26:

User Action: Make sure that you specify valid workstation types, bit masks, or logical name definitions (GKS\$CONID and GKS\$WSTYPE), and make sure that the information corresponds to a supported, functional physical device.

27 Workstation Independent Segment Storage is not open in routine \*\*\*\*

## GKS\$ ERROR 27:

Error: You tried to copy, associate, or insert a segment from WISS to another workstation.

User Action: Make sure that you have opened WISS in a call to GKS\$OPEN\_WS, passing GKS\$K WSTYPE\_WISS as an argument.

28 Workstation Independent Segment Storage is already open in routine \*\*\*~`

## GKS\$\_ERROR\_28:

User Action: Either remove the function call to GKS\$OPEN\_WS, or replace the incorrect workstation-type argument.

29 Specified workstation is active in routine \*\*\*\*

## GKS\$ ERROR 29:

Error: You tried to activate a workstation twice.

User Action: Either remove the function call to GKS\$ACTIVATE\_ WS, or replace the incorrect workstation-type argument.

30 Specified workstation is not active in routine \*\*\*\*

## GKS\$ ERROR 30:

Error: You tried to generate output on an inactive workstation.

User Action: Call GKS\$ACTIVATE\_WS passing the appropriate workstation.

31 Specified workstation is of category MO in routine \*\*\*\*

## GKS\$ ERROR 31:

Error: You attempted to perform an operation that is not permissible on MO workstations.

User Action: Either remove the function call, change the state of the MO workstation, or check to see if you passed the correct arguments to GKS\$OPEN\_WS.

32 Specified workstation is not of category MO in routine \*\*\*\*

## GKS\$\_ERROR 32:

User Action: Open and activate an MO workstation.

## 33 Specified workstation is of category MI in routine \*\*\*\*

## GKS\$ ERROR 33:

Error: You attempted to perform an operation that is not permissible on MI workstations.

User Action: Either remove the function call, change the state of the MI workstation, or check to see if you passed the correct arguments to GKS\$OPEN\_WS.

34 Specified workstation is not of category MI in routine \*\*\*\*

## GKS\$\_ERROR 34:

Error: You tried to interpret a file that was not associated with an MI workstation.

User Action: Open a workstation of category MI.

35 Specified workstation is of category INPUT in routine \*\*\*\*

## GKS\$ ERROR 35:

Error: You attempted to perform an operation that is not permissible on workstations of category INPUT, such as generating output.

User Action: Either remove the function call, change the state of the INPUT workstation, or check to see if you passed the correct arguments to GKS\$OPEN WS.

36 Specified workstation is Workstation Independent Segment Storage in routine \*\*\*\*

## GKS\$\_ERROR 36:

Error: You attempted to perform an operation that is not permissible on workstations of category WISS, such as requesting input.

User Action: Either remove the function workstation identifier or check to see if you passed the correct arguments to GKS\$OPEN\_ WS.

37 Specified workstation is not of category OUTIN in routine \*\*\*\*

#### GKS\$ ERROR 37:

Error: You attempted to perform an operation that is only permissible on workstations of category OUTIN.

User Action: Either remove the function call, open and activate an OUTIN workstation, or check to see if you passed the correct arguments to GKS\$OPEN\_WS.

38 Specified workstation is neither of category INPUT nor of category OUTIN in routine \*\*\*\*

#### GKS\$ ERROR 38:

Error: You attempted to perform an operation that is only permissible on workstations of category INPUT and OUTIN, such as requesting input.

User Action: Either remove the function call, change the state of the INPUT workstation, or check to see if you passed the correct arguments to GKS\$OPEN\_WS.

39 Specified workstation is neither of category OUTPUT nor of category OUTIN in routine \*\*\*\*

#### GKS\$\_ERROR 39:

Error: You attempted to perform an operation that is only permissible on workstations of category OUTPUT or OUTIN, such as generating output.

User Action: Either remove the function call, open and activate a workstation of the correct category, or check to see if you passed the correct arguments to GKS\$OPEN\_WS.

40 Specified workstation has no pixel store readback capability in routine \*\*\*\*

#### GKS\$\_ERROR 40:

Error: You called one of the pixel inquiry functions for a device incapable of returning such information.

User Action: Either remove the function call, or make sure that you passed the correct workstation identifier.

41 Specified workstation type is not able to generate the specified generalized drawing primitive in routine \*\*\*\*

## GKS\$\_ERROR\_41:

User Action: Either remove the function call to GKS\$GDP, or make sure that you passed the correct GDP identifier.

42 Maximum number of simultaneously open workstations would be exceeded in routine \*\*\*\*

## GKS\$\_ERROR 42:

User Action: You must remove the function call to GKS\$OPEN\_ WS. You can use GKS\$INQ\_WS\_MAX\_NUM to determine the maximum number of open workstations that DEC GKS supports.

43 Maximum number of simultaneously active workstations would be exceeded in routine \*\*\*\*

## GKS\$ ERROR 43:

User Action: You must remove the function call to GKS\$ACTIVATE\_ WS. You can use GKS\$INQ WS MAX NUM to determine the maximum number of active workstations that DEC GK5 supports.

# B.4 Transformation Function Errors

This section lists the errors that result when you call a DEC GKS transformation function with invalid or undefined arguments.

50 Transformation number is invalid in routine \*\*\*\*

## GKS\$\_ERROR\_50:

User Action: Either make sure that the arguments are specified in the correct order, that the transformation number is not negative, or that the transformation number is an integer.

## 51 Rectangle definition is invalid in routine \*\*\*\*

## GKS\$\_ERROR 51:

Error: Either the normalization window or viewport is invalid.

User Action: Either make sure that you have not reversed the order of the X and Y argument values, that your coordinate values form a valid rectangle, and that your coordinate values are real numbers.

52 Viewport is not within the Normalized Device Coordinate unit square in routine \*\*\*\*

## GKS\$ ERROR 52:

Error: DEC GKS allows unclipped primitives to exceed the NDC unit square  $([0,1] \times [0,1])$ , but does not allow you to define a normalization viewport whose boundaries exceed this square.

User Action: Redefine the function normalization viewport.

53 Workstation window is not within the Normalized Device Coordinate unit square in routine \*\*\*\*

## GKS\$ ERROR 53:

User Action: Redefine the function normalization viewport to be within the NDC square  $([0,1] \times [0,1])$ .

54 Workstation viewport is not within the display space in routine \*\*\*\*

## GKS\$ ERROR 54:

User Action: Either make sure that you have not reversed the order of the X and Y argument values, that your coordinate values form a valid rectangle, and that your coordinate values are real numbers. You can use the function GKS\$INQ MAX DS\_SIZE to determine the maximum X and Y values of the device coordinate plane.

## B.5 Output Attribute Errors

This section lists the errors that result when you call the DEC GKS output attribute functions with invalid or undefined arguments.

## 60 Polyline index is invalid in routine \*\*\*\*

## GKS\$ ERROR 60:

User Action: Make sure that the arguments are specified in the correct order and that the index is an integer.

61 A representation for the specified polyline index has not been defined on this workstation in routine \*\*\*\*

## GKS\$\_ERROR\_61:

User Action: Use GKS\$SET\_PLINE\_REP to define a representation for the index, or use another, defined index value.

62 A representation for the specified polyline index has not been predefined on this workstation in routine \*\*\*\*

## GKS\$\_ERROR 62:

User Action: Use GKS\$SET\_PLINE\_REP to define a representation for the index, or use another, predefined index value.

63 Specified linetype is equal to zero in routine \*\*\*\*

## GKS\$ ERROR 63:

User Action: Make sure that the order and the number of the arguments is correct. If you used an inquiry function to obtain a default line type, check the order of the arguments passed to the inquiry function.

64 Specified linetype is not supported on this workstation in routine \*\*\*\*

## GKS\$ ERROR 64:

Error: You specified a line type value that is workstation dependent but is not supported by the specified workstation.

User Action: Change the line type specification. You can use the function GKS\$INQ\_PLINE\_FAC to obtain a list of supported line types for a given workstation.

65 Linewidth scale factor is less than zero in routine \*\*\*\*

## GKS\$\_ERROR\_65:

User Action: Either change the scale factor, or check the order and the number of the specified arguments.

## 66 Polymarker index is invalid in routine \*\*\*\*

## GKS\$ ERROR 66:

User Action: Make sure that the arguments are specified in the correct order and that the index is an integer.

67 A representation for the specified polymarker index has not been defined on this workstation in routine \*\*\*\*

### GKS\$ ERROR 67:

User Action: Use GKS\$SET\_PMARK REP to define a representation for a given index, or use another, defined index value.

G8 A representation for the specified polymarker index has not been predefined on this workstation in routine \*\*\*\*

## GKS\$ ERROR 68:

User Action: Use GKS\$SET\_PMARK\_REP to define a representation for a given index, or use another, predefined index value.

69 Specified marker type is equal to zero in routine \*\*\*\*

## GKS\$ ERROR 69:

User Action: Make sure that the order of the arguments is correct. If you used an inquiry function to obtain a default marker type, check the order of the arguments passed to the inquiry function.

70 Specified marker type is not supported on this workstation in routine \*\*\*\*

#### GKS\$ ERROR 70:

Error: You specified a marker type value that is workstation dependent but is not supported by the specified workstation.

User Action: Change the marker type specification. You can use the function GKS\$INQ\_PMARK\_FAC to obtain a list of supported line types for a given workstation.

71 Marker size scale factor is less than zero in routine \*\*\*\*

## GKS\$\_ERROR 71:

User Action: Either change the scale factor, or check the order and the number of the specified arguments.

 $72$  Text index is invalid in routine \*\*\*\*

## GKS\$ ERROR\_72:

User Action: Make sure that the arguments are specified in the correct order and that the index is an integer.

73 A representation for the specified text index has not been defined on this workstation in routine \*\*\*\*

## GKS\$ ERROR 73:

User Action: Use GKS\$SET\_TEXT\_REP to define a representation for the index value, or use another, defined index value.

74 A representation for the specified text index has not been predefined on this workstation in routine \*\*\*\*

## GKS\$\_ERROR 74:

User Action: Use GKS\$SET\_TEXT\_REP to define a representation for the index value, or use another, predefined index value.

75 Text font is equal to zero in routine \*\*\*\*

## GKS\$ ERROR 75:

User Action: Either change the font number, or check the order and the number of the specified arguments. If you used an inquiry function to obtain a default value, check the order and the number of the arguments passed to the inquiry function.

76 Requested text font is not supported for the specified precision on this workstation in routine

## GKS\$\_ERROR\_76:

User Action: Lower the precision or change the font number.

77 Character expansion factor is less than or equal to zero in routine \*\*\*\*

## GHS\$ ERROR 77:

User Action: Either change the expansion factor value or check the order and the number of the arguments. If you used an inquiry function to obtain a default value, check the order and the number of the arguments passed to the inquiry function.

78 Character height is less than or equal to zero in routine \*\*\*\*

## GKS\$\_ERROR\_78:

User Action: Either change the height value, or check the order and the number of the arguments. If you used an inquiry function to obtain a default value, check the order and the number of the arguments passed to the inquiry function.

79 Length of character up vector is zero in routine \*\*\*\*

## GKS\$\_ERROR\_79:

User Action: Change the character up vector, or check the order and the number of the arguments. If you used an inquiry function to obtain a default value, check the order and the number of the arguments passed to the inquiry function.

80 Fill area index is invalid in routine \*\*\*\*

## GKS\$\_ERROR\_80:

User Action: Make sure that the arguments are specified in the correct order and that the index is an integer.

81 A representation for the specified fill area index has not been defined on this workstation in routine \*\*\*\*

## GKS\$\_ERROR\_81:

User Action: Use GKS\$SET FILL REP to define a representation for the given index value, or pass another, defined index value.

82 A representation for the specified fill area index has not been predefined on this workstation in routine \*\*\*\*

## GKS\$\_ERROR 82:

User Action: Use GKS\$SET\_FILL REP to define a representation for the given index value, or pass another, predefined index value.

83 Specified fill area interior style is not supported on this workstation in routine

## GKS\$\_ERROR\_83:

Error: You specified a fill area interior style value that is workstation-dependent but is not supported by the specified workstation.

User Action: Change the interior style specification. You can use

the function GKS\$INQ\_FILL\_FAC to obtain a list of supported interior styles for a given workstation.

84 Style (pattern or hatch) index is equal to zero in routine \*\*\*\*

## GKS\$\_ERROR\_84:

User Action: Either change the style index, or check the order and the number of the specified arguments. If you used an inquiry function to obtain a style index, check the order and the number of the arguments passed to the inquiry function.

85 Specified pattern index is invalid in routine \*\*\*\*

## GKS\$\_ERROR\_85:

User Action: Make sure that the arguments are specified in the correct order and that the index is an integer.

86 Specified hatch style is not supported on this workstation in routine \*\*\*\*

## GKS\$\_ERROR 86:

User Action: Either replace the hatch style index, or check the order and the number of the arguments. The inquiry function GKS\$INQ FILL FAC returns the list of available hatch style indexes.

87 Pattern size value is not positive in routine \*\*\*\*

## GKS\$ ERROR 87:

User Action: Either alter the size of the pattern, or check the order and the number of the arguments. If you used an inquiry function to obtain the size of the pattern, check the order and the number of the arguments passed to the inquiry function.

88 A representation for the specified pattern index has not been defined on this workstation in routine \*\*\*\*

## GKS\$ ERROR 88:

User Action: Use GKS\$SET\_PAT\_REP to define a representation for the pattern index, or pass another, defined index to the function. 89 A representation for the specified pattern index has not been predefined on this workstation in routine \*\*\*\*

#### GKS\$\_ERROR 89:

User Action: Use GKS\$SET PAT REP to define a representation for the pattern index, or pass another, predefined index to the function.

90 Interior style PATTERN is not supported on this workstation in routine \*\*\*\*

#### GKS\$\_ERROR 90:

User Action: Specify another interior style to GKS\$SET\_FILL INT\_STYLE.

91 Dimensions of color array are invalid in routine \*\*\*\*

#### GKS\$\_ERROR 91:

Error: One or more of the arguments passed to GKS\$CELL ARRAY are invalid.

User Action: Make sure that the color array is a two-dimensional array. Also, make sure that you have not specified more rows and columns in the cell array that exist from the offset point to the end of the array. Also, make sure that the cell array contains integers representing colors supported on that workstation.

92 Color index is less than zero in routine \*\*\*\*

#### GKS\$ ERROR 92:

User Action: Either remove the index, or check the order and the number of the arguments. If you used an inquiry function to obtain the index value, check the order and the number of the arguments passed to the inquiry function.

93 Color index is invalid in routine \*\*\*\*

#### GKS\$\_ERROR 93:

User Action: Make sure that the arguments are specified in the correct order and that the index is an integer.

94 A representation for the specified color index has not been defined on this workstation in routine

## GKS\$ ERROR 94:

User Action: Use GKS\$SET\_COLOR\_REP to define a color representation for the index value, or pass another, defined index value.

95 A representation for the specified color index has not been predefined on this workstation in routine \*\*\*\*

## GKS\$\_ERROR 95:

User Action: Use GKS\$SET\_COLOR\_REP to define a color representation for the index value, or pass another, defined index value.

96 Color index is outside range [0,1] in routine \*\*\*\*

## GKS\$\_ERROR 96:

User Action: Specify either the value 0 or 1 for the color index value.

97 Pick identifier is invalid in routine \*\*\*\*

## GKS\$ ERROR 97:

User Action: Either remove the call to GKS\$SET PICK ID or make sure that the pick identifier is an integer. If you obtained the pick identifier from an inquiry function, check the order and the number of the arguments passed to the inquiry function.

## B.6 Output Function Errors

This section lists the errors that result when you call a DEC GKS output function with invalid or undefined arguments.

100 Number of points is invalid in routine \*\*\*\*

## **GKS\$\_ERROR\_100:**

Error: The number of points specified does not match the number of coordinate points passed.

User Action: Either alter the specified number of points, or alter the number of coordinate values contained in the arrays passed as arguments.

101 Invalid code in string in routine \*\*\*\*

## GKS\$ ERROR 101:

Error: Your text string contained characters that cannot be printed.

User Action: Remove the characters.

102 Generalized drawing primitive identifier is invalid in routine \*\*\*\*

## GKS\$\_ERROR\_102:

User Action: Specify another identifier or check to see if the identifier is an integer value.

103 Content of Generalized drawing primitive data record is invalid in routine \*\*\*\*

## GKS\$\_ERROR\_103:

User Action: Make sure that you passed a correct size as the data record size.

104 At least one active workstation is not able to generate the specified generalized drawing primitive in routine \*\*\*\*

## GKS\$\_ERROR\_104:

User Action: Deactivate the workstations that do not generate the GDPs, or redefine the GDP data record so that all of the workstations can generate the primitive.

105 At least one active workstation is not able to generate the specified generalized drawing primitive under the current transformation and clipping rectangle in routine \*\*\*\*

## GKS\$\_ERROR 105:

User Action: Either redefine the current normalization transformation (creating a different clipping rectangle}, or supply different world coordinate points so that the GDP falls within the current clipping rectangle.

## B.7 Segment Function Errors

This section lists the errors that result when you call a DEC GKS segment function with invalid or undefined arguments.

120 Specified segment name is invalid in routine \*\*\*\*

## GKS\$ ERROR 120:

User Action: Either check the number and the order of the arguments or make sure that the segment name is an integer value. If you obtained the segment name from an inquiry function, check the order and the number of the arguments passed to the inquiry function.

121 Specified segment name is already in use in routine \*\*\*\*

## GKS\$ ERROR 121:

User Action: Either remove the call to GKS\$CREATE\_SEG or check to make sure that you specified the correct segment name.

122 Specified segment does not exist in routine \*\*\*\*

## GKS\$ ERROR 122:

User Action: Either check the order and the number of the arguments or make sure that you specified an integer value as a segment name. If you used an inquiry function to obtain the segment name, check the order and the number of the arguments passed to the inquiry function.

123 Specified segment does not exist on specified workstation in routine \*\*\*\*

## GKS\$ ERROR 123:

User Action: Either remove the function call, or if the segment exists in WISS, associate the segment with the appropriate workstation.

124 Specified segment does not exist on Workstation Independent Segment Storage in routine \*\*\*\*

## GKS\$ ERROR 124:

User Action: You attempted to copy, associate, or insert a segment that is not stored in WISS. Either remove the function call or check to see that you specified the correct segment name.

125 Specified segment is open in routine \*\*\*\*

## GKS\$ ERROR 125:

User Action: Either remove the call to GKS\$CREATE\_SEG or specify another segment name.

126 Segment priority is outside the range [0,1] in routine \*\*\*\*

### GKS\$ ERROR 126:

User Action: Change the specified segment priority. If you used an inquiry function to obtain the segment priority value, check the order and the number of the arguments passed to the inquiry function.

 $\blacktriangleright$ 

## B.8 Input Function Errors

This section lists the errors that result when you call a DEC GKS input function with invalid or undefined arguments.

140 Specified input device is not present on workstation in routine \*\*\*\*

## GKS\$ ERROR 140:

User Action: Make sure that you specified the function that applies to the correct logical input device and the correct workstation identifier.

141 Input device is not in REQUEST mode in routine \*\*\*\*

## GKS\$ ERROR 141:

User Action: Use one of the SET MODE input functions to set request mode before using this logical input device.

142 Input device is not in SAMPLE mode in routine \*\*\*\*

#### GKS\$ ERROR 142:

User Action: Use one of the SET MODE input functions to set to sample mode before using this logical input device.

143 EVENT and SAMPLE input mode are not available at this level of GKS in routine \*\*\*\*

#### GKS\$ ERROR 143:

User Action: DEC GKS does not generate this error.

144 Specified prompt and echo type is not supported on this workstation in routine \*\*\*\*

#### GKS\$ ERROR 144:

User Action: Make sure that the order of the arguments is correct or change the prompt and echo value. If you obtained the prompt and echo type from an inquiry function, check the order and the number of the arguments passed to the inquiry function.

145 Echo area is outside display space in routine \*\*\*\*

## GKS\$\_ERROR\_145:

User Action: Make sure that the specified coordinate points are real values that specify a valid rectangle on the display surface. If you used an inquiry function to obtain the echo area, check the order and the number of the arguments passed to the inquiry function.

146 Contents of input data record are invalid in routine \*\*\*\*

#### GKS\$ ERROR 146:

User Action: Make sure that you specified the correct size of the data record, that the elements of the data record are of the correct data type, and that you have chosen the correct corresponding prompt and echo type. If you used an inquiry function to obtain the data record, check the order and number of the arguments passed to the inquiry function. Also, make sure that you have not specified input values that are not accepted by the particular device; you can check the device's capabilities by calling one of the DEFAULT DATA inquiry functions.

147 Input queue has overflowed in routine \*\*\*\*

#### GKS\$\_ERROR\_147:

User Action: Check the input queue with greater frequency or flush the input queue.

148 Input queue has not overflowed since GKS was opened or the last invocation of INQUIRE INPUT QUEUE OVERFLOW in routine ~~~~

## GKS\$\_ERROR 148:

Error: You called GKS\$INQ INPUT QUEUE OVERFLOW when the queue was not full, and had not been filled since the beginning of your application.

User Action: Continue to generate events, if your application still requires input.

149 Input queue has overflowed, but associated workstation has been closed in routine \*\*\*\*

## GKS\$\_ERROR\_149:

Error: You called GKS\$INQ\_INPUT\_QUEUE\_OVERFLOW when the queue was full, but since the workstation is closed, information about the overflow is not available.

User Action: You can set the devices to request mode (removing their prompts from the workstation surface), and then you can either process reports from the queue until empty or you can flush the queue of all reports.

150 No input value of the correct class is in the current event report in routine

## GKS\$\_ERROR 150:

User Action: Make sure that you check the input class argument passed to GKS\$AWAIT\_EVENT before you try to call the appropriate GET function.

151 Timeout is invalid in routine \*\*\*\*

## GKS\$\_ERROR 151:

User Action: Make sure that the timer argument in GKS\$AWAIT EVENT is a real value between 0.0 and 356,400, specified in the format described in the GKS\$AWAIT\_EVENT function description in Chapter 8, Input Functions, in the DEC GKS Reference Manual.

### 152 Initial value is invalid in routine \*\*\*\*

### GKS\$\_ERROR 152:

User Action: Either check to make sure that you specified the correct value, or check the capabilities of the device to see if you requested a value unsupported by the device. If you obtained the value from an inquiry function, check the order and number of arguments specified to the inquiry function.

153 Number of points in the initial stroke is greater than the buffer size in routine

#### GKS\$\_ERROR 153:

User Action: Either increase the size of the buffer or reduce the number of points in the initial stroke.

154 Length of initial string is greater than the buffer size in routine \*\*\*\*

### GKS\$\_ERROR\_154:

User Action: Either increase the size of the buffer or decrease the size of the initial string.

## B.9 Metafile Function Errors

This section lists the errors that result when you call a DEC GKS metafile function with invalid or undefined arguments.

160 Item type is not allowed for user items in routine \*\*\*\*

### GKS\$\_ERROR 160:

Error: You used an item type less than 101 to write to a GKSM.

User Action: Use an item type greater than or equal to 101.

161 Item length is invalid in routine \*\*\*\*

## GKS\$ ERROR 161:

Error: The length of the data item was shorter than necessary for its type.

User Action: Make sure that DEC GKS does not truncate your record when reading the item from a GKSM.

## 162 No item is left in GKS Metafile input in routine \*\*\*\*

## GKS\$ ERROR 162:

Error: You tried to read past the end of the GKSM.

User Action: Do not attempt to read items past the item of type 0.

## 163 Metafile item is invalid in routine \*\*\*\*

## GKS\$ ERROR 163:

Error: Your item data was incorrect.

User Action: Make sure that DEC GKS did not truncate the item while reading from a GKSM and that you specified correct sizes and types. Make sure that you are not trying to interpret a user-defined record type. User-defined records have item numbers greater than 100.

164 Item type is not a valid GKS item in routine \*\*\*\*

## GKS\$ ERROR 164:

Error: You tried to interpret an item of type less than 0 or greater than 100.

User Action: Make sure that DEC GKS did not truncate the item while reading from a GKSM and that you specified correct sizes and types.

165 Content of item data record is invalid for the specified item type in routine \*\*\*\*

## GKS\$ ERROR 165:

Error: There was unexpected or incorrect information in the data record.

User Action: Make sure that you pass the correct storage area.

166 Maximum item data record length is invalid in routine \*\*\*\*

## GKS\$\_ERROR\_166:

User Action: Make sure that the data length is not negative.

167 User item cannot be interpreted in routine \*\*\*\*

## GKS\$\_ERROR\_167:

User Action: Do not pass user items to DEC GKS for interpretation.

168 Specified function is not supported in this level of GKS in routine \*\*\*\*

## GKS\$\_ERROR\_168:

User Action: DEC GKS does not generate this error.

## B.10 Escape Function Errors

This section lists the errors that result when you call a DEC GKS escape function with invalid or undefined arguments.

180 Specified escape function is not supported in routine \*\*\*\*

## GKS\$ ERROR 180:

User Action: Check the escape function identifier. to make sure that it is a valid integer representing an escape function, and make sure that you specified the correct workstation identifier.

181 Specified escape function identifier is invalid in routine \*\*\*\*

### GKS\$ ERROR 181:

User Action: Make sure that the escape function identifier is a valid integer value.

182 Contents of escape data record are invalid in routine \*\*\*\*

#### GKS\$ ERROR 182:

User Action: Make sure that you specified the correct size of the data record. Also, make sure that the elements of the data record are declared to be the correct data type.

## B.11 Miscellaneous Errors

This section lists the DEC GKS miscellaneous errors.

200 Specified error file is invalid in routine \*\*\*\*

#### GKS\$\_ERROR 200:

User Action: Make sure that your specified error handler exists and that it includes the three required parameters in its definition.

## B.12 System Errors

This section lists implementation-dependent errors.

300 Storage overflow has occurred in GKS \*\*\*\*

## GKS\$\_ERROR 300:

User Action: Either remove the index, or check the order and the number of the arguments. If you used an inquiry function to obtain the index value, check the order and the number of the arguments passed to the inquiry function.

301 Storage overflow has occurred in segment storage \*\*\*\*

### GKS\$\_ERROR 301:

User Action: Either remove the index, or check the order and the number of the arguments. If you used an inquiry function to obtain the index value, check the order and the number of the arguments passed to the inquiry function.

302 Input/Output error has occurred while reading in routine \*\*\*\*

#### GKS\$\_ERROR\_302:

Error: You specified an illegal metafile for a metafile input workstation.

User Action: Make sure that you work with a valid GKSM metafile, and that you correctly specify the connection identifier.

303 Input/Output error has occurred while writing in routine \*\*\*\*

#### **GKS\$\_ERROR 303:**

Error: You specified an illegal metafile for a metafile output workstation.

User Action: Make sure that you work with a valid GKSM Metafile, and that you correctly specify the connection identifier.

304 Input/Output error has occurred while sending data to a workstation \*\*\*\*

#### GKS\$\_ERROR 304:

### User Action:

305 Input/output error has occurred while receiving data from a workstation \*\*\*\*

#### GKS\$ ERROR 305:

User Action:

306 Input/output error has occurred during program library management \*\*\*\*

GKS\$\_ERROR\_307:

User Action:

307 Input/Output error has occurred while reading workstation description table \*\*\*\*

GKS\$\_ERROR\_307:

User Action:

308 Arithmetic error has occurred in routine \*\*\*\*

## GKS\$\_ERROR 308:

Error: You either divided by zero or caused data overflow.

User Action: Check the arguments passed in the function call.

## 6.13 FORTRAN Binding Errors

This section lists those error messages that are specific to the FORTRAN binding functions.

2000 Enumeration type out of range—the INTEGER passed as a GKS enumerated type is not within the range of valid values in routine \*\*\*\*

## GKS\$ ERROR 2000:

User Action: Make sure that you properly define the enumerated values.

 $2001$  Output parameter size insufficient-a FORTRAN array or string being passed as an output parameter is too small to contain the returned information in routine

### GKS\$ ERROR 2001:

User Action: Redefine the size of the output string, or check the order or number of arguments passed to the function.

2002 List or set element not available—for a nonempty list or set, a value less than zero or greater than the size of the list or set was passed as the requested list or set element in an inquiry routine \*\*\*\*

### GKS\$\_ERROR 2002:

User Action: Either check the declaration of the value passed, or check the order and number of all arguments passed.

2003 Invalid data record—the data record passed to a GKS routine cannot be decoded, or there was a problem encountered when GKS was creating a data record, making the result invalid in routine \*\*\*\*

### GKS\$ ERROR 2003:

User Action: Make sure that you used the function GPREC to pack and create the data record. Also, check the order and number of arguments passed to the function. If you used an inquiry function to obtain the data record value, check the order and number of arguments passed to the inquiry function.

## Index

## A

Access type, 1-6 Accumulate Transformation Matrix, 10-9 Activate Workstation, 4-2 ANSI GKS standard, 1-1 Arguments characteristics, 1-6 GKS\$ binding functions, 4-1, 5-1, 6-1, 7-1, 8-1, 9-1, 10-1, 11-1 list, 1-3, 3-3 C binding, 1-3, 3-3 FORTRAN binding, 1-3, 3-3 Associate Segment with Workstation, 9-2 Attribute functions, 6-1 to 6-33 GKS\$SET ASF, 6-2 GKS\$SET COLOR\_REP, 6-4 GKS\$SET FILL COLOR\_INDEX, 6-5 GKS\$SET FILL INDEX, 6-6 GKS\$SET FILL INT STYLE, 6-7 GKS\$SET FILL REP, 6-8 GKS\$SET FILL\_STYLE\_INDEX, 6-9 GKS\$SET\_PAT\_REF\_PT, 6-14 GKS\$SET PAT REP, 6-15 GKS\$SET PAT\_SIZE, 6-16 GKS\$SET PICK\_ID, 6-17 GKS\$SET PLINE\_COLOR\_INDEX, 6-18 GKS\$SET PLINE\_INDEX, 6-19 GKS\$SET\_PLINE\_LINETYPE, 6-10 GKS\$SET PLINE LINEWIDTH, 6-11 GKS\$SET PLINE\_REP, 6-20 GKS\$SET PMARK\_COLOR\_INDEX, 6-21 GKS\$SET PMARK\_INDEX, 6-22 GKS\$SET\_PMARK\_REP, 6-23 GKS\$SET PMARK\_SIZE, 6-12

Attribute functions (cont'd.) GKS\$SET PMARK TYPE, 6-13 GKS\$SET TEXT ALIGN, 6-25 GKS\$SET TEXT COLOR\_INDEX, 6-26 GKS\$SET TEXT EXPFAC, 6-3 GKS\$SET\_TEXT\_FONTPREC, 6-27 GKS\$SET TEXT HEIGHT, 6-28 GKS\$SET TEXT INDEX, 6-29 GKS\$SET TEXT PATH, 6-30 GKS\$SET TEXT\_REP, 6-31 GKS\$SET TEXT SPACING, 6-32 GKS\$SET TEXT UPVEC, 6-33 Attributes output list of errors, B-24 to B-31 Await Event, 8-2

## B

Bindings, 1-1 Bit masks, 3-7

## C

Calling sequences, 1-3, 3-2 CALL statement, 1-3, 3-2 Cell Array, 5-2. Clear Workstation, 4-3 Close GKS, 4-4 Close Segment, 9~ Close Workstation, 4-5 Compile FORTRAN binding functions VMS, 2-2 Compiling ULTRIX programs, 3-6

Completion status codes, B-1 **Conditions** error, 10-1, B-1 to B-42 Connection identifiers GKSconid, 3-6 **Constants** arguments, 1-4, 3--4 for errors, 1-8 requirements, 1-5, 3-5 Control functions, 4-1 to 4-13 GKS\$ACTIVATE WS, 4-2 GKS\$CLEAR\_WS, 4-3 GKS\$CLOSE\_GKS, 4-4 GKS\$CLOSE WS, 4-5 GKS\$DEACTIVATE\_WS, 4-6 GKS\$ESCAPE, 4-7 GKS\$MESSAGE, 4-8 GKS\$OPEN\_GKS, 4-9 GKS\$OPEN WS, 4-10 GKS\$REDRAW SEG\_ON\_WS, 4-11 GKS\$SET DEFER STATE, 4-12 GKS\$UPDATE WS, 4-13 Copy Segment to Workstation, 9-4 Create Segment, 9-5 **Current** state list entries, 6-1

## D

Data records escape/GDP standard, 1-8 Data types arguments, 1-6 Deactivate Workstation, 4-6 Decimal workstation type value, 3-7 Declaring GKS functions externally, 3-3 Definition files, 1-4, 3-4 including, 1-5, 3-5 list of, 3-5 Delete Segment, 9-6 Delete Segment from Workstation, 9-7

## E

Emergency Close GKS, 10-6

**Entries** GKS state list output attributes, 6-1 Environment variables GKS programming, 3-6 Error Handling, 10-7 Error-handling functions, 1-7 Error-Handling functions, 10-6 to 10-8 GKS\$EMERGENCY\_CLOSE, 10-6 GKS\$ERROR\_HANDLER, 10-7 GKS\$LOG\_ERROR, 10-8 Error Logging, 10-8 Errors constants, 1-8 messages, B-1 to B-42 escape functions, B-39 FORTRAN binding, B-41 to B-42 implementation-specific, B-2 to B-13 input, B-34 to B-37 metafiles, B-37 to B-39 miscellaneous, B-39 operating state, B-16 to B-18 output, B=31 to B-32 output attributes, B-24 to B-31 segments, B-32 to B-34 system, B-40 to B-41 transformations, B-23 to B-24 workstation, B-18 to B-23 status files, 1-4, 3-4 Error status files list of, 3-5 Escape, 4-7 Escape functions errors list of, B-39 Escapes data records, 1-8 Evaluate Transformation Matrix, 10-11 **Executing** FORTRAN binding functions VMS, 2-2 External functions declaring GKS functions, 3-3

## F

Files definition, 1-4, 3-4 list of, 3-5 error status, 1-4, 3-4 list of, 3-5

Fill Area, 5-3<br>Flush Device E<br>FORTRAN bind Flush Device Events, 8-3 FORTRAN binding, 1-1 errors list of,  $B-41$  to  $B-42$ GKS\$ function names, A-1 VMS specific, 2-1 to 2-2 Functions attribute, 6-1 control, 4-1 DEC GKS organization, 1-7 error-handling, 10-6 external declaring, 3-3 FORTRAN binding and GKS\$ names, A-1 GKS\$ binding, 4-1, 5-1, 6-1, 7-1, 8-1, 9-1, 10-1, 11-1 identifiers, 1-3, 3-2 input, 8-1 inquiry, 11-1 metafile, 10-1 output, 5-1 segment, 9-1 transformation, 7-1 utility, 10-8

## G

GDPs data records, 1-8 Generalized Drawing Primitive, 5-4 Get Choice, 8-4 Get Item Type from GKSM, 10-2 Get Locator, 8-5 Get Pick, 8-6 Get String, 8-7 Get Stroke, 8-8 Get Valuator, 8-9 **GKS** ANSI and ISO standards, 1-1 environment variables, 3-6 HELP, 1-2 input levels of, 1-1 introduction to,  $1-1$  to  $1-10$ levels, 1-1 operating state errors, B-16 to B-18 organization of functions, 1-7 output levels of, 1-1

GKS (cont'd.) programming, 1-2 to 1-5, 3-1 to 3-8 release notes, 1-2 state list output attributes, 6-1 GKS\$ACCUM XFORM\_MATRIX, 10-9 GKS\$ASSOC\_SEG\_WITH WS, 9-2 GKS\$AWAIT EVENT, 8-2 GKS\$CELL\_ARRAY, 5-2 GKS\$CLEAR\_WS, 4-3 GKS\$CLOSE\_GKS, 4-4 GKS\$CLOSE\_SEG, 9-3 GKS\$CLOSE\_WS, 4-5 GKS\$COPY\_SEG\_TO\_WS, 9-4 GKS\$CREATE\_SEG, 9-5 GKS\$DEACTIVATE\_WS, 4-6 GKS\$DELETE\_SEG, 9-6 GKS\$DELETE\_SEG\_FROM\_WS, 9-7 GKS\$EMERGENCY CLOSE, 10-6 GKS\$ERROR\_HANDLER, 10-7 GKS\$ESCAPE, 4-7 GKS\$EVAL\_XFORM\_MATRIX, 10-11 GKS\$FILL\_AREA, 5-3 GKS\$FLUSH\_DEVICE\_EVENTS, 8-3 GKS\$GDP, 5-4 GKS\$GET\_CHOICE, 8-4 GKS\$GET ITEM, 10-2 GKS\$GET LOCATOR, 8-5 GKS\$GET\_PICK, 8-6 GKS\$GET\_STRING, 8-7 GKS\$GET STROKE, 8-8 GKS\$GET VALUATOR, 8-9 GKS\$INIT CHOICE, 8-10 GKS\$INIT LOCATOR, 8-11 GKS\$INIT PICK, 8-12 GKS\$INIT\_STRING, 8-13 GKS\$INIT STROKE, 8-14 GKS\$INIT\_VALUATOR, 8-16 GKS\$INQ ACTIVE\_WS, 11-61 GKS\$INQ\_AVAIL\_GDP, 11-28 GKS\$INQ\_CHOICE\_STATE, 11-64 GKS\$INQ\_CLIP, 11-48 GKS\$INQ\_COLOR\_FAC, 11-6 GKS\$INQ\_COLOR\_INDEXES, 11-68 GKS\$INQ\_COLOR\_REP, 11-66 GKS\$INQ\_CURRENT XFORMNO, 11-53 GKS\$INQ\_DEF\_CHOICE\_DATA, 11-7 GKS\$INQ\_DEF DEFER\_STATE, 11-9 GKS\$INQ\_DEF\_LOCATOR\_DATA, 11-10 GKS\$INQ\_DEF\_PICK\_DATA, 11-12 GKS\$INQ\_DEF STRING\_DATA, 11-14

GKS\$INQ\_DEF STROKE\_DATA, 11-16 GKS\$INQ\_DEF VALUATOR\_DATA, 11-18 GKS\$INQ\_DYN\_MOD\_SEG ATTB, 11-21 GKS\$INQ\_DYN\_MOD\_WS\_ATTB, 11-23 GKS\$INQ\_FILL\_FAC, 11-25 GKS\$INQ\_FILL INDEXES, 11-69 GKS\$INQ\_FILL REP, 11-67 GKS\$INQ\_GDP, 11-27 GKS\$INQ\_INDIV\_ATTB, 11-50 GKS\$INQ\_INPUT\_DEV, 11-30 GKS\$INQ\_INPUT\_QUEUE\_OVERFLOW, 11-49 GKS\$INQ\_LEVEL, 11-2 GKS\$INQ LOCATOR\_STATE, 11-74 GKS\$INQ\_MAX\_DS\_SIZE, 11-20 GKS\$INQ\_MAX WS STATE TABLE, 11-29 GKS\$INQ\_MAX XFORM, 11-3 GKS\$INQ\_MORE\_SIMUL EVENTS, 11-52 GKS\$INQ\_NAME\_OPEN\_SEG, 11-57 GKS\$INQ\_OPEN\_WS, 11-62 GKS\$INQ\_OPERATING\_STATE, 11-58 GKS\$INQ\_PAT FAC, 11-32 GKS\$INQ\_PAT INDEXES, 11-70 GKS\$INQ\_PAT REP, 11-76 GKS\$INQ\_PICK\_1D, 11-54 GKS\$INQ\_PICK\_STATE, 11-78 GKS\$INQ\_PIXEL, 11-103 GKS\$INQ\_PIXEL ARRAY, 11-104 GKS\$INQ\_PIXEL ARRAY DIM, 11-106 GKS\$INQ\_PLINE\_FAC, 11-33 GKS\$INQ\_PLINE\_INDEXES, 11-71 GKS\$INQ PLINE\_REP, 11-80 GKS\$INQ\_PMARK FAC, 11-35 GKS\$INQ\_PMARK\_INDEXES, 11-72 GKS\$INQ\_PMARK\_REP, 11-82 GKS\$INQ\_PREDEF COLOR\_REP, 11-37 GKS\$INQ\_PREDEF\_FILL REP, 11-38 GKS\$INQ\_PREDEF PAT REP, 11-39 GKS\$INQ\_PREDEF PLINE\_REP, 11-41 GKS\$INQ\_PREDEF PMARK REP, 11-42 GKS\$INQ\_PREDEF\_TEXT\_REP, 11-43 GKS\$lNQ\_PRIM ATTB, 11-55 GKS\$INQ\_SEG\_ATTB, 11-101 GKS\$INQ\_SEG\_NAMES, 11-63 GKS\$INQ\_SEG\_NAMES\_ON\_WS, 11-84 GKS\$INQ\_SEG\_PRIQRITY, 11-31 GKS\$INQ\_SET ASSOC\_WS, 11-102 GKS\$INQ\_STRING\_STATE, 11-85 GKS\$INQ\_STROKE\_STATE, 11-87 GKS\$INQ\_TEXT EXTENT, 11-89 GKS\$INQ TEXT FAC, 11-44 GKS\$INQ TEXT INDEXES, 11-73

GKS\$INQ TEXT REP, 11-91 GKS\$INQ VALUATOR STATE, 11-93 GKS\$INQ WSTYPE\_LIST, 11-5 GKS\$INQ WS\_CATEGORY, 11-46 GKS\$INQ WS\_CLASSIFICATION, 11-47 GKS\$INQ WS\_DEFER AND\_UPDATE, 11-95 GKS\$INQ\_WS\_MAX\_NUM, 11-4 GKS\$INQ WS\_STATE, 11-98 GKS\$INQ WS TYPE, 11-97 GKS\$lNQ WS XFORM, 11-99 GKS\$INQ XFORM, 11-59 GKS\$INQ XFORM\_LIST, 11-60 GKS\$INSERT SEG, 9-8 GKS\$INTERPRET\_ITEM, 10-3 GKS\$LOG\_ERROR, 10-8 GKS\$MESSAGE, 4-8 GKS\$OPEN\_GKS, 4-9 GKS\$OPEN\_WS, 4-10 GKS\$POLYLINE, 5-5 GKS\$POLYMARKER, 5-6 GKS\$READ\_ITEM, 10-4 GKS\$REDRAW SEG ON WS, 4-11 GKS\$RENAME\_SEG, 9-9 GKS\$REQUEST\_LOCATOR, 8-18 GKS\$REQUEST\_PICK, 8-17, 8-19 GKS\$REQUEST STRING, 8-20 GKS\$REQUEST STROKE, 8-21 GKS\$REQUEST VALUATOR, 8-23 GKS\$SAMPLE\_CHOICE, 8-24 GKS\$SAMPLE\_LOCATOR, 8--25 GKS\$SAMPLE\_PICK, 8-26 GKS\$SAMPLE STRING, 8-27 GKS\$SAMPLE\_STROKE, 8-28 GKS\$SAMPLE VALUATOR, 8-30 GKS\$SELECT XFORM, 7-2 GKS\$SET ASF, 6-2 GKS\$SET CHOICE\_MODE, 8-31 GKS\$SET CLIPPING, 7-3 GKS\$SET COLOR\_REP, 6-4 GKS\$SET DEFER\_STATE, 4-12 GKS\$SET FILL COLOR\_INDEX, 6-5 GKS\$SET FILL INDEX, 6-6 GKS\$SET FILL INT\_STYLE, 6-7 GKS\$SET FILL REP, 6-8 GKS\$SET FILL\_STYLE\_INDEX, 6-9 GKS\$SET LOCATOR\_MODE, 8-32 GKS\$SET PAT REF PT, 6-14 GKS\$SET PAT REP, 6-15 GKS\$SET PAT SIZE, 6-16 GKS\$SET PICK\_ID, 6-17 GKS\$SET PICK MODE, 8-33

Index-4

 $\bigcap$ GKS\$SET PLINE COLOR\_INDEX, 6-18 GKS\$SET PLINE\_INDEX, 6-19 GKS\$SET PLINE\_LINETYPE, 6-10 GKS\$SET PLINE\_LINEWIDTH, 6-11 GKS\$SET PLINE\_REP, 6-20 GKS\$SET\_PMARK COLOR\_INDEX, 6-21 GKS\$SET PMARK\_INDEX, 6-22 GKS\$SET\_PMARK REP, 6-23 GKS\$SET PMARK SIZE, 6-12 GKS\$SET PMARK TYPE, 6-13 GKS\$SET SEG\_DETECTABILITY, 9-10 GKS\$SET SEG\_HIGHLIGHTING, 9-11 GKS\$SET SEG\_PRIORITY, 9-12 GKS\$SET SEG VISIBILITY, 9-13 GKS\$SET SEG XFORM, 9-14 GKS\$SET STRING\_MODE, 8-34 GKS\$SET STROKE\_MODE, 8-35 GKS\$SET TEXT ALIGN, 6-25 GKS\$SET TEXT COLOR\_INDEX, 6-26 GKS\$SET TEXT EXPFAC, 6-3 GKS\$SET TEXT FONTPREC, 6-27 GKS\$SET TEXT HEIGHT, 6-28 GKS\$SET\_TEXT\_INDEX, 6-29 GKS\$SET\_TEXT PATH, 6-30 GKS\$SET TEXT\_REP, 6-31 GKS\$SET TEXT SPACING, 6-32 GKS\$SET TEXT UPVEC, 6-33 GKS\$SET VALUATOR\_MODE, 8-36 GKS\$SET VIEWPORT, 7-4 GKS\$SET VIEWPORT PRIORITY, 7-5 GKS\$SET WINDOW, 7-6 GKS\$SET WS\_VIEWPORT, 7-7 GKS\$SET WS WINDOW, 7-8 GKS\$TEXT, 5-7 GKS\$UPDATE\_WS, 4-13 GKS\$WRITE ITEM, 10-5 GKSconid, 3-6 GKSwstype, 3-6

## H

**Handlers** for errors, 1-7 HELP GKS, 1-2

Implementation specific errors list of,  $B-2$  to  $B-13$ 

Include definition files, 1-5, 3-5 files, 1-4, 3-4 INCLUDE statement all languages, 3-5 Initialize Choice, 8-10 Initialize Locator, 8-11 Initialize Pick, 8-12 Initialize String, 8-13 Initialize Stroke, 8-14 Initialize Valuator, 8-16 Input errors list of, B-34 to B-37 Input functions, 8-1 to 8-36 GKS\$AWAIT EVENT, 8-2 GKS\$FLUSH\_DEVICE\_EVENTS, 8-3 GKS\$GET CHOICE, 8-4 GKS\$GET LOCATOR, 8-5 GKS\$GET PICK, 8-6 GKS\$GET\_STRING, 8-7 GKS\$GET STROKE, 8-8 GKS\$GET VALUATOR, 8-9 GKS\$INIT CHOICE, 8-10 GKS\$INIT LOCATOR, 8-11 GKS\$INIT PICK, 8-12 GKS\$INIT STRING, 8-13 GKS\$INIT STROKE, 8-14 GKS\$INIT VALUATOR, 8-16 GKS\$REQUEST LOCATOR, 8-18 GKS\$REQUEST PICK, 8-17, 8-19 GKS\$REQUEST STRING, 8-20 GKS\$REQUEST STROKE, 8-21 GKS\$REQUEST VALUATOR, 8-23 GKS\$SAMPLE\_CHOICE, 8-24 GKS\$SAMPLE\_LOCATOR, 8-25 GKS\$SAMPLE\_PICK, 8-26 GKS\$SAMPLE\_STRING, 8-27 GKS\$SAMPLE STROKE, 8-28 GKS\$SAMPLE\_VALUATOR, 8-30 GKS\$SET STROKE\_MODE, 8-35 GKS\$SET CHOICE\_MODE, 8-31 GKS\$SET LOCATOR\_MODE, 8-32 GKS\$SET PICK\_MODE, 8-33 GKS\$SET STRING\_MODE, 8-34 GKS\$SET VALUATOR MODE, 8-36 Inquire Aspect Source Flags, 11-50 Inquire Character Base Vector, 11-55 Inquire Character Expansion Factor, 11-50 Inquire Character Height, 11-55 Inquire Character Spacing, 11-50

Inquire Character Up Vector, 11-55 Inquire Character Width, 11-55 Inquire Choice Device State, 11-64 Inquire Clipping, 11-48 Inquire Color Facilities, 11-6 Inquire Color Representation, 11-66 Inquire Current Normalization Transformation Number, 11-53 Inquire Current Pick Identifier, 11-54 Inquire Current Primitive Attribute Values, 11-55 Inquire Default Choice Data, 11-7 Inquire Default Deferral State Values, 11-9 Inquire Default Locator Device Data, 11-10 Inquire Default Pick Device Data, 11-12 Inquire Default String Device Data, 11-14 Inquire Default Stroke Device Data, 11-16 Inquire Default Valuator Device Data, 11-18 Inquire Display Space Size, 11-20 Inquire Dynamic Modification of Segment Attributes, 11-21 Inquire Dynamic Modification of Workstation Attributes, 11-23 Inquire Fill Area Color Index, 11-50 Inquire Fill Area Facilities, 11-25 Inquire Fill Area Interior Style, 11-50, 11-55 Inquire Fill Area Representation, 11-67 Inquire Fill Area Style Index, 11-50 Inquire Generalized Drawing Primitive, 11-27 Inquire Input Queue Overflow, 11-49 Inquire Level of GKS, 11-2 Inquire Linetype, 11-50 Inquire Linewidth Scale Factor, 11-50 Inquire List of Associated Workstations, 11-102 Inquire List of Available Generalized Drawing Primitives, 11-28 Inquire List of Available Workstation Types, 11-5 Inquire List of Color Indexes, 11-68 Inquire List of Fill Area Indexes, 11-69 Inquire List of Normalization Transformation Numbers, 11-60 Inquire List of Pattern Indexes, 11-70 Inquire List of Polyline Indexes, 11-71 Inquire List of Polymarker Indexes, 11-72 Inquire List of Text Indexes, 11-73 Inquire Locator Device State, 11-74 Inquire Marker Size Scale Factor, 11-50 Inquire Markertype, 11-50 Inquire Maximum Length of Workstation State, 11-29 Inquire Maximum Normalization Transformation Number, 11-3 Inquire More Simultaneous Events, 11-52

Inquire Name of Open Segment, 11-57 Inquire Normalization Transformation Number, 11-59 Inquire Number of Available Logical Input Devices, 11-30 Inquire Number of Segment Priorities Supported, 11-31 Inquire Operating State Value, 11-58 Inquire Pattern Facilities, 11-32 Inquire Pattern Reference Point, 11-55 Inquire Pattern Representation, 11-76 Inquire Pattern Size, 11-55 Inquire Pick Device State, 11-78 Inquire Pixel, 11-103 Inquire Pixel Array, 11-104 Inquire Pixel Array Dimensions, 11-106 Inquire Polyline Color Index, 11-50 Inquire Polyline Facilities, 11-33 Inquire Polyline Index, 11-50, 11-55 Inquire Polyline Representation, 11-80 Inquire Polymarker Color Index, 11-50 Inquire Polymarker Facilities, 11-35 Inquire Polymarker Index, 11-55 Inquire Polymarker Representation, 11-82 Inquire Predefined Color Representation, 11-37 Inquire Predefined Fill Representation, 11-38 Inquire Predefined Pattern Representation, 11-39 Inquire Predefined Polyline Representation, 11-41 Inquire Predefined Polymarker Representation, 11-42 Inquire Predefined Text Representation, 11-43 Inquire Segment Attributes, 11-101 Inquire Set of Active Workstations, 11-61 Inquire Set of Open Workstations, 11-62 Inquire Set of Segment Names in Use, 11-63 Inquire Set of Segment Names on Workstation, 11-84 Inquire String Device State, 11-85 Inquire Stroke Device State, 11-87 Inquire Text Alignment, 11-55 Inquire Text Color Index, 11-50 Inquire Text Extent, 11-89 Inquire Text Facilities, 11-44 Inquire Text Font and Precision, 11-50 Inquire Text Index, 11-55 Inquire Text Path, 11-55 Inquire Text Representation, 11-91 Inquire Valuator Device State, 11-93 Inquire Workstation Category, 11-46 Inquire Workstation Classification, 11-47 Inquire Workstation Connection and Type, 11-97 Inquire Workstation Deferral and Update States, 11-95 Inquire Workstation Maximum Numbers, 11-4
Inquire Workstation State, 11-98 Inquire Workstation Transformation, 11-99 Inquiry functions, 11-1 to 11-106 GKS\$INQ\_ACTIVE\_WS, 11-61 GKS\$INQ\_AVAIL\_GDP, 11-28 GKS\$INQ\_CHOICE\_STATE, 11-64 GKS\$INQ\_CLIP, 11-48 GKS\$INQ COLOR\_FAC, 11-6 GKS\$INQ\_COLOR\_INDEXES, 11-68 GKS\$INQ\_COLOR\_REP, 11-66 GKS\$INQ\_CURRENT XFORMNO, 11-53 GKS\$INQ\_DEF\_CHOICE\_DATA, 11-7 GKS\$INQ\_DEF\_DEFER\_STATE, 11-9 GKS\$INQ\_DEF\_LOCATOR\_DATA, 11-10 GKS\$INQ\_DEF\_PICK\_DATA, 11-12 GKS\$INQ\_DEF\_STRING\_DATA, 11-14 GKS\$INQ\_DEF STROKE\_DATA, 11-16 GKS\$INQ\_DEF\_VALUATOR\_DATA, 11-18 GKS\$INQ\_DYN\_MOD\_SEG\_ATTB, 11-21 GKS\$INQ\_DYN\_MOD\_WS\_ATTB, 11-23 GKS\$INQ\_FILL\_FAC, 11-25 GKS\$INQ\_FILL\_INDEXES, 11-69 GKS\$INQ\_FILL\_REP, 11-67 GKS\$INQ\_FORM, 11-59 GKS\$INQ GDP, 11-27 GKS\$INQ\_INDIV\_ATTB, 11-50 GKS\$INQ\_INPUT DEV, 11-30 GKS\$INQ\_INPUT QUEUE\_OVERFLOW, 11-49 GKS\$INQ\_LEVEL, 11-2 GKS\$INQ\_LOCATOR\_STATE, 11-74 GKS\$INQ\_MAX\_DS\_SIZE, 11-20 GKS\$INQ\_MAX WS\_STATE\_TABLE, 11-29 GKS\$INQ\_MAX XFORM, 11-3 GKS\$INQ\_MORE\_SIMUL\_EVENTS, 11-52 GKS\$INQ\_NAME\_OPEN\_SEG, 11-57 GKS\$INQ\_OPEN\_WS, 11-62 GKS\$INQ\_OPERATING\_STATE, 11-58 GKS\$INQ\_PAT FAC, 11-32 GKS\$INQ\_PAT INDEXES, 11-70 GKS\$INQ\_PAT REP, 11-76 GKS\$INQ\_PICK 1D, 11-54 GKS\$INQ\_PICK\_STATE, 11-78 GKS\$INQ\_PIXEL, 11-103 GKS\$INQ\_PIXEL\_ARRAY, 11-104 GKS\$INQ\_PIXEL\_ARRAY\_DIM, 11-106 GKS\$INQ\_PLINE\_FAC, 11-33 GKS\$INQ\_PLINE\_INDEXES, 11-71 GKS\$INQ\_PLINE\_REP, 11-80 GKS\$INQ\_PMARK\_FAC, 11-35 GKS\$INQ\_PMARK\_INDEXES, 11-72 GKS\$INQ\_PMARK\_REP, 11-82

Inquiry functions (cont'd.) GKS\$INQ\_PREDEF\_COLOR\_REP, 11-37 GKS\$INQ\_PREDEF FILL REP, 11-38 GKS\$INQ\_PREDEF\_PAT REP, 11-39 GKS\$INQ\_PREDEF\_PLINE\_REP, 11-41 GKS\$INQ\_PREDEF\_PMARK\_REP, 11-42 GKS\$INQ\_PREDEF\_TEXT REP, 11-43 GKS\$INQ\_PRIM\_ATTB, 11-55 GKS\$INQ\_SEG ATTB, 11-101 GKS\$INQ\_SEG\_NAMES, 11-63 GKS\$INQ\_SEG\_NAMES\_ON\_WS, 11-84 GKS\$INQ\_SEG\_PRIORITY, 11-31 GKS\$INQ\_SET ASSOC\_WS, 11-102 GKS\$INQ\_STRING\_STATE, 11-85 GKS\$INQ\_STROKE\_STATE, 11-87 GKS\$INQ TEXT EXTENT, 11-89 GKS\$INQ TEXT FAC, 11-44 GKS\$INQ TEXT INDEXES, 11-73 GKS\$INQ TEXT REP, 11-91 GKS\$INQ VALUATOR\_STATE, 11-93 GKS\$INQ\_WSTYPE\_LIST, 11-5 GKS\$INQ\_WS\_CATEGORY, 11-46 GKS\$INQ\_WS\_CLASSIFICATION, 11-47 GKS\$INQ\_WS\_DEFER AND\_UPDATE, 11-95 GKS\$INQ\_WS\_MAX\_NUM, 11-4 GKS\$INQ\_WS\_STATE, 11-98 GKS\$INQ\_WS TYPE, 11-97 GKS\$INQ\_WS\_XFORM, 11-99 GKS\$INQ\_XFORM\_LIST, 11-60 Insert Segment, 9-8 Interpret Item, 10-3

# L

Languages argument data types, 1-3, 3-3 bindings, 1-1 calling sequences, 1-3, 3-2 declaring external functions, 3-3 GKS, 1-2, 3-1 Levels of GKS, 1-1 Linking FORTRAN binding functions VMS, 2-2 ULTRIX GKS\$ programs, 3-6 ULTRIX programs, 3-6 Lists argument, 1-3, 3-3

### M

Message, 4-8 Messages error, B-1 to B-42 Metafile functions, 10-1 to 10-5 GKS\$GET ITEM, 10-2 GKS\$INTERPRET ITEM, 10-3 GKS\$READ\_ITEM, 10-4 GKS\$WRITE ITEM, 10-5 Metafiles errors list of, B-37 to B-39

## N

Names FORTRAN binding and GKS\$, A-1 Numbers error, B-1

# O

Open GKS, 4-9 Open Workstation, 4-10 Operating states errors list of, B-16 to B-18 Operating system ULTRIX, 3-1 **Output** errors list of, B-31 to B-32 Output attributes See Attributes Output functions, 5-1 to 5-7 GKS\$CELL ARRAY, 5-2 GKS\$FILL AREA, 5-3 GKS\$GDP, 5-4 GKS\$POLYLINE, 5-5 GKS\$POLYMARKER, 5-6 GKS\$TEXT, 5-7

#### P

Passing mechanisms arguments, 1-6 Polyline, 5-5 Polymarker, 5-6 **Programming** GKS, 1-2, 3-1

Programs logical names, 3-6

#### R

Read Item from GKSM, 10-4 Records escape/GDP data, 1-8 Redraw All Segments on Workstation. 4-11 Release notes GKS, 1-2 Rename Segment, 9-9 Request Choice, 8-17 Request Locator, 8-18 Request Pick, 8-19 Request String, 8-20 Request Stroke, 8-21 Request Valuator, 8-23 Running FORTRAN binding functions VMS, 2-2

### S

Sample Choice, 8-24 Sample Locator, 8-25 Sample Pick, 8-26 Sample String, 8-27 Sample Stroke, 8-28 Sample Valuator, 8-30 Segment functions, 9-1 to 9-14 GKS\$ASSOC\_SEG\_WITH\_WS, 9-2 GKS\$CLOSE\_SEG, 9-3 GKS\$COPY SEG\_TO\_WS, 9-4 GKS\$CREATE\_SEG, 9-5 GKS\$DELETE\_SEG, 9-6 GKS\$DELETE\_SEG\_FROM\_WS, 9-7 GKS\$INSERT SEG, 9-8 GKS\$RENAME\_SEG, 9-9 GKS\$SET SEG\_DETECTABILITY, 9-10 GKS\$SET SEG\_HIGHLIGHTING, 9-11 GKS\$SET\_SEG\_PRIORITY, 9-12 GKS\$SET SEG\_VISIBILITY, 9-13 GKS\$SET SEG XFORM, 9-14 **Segments** errors list of, B-32 to B-34 Select Normalization Transformation, 7-2 Set Aspect Source Flags, 6-2 Set Character Expansion Factor, 6-3

Set Character Height See Set Text Height, 6-28 Set Character Spacing See Set Text Spacing, 6-32 Set Character Up Vector See Set Text Up Vector, 6-33 Set Choice Mode, 8-31 Set Clipping indicator, 7-3 Set Color Representation, 6-4 Set Deferral State, 4-12 Set Detectability, 9-10 Set Fill Area Color Index, 6-5 Set Fill Area Index, 6-6 Set Fill Area Interior Style, 6-7 Set Fill Area Representation, 6-8 Set Fill Area Style Index, 6-9 Set Highlighting, 9-11 Set Linetype, 6-10 Set Linewidth Scale Factor, 6-11 Set Locator Mode, 8-32 Set Marker Size Scale Factor, 6-12 Set Marker Type, 6-13 Set Pattern Reference Point, 6-14 Set Pattern Representation, 6-15 Set Pattern Size, 6-16 Set Pick Identifier, 6-17 Set Pick Mode, 8-33 Set Polyline Color Index, 6-18 Set Polyline Index, 6-19 Set Polyline Representation, 6-20 Set Polymarker Color Index, 6-21 Set Polymarker Index, 6-22 Set Polymarker Representation, 6-23 Set Segment Priority, 9-12 Set Segment Transformation, 9-14 Set String Mode, 8-34 Set Stroke Mode, 8-35 Set Text Alignment, 6-25 Set Text Color Index, 6-26 Set Text Font and Precision, 6-27 Set Text Height, 6-28 Set Text Index, 6-29 Set Text Path, 6-30 Set Text Representation, 6-31 Set Text Spacing, 6-32 Set Text Up Vector, 6-33 Set Valuator Mode, 8-36 Set Viewport, 7-4 Set Viewport Input Priority, 7-5 Set Visibility, 9-13 Set Window, 7-6

Set Workstation Viewport, 7-7 Set Workstation Window, 7-8 Standards DEC GKS escape/GDP data records, 1-8 functional vs. syntactical, 1-1 State lists **GKS** output attributes, 6-1 **Statements** CALL, 1-3, 3-2 INCLUDE, 3-5 **Status** values VMS, B-1 stderr, 3-6 System errors list of, B-40 to B-41

## $\mathbf T$

Text, 5-7 Transformation functions, 7-1 to 7-8 GKS\$SELECT XFORM, 7-2 GKS\$SET CLIPPING, 7-3 GKS\$SET VIEWPORT, 7-4 GKS\$SET VIEWPORT PRIORITY, 7-5 GKS\$SET WINDOW, 7-6 GKS\$SET\_WS\_VIEWPORT, 7-7 GKS\$SET WS\_WINDOW, 7-8 Transformations errors list of, B-23 to B-24  $TTY, 3-6$ 

## U

ULTRIX operating system, 3-1 to 3-8 Update Workstation, 4-13 Utility functions, 10-8 to 10-11 GKS\$ACCUM XFORM\_MATRIX, 10-9 GKS\$EVAL XFORM\_MATRIX, 10-11

#### V

VAX languages, 1-2 VAX languages, 3-1 VMS FORTRAN binding specific, 2-1 W

Workstations errors list of,  $B-18$  to  $B-23$ types decimal, 3-7 Write Item to GKSM, 10-5

**PEADER'S Comments Assume The COMMENT COMMENT COMMENT COMMENTS** 

Please use this postage-paid form to comment on this manual. If you require a written reply to a software problem and are eligible to receive one under Software Performance Report (SPR) service, submit your comments on an SPR form.

Thank you for your assistance.

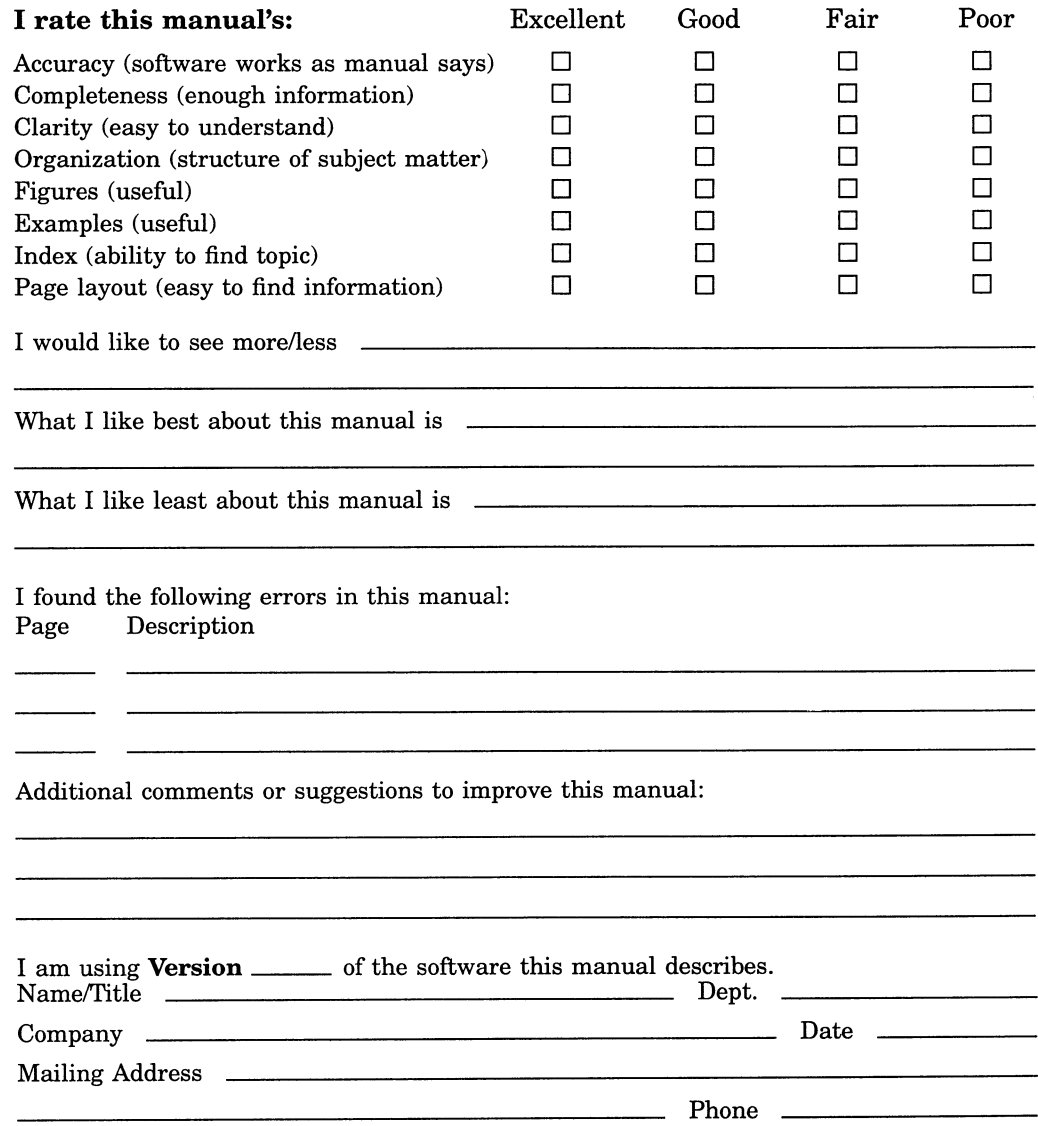

- Do Not Tear - Fold Here and Tape . No Postage digital<sup>"</sup> **Necessary** if Mailed in the United States BUSINESS REPLY MAIL FIRST CLASS PERMIT NO. 33 MAYNARD MASS. POSTAGE WILL BE PAID BY ADDRESSEE DIGITAL EQUIPMENT CORPORATION Corporate User Publications-Spit Brook ZK01-3/J35 110 SPIT BROOK ROAD NASHUA, NH 03062-9987 **Mandblandfachtblahlahlahlahlah**  $-$  Do Not Tear  $\cdot$  Fold Here  $-$ 

> Cut Along Dotted Line Cut Along Dotted Line

Please use this postage-paid form to comment on this manual. If you require a written reply to a software problem and are eligible to receive one under Software Performance Report (SPR) service, submit your comments on an SPR form.

Thank you for your assistance.

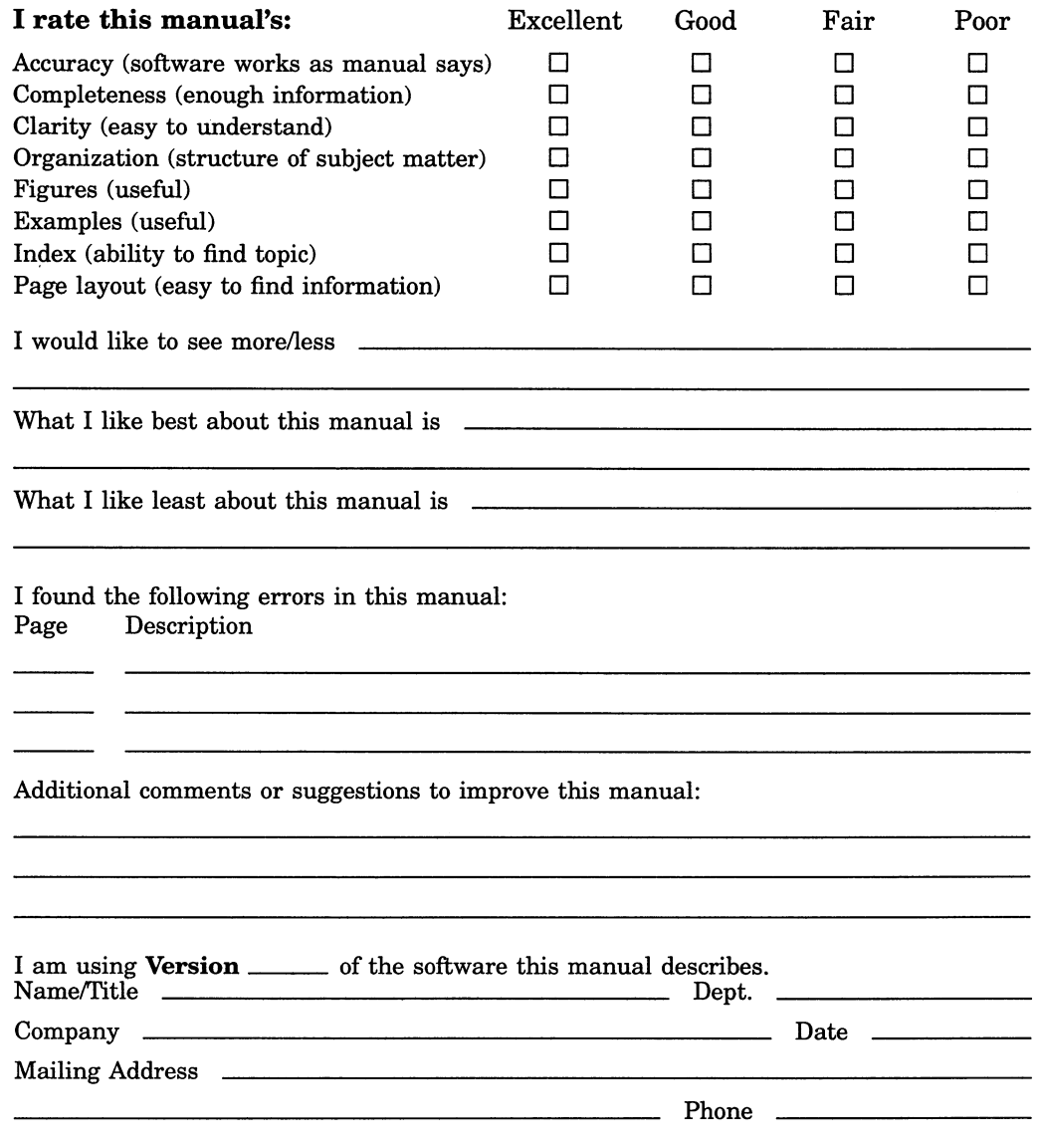

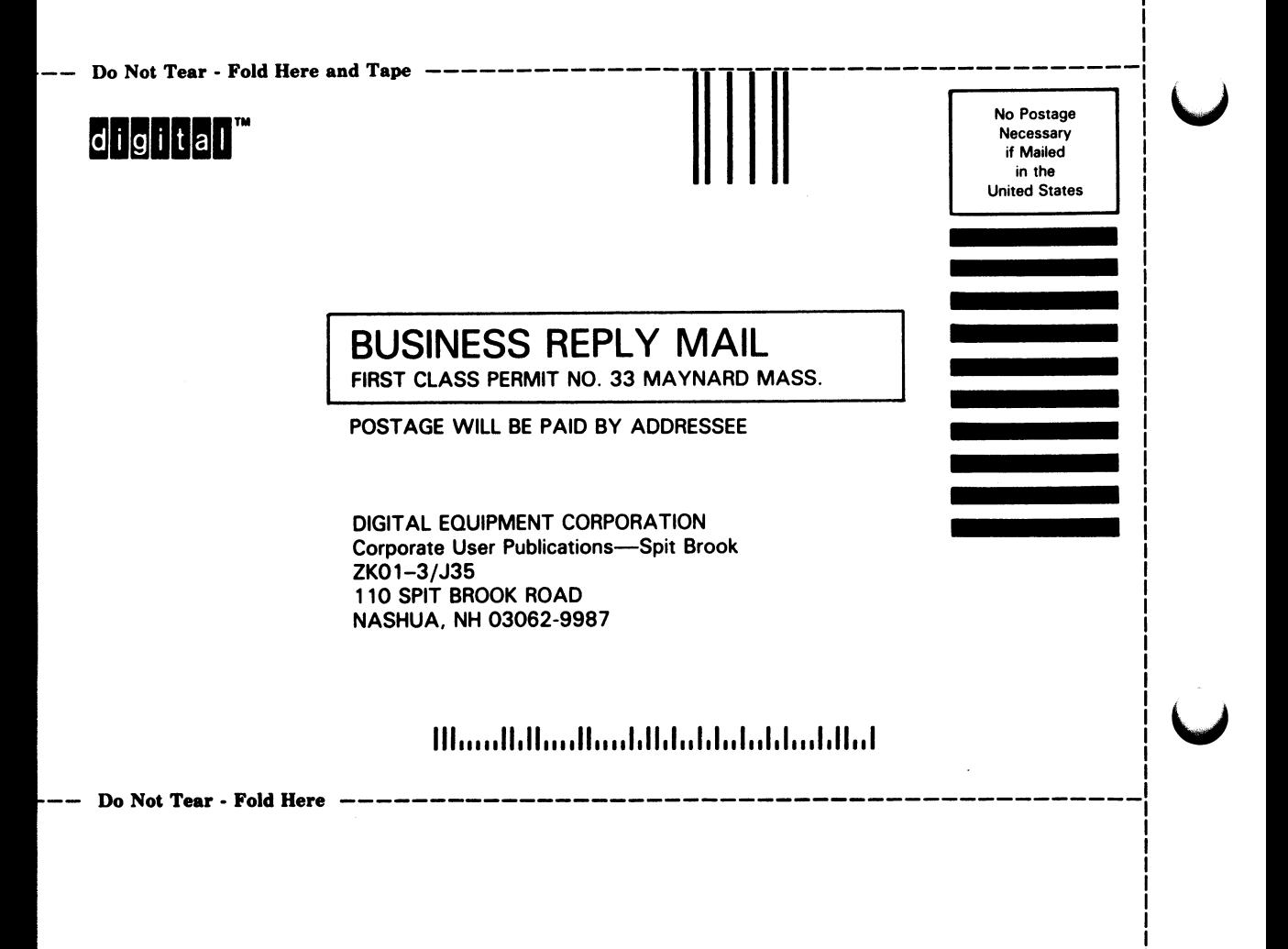

Cut Along Dotted Line